# OGRES CORTICON

Corticon Studio: Rule Language Guide

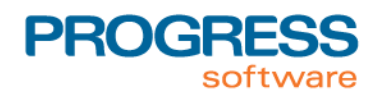

#### **Notices**

#### **Copyright agreement**

© 2013 Progress Software Corporation and/or its subsidiaries or affiliates. All rights reserved.

These materials and all Progress® software products are copyrighted and all rights are reserved by Progress Software Corporation.The information in these materials is subject to change without notice, and Progress Software Corporation assumes no responsibility for any errors that may appear therein. The references in these materials to specific platforms supported are subject to change.

Apama, Business Empowerment, Business Making Progress, Corticon, Corticon (and design), DataDirect (and design), DataDirect Connect, DataDirect Connect64, DataDirect XML Converters, DataDirect XQuery, Empowerment Center, Fathom, Making Software Work Together, OpenEdge, Powered by Progress, PowerTier, Progress, Progress Control Tower, Progress Dynamics, Progress Business Empowerment, Progress Empowerment Center, Progress Empowerment Program, Progress OpenEdge, Progress Profiles, Progress Results, Progress RPM, Progress Software Business Making Progress, Progress Software Developers Network, ProVision, PS Select, RulesCloud, RulesWorld, SequeLink, SpeedScript, Stylus Studio, Technical Empowerment, WebSpeed, Xcalia (and design), and Your Software, Our Technology–Experience the Connection are registered trademarks of Progress Software Corporation or one of its affiliates or subsidiaries in the U.S. and/or other countries. AccelEvent, Apama Dashboard Studio, Apama Event Manager, Apama Event Modeler, Apama Event Store, Apama Risk Firewall, AppsAlive, AppServer, BusinessEdge, Cache-Forward, DataDirect Spy, DataDirect SupportLink, Future Proof, High Performance Integration, OpenAccess, ProDataSet, Progress Arcade, Progress ESP Event Manager, Progress ESP Event Modeler, Progress Event Engine, Progress RFID, Progress Responsive Process Management, Progress Software, PSE Pro, SectorAlliance, SeeThinkAct, SmartBrowser, SmartComponent, SmartDataBrowser, SmartDataObjects, SmartDataView, SmartDialog, SmartFolder, SmartFrame, SmartObjects, SmartPanel, SmartQuery, SmartViewer, SmartWindow, WebClient, and Who Makes Progress are trademarks or service marks of Progress Software Corporation and/or its subsidiaries or affiliates in the U.S. and other countries. Java is a registered trademark of Oracle and/or its affiliates. Any other marks contained herein may be trademarks of their respective owners. Java is a registered trademark of Oracle and/or its affiliates. Any other marks contained herein may be trademarks of their respective owners.

See Table of Contents for location of Third party acknowledgements within this documentation.

#### **Table of Contents**

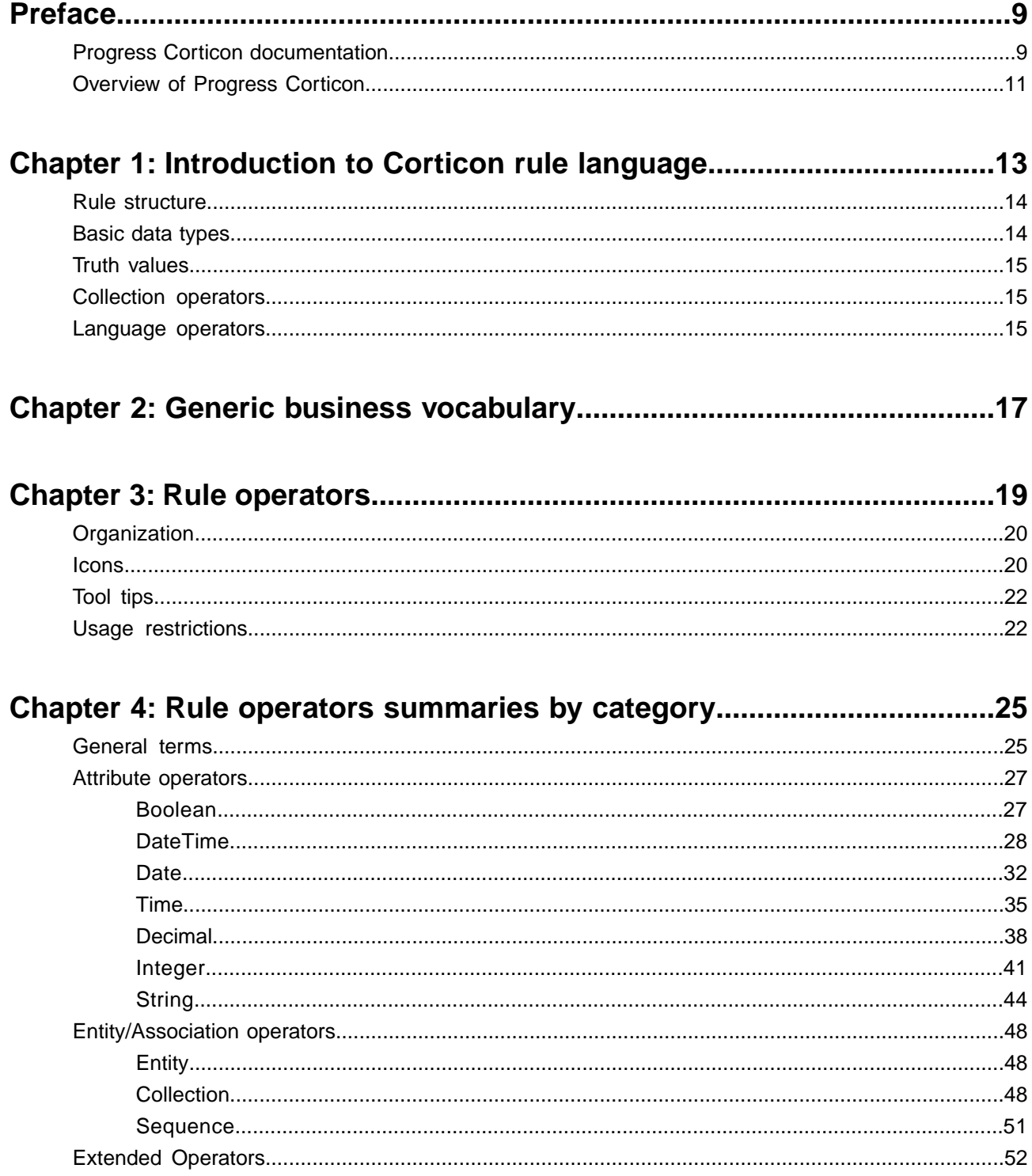

#### 

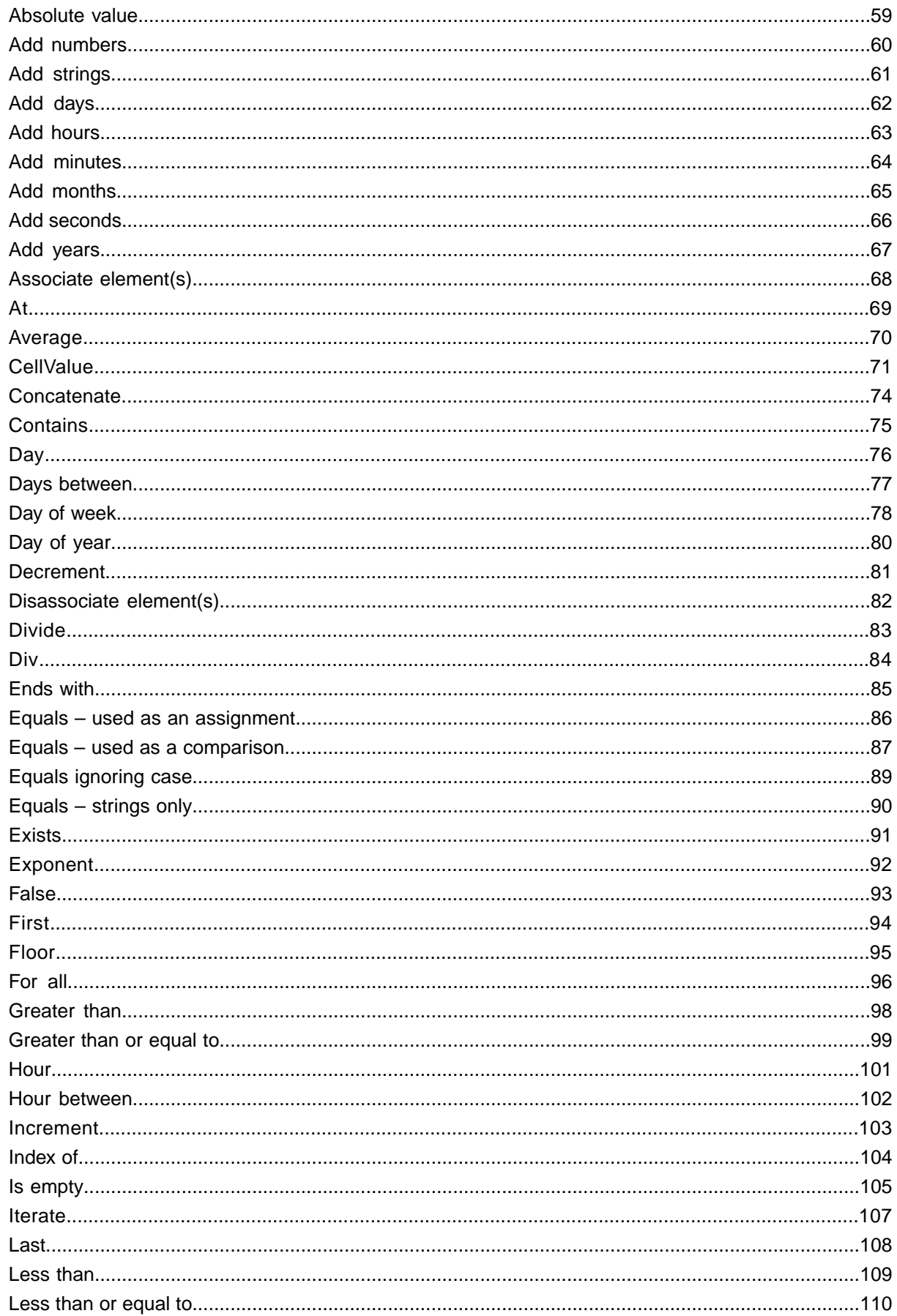

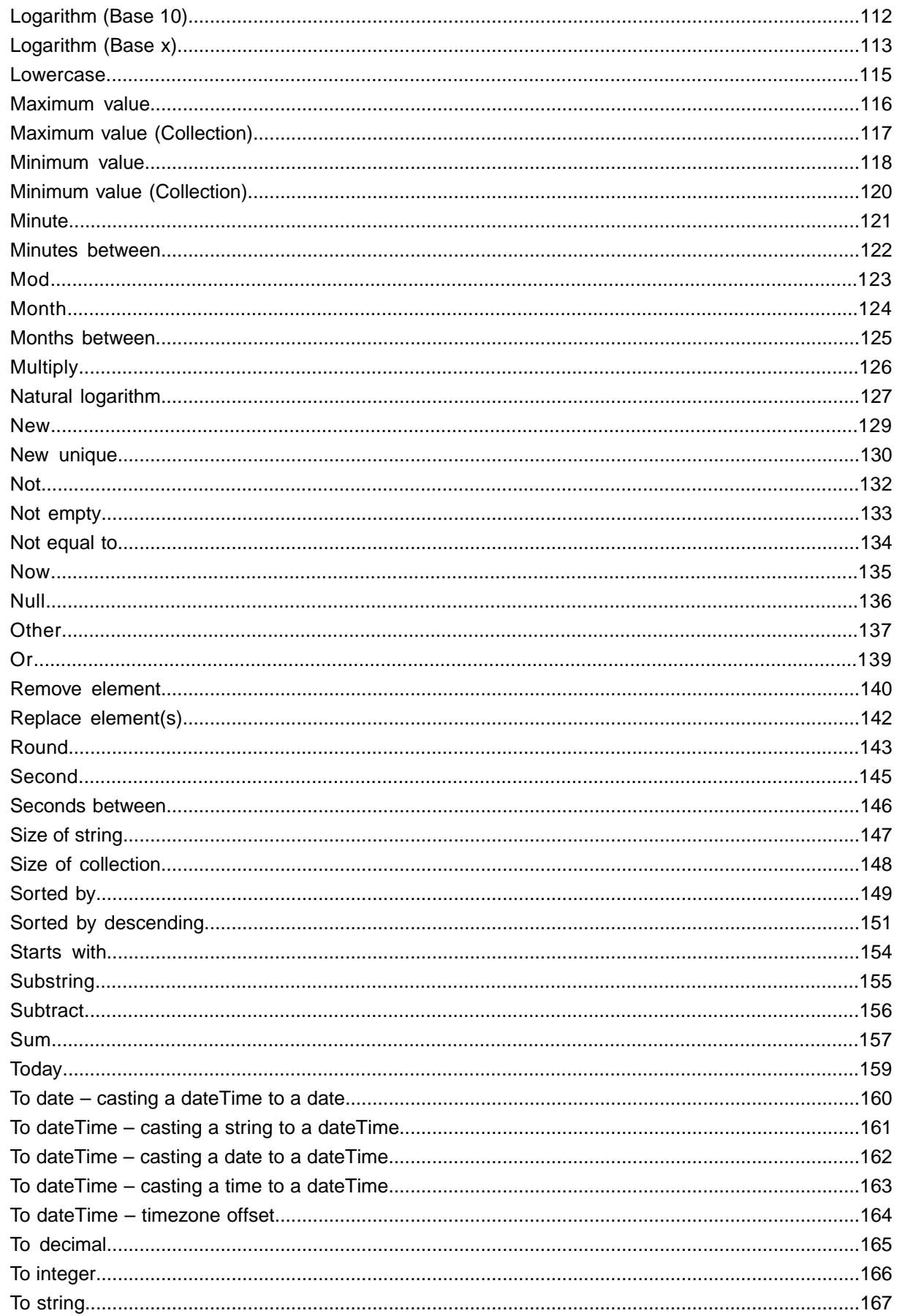

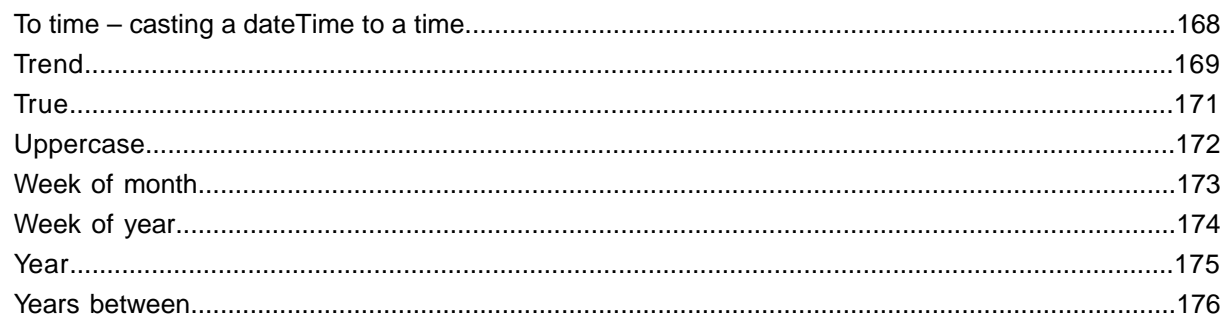

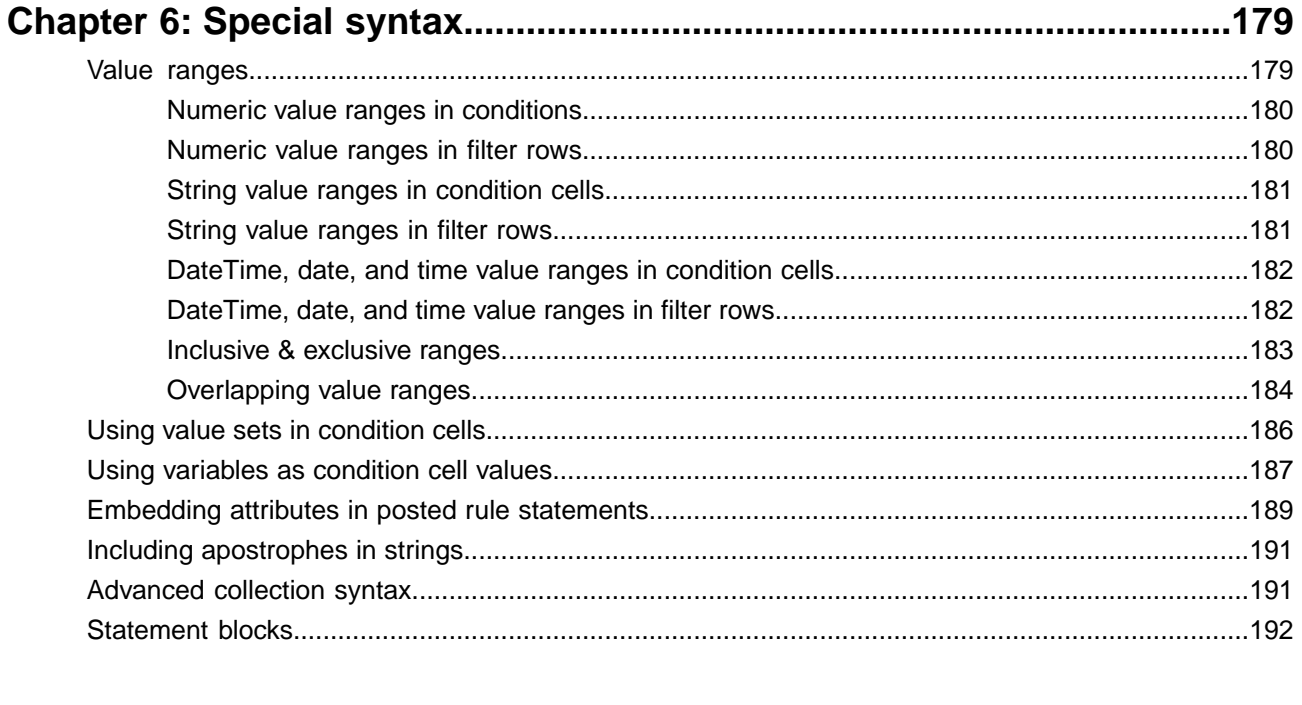

#### Appendix A: Character precedence: Unicode & Java Collator..............195

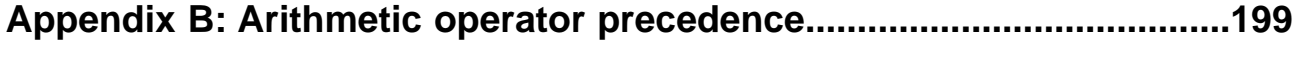

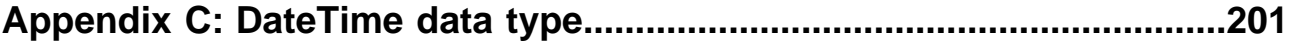

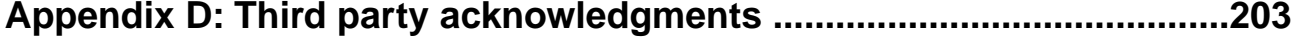

## <span id="page-8-0"></span>**Preface**

For details, see the following topics:

- Progress Corticon [documentation](#page-8-1)
- **[Overview](#page-10-0) of Progress Corticon**

#### <span id="page-8-1"></span>**Progress Corticon documentation**

The following documentation, as well as a *What's New in Corticon* document, is included with this Progress Corticon release:

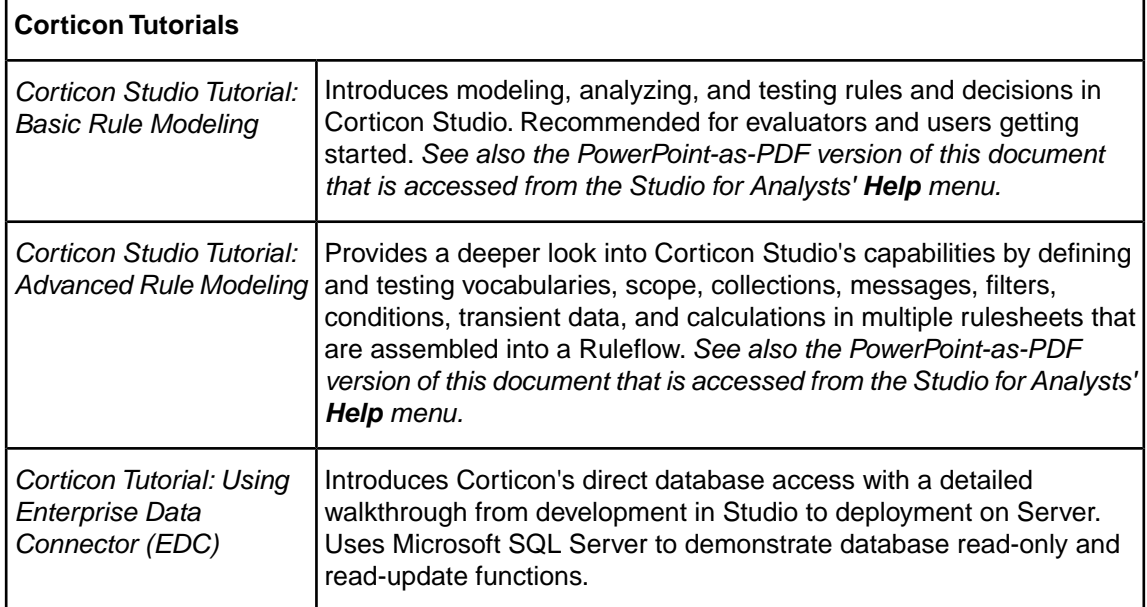

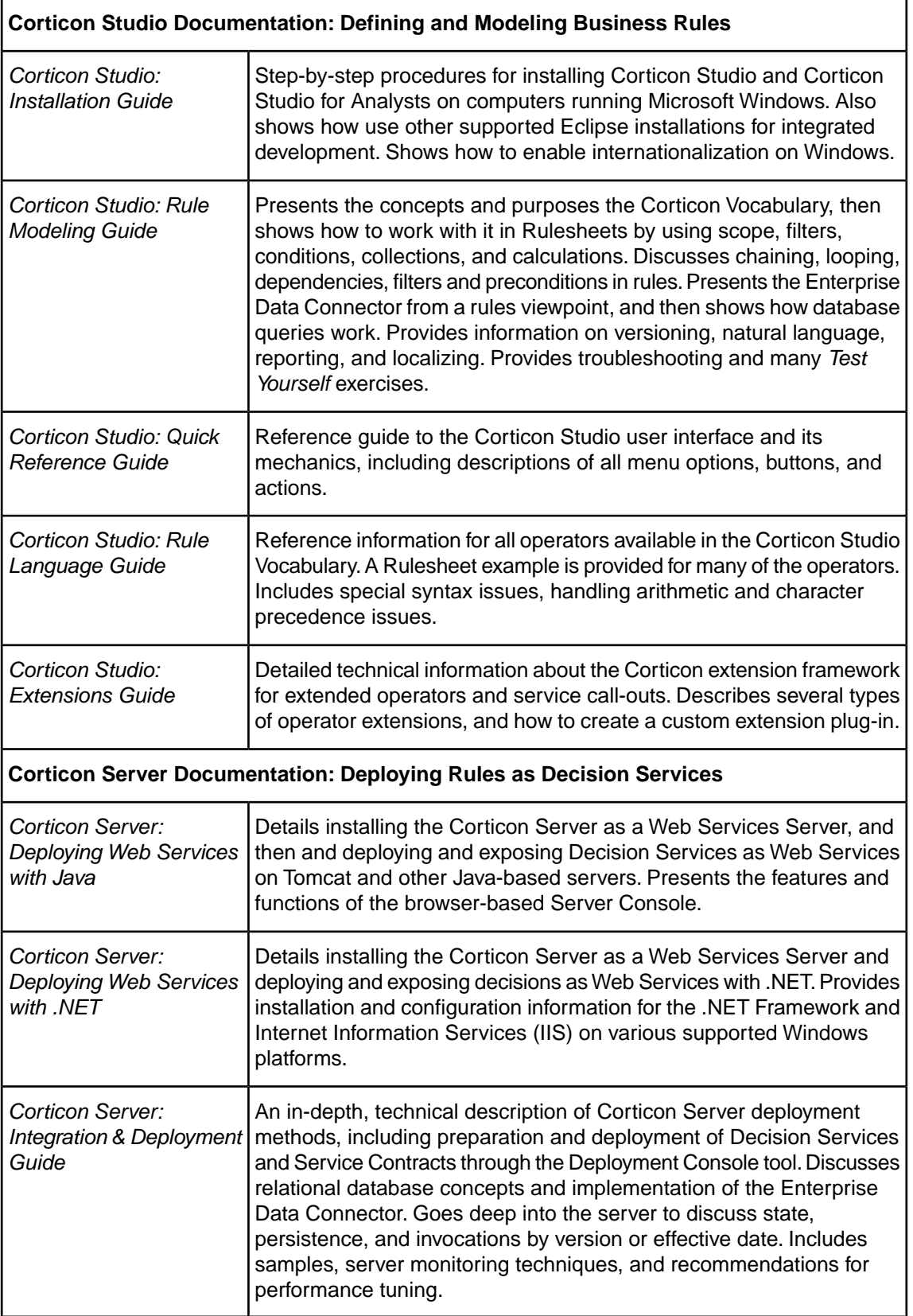

#### <span id="page-10-0"></span>**Overview of Progress Corticon**

Progress® Corticon® is the Business Rules Management System with the patented "no-coding" rules engine that automates sophisticated decision processes.

#### **Progress Corticon products**

Progress Corticon distinguishes its development toolsets from its server deployment environments.

- **Corticon Studios** are the Windows-based development environment for creating and testing business rules:
	- **Corticon Studio for Analysts.** is a standalone application, a lightweight installation that focuses exclusively on Corticon.
	- **Corticon Studio** is the *Corticon Designer* perspective in the **Progress Developer Studio** (PDS), an industry-standard Eclipse 3.7.1 and Java 7 development environment. The PDS enables integrated applications with other products such as Progress OpenEdge and Progress Apama.

The functionality of the two Studios is virtually identical, and the documentation is appropriate to either product. Documentation of features that are only in the *Corticon Designer* (such as on integrated application development and Java compilation) will note that requirement. Refer to the *Corticon Studio: Installation Guide* to access, prepare, and install each of the Corticon Studio packages.

**Studio Licensing** - Corticon embeds a time-delimited evaluation license that enables development of both rule modeling and Enterprise Data Connector (EDC) projects, as well as testing of the projects in an embedded Axis test server. You must obtain studio development licenses from your Progress representative.

- **Corticon Servers** implement web services for business rules defined in Corticon Studios:
	- **Corticon Server for deploying web services with Java** is supported on various application servers, and client web browsers. After installation on a supported Windows platform, that server installation's deployment artifacts can be redeployed on various UNIX and Linux web service platforms as Corticon Decision Services.The guide *Corticon Server: Deploying web services with Java* provides details on the full set of platforms and web service software that it supports, as well as installation instructions in a tutorial format for typical usage.
	- **Corticon Server for deploying web services with .NET** facilitates deployment of Corticon Decision Services on Windows .NET Framework 4.0 and Microsoft Internet Information Services (IIS).The guide *Corticon Server: Deploying web services with .NET* provides details on the platforms and web service software that it supports, as well as installation instructions in a tutorial format for typical usage.

**Server Licensing** - Corticon embeds a time-delimited evaluation license that enables evaluation and testing of rule modeling projects on supported platform configurations. You must obtain server deployment licenses and server licenses that enable the Enterprise Data Connector (EDC) from your Progress representative.

## <span id="page-12-0"></span>**Introduction to Corticon rule language**

Graphical modeling languages and tools (UML, ER, ORM, for example) are not sufficiently precise for specifications. Additional constraints on the objects in the model must also be defined. While natural languages are easily used by individuals without a programming background, they are often ambiguous. On the other hand, formal programming languages are precise, but not easily used by business analysts and other non-programmers.

The *Corticon* Rule Language has been developed to resolve this dilemma. Based on the Object Constraint Language (OCL, an extension of the Universal Modeling Language specification 1.1), the *Corticon Rule Language* (CRL) is designed to enable non-programmers to express rules clearly and precisely without the use of procedural programming languages. More information on OCL may be found at [www.uml.org.](http://www.uml.org/)

For details, see the following topics:

- Rule [structure](#page-13-0)
- [Basic](#page-13-1) data types
- Truth [values](#page-14-0)
- [Collection](#page-14-1) operators
- **[Language](#page-14-2) operators**

#### <span id="page-13-0"></span>**Rule structure**

In traditional programming languages (or logic systems), most rules are expressed via IF/THEN structures.The IF clause contains a conditional expression and the THEN clause contains actions the rule should perform if all conditions have been met. This IF/THEN structure is expressed as Conditions and Actions in the *Rulesheet* user interface of Corticon Studio. For more information on building and organizing rules in Corticon Studio, see the *Corticon Studio Tutorial: Basic Rule Modeling*.

#### <span id="page-13-1"></span>**Basic data types**

The proper expression and execution of rules in Corticon Studio is dependent on the type of data involved. Each attribute in the Corticon Studio Business Vocabulary has a data type, meaning that it has restrictions on the type of data it may contain. Corticon standard data types as listed and described in the following table:

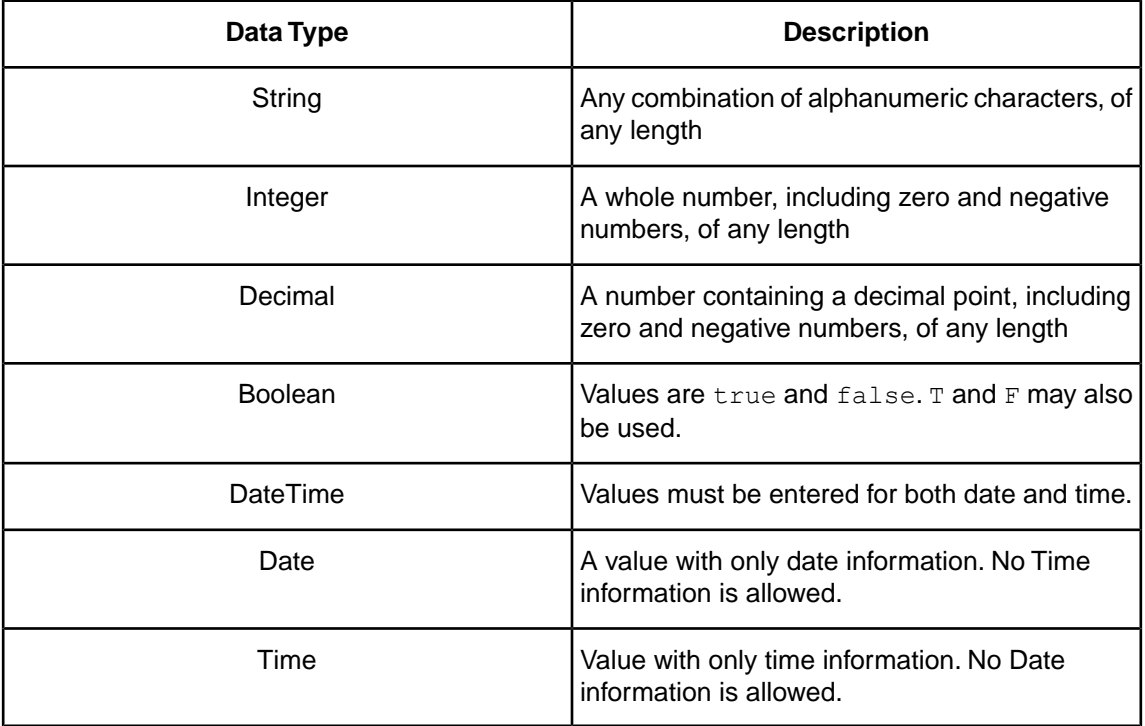

In this quide, the data types Integer and Decimal are often referred to by the generic term  $\alpha_{\text{Number}}$ . Wherever <Number> is used, either Integer or Decimal data types may be used.

Syntax such as <DateTime> indicates that data must conform to the data type shown in angle brackets  $( $, >$ ).$  For this example, you might enter  $9/13/2013 2:00:00 PM EST. Do not type$ the angle brackets themselves.

See [DateTime data type](#page-200-0) on page 201 for further details on formatting DateTime, Date, and Time information.

#### <span id="page-14-0"></span>**Truth values**

This guide uses the notation  $\leq$ Expression> to refer to some combination of terms from the Vocabulary that resolves or evaluates to a single "truth value". A truth value is the Boolean value (true or false) assigned to an expression upon evaluation by the rule engine. For example, the expression Patient.name='John' has a truth value of true whenever the patient's name is John. If it is not John, then the truth value of this expression is false.

#### <span id="page-14-1"></span>**Collection operators**

Many of the operators provided in the CRL deal exclusively with collections of entities.When using collection operators, the expression **must** use aliases to represent the collection(s) operated on by the collection operator(s). A complete discussion of aliases is included in the *Rule Modeling Guide*. Reminders are included throughout this manual wherever collection operators are referenced.

#### <span id="page-14-2"></span>**Language operators**

CRL operators can be grouped into various classifications as shown in the following tables. Each operator is subsequently described in detail in the [Language Reference](#page-54-0) section of this document. This section includes a detailed description of the operator, its syntax, usage restrictions, and a real example in a Corticon Studio Rulesheet.

## <span id="page-16-0"></span>**Generic business vocabulary**

The *Rule Language Guide* uses a generic Business Vocabulary in all examples that follow. The Vocabulary contains four entities, each of which contains the same attribute names and types. Attribute names reflect their data types. For example, integer1 has a data type of Integer. This generic Business Vocabulary provides sufficient flexibility to create examples using all operators and functions in the Corticon Rule Language. Entity1 is shown expanded in Generic Business Vocabulary used in All Examples below.

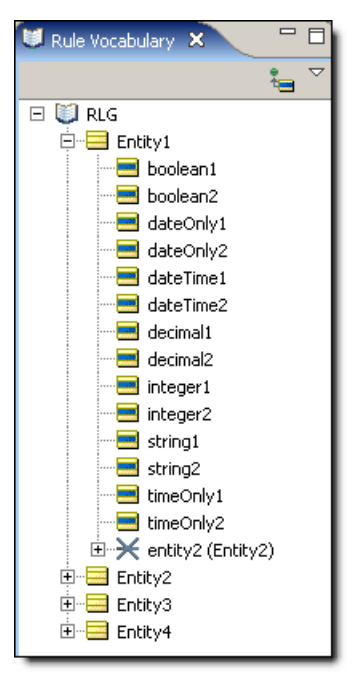

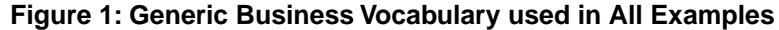

## <span id="page-18-0"></span>**Rule operators**

This chapter describes the toolset for accessing and using operators. For details, see the following topics:

- [Organization](#page-19-0)
- [Icons](#page-19-1)
- [Tool](#page-21-0) tips
- Usage [restrictions](#page-21-1)

#### <span id="page-19-0"></span>**Organization**

Rule Operators are classified based on the data type(s) of the terms *to which the operator may be applied* (known as the "operand"), as shown in Rule Operators Window with Categories Shown:

**Figure 2: Rule Operators Window with Categories Shown**

| Rule Op X Rule Pr                           |  |  |  |  |  |  |
|---------------------------------------------|--|--|--|--|--|--|
| ⊟≅r <del>≫</del> General                    |  |  |  |  |  |  |
| 田··广 Literals                               |  |  |  |  |  |  |
| 田 <del>C </del> Functions                   |  |  |  |  |  |  |
| □ Attribute Operators                       |  |  |  |  |  |  |
| 田·- <i>C</i> ラ Boolean                      |  |  |  |  |  |  |
| ⊞≅r <mark>à⇒</mark> Date                    |  |  |  |  |  |  |
| 田 <del>门</del> DateTime                     |  |  |  |  |  |  |
| 田 - 户 Decimal                               |  |  |  |  |  |  |
| 田 2 Integer                                 |  |  |  |  |  |  |
| 白…2→ String                                 |  |  |  |  |  |  |
| ⊞''ंटे> Time                                |  |  |  |  |  |  |
| □ <del>■</del> Entity/Association Operators |  |  |  |  |  |  |
| ⊞ 2 <del>D</del> Entity                     |  |  |  |  |  |  |
| 白… <mark>)</mark> Collection                |  |  |  |  |  |  |
| ⊡ <sup></sup> @ Sequence                    |  |  |  |  |  |  |

#### <span id="page-19-1"></span>**Icons**

Rule Operators are assigned icons which provide the user with information about their usage.The following table describes these icons:

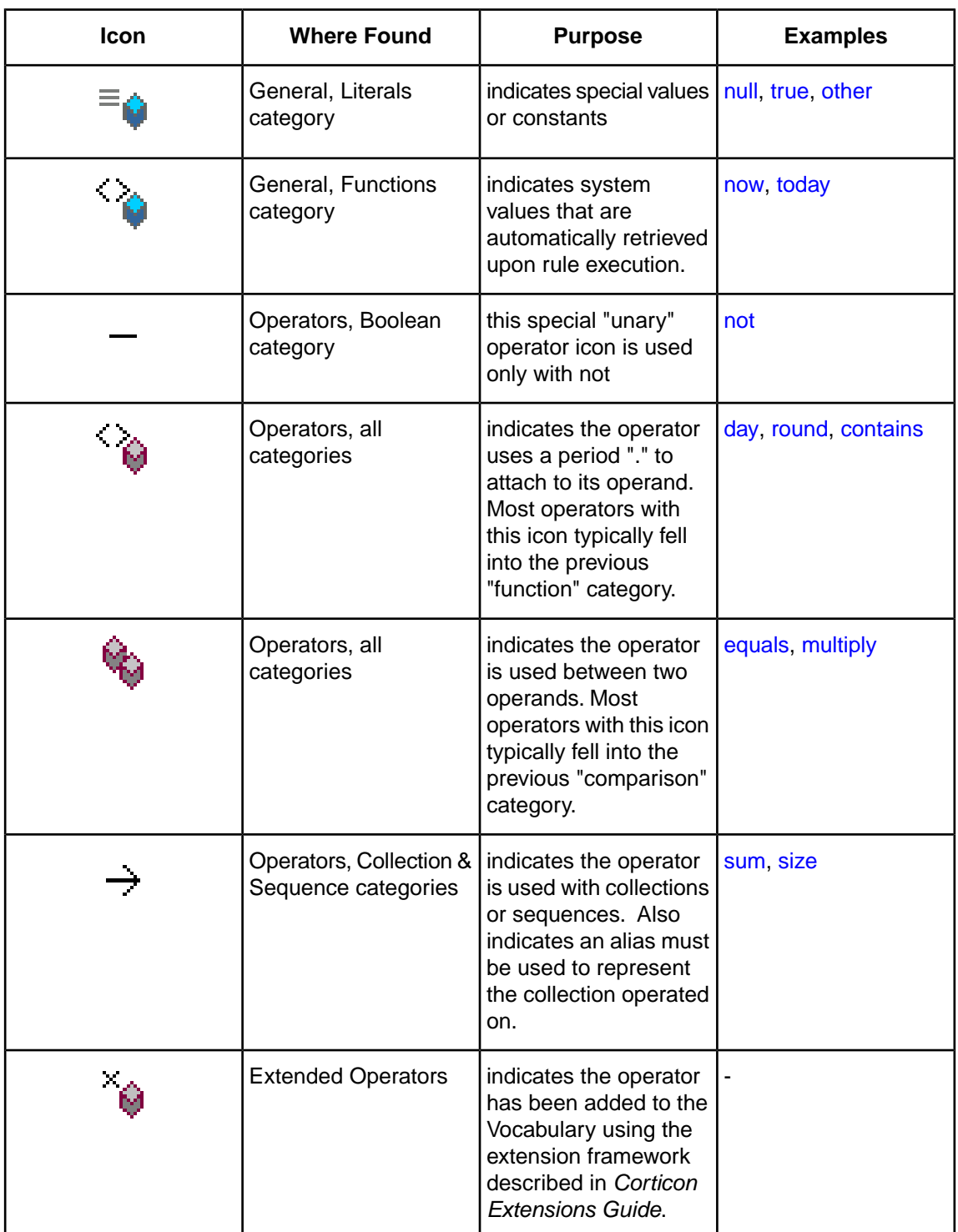

#### <span id="page-21-0"></span>**Tool tips**

In Corticon Studio, moving the mouse over a Vocabulary operator and pausing, or "hovering" for a moment, will cause a dynamic "tool tip" text box to display. This tool tip contains information about operator syntax, return data type, and description, all of which are supplied in more detail in this Guide. For questions not answered by the tool tip, refer to the detailed operator descriptions in this Guide. The following figure shows a typical tool tip for the date operator . monthsBetween:

#### **Figure 3:Typical Rule Operator Tool Tip**

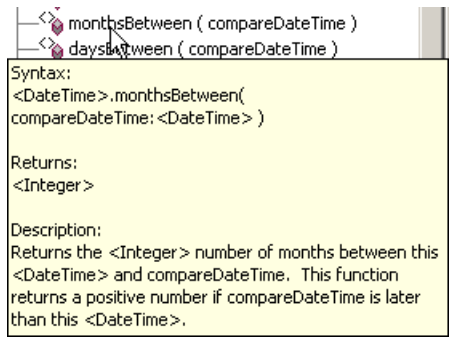

#### <span id="page-21-1"></span>**Usage restrictions**

The following illustrations show the general usage restrictions for the various types of Vocabulary terms depending on where they are used in a *Rulesheet*. This table indicates, for example, that entities (terms from the Business Vocabulary) may be used in any section of the *Rulesheet*. Rule Operators, on the other hand, are restricted to only 3 sections.

**Note:** Some operators have specific restrictions that vary from this general table – see each operator's usage restrictions for details of these exceptions.

|                  | <b>Rulesheet Section</b><br><b>Name</b> | <b>Scope</b> | <b>Filter Rows</b> | Condition<br><b>Rows</b> | Condition<br>Cells | <b>Actions</b><br><b>Rows</b> | <b>Action</b><br>Cells | <b>Rule</b><br><b>Statements</b> |
|------------------|-----------------------------------------|--------------|--------------------|--------------------------|--------------------|-------------------------------|------------------------|----------------------------------|
|                  | <b>Rulesheet Section #</b>              | $\mathbf{1}$ | $\mathbf 2$        | 3                        | $\overline{4}$     | 5                             | $\boldsymbol{6}$       | $\mathcal{I}$                    |
|                  | <b>Literals</b>                         |              | ⊻                  |                          | $\checkmark$       |                               | ✓                      |                                  |
|                  | <b>Functions</b>                        |              | Κ                  |                          | $\checkmark$       |                               | $\checkmark$           |                                  |
| <b>Operators</b> |                                         |              | ⊻                  |                          |                    |                               |                        |                                  |
| Data             | Values                                  |              | ⊻                  |                          | ✓                  |                               | $\blacktriangleleft$   | ✓                                |
|                  | <b>Terms</b>                            |              | $\checkmark$       |                          |                    |                               |                        |                                  |

**Figure 4: Summary Table of Vocabulary Usage Restriction**

**Figure 5: Sections of Rulesheet: Numbers Correlate with Table Above**

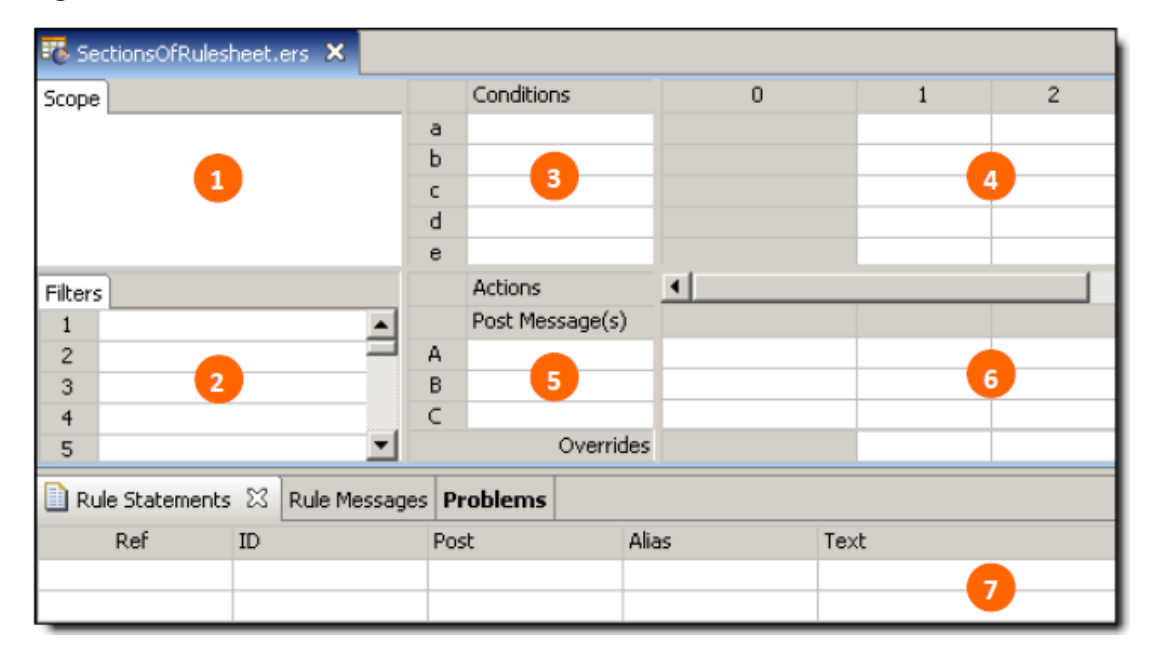

## **4**

## <span id="page-24-0"></span>**Rule operators summaries by category**

Corticon's Rules Operators are presented in Corticon Studio in a structure of categories and subcategories. The major categories are **General**, **Attribute Operators**, **Entity Association Operators**, and **Extended Operators**. The following sections present the operators in each of these major categories.

For details, see the following topics:

- **[General](#page-24-1) terms**
- Attribute [operators](#page-26-0)
- **[Entity/Association](#page-47-0) operators**
- **Extended [Operators](#page-51-0)**

#### <span id="page-24-1"></span>**General terms**

Corticon's **General** operators are categorized as **Literals** and **Functions**.

#### **Literals**

Literal Terms can be used in any section of the *Rulesheet*, except **Scope** and **Rule Statements**. Exceptions to this general statement exist – see individual literals for detailed usage restrictions.

Corticon's **Literals** operators are as follows:

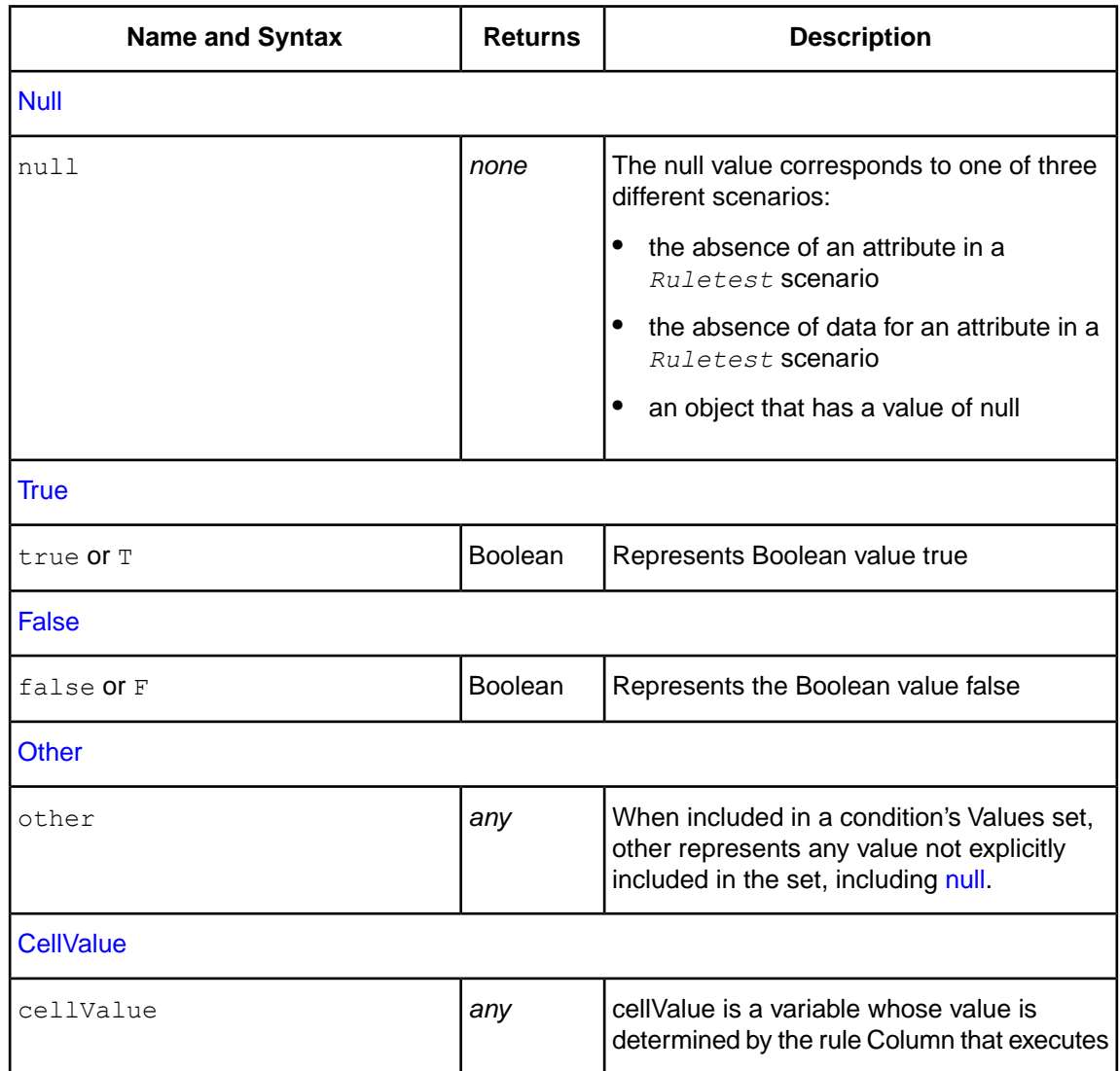

#### **Functions**

Corticon's Functions operators are as follows:

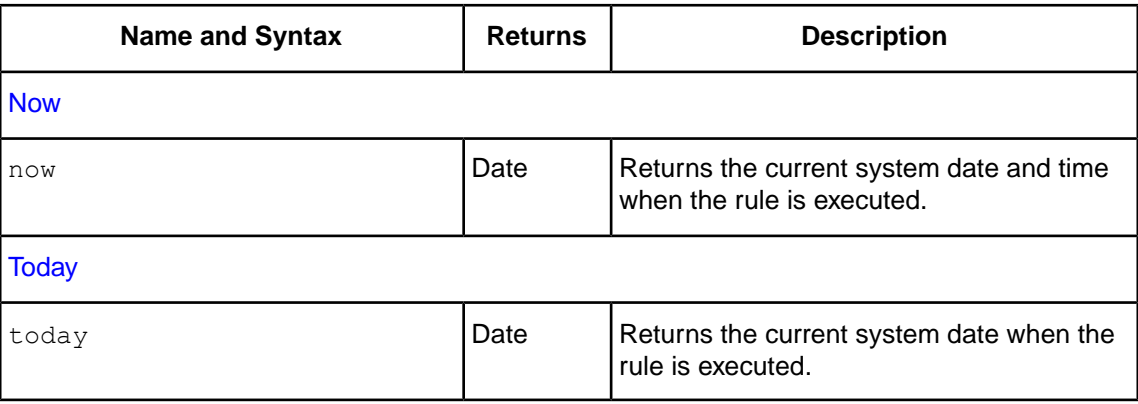

#### <span id="page-26-0"></span>**Attribute operators**

The Corticon rule language supports attribute operators categorized as Boolean, DateTime, Date, Time, Decimnal, Integer, and String.

#### <span id="page-26-1"></span>**Boolean**

Corticon's **Boolean** attribute operators are as follows:

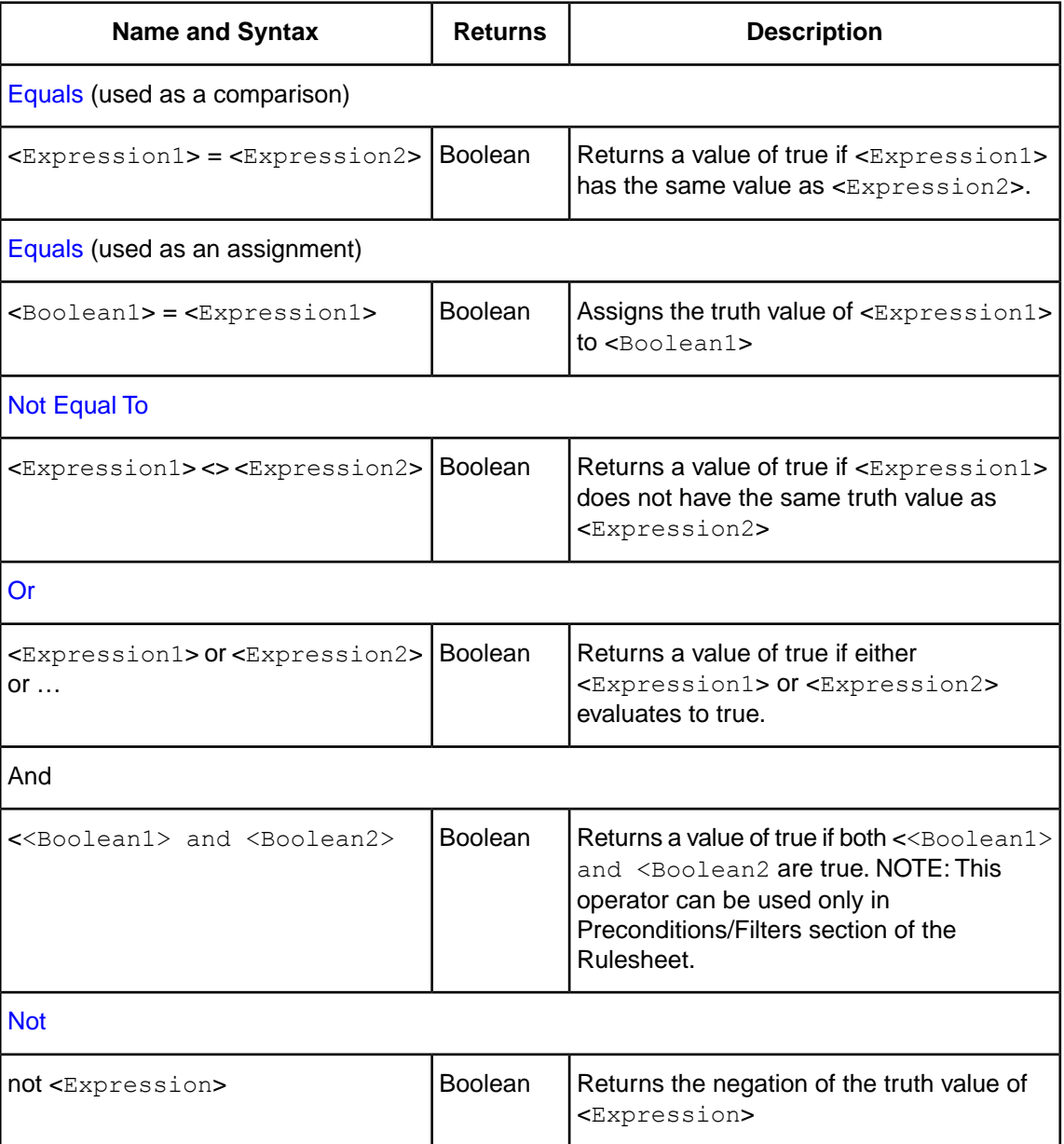

#### <span id="page-27-0"></span>**DateTime**

**Note:** A DateTime data type **must contain both** date information **and** time information. Applying a DateTime operator to a DateTime attribute should always produce a result. Be sure to use the data type that suits your needs.

Corticon's **DateTime** attribute operators are as follows:

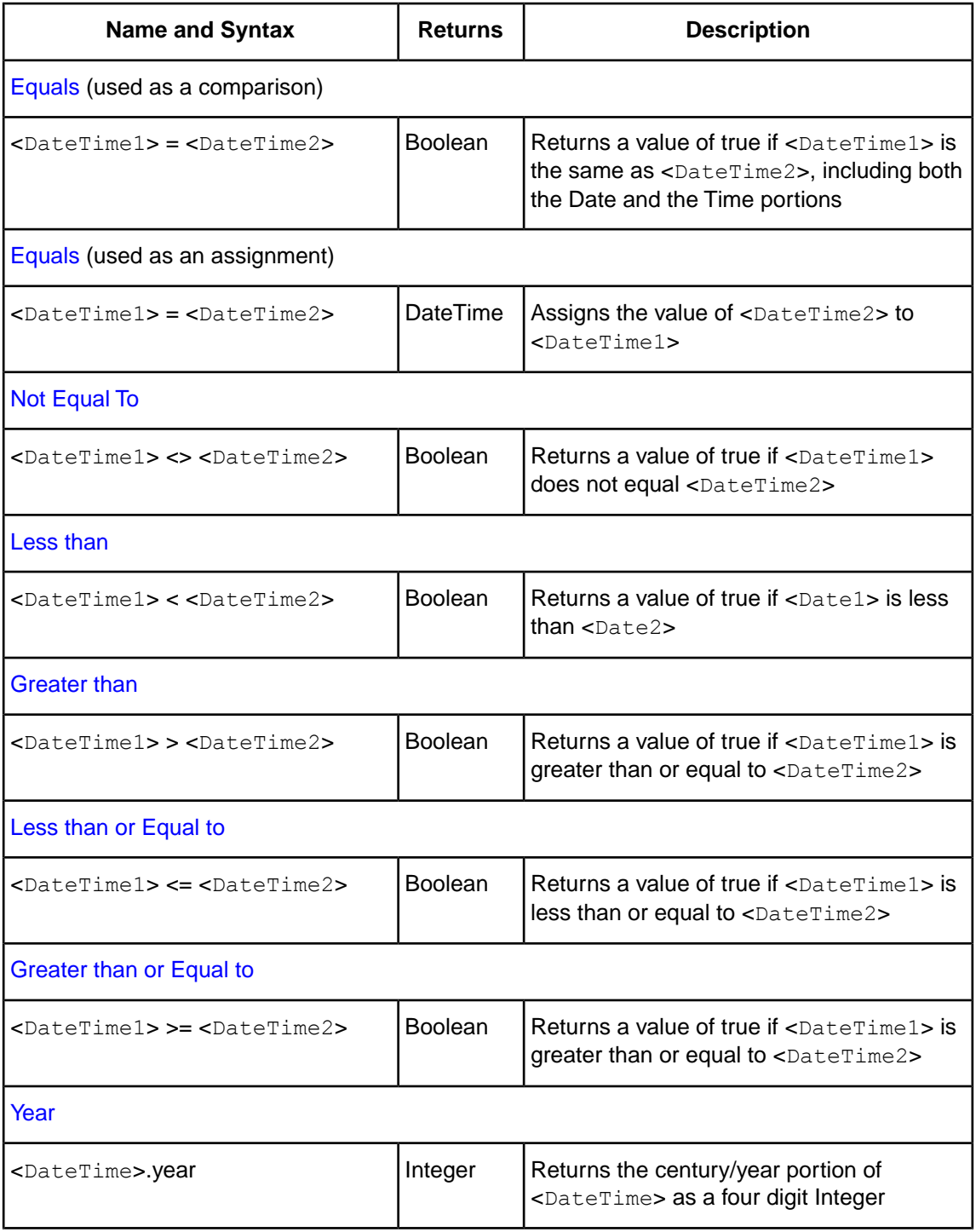

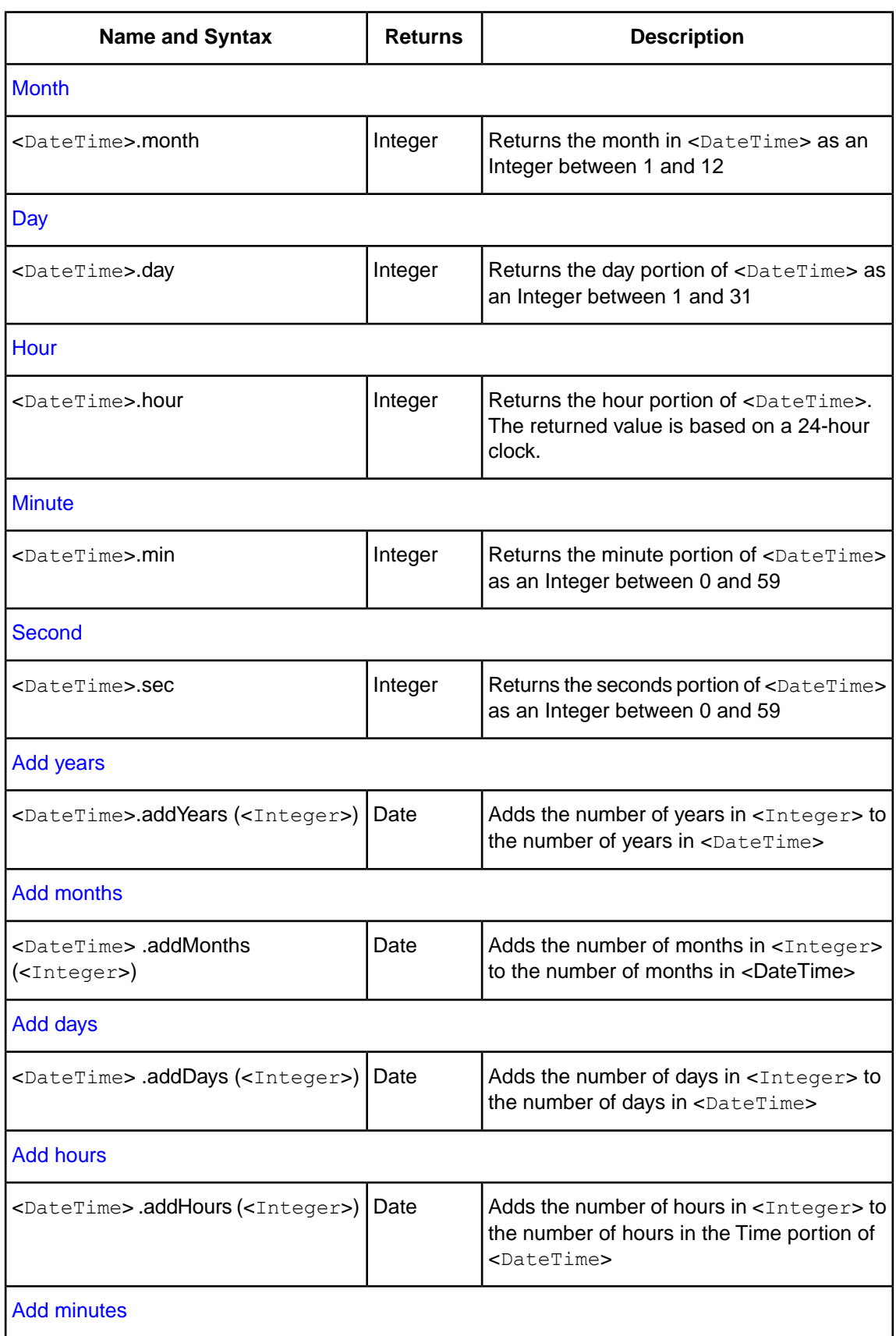

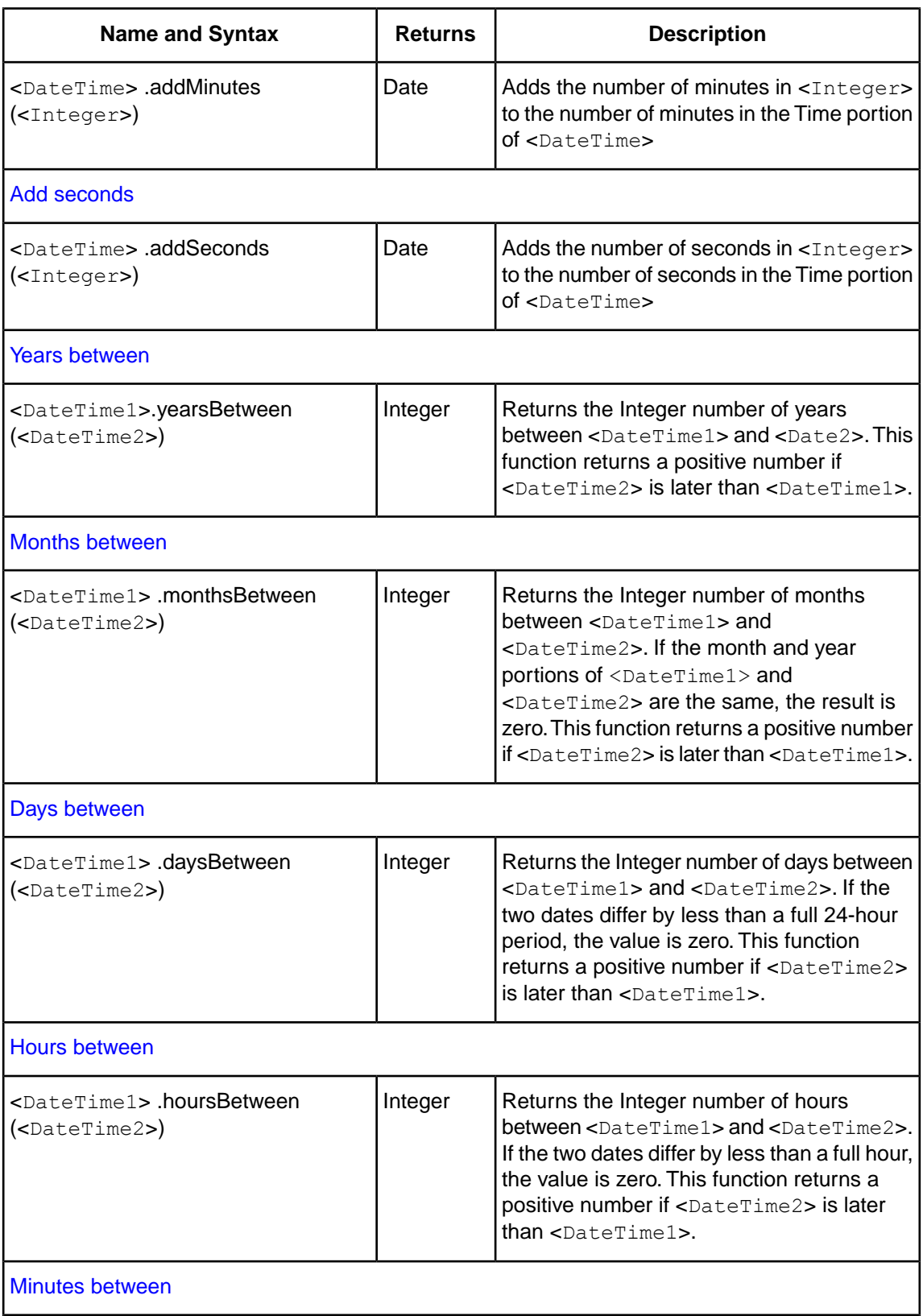

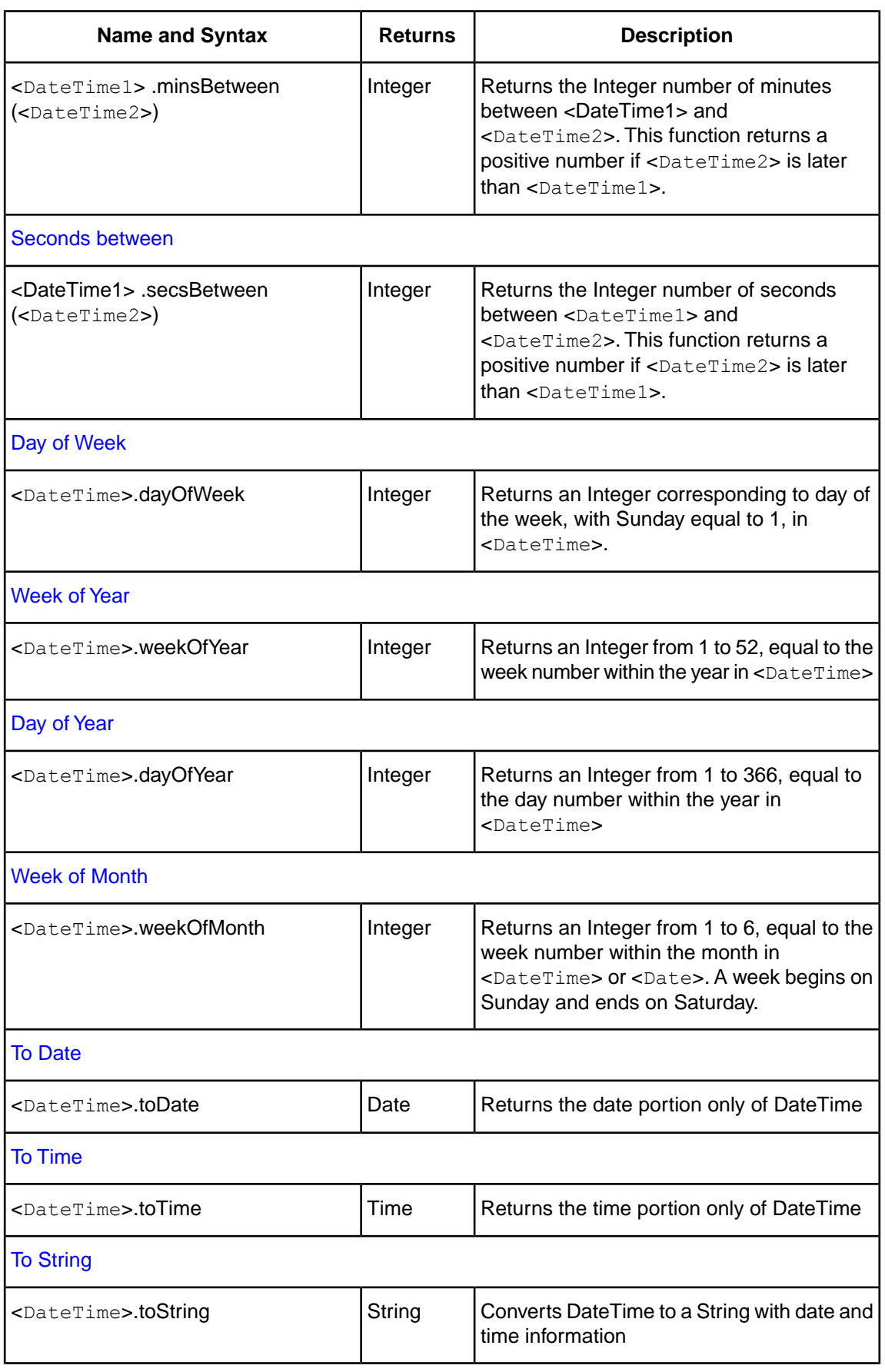

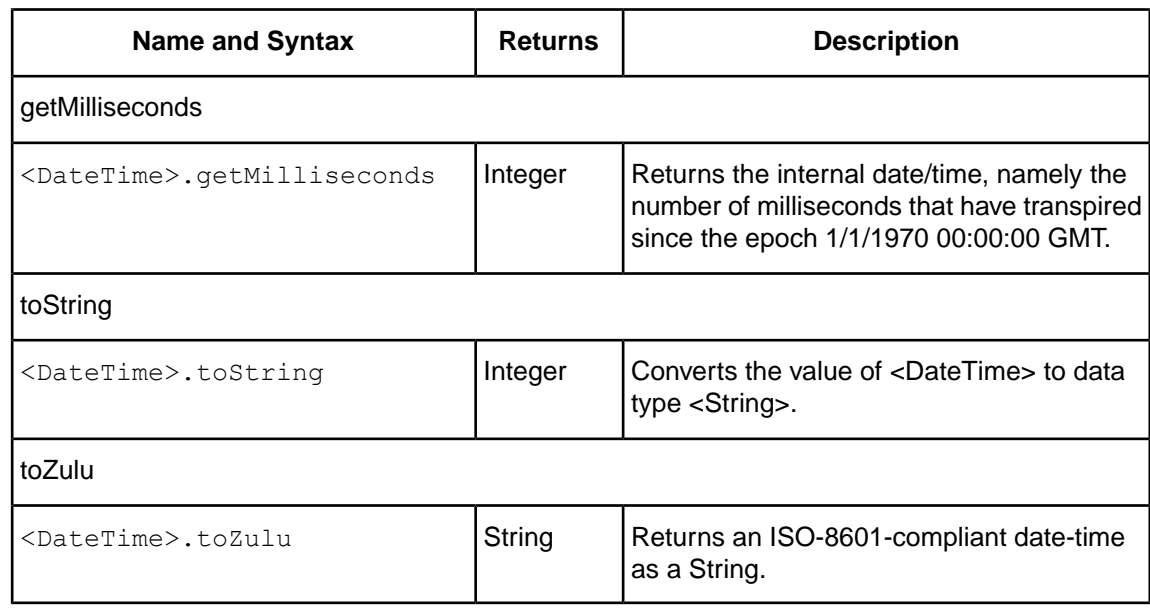

#### <span id="page-31-0"></span>**Date**

Corticon's **Date** attribute operators are as follows:

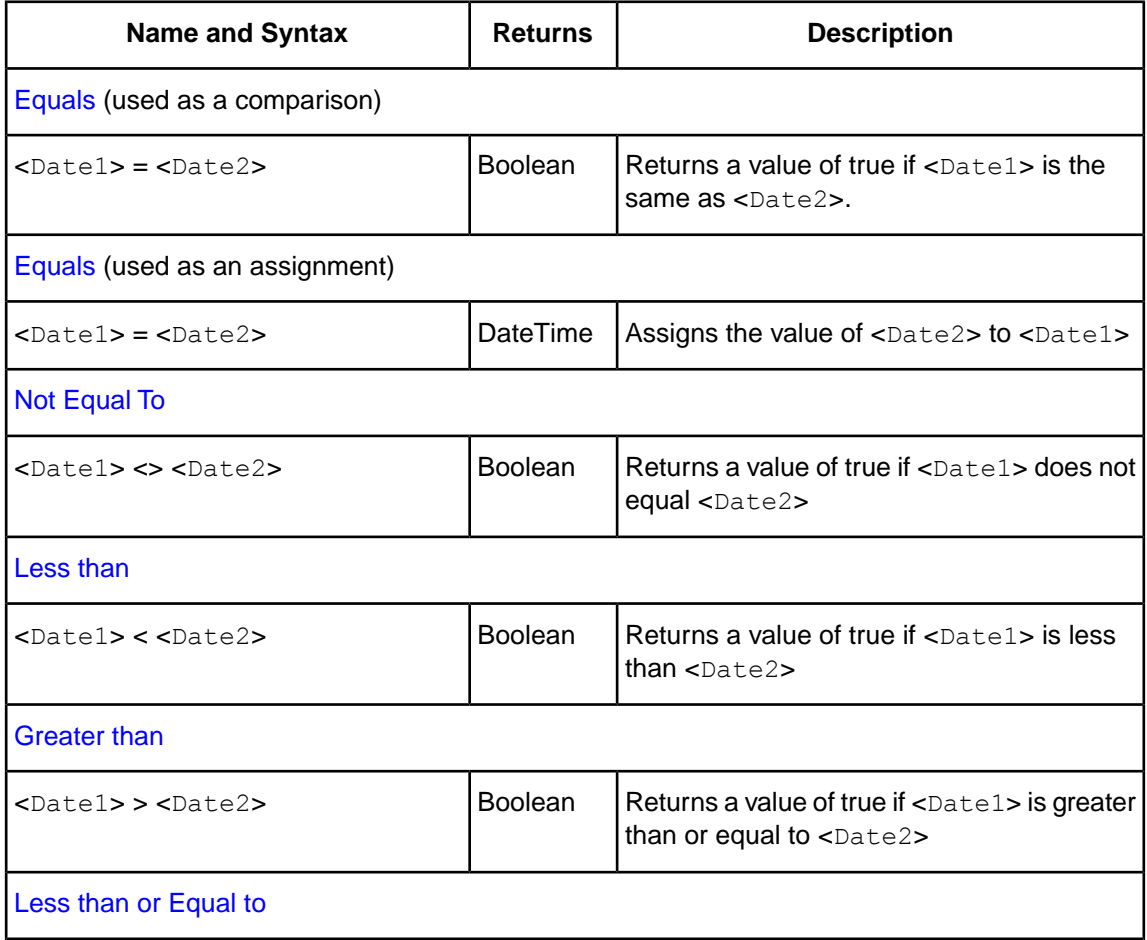

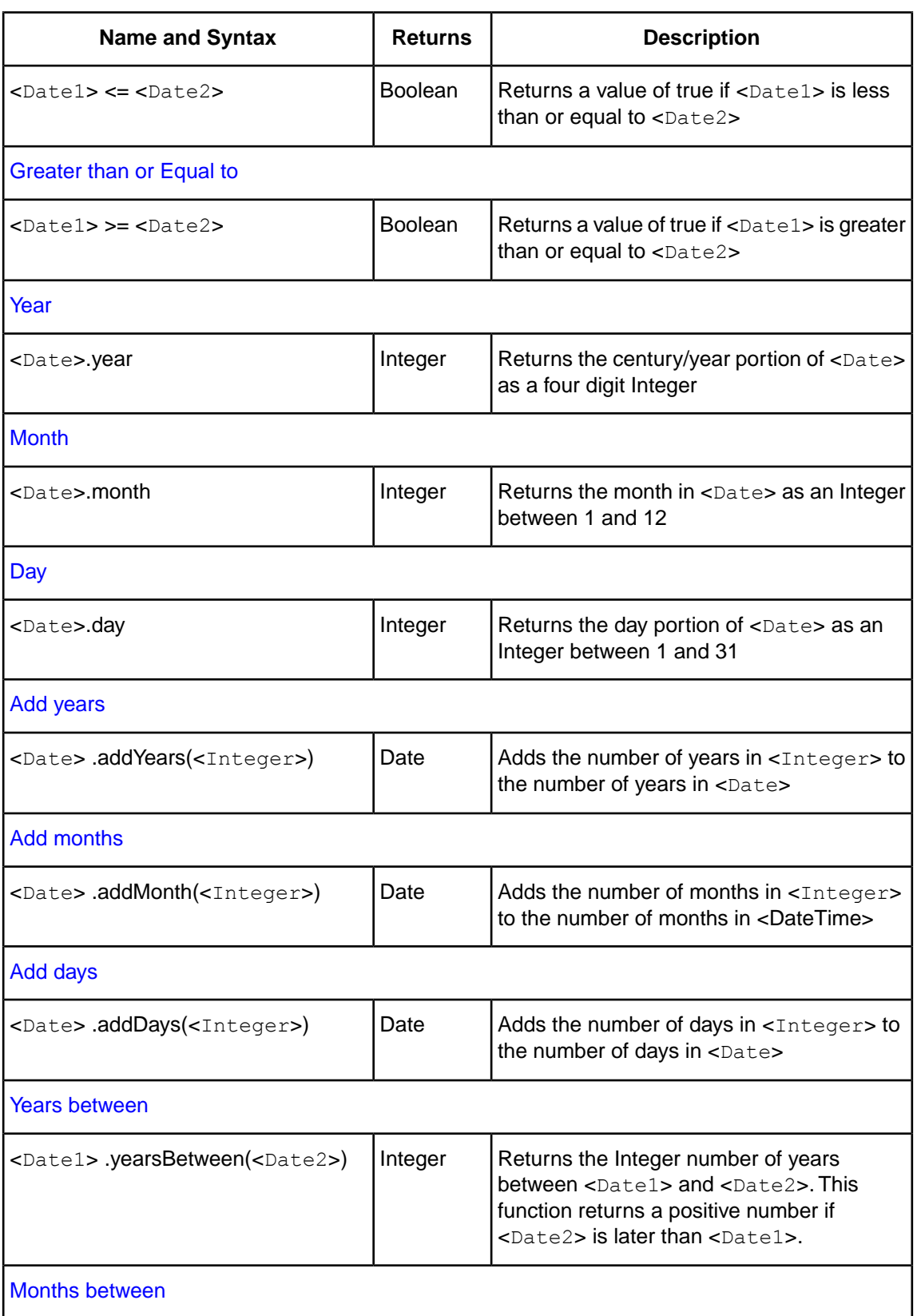

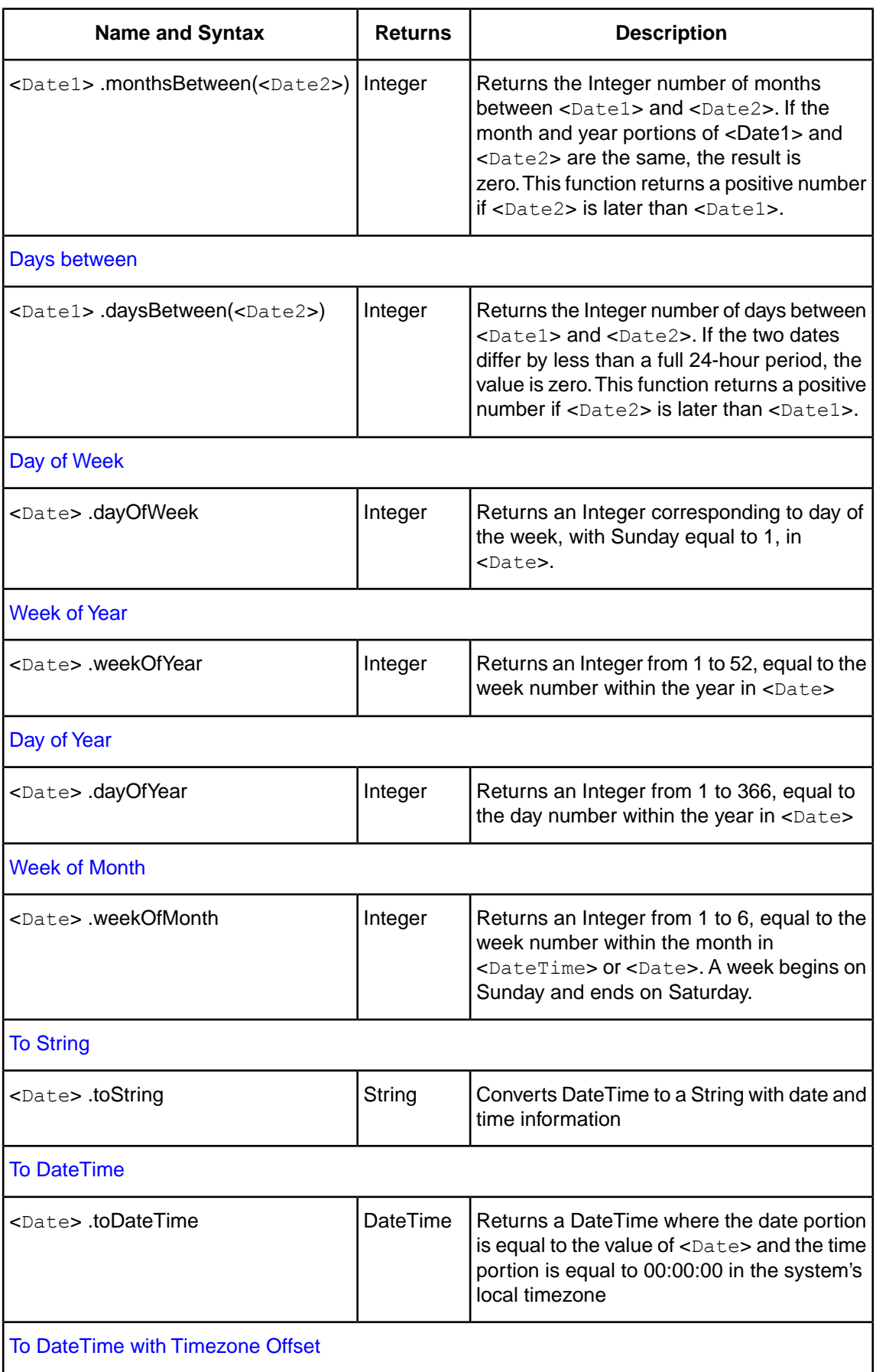

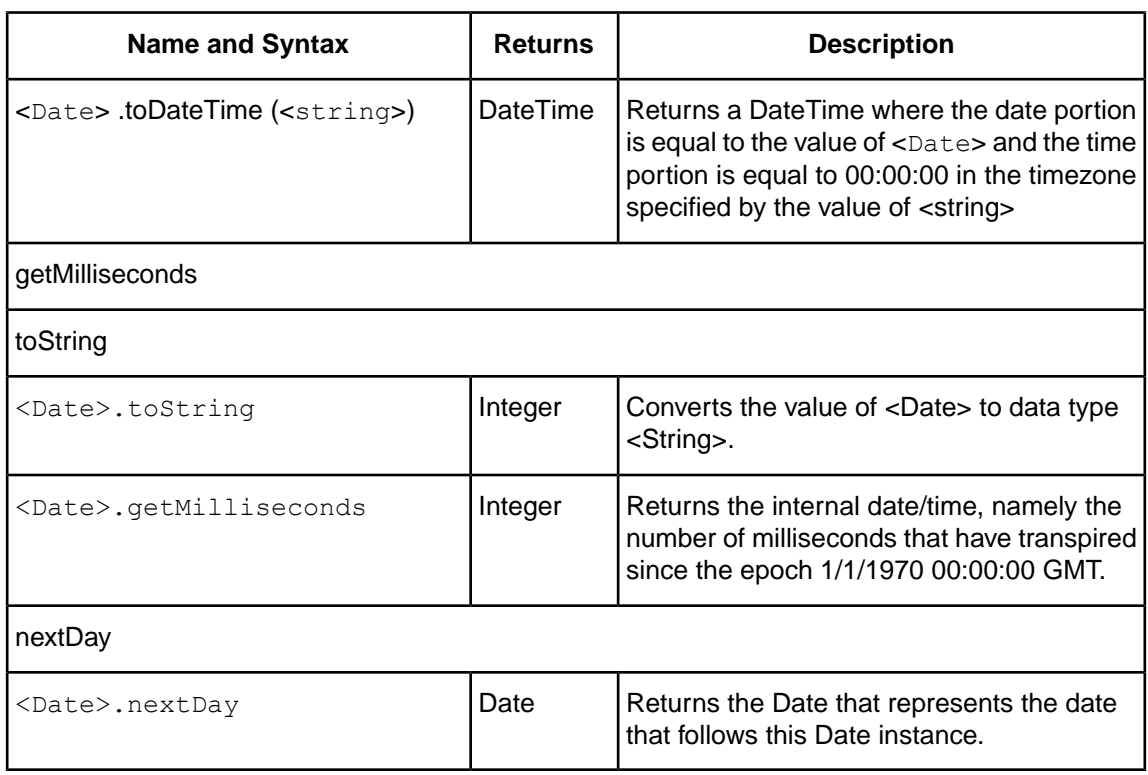

#### <span id="page-34-0"></span>**Time**

Corticon's **Time** attribute operators are as follows:

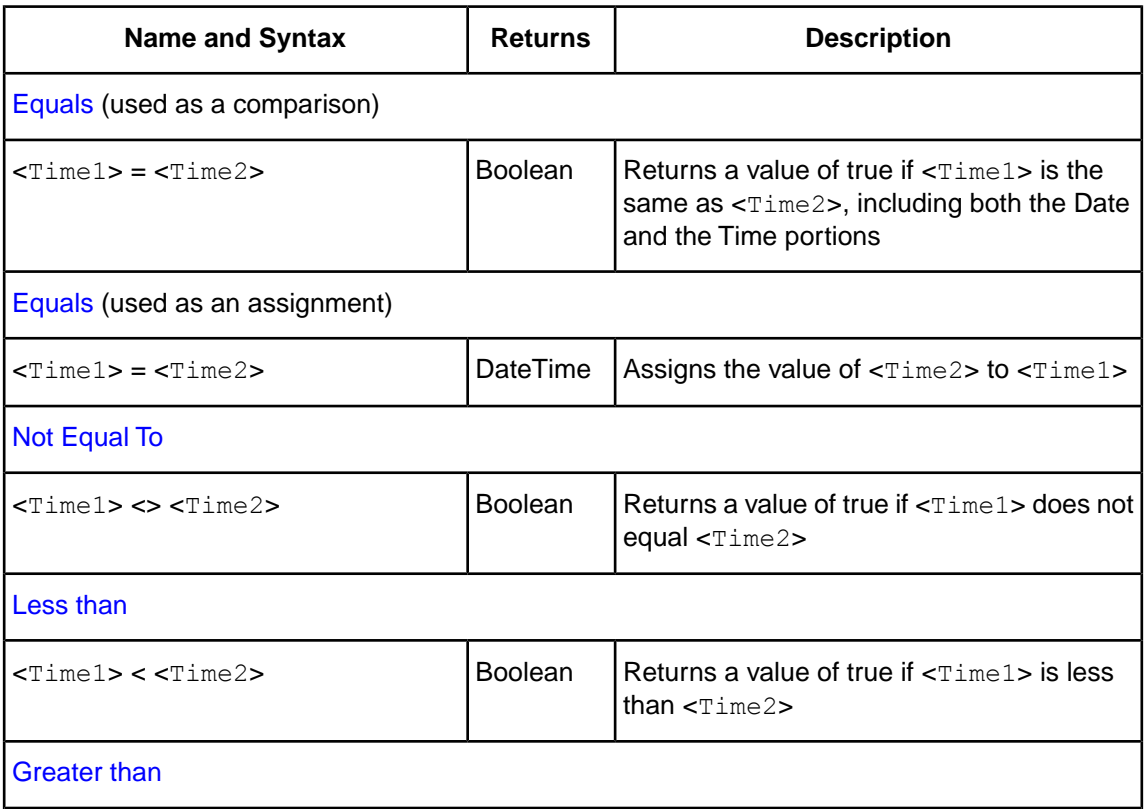

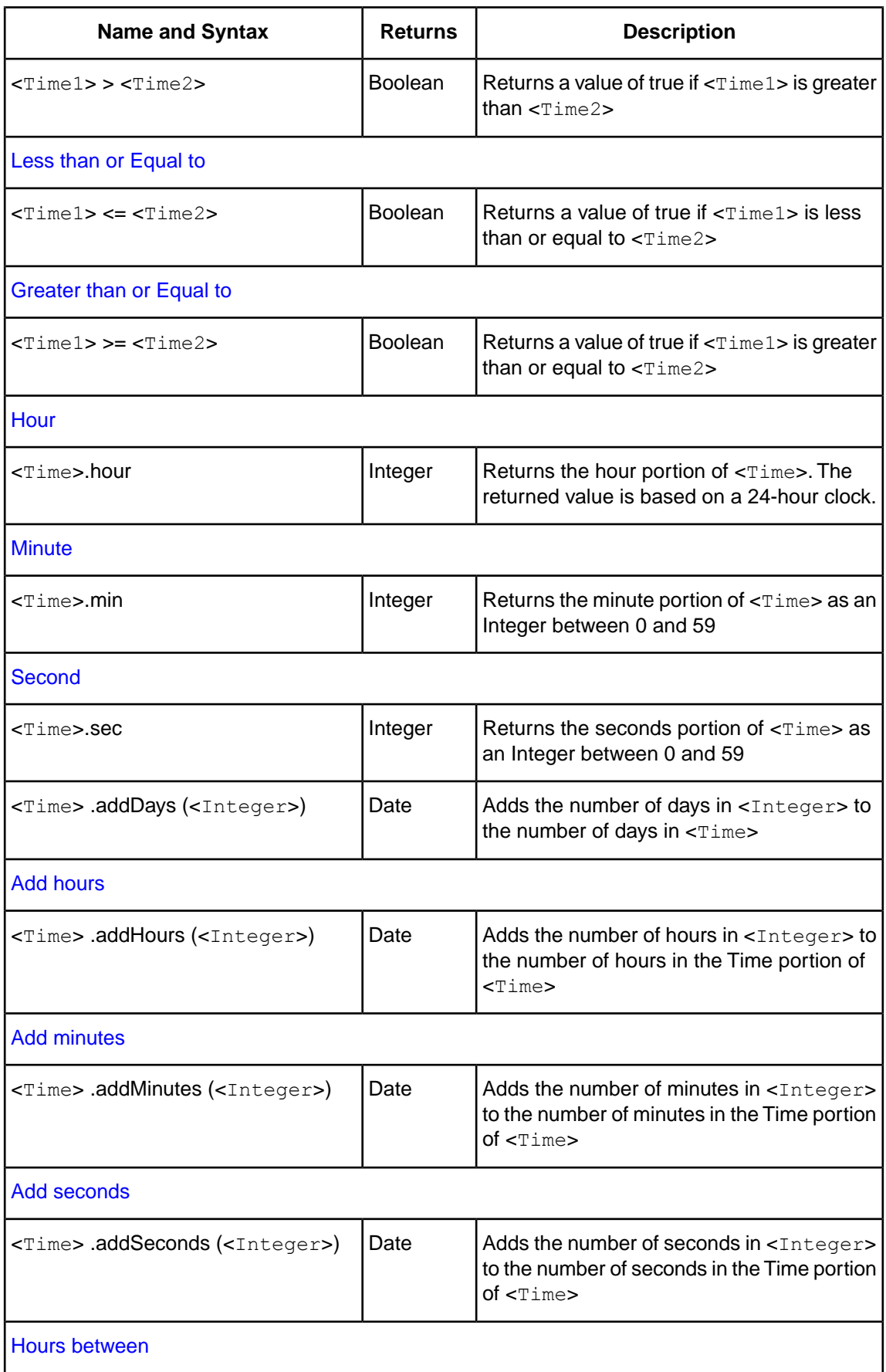
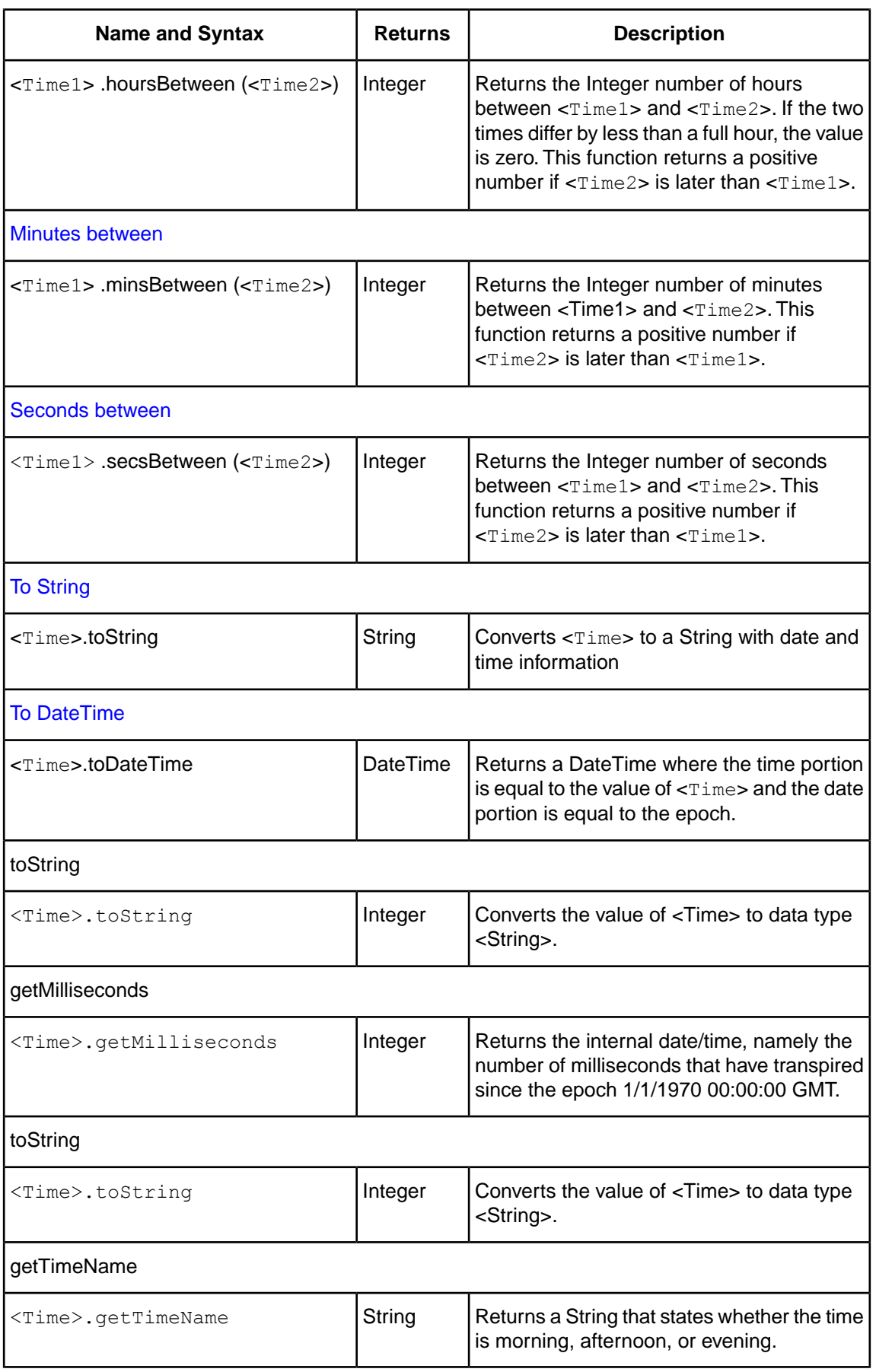

## **Decimal**

In this section, wherever the syntax includes <Number>, either Integer or Decimal data types may be used.

Corticon's **Decimal** attribute operators are as follows:

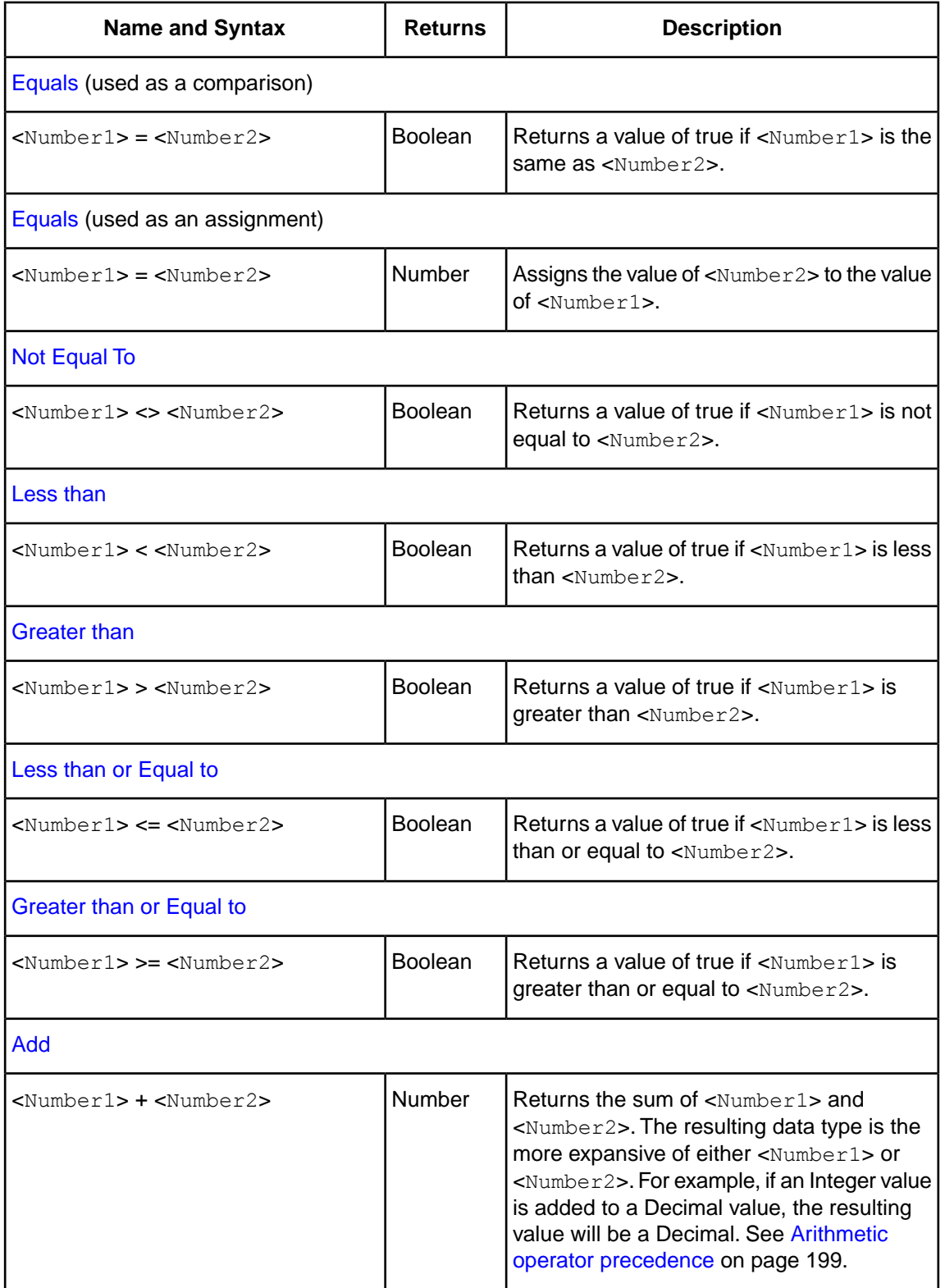

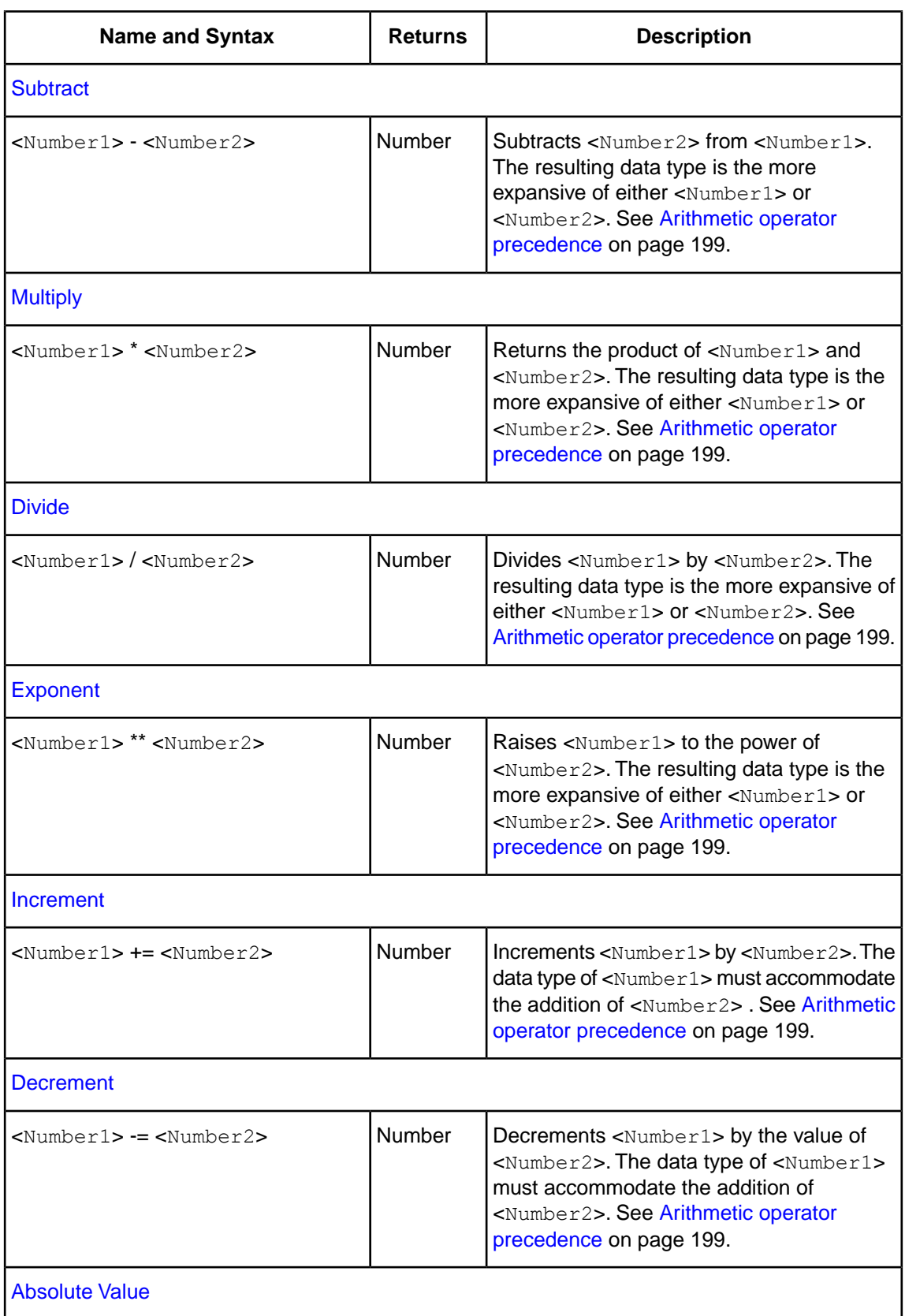

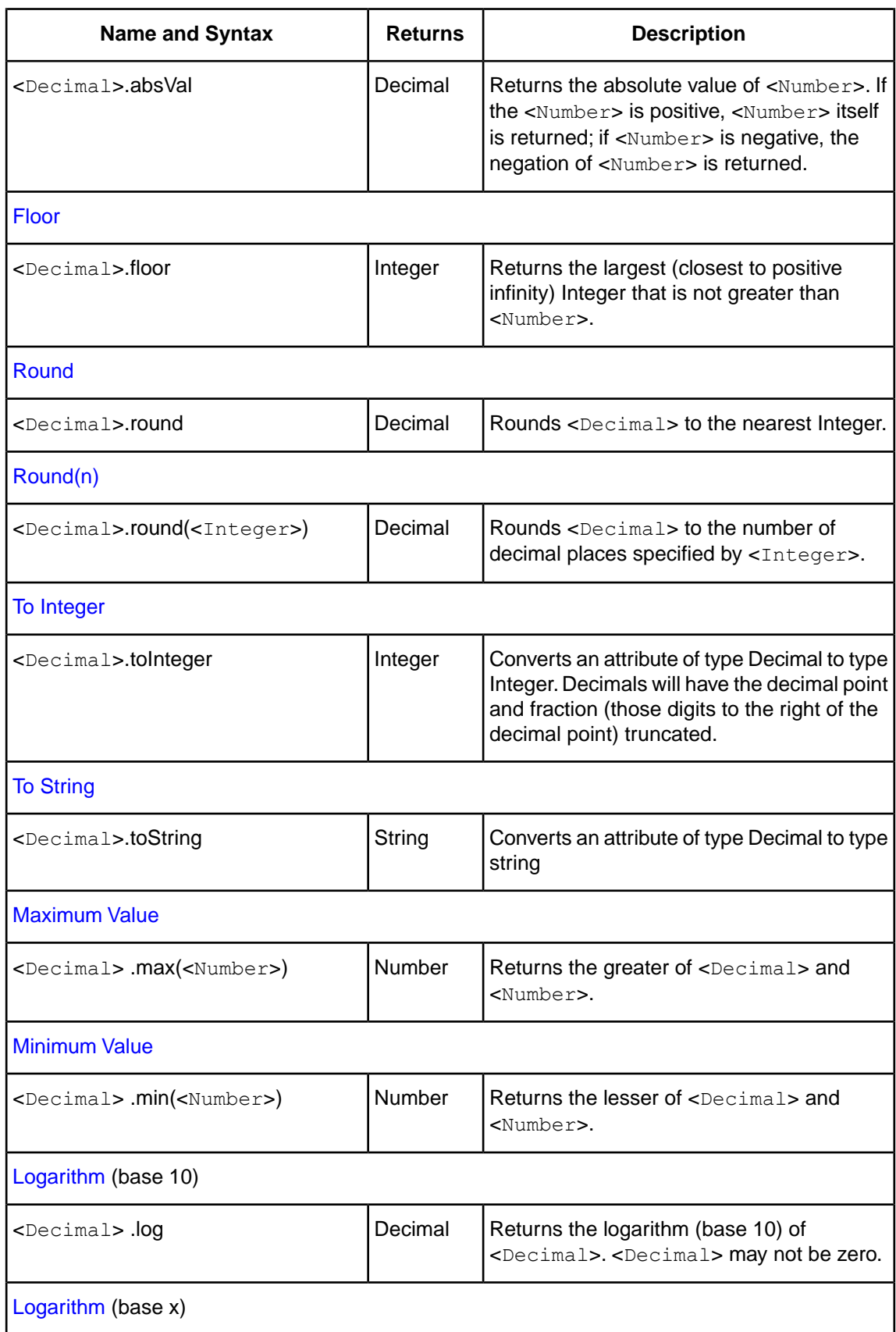

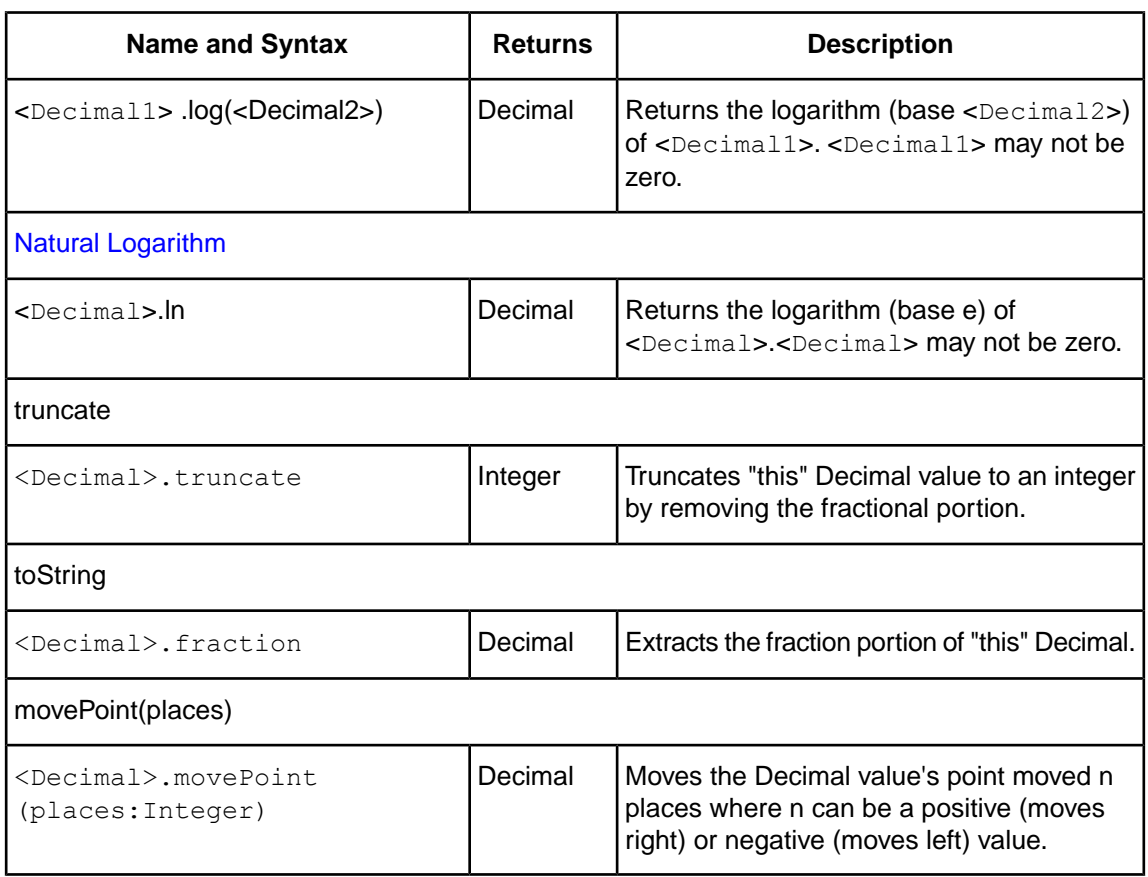

## **Integer**

In this section, wherever the syntax includes <Number>, either Integer or Decimal data types may be used.

Corticon's **Integer** attribute operators are as follows:

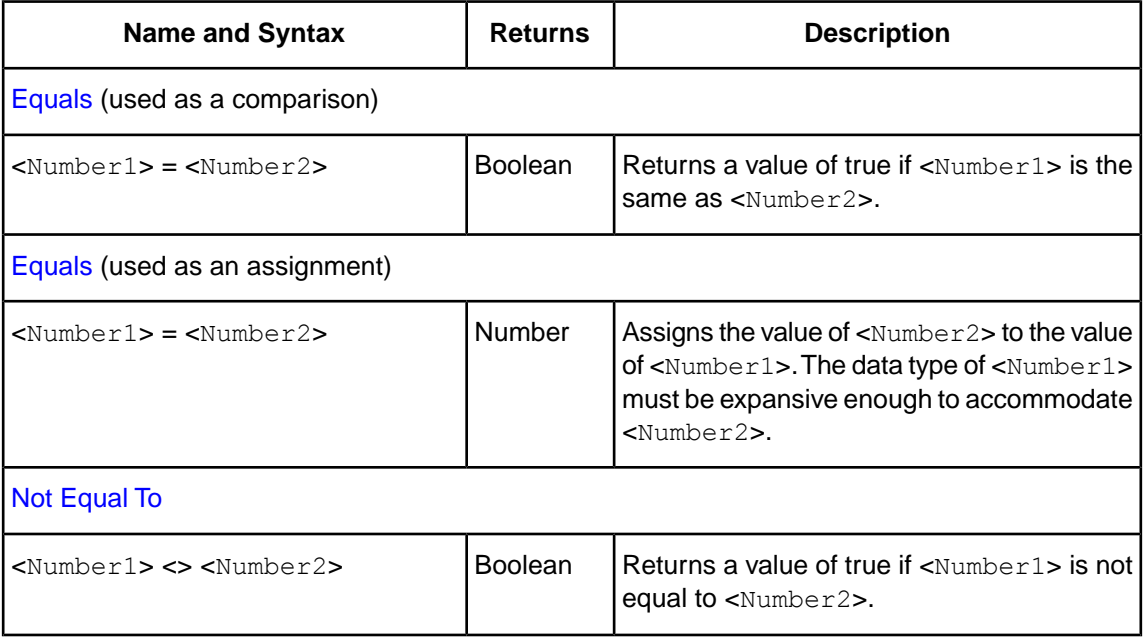

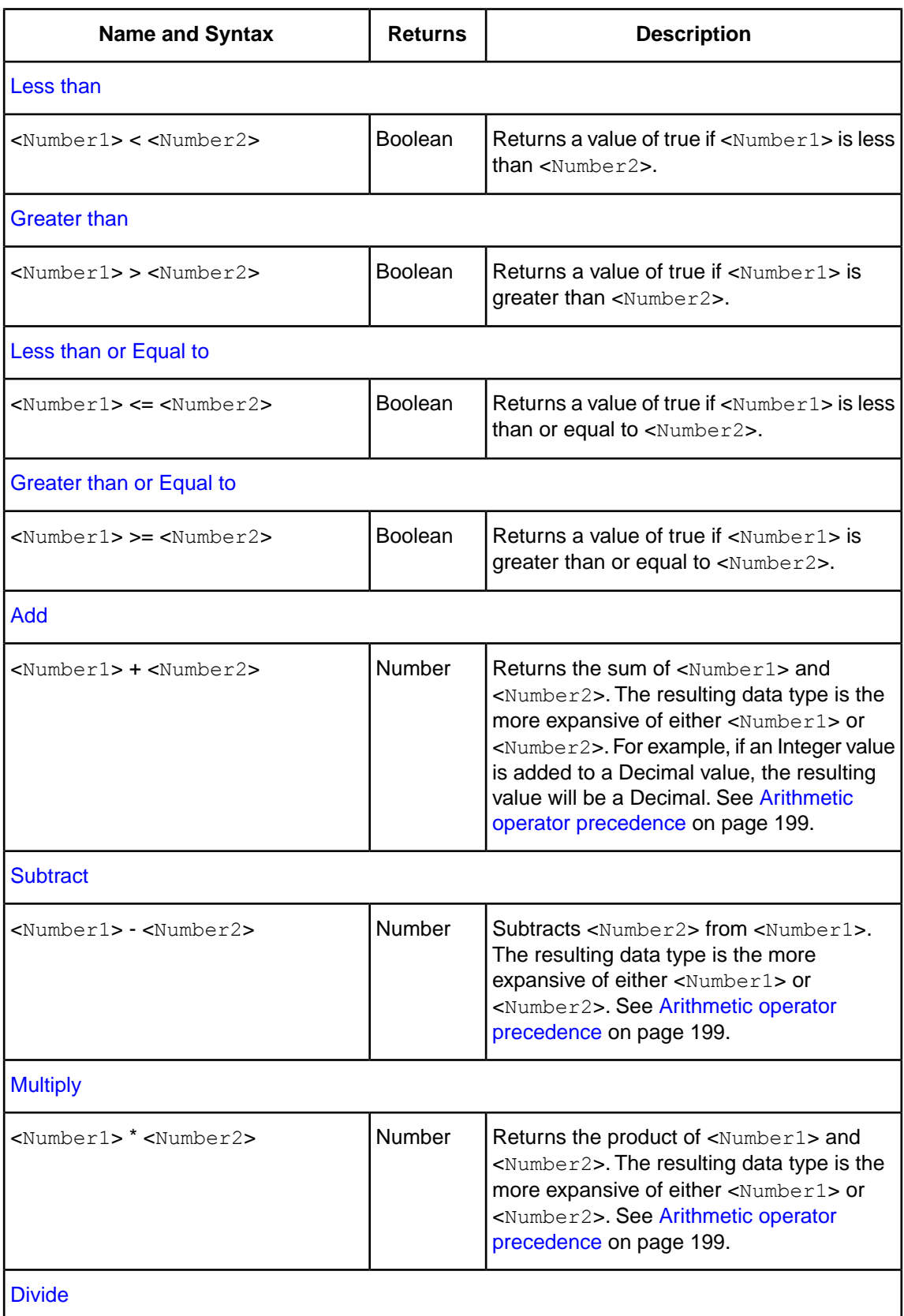

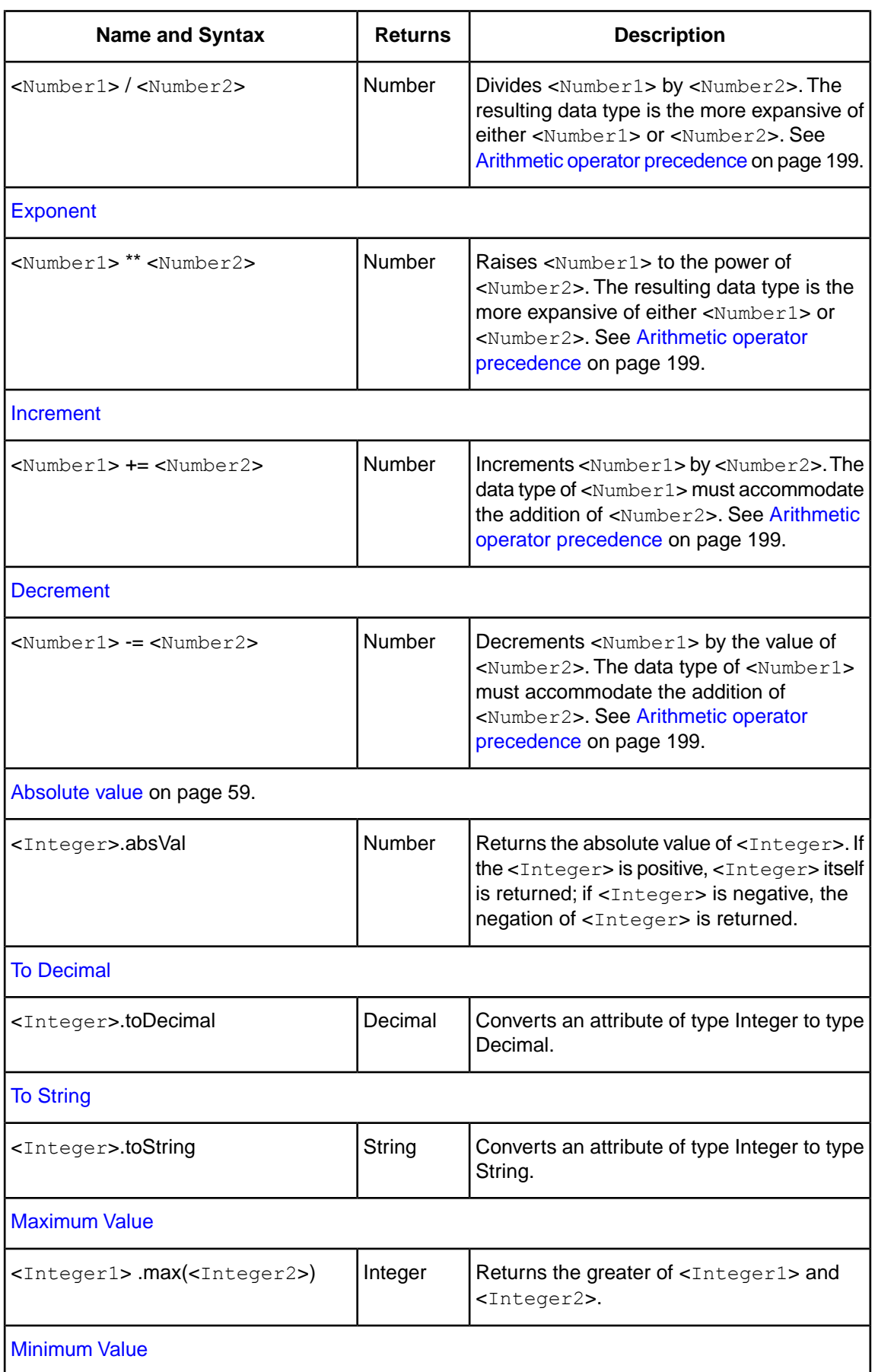

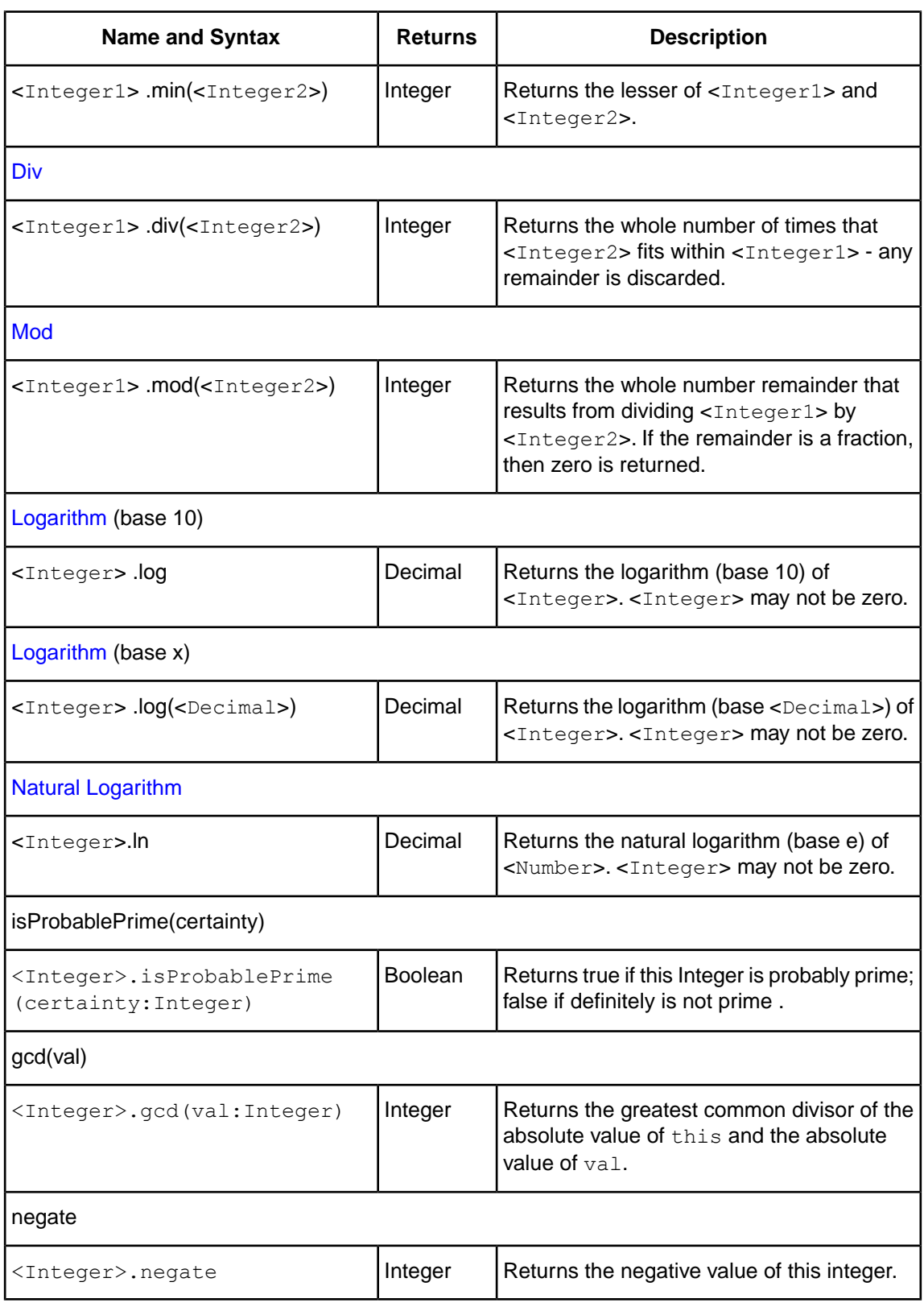

## **String**

Corticon's **String** attribute operators are as follows:

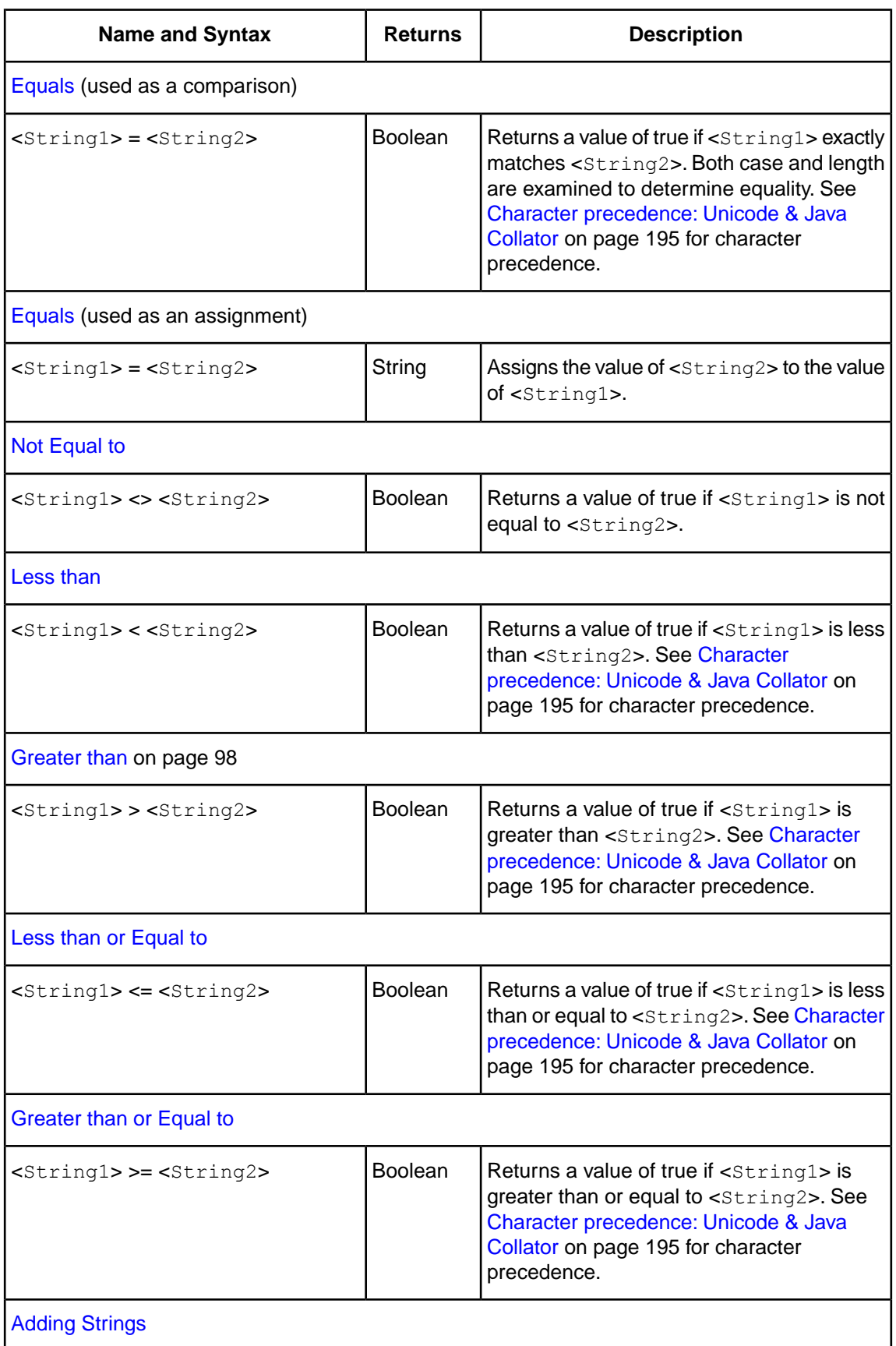

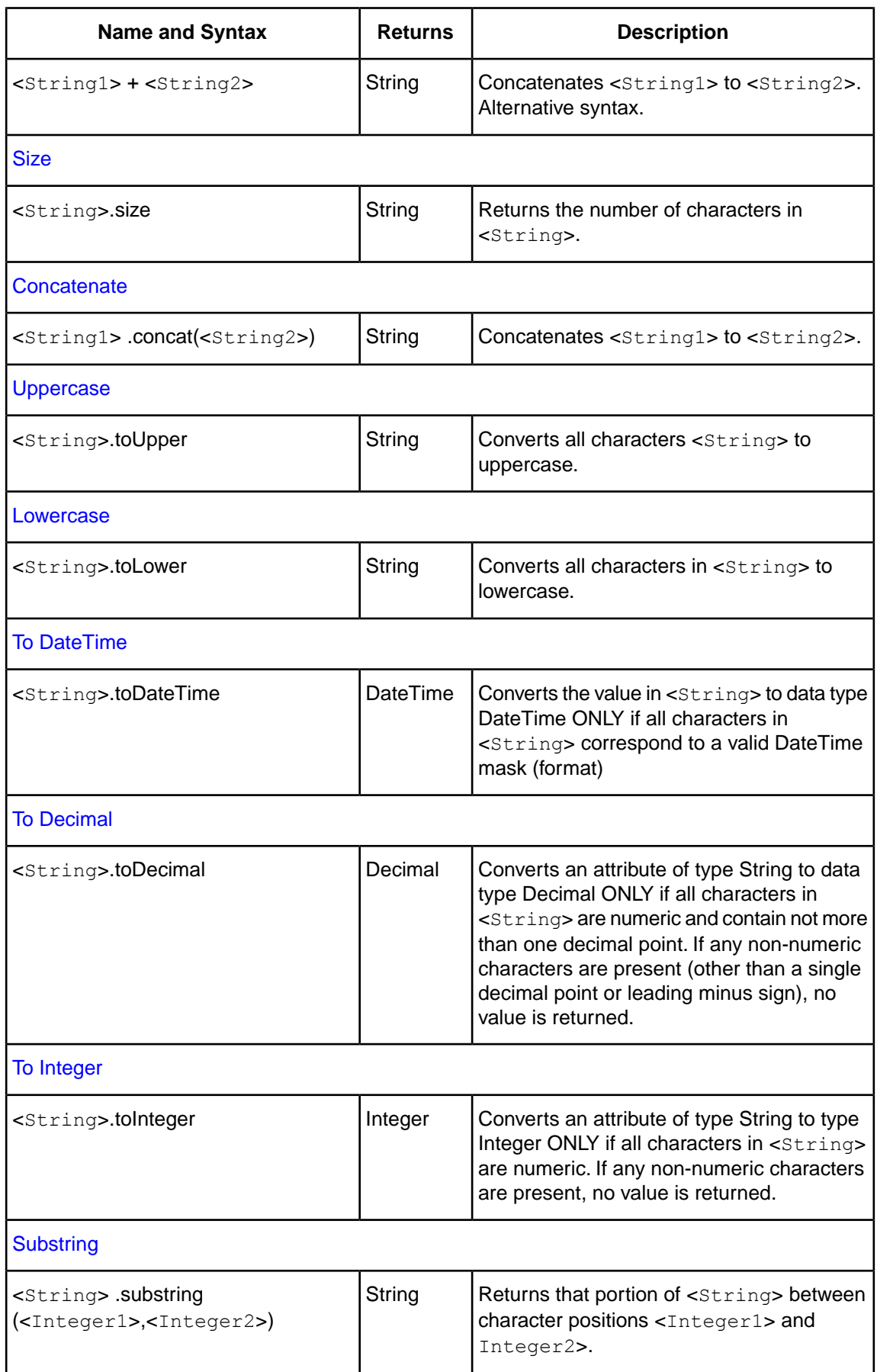

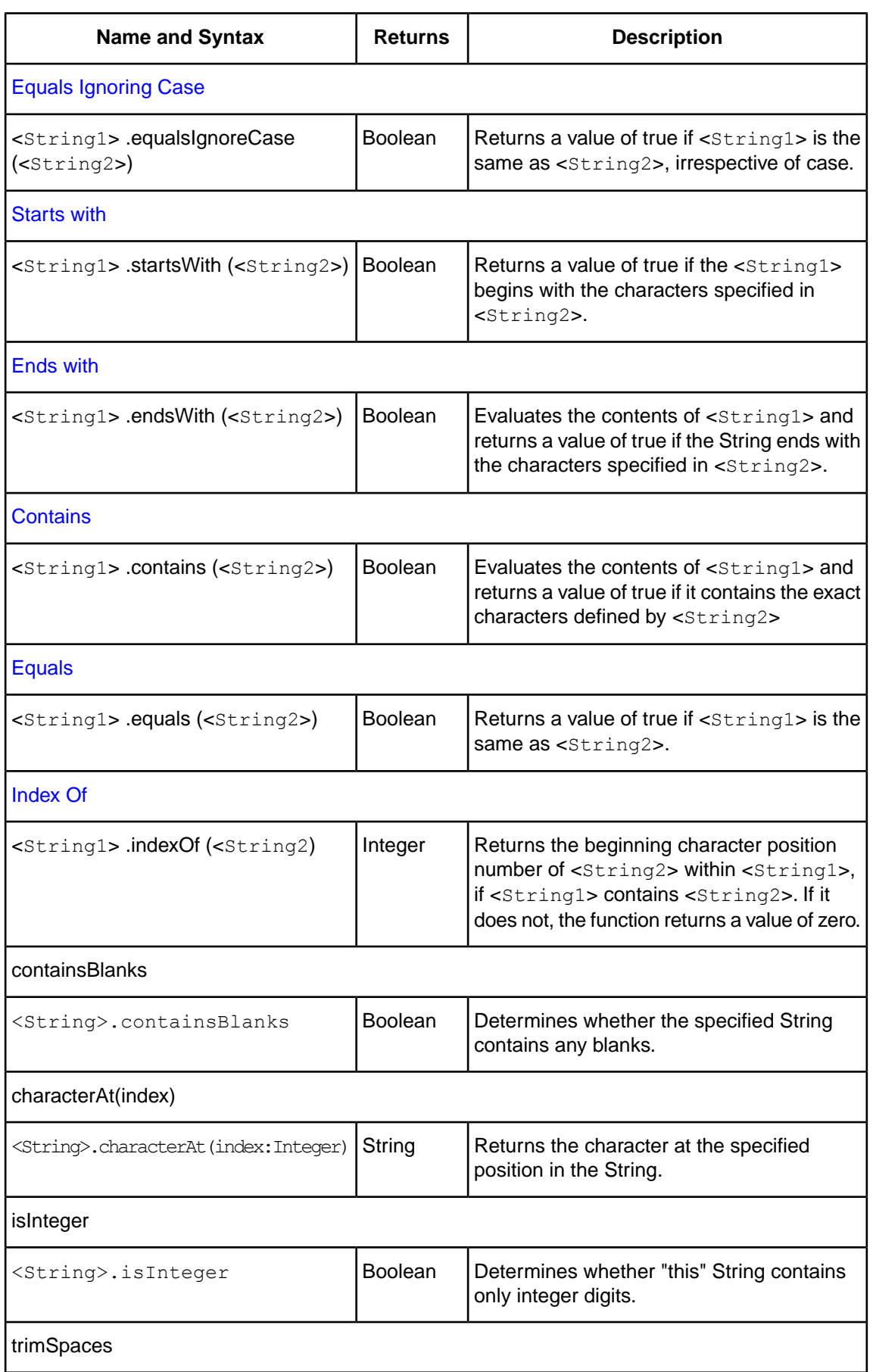

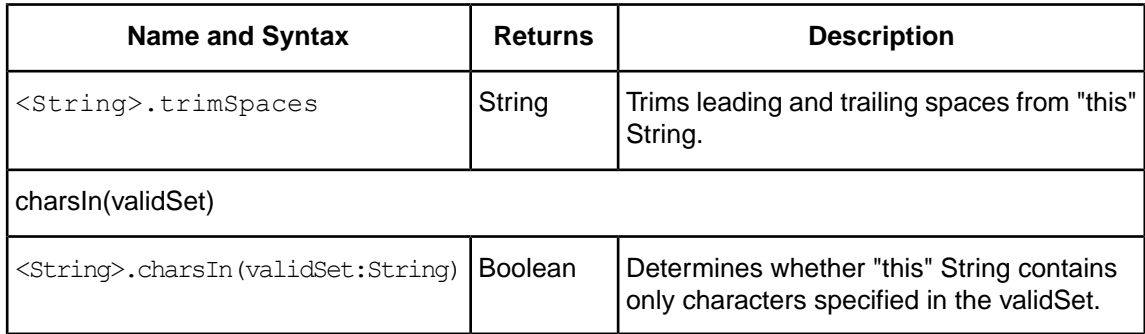

## **Entity/Association operators**

The Corticon rule language supports Entity and Association operators categorized as Entity, Collection, and Sequence.

## **Entity**

Corticon's **Entity** operators are as follows:

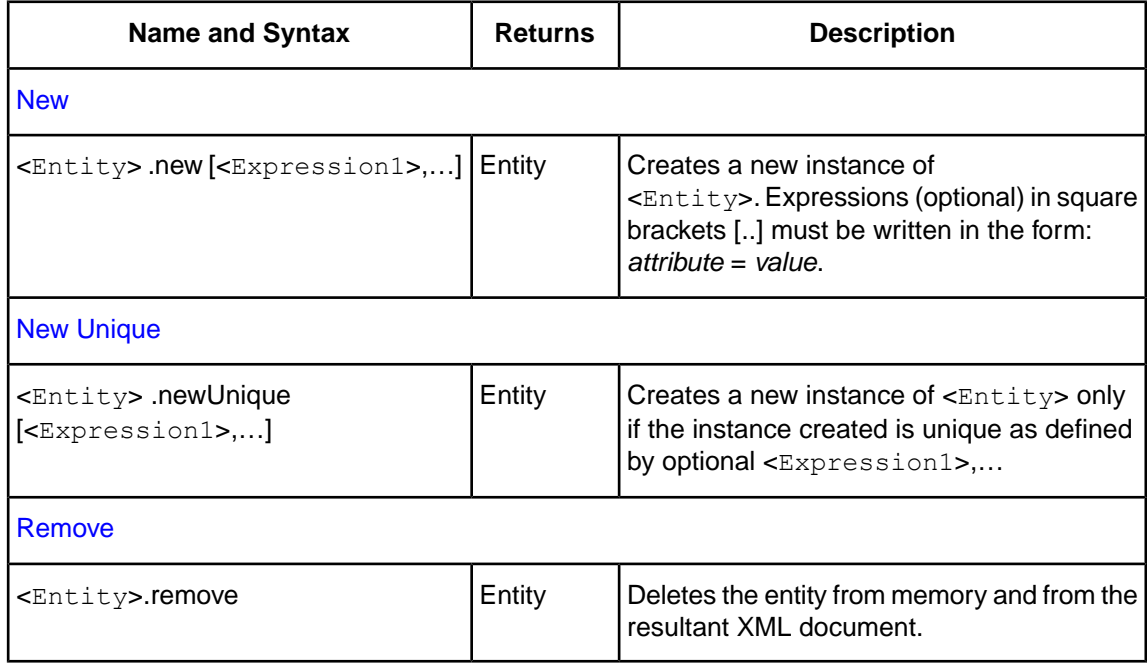

## **Collection**

Corticon's **Collection** operators are as follows:

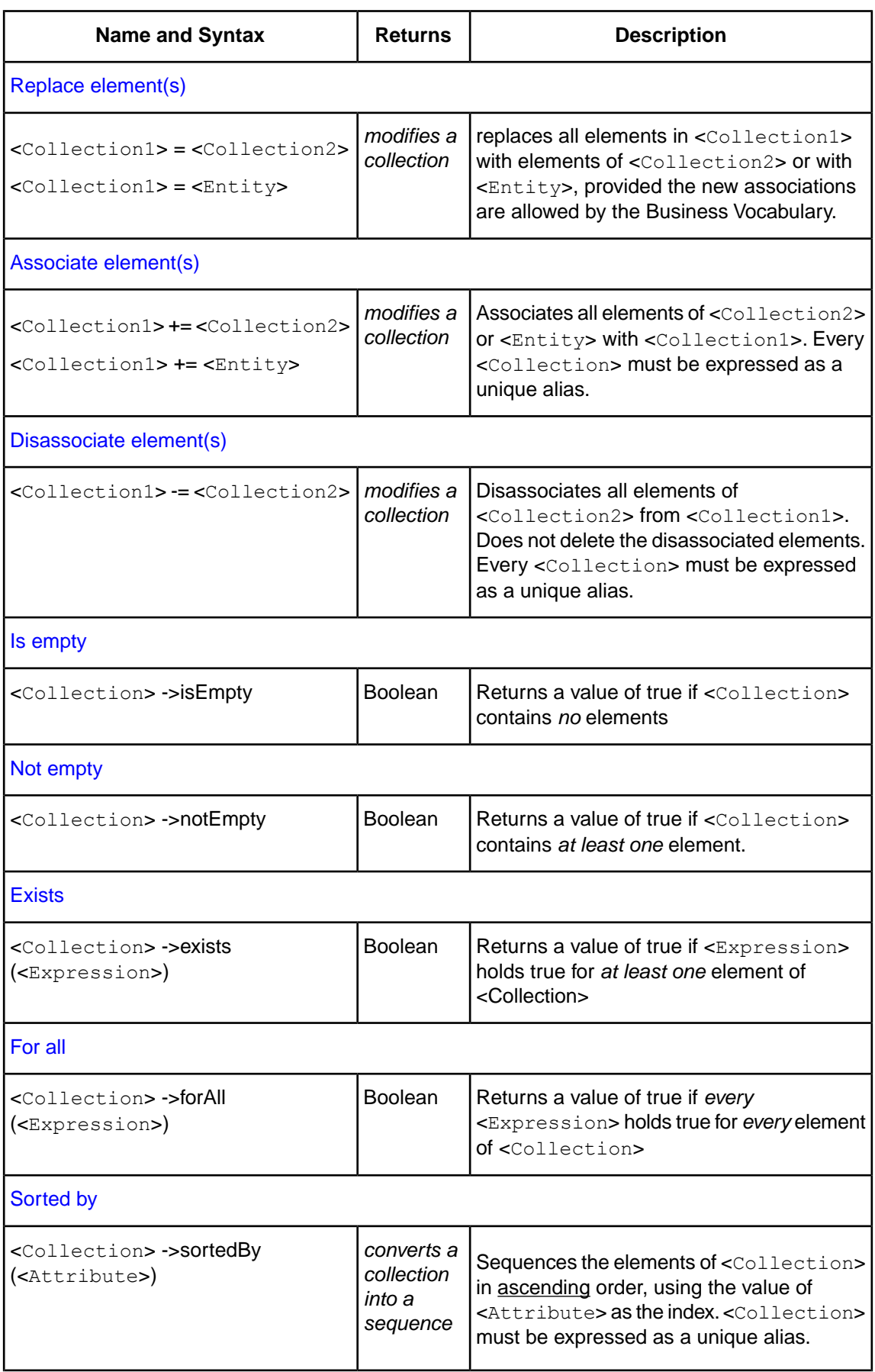

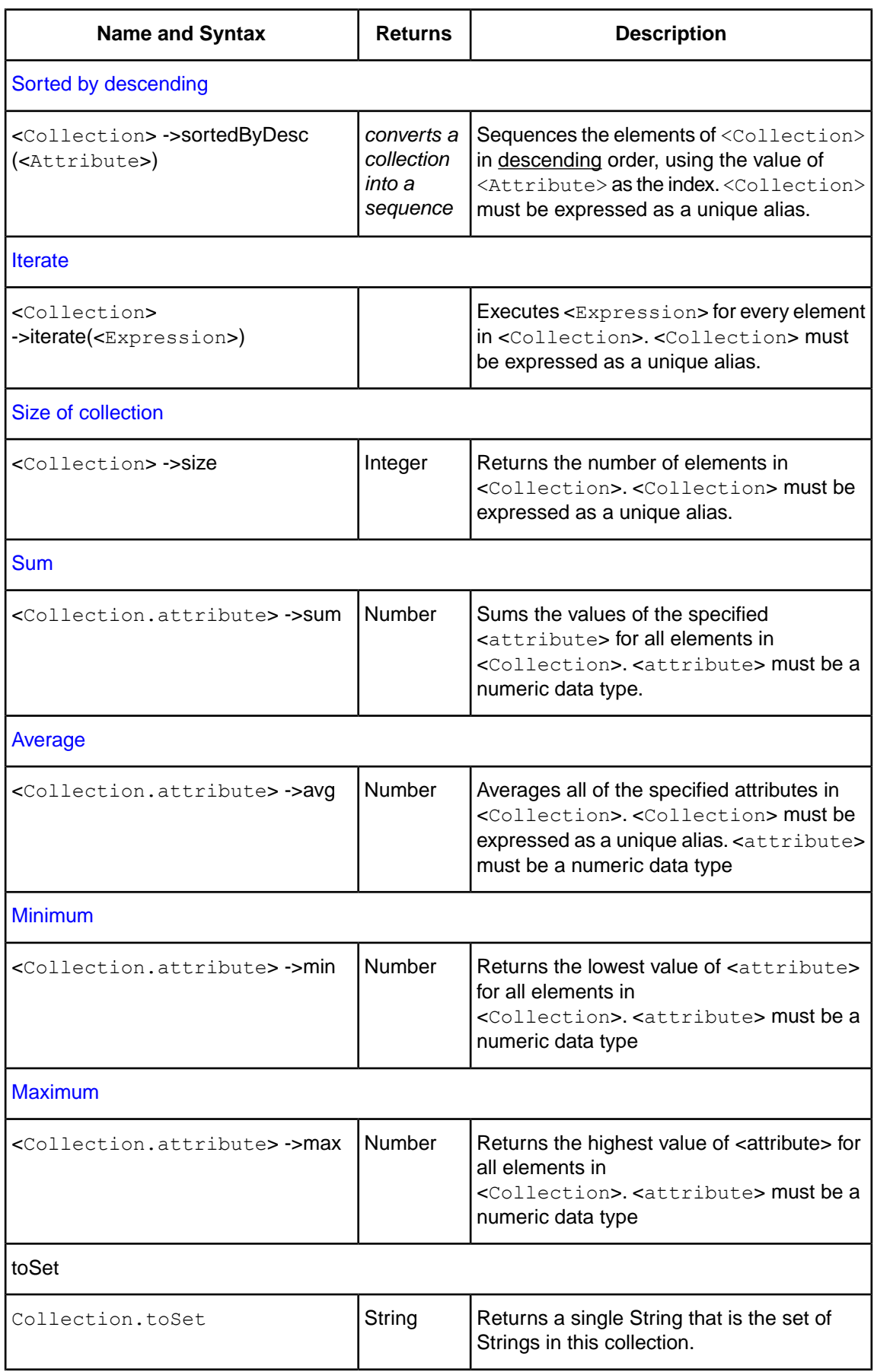

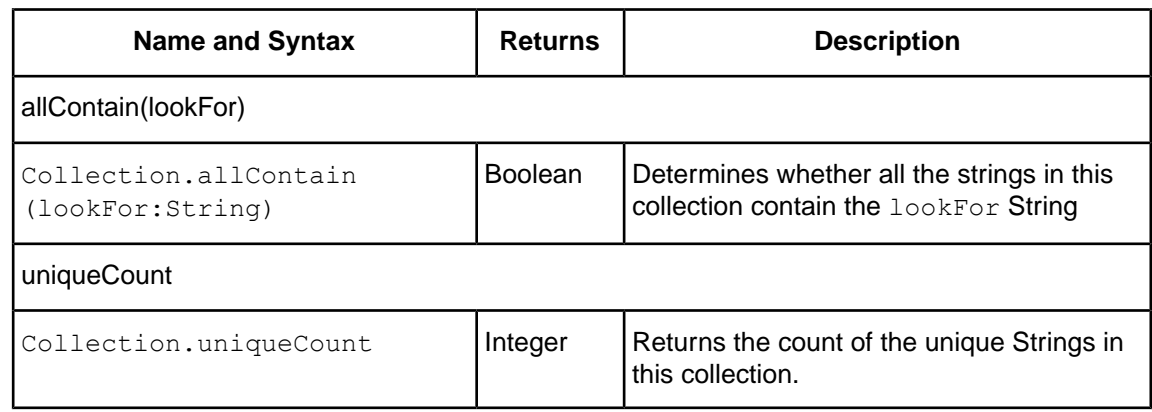

## **Sequence**

Sequence operators act on collections that have *already* been ordered by a sorting operator (see [sortedBy](#page-148-0) and [sortedByDesc](#page-150-0)). In other words, sequence operators operate on collections that have been turned into sequences.The notation <Sequence> used below, is shorthand for a completed sorting operation. For example:

```
<Collection> -> sortedBy(<Attribute>)
```
produces a <Sequence>, in this case the elements of <Collection> arranged in ascending order using <Attribute> as the index. This <Sequence> can then be used with one of the sequence operators described below. The design of the Object Constraint Language (upon which the CRL is based), allows for the "chaining" of operators, so a collection operator and a sequence operator can be used in the same expression to produce a sequence and identify a particular element of that sequence in the same step. For example:

```
<Entity.attribute1> = <Collection> sortedBy(<Attribute3>) first.<Attribute2>
```
performs the following:

- **1.** sorts <Collection> in ascending order according to <Attribute3>, turning it into a <Sequence>
- **2.** locates the first element of <Sequence>
- **3.** reads the value of <Attribute2> of the first element
- **4.** assigns the value of <Attribute2> of the first element to <Entity.attribute1>

Corticon's **Sequence** operators are as follows:

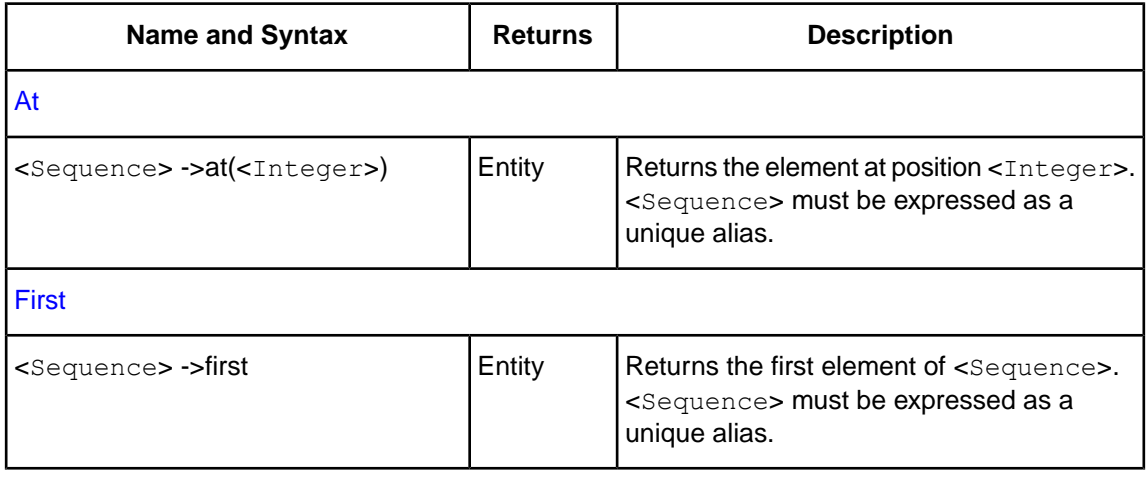

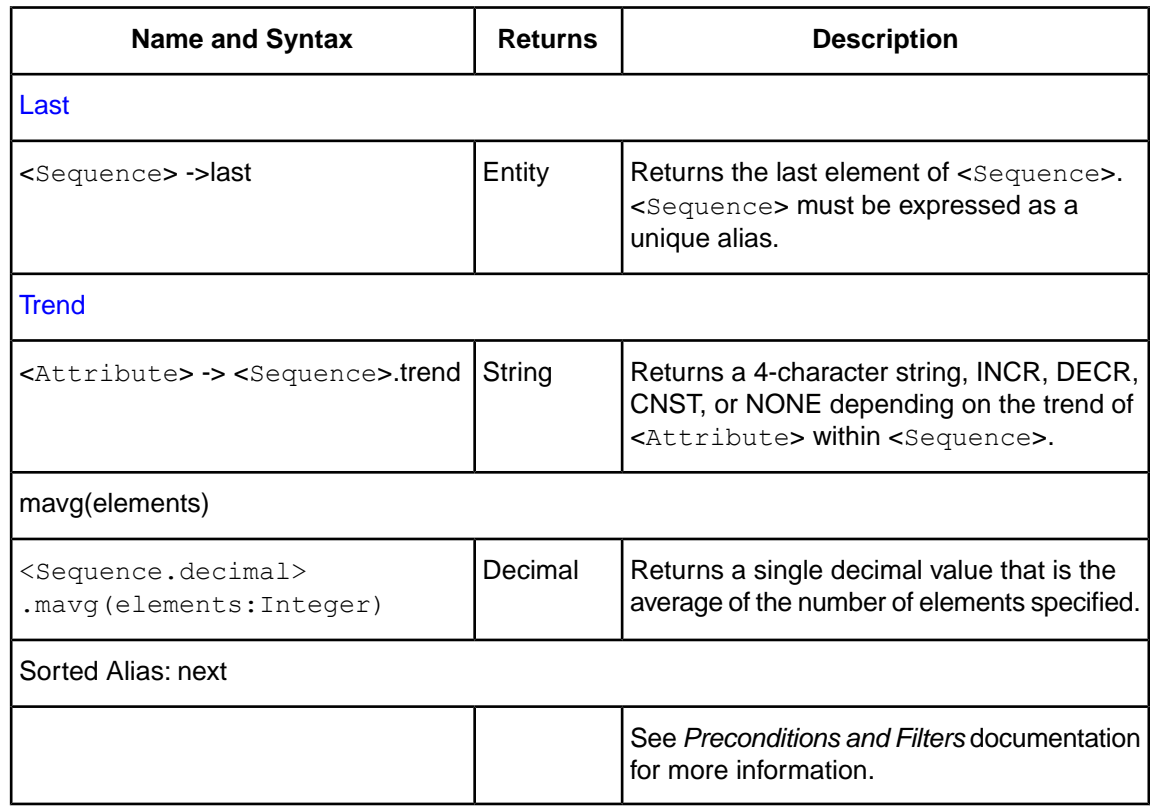

## **Extended Operators**

Corticon's **Extended** operators are categorized as **RandomGenerator** and **SeMath**.

#### **RandomGenerator**

RandomGenerator does just what it says: it generates -- and then returns -- a random number.

Corticon's **RandomGenerator** operator is as follows:

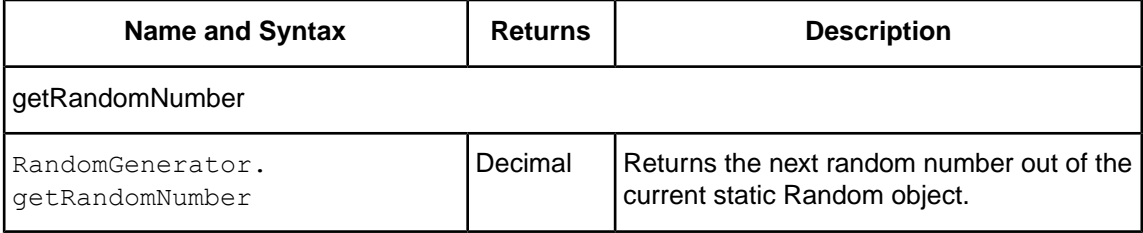

### **SeMath**

Corticon's **SeMath** operators are as follows:

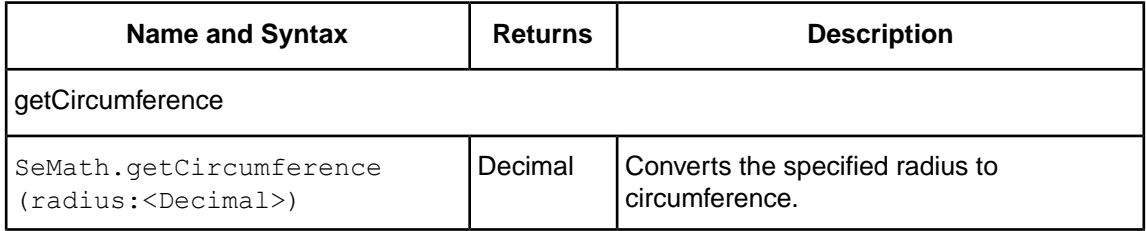

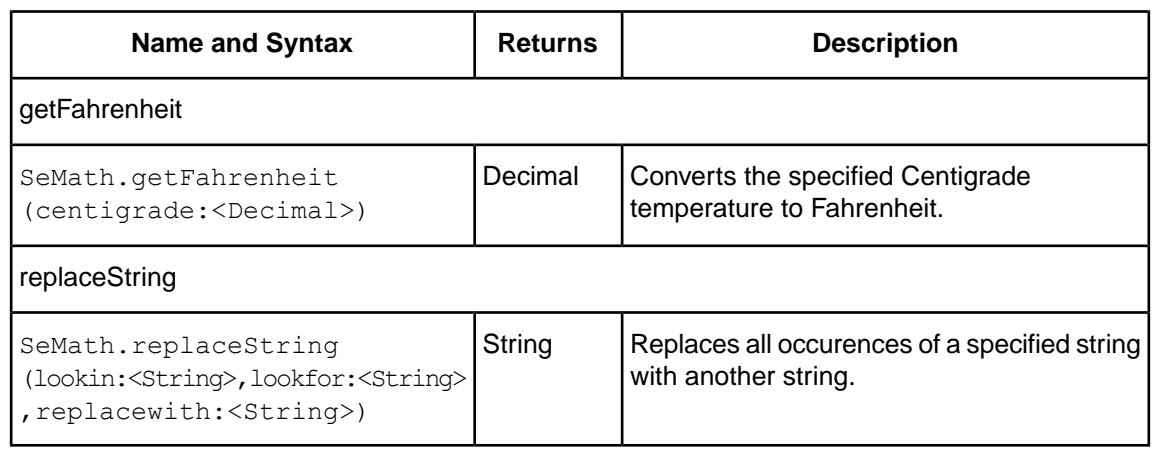

# **Rule operators sorted alphabetically**

The following pages describe each operator in greater detail. Each Rule Operator has the following sections

- **1. Syntax** describes the standard syntax used with this operator. In this section, as in the previous summary tables, the angle bracket convention  $\langle ., . \rangle$  is used to indicate what types of terms and their data types can be used with the operator. When using the operator with real terms from the Vocabulary, do not include the angle brackets.
- **2. Description** provides a plain-language description of the operator's purpose and details of use. Important reminders, tips, or cautions are also included in this section.
- **3. Usage Restrictions** describes what limitations exist for this operator, and where an operator may not be used in the *Rulesheet*. Such limitations are rare, but important to a good understanding of Corticon Studio.
- **4. Example** an example of each operator is provided so the Corticon Studio user can see what it looks like in an actual *Rulesheet*. A screenshot of the example *Rulesheet* is provided, with portions of the *Rulesheet* not used by the example collapsed or truncated for clarity.The example also includes sample input and output data for *Ruletest* scenarios run against the *Rulesheet*.

Unlike the previous tables, which were organized according to their Vocabulary categories, this section arranges operators alphabetically for easier look-up.

For details, see the following topics:

- [Absolute](#page-58-0) value
- Add [numbers](#page-59-0)
- Add [strings](#page-60-0)
- Add [days](#page-61-0)
- Add [hours](#page-62-0)
- Add [minutes](#page-63-0)
- Add [months](#page-64-0)
- Add [seconds](#page-65-0)
- Add [years](#page-66-0)
- Associate [element\(s\)](#page-67-0)
- [At](#page-68-0)
- [Average](#page-69-0)
- [CellValue](#page-70-0)
- [Concatenate](#page-73-0)
- [Contains](#page-74-0)
- [Day](#page-75-0)
- Days [between](#page-76-0)
- Day of [week](#page-77-0)
- Day of [year](#page-79-0)
- [Decrement](#page-80-0)
- [Disassociate](#page-81-0) element(s)
- [Divide](#page-82-0)
- [Div](#page-83-0)
- [Ends](#page-84-0) with
- Equals used as an [assignment](#page-85-0)
- Equals used as a [comparison](#page-86-0)
- Equals [ignoring](#page-88-0) case
- [Equals](#page-89-0) strings only
- [Exists](#page-90-0)
- [Exponent](#page-91-0)
- [False](#page-92-0)
- [First](#page-93-0)
- [Floor](#page-94-0)
- [For](#page-95-0) all
- [Greater](#page-97-0) than
- [Greater](#page-98-0) than or equal to
- [Hour](#page-100-0)
- Hour [between](#page-101-0)
- [Increment](#page-102-0)
- [Index](#page-103-0) of
- Is [empty](#page-104-0)
- [Iterate](#page-106-0)
- [Last](#page-107-0)
- [Less](#page-108-0) than
- Less than or [equal](#page-109-0) to
- [Logarithm](#page-111-0) (Base 10)
- [Logarithm](#page-112-0) (Base x)
- [Lowercase](#page-114-0)
- [Maximum](#page-115-0) value
- Maximum value [\(Collection\)](#page-116-0)
- [Minimum](#page-117-0) value
- Minimum value [\(Collection\)](#page-119-0)
- [Minute](#page-120-0)
- Minutes [between](#page-121-0)
- [Mod](#page-122-0)
- [Month](#page-123-0)
- Months [between](#page-124-0)
- [Multiply](#page-125-0)
- Natural [logarithm](#page-126-0)
- [New](#page-128-0)
- New [unique](#page-129-0)
- [Not](#page-131-0)
- Not [empty](#page-132-0)
- Not [equal](#page-133-0) to
- [Now](#page-134-0)
- [Null](#page-135-0)
- [Other](#page-136-0)
- [Or](#page-138-0)
- [Remove](#page-139-0) element
- Replace [element\(s\)](#page-141-0)
- [Round](#page-142-0)
- [Second](#page-144-0)
- [Seconds](#page-145-0) between
- Size of [string](#page-146-0)
- Size of [collection](#page-147-0)
- [Sorted](#page-148-0) by
- Sorted by [descending](#page-150-0)
- [Starts](#page-153-0) with
- [Substring](#page-154-0)
- [Subtract](#page-155-0)
- [Sum](#page-156-0)
- [Today](#page-158-0)
- To date casting a [dateTime](#page-159-0) to a date
- To [dateTime](#page-160-0) casting a string to a dateTime
- To [dateTime](#page-161-0) casting a date to a dateTime
- To [dateTime](#page-162-0) casting a time to a dateTime
- To [dateTime](#page-163-0) timezone offset
- To [decimal](#page-164-0)
- To [integer](#page-165-0)
- To [string](#page-166-0)
- To time casting a [dateTime](#page-167-0) to a time
- [Trend](#page-168-0)
- [True](#page-170-0)
- [Uppercase](#page-171-0)
- Week of [month](#page-172-0)
- [Week](#page-173-0) of year
- [Year](#page-174-0)
- Years [between](#page-175-0)

## <span id="page-58-0"></span>**Absolute value**

### **SYNTAX**

<Number>.absVal

## **DESCRIPTION**

Returns the absolute value of  $\leq$ Number>. If the  $\leq$ Number> is positive,  $\leq$ Number> itself is returned; if <Number> is negative, the negation of <Number> is returned.

## **USAGE RESTRICTIONS**

The Operators row in the table of [Summary Table of Vocabulary Usage Restriction](#page-22-0) applies. No special exceptions.

## **RULESHEET EXAMPLE**

This sample *Rulesheet* uses **.absVal** to produce the absolute value of decimal2 and assign it to decimal1

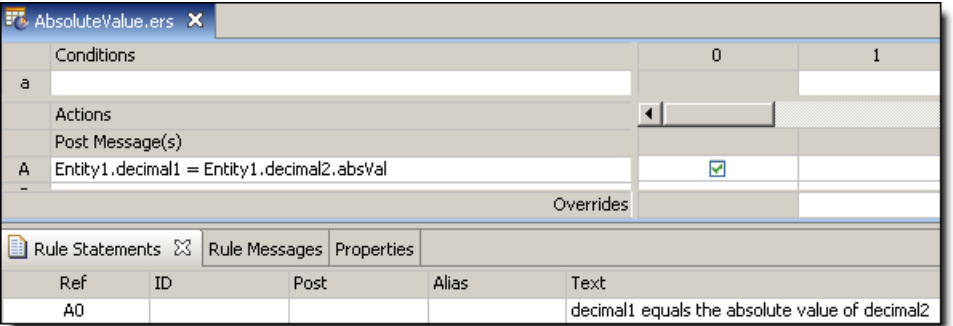

## **SAMPLE RULETEST**

A sample *Ruletest* provides decimal2 values for three different scenarios of Entity1. Input and Output panels are shown below.

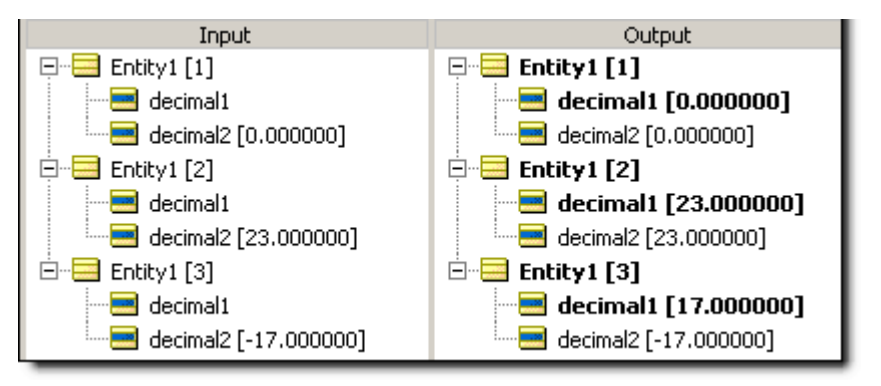

## <span id="page-59-0"></span>**Add numbers**

## **SYNTAX**

<Number1> + <Number2>

## **DESCRIPTION**

Adds <Number1> to <Number2>. The resulting data type is the more expansive of those of <Number1> and <Number2>. For example, if you are adding an Integer value and a Decimal value, the resulting value will be a Decimal. See [Arithmetic operator precedence](#page-198-0) on page 199.

## **USAGE RESTRICTIONS**

The Operators row of the table in [Summary Table of Vocabulary Usage Restriction](#page-22-0) applies. No special exceptions.

## **RULESHEET EXAMPLE**

This sample *Rulesheet* uses the **add numbers** operation to add the value of decimal2 to the value of integer1 and assign the result to decimal1

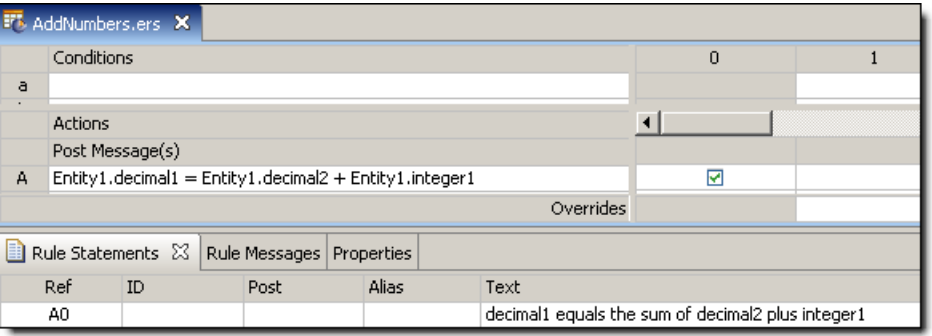

## **SAMPLE RULETEST**

A sample *Ruletest* provides an integer1 value of 300 which is added to the value of decimal2 and assigned to the value of  $decimal1$  for three instances of  $Entity1$ . Input and Output panels are shown below.

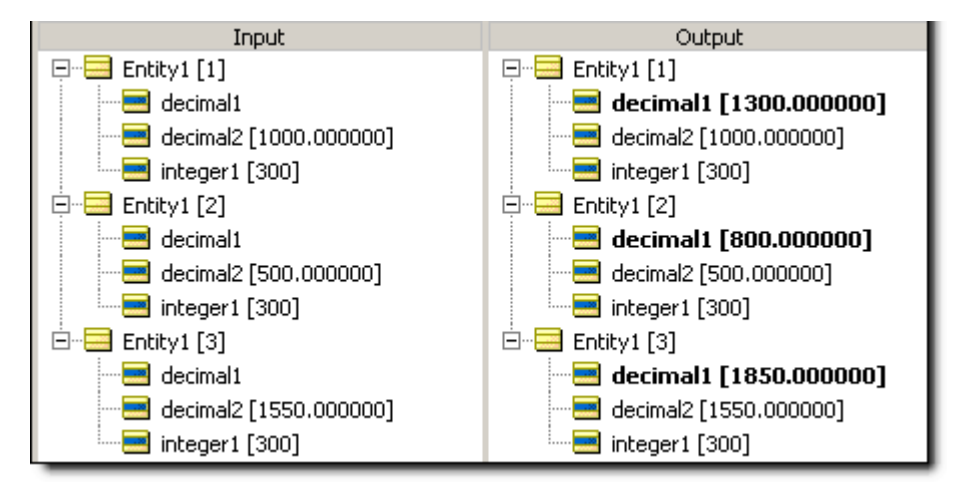

## <span id="page-60-0"></span>**Add strings**

#### **SYNTAX**

<String1> + <String2>

### **DESCRIPTION**

Adds <string1> to <string2>. This has the same effect as using the [.concat](#page-73-0) operator. However, the "+" syntax permits concatenation of more than two String values without nesting, as shown in the example below.

#### **USAGE RESTRICTIONS**

The Operators row of the table in [Summary Table of Vocabulary Usage Restriction](#page-22-0) applies. No special exceptions.

## **RULESHEET EXAMPLE**

This sample *Rulesheet* uses **add strings** operation to add the String AAA to string2 to ZZZ and assign the result to string1

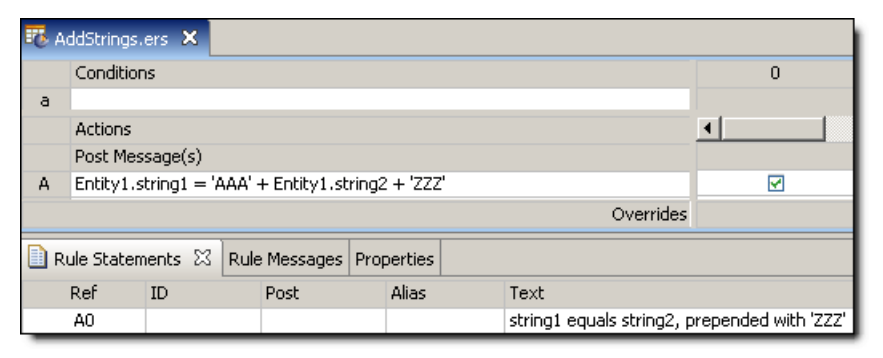

## **SAMPLE RULETEST**

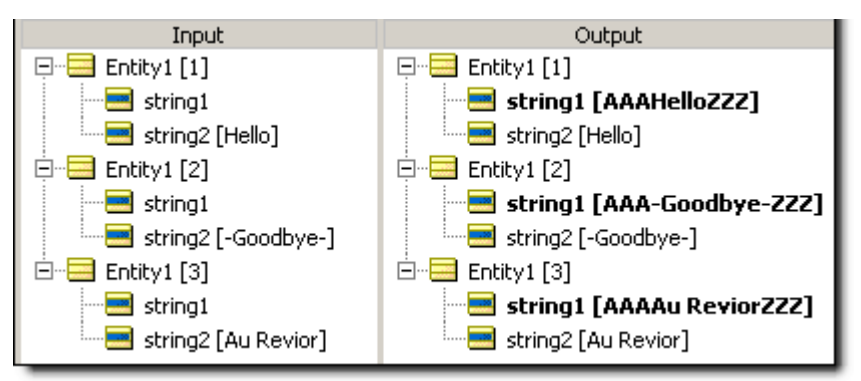

## <span id="page-61-0"></span>**Add days**

### **SYNTAX**

<DateTime>.addDays(<Integer>)

```
<Date>.addDays(<Integer>)
```
#### **DESCRIPTION**

Adds the number of days in <Integer> to the number of days in <DateTime> or <Date>.

## **USAGE RESTRICTIONS**

The Operators row of the table in [Summary Table of Vocabulary Usage Restriction](#page-22-0) applies. No special exceptions.

## **RULESHEET EXAMPLE**

This sample *Rulesheet* uses **.addDays** to add 45 days to the value of dateTime2 and assign the result to dateTime1.

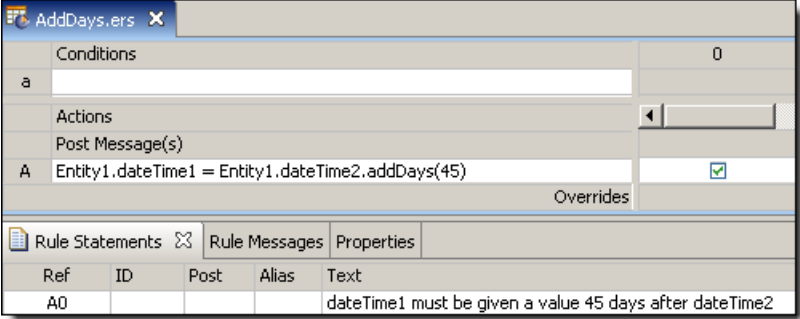

#### **SAMPLE** *RULETEST*

A sample *Ruletest* provides values of dateTime2 for three instances of Entity1. Input and Output panels are shown below. Notice the month portion of  $\text{daterime1}$  also changes accordingly.

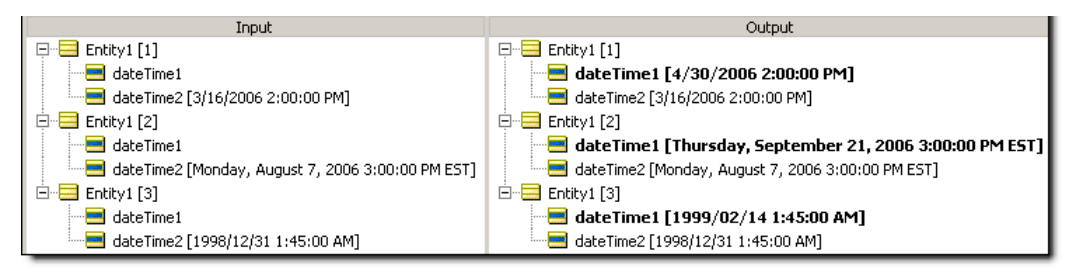

## <span id="page-62-0"></span>**Add hours**

## **SYNTAX**

<DateTime>.addHours(<Integer>)

<Time>.addHours(<Integer>)

#### **DESCRIPTION**

Adds the number of hours in <Integer> to the number of hours in the Time portion of <DateTime> or <Time>.

#### **USAGE RESTRICTIONS**

The Operators row of the table in [Summary Table of Vocabulary Usage Restriction](#page-22-0) applies. No special exceptions.

#### **RULESHEET EXAMPLE**

This sample *Rulesheet* uses the **addHours** to add 30 hours to the value of dateTime2 and assign the result to dateTime1.

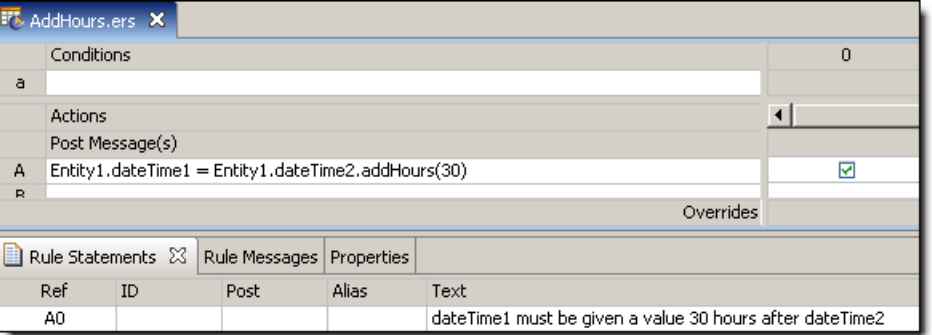

#### **SAMPLE RULETEST**

A sample *Ruletest* provides values of dateTime2 for three instances of Entity1. Input and Output panels are shown below.

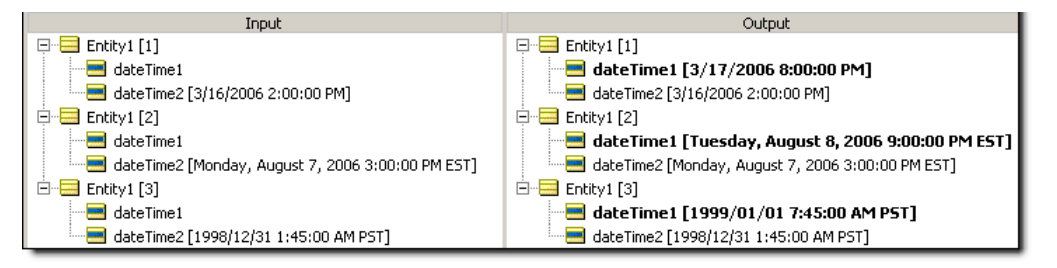

## <span id="page-63-0"></span>**Add minutes**

## **SYNTAX**

<DateTime>.addMinutes(<Integer>)

<Time>.addMinutes(<Integer>)

### **DESCRIPTION**

Adds the number of minutes in <Integer> to the number of minutes in the Time portion of <DateTime> or <Time>.

## **USAGE RESTRICTIONS**

The Operators row of the table in [Summary Table of Vocabulary Usage Restriction](#page-22-0) applies. No special exceptions.

## **RULESHEET EXAMPLE**

This sample *Rulesheet* uses the **. addMinutes** add 90 minutes to the value of dateTime2 and assign the result to dateTime1.

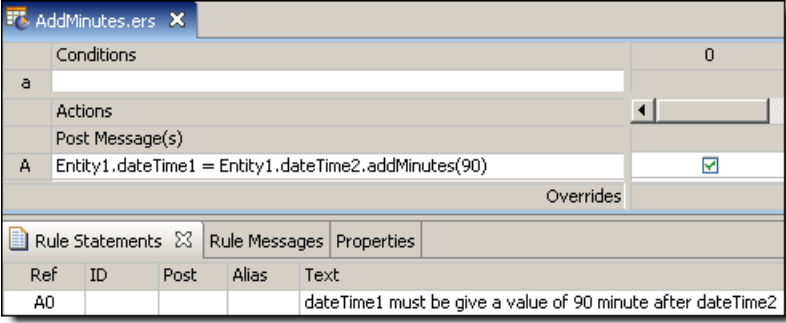

## **SAMPLE RULETEST**

A sample *Ruletest* provides values of dateTime2 for three instances of Entity1. Input and Output panels are shown below.

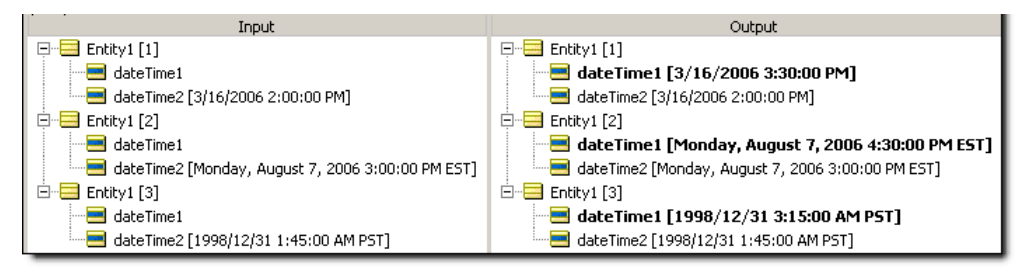

## <span id="page-64-0"></span>**Add months**

## **SYNTAX**

<DateTime>.addMonths(<Integer>)

<Date>.addMonths(<Integer>)

#### **DESCRIPTION**

Adds the number of months in <Integer> to the number of months in <DateTime> or <Date>.

## **USAGE RESTRICTIONS**

The Operators row of the table in [Summary Table of Vocabulary Usage Restriction](#page-22-0) applies. No special exceptions.

## **RULESHEET EXAMPLE**

This sample *Rulesheet* uses **. addMonths** in a Nonconditional rule to add 10 months to the value of dateTime2 and assign the result to dateTime1.

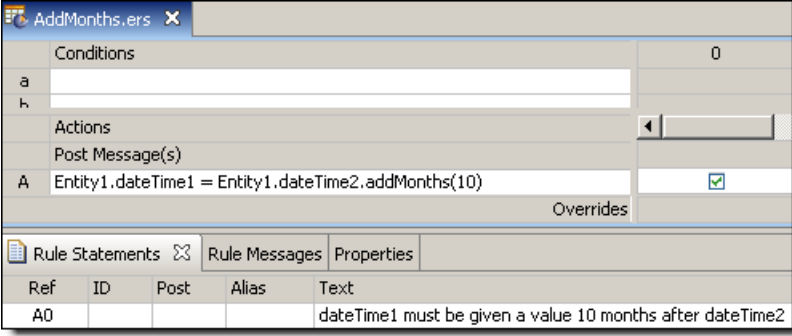

## **SAMPLE RULETEST**

A sample *Ruletest* provides values of dateTime2 for three instances of Entity1. Input and Output panels are shown below. Notice the year portion of dateTime1 also changes accordingly.

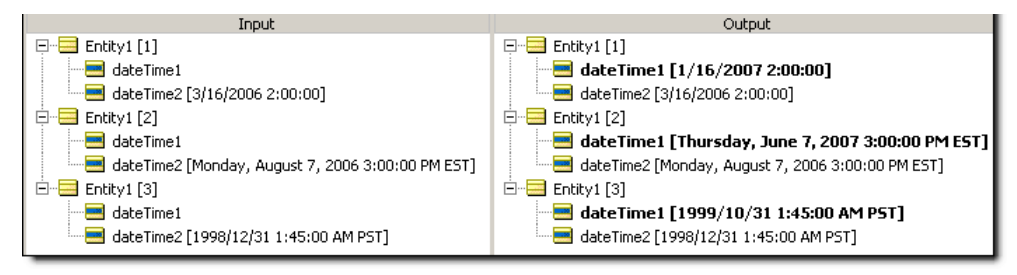

## <span id="page-65-0"></span>**Add seconds**

## **SYNTAX**

<DateTime>.addSeconds(<Integer>)

<Time>.addSeconds(<Integer>)

## **DESCRIPTION**

Adds the number of seconds in  $\leq$ Integer> to the number of seconds in the Time portion of <DateTime> or <Time>.

#### **USAGE RESTRICTIONS**

The Operators row of the table in [Summary Table of Vocabulary Usage Restriction](#page-22-0) applies. No special exceptions.

## **RULESHEET EXAMPLE**

This sample *Rulesheet* uses **.addSeconds** in a Nonconditional rule to add 90 seconds to the value of timeOnly2 and assign the result to timeOnly1.

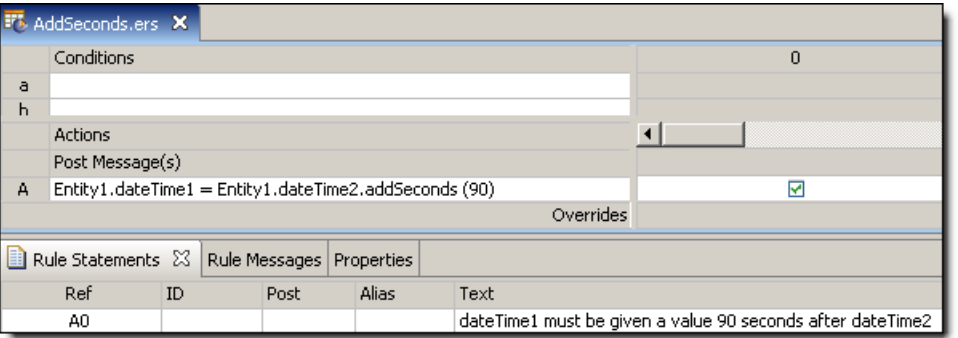

## **SAMPLE RULETEST**

A sample *Ruletest* provides values of timeOnly2 for three instances of Entity1. Input and Output panels are shown below. Notice how the time "wraps" around to the beginning of the day, even though Time data type does not include date information.

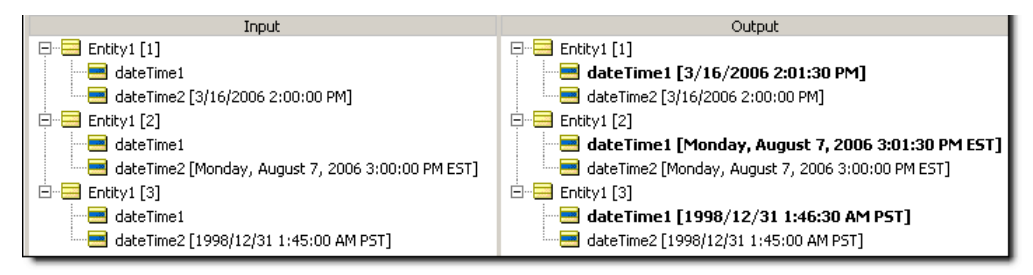

## <span id="page-66-0"></span>**Add years**

## **SYNTAX**

<DateTime>.addYears(<Integer>)

<Date>.addYears(<Integer>)

#### **DESCRIPTION**

Adds the number of years in <Integer> to the number of years in the Date portion of <DateTime> or <Date>.

#### **USAGE RESTRICTIONS**

The Operators row of the table in [Summary Table of Vocabulary Usage Restriction](#page-22-0) applies. No special exceptions.

#### **RULESHEET EXAMPLE**

This sample *Rulesheet* uses **.addYears** in a Nonconditional rule to add 10 years to the value of dateOnly2 and assign the result to dateOnly1.

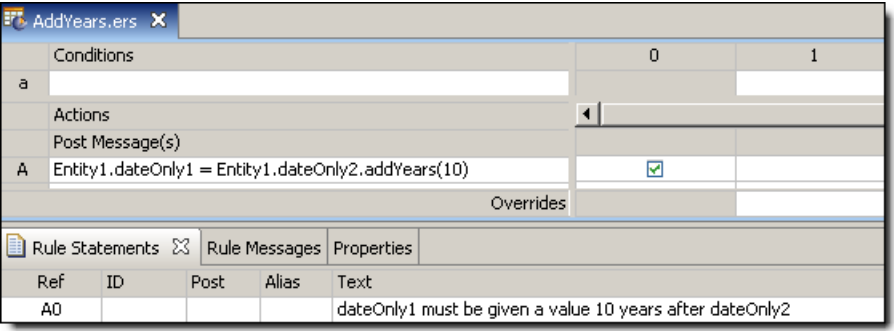

#### **SAMPLE RULETEST**

A sample *Ruletest* provides values of dateOnly2 for three instances of Entity1. Input and Output panels are shown below.

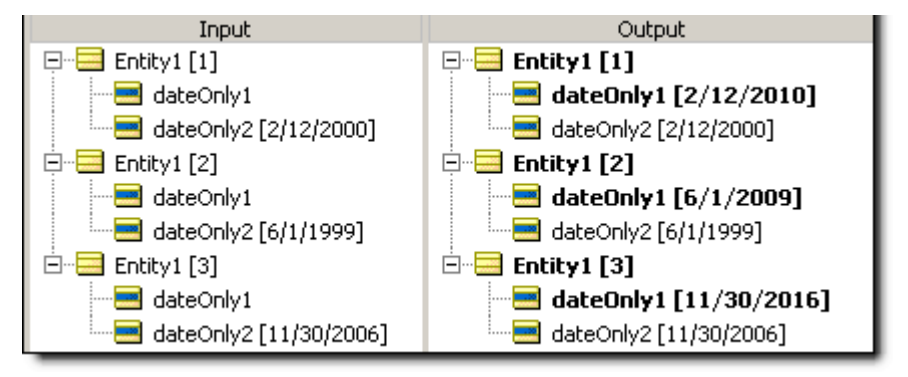

## <span id="page-67-0"></span>**Associate element(s)**

## **SYNTAX**

<Collection1> += <Collection2>

<Collection1> += <Entity>

## **DESCRIPTION**

Associates all elements of <Collection2> or a single element named <Entity> with <Collection1>, provided such an association is allowed by the Business Vocabulary. Every <Collection> must be expressed as a unique alias.

If the cardinality of the association between the parent entity of <Collection> and the <Entity> being added is "one-to-one" (a straight line icon beside the association in the Rule Vocabulary), then this **associate element** syntax is not used. Instead, [replace element](#page-141-0) syntax is used, since the collection can contain only one element, and any element present will be replaced by the new element.

## **USAGE RESTRICTIONS**

The Operators row of the table in [Summary Table of Vocabulary Usage Restriction](#page-22-0) does not apply. Special exceptions: **associate element** may only be used in Action Rows (section 5 in [Sections](#page-22-1) of *Rulesheet*[: Numbers Correlate with Table Above\)](#page-22-1).

## **RULESHEET EXAMPLE**

The following *Rulesheet* uses **associate element** to associate an element of collection2 to collection1 when boolean1 value of any element in collection2 is true. Note that the Action is not associating *all* elements in collection2 with collection1, *only* those elements within collection2 that satisfy the condition.

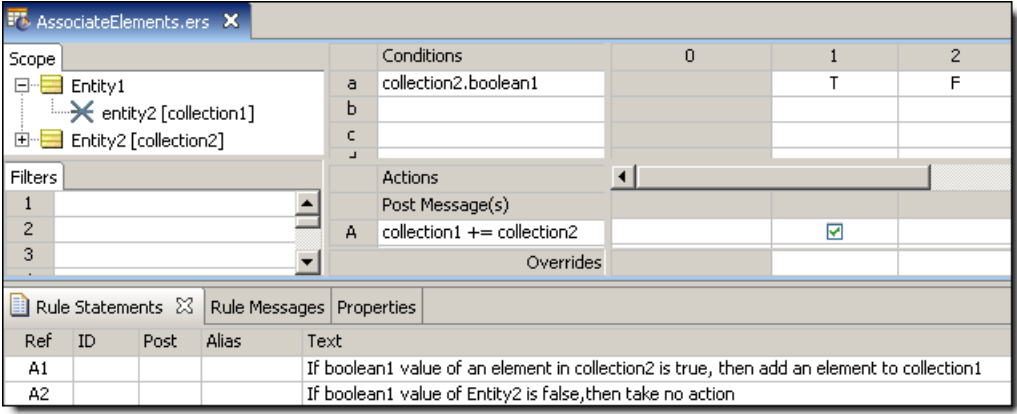

## **SAMPLE RULETEST**

A sample *Ruletest* provides two examples of Entity2 with boolean1 values, and a single Entity1. Input and Output panels are described below:

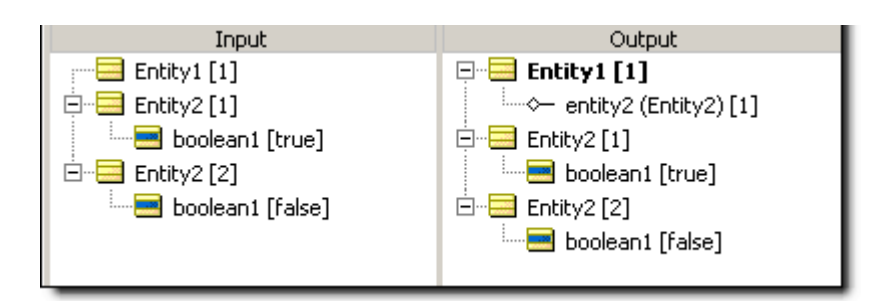

## <span id="page-68-0"></span>**At**

#### **SYNTAX**

<Sequence> ->at(<Integer>).<Attribute1>

## **DESCRIPTION**

Returns the value of <Attribute1> for the element at position <Integer> in <Sequence>. Another operator, such as [sortedBy,](#page-148-0) must be used to transform a <Collection> into a <Sequence> before **at** may be used. <Sequence> must be expressed as a unique alias. See [Advanced Collection Syntax](#page-190-0) for more examples of usage.

<Attribute1> may be of any data type.

## **USAGE RESTRICTIONS**

The Operators row of the table in [Summary Table of Vocabulary Usage Restriction](#page-22-0) applies. No special exceptions.

#### **RULESHEET EXAMPLE**

This sample *Rulesheet* uses **at(2)** to identify the second element of the sequence created by applying [sortedBy](#page-148-0) to collection1. Once identified, the value of the string1 attribute belonging to this second element is evaluated. If the value of string1 is Joe, then boolean1 attribute of Entity1 is assigned the value of true.

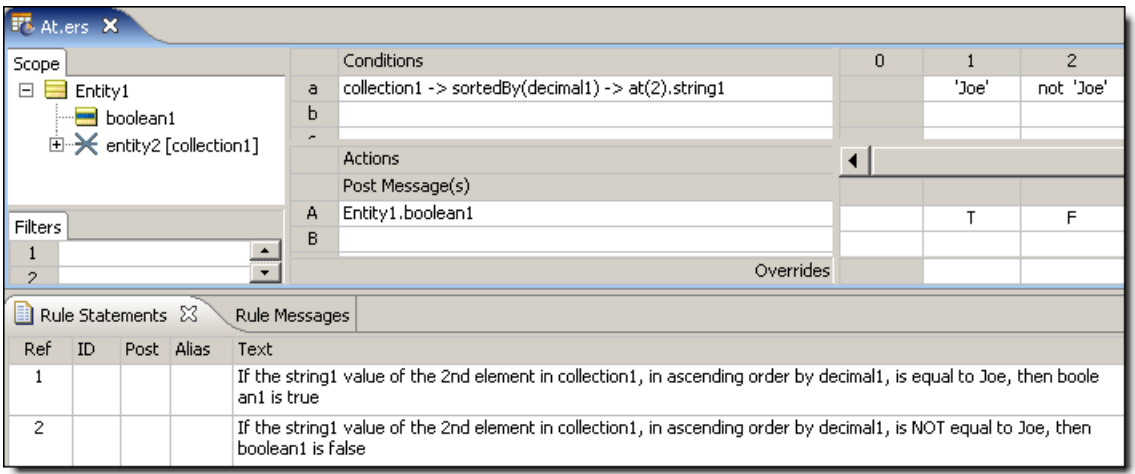

#### **SAMPLE RULETEST**

A sample *Ruletest* provides a collection of three elements, each with a decimal1 value. Input and Output panels are shown below.

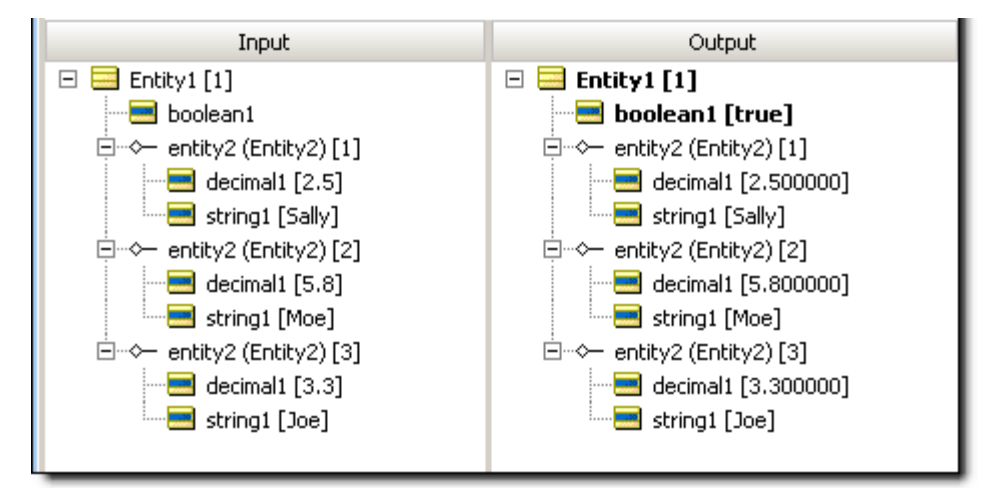

## <span id="page-69-0"></span>**Average**

#### **SYNTAX**

<Collection.attribute> ->avg

#### **DESCRIPTION**

Averages the values of all of the specified attributes in <Collection>. <Collection> must be expressed as a unique alias. <attribute> must be a numeric data type.

## **USAGE RESTRICTIONS**

The Operators row of the table in [Summary Table of Vocabulary Usage Restriction](#page-22-0) applies. No special exceptions.

#### **RULESHEET EXAMPLE**

This sample *Rulesheet* uses **avg** to average the integer1 values of all elements in collection2, then assigns the resulting value to decimal1 in Entity1. Note the use of the alias collection2 to represent the collection of Entity2 elements associated with Entity1.

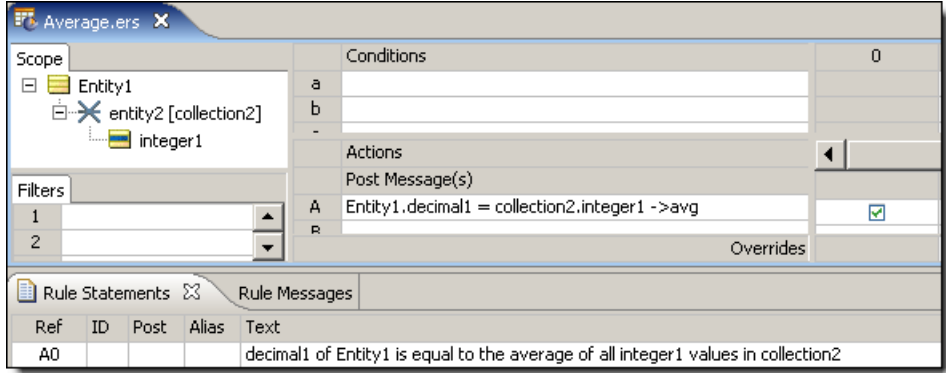

### **SAMPLE RULETEST**

A sample *Ruletest* provides integer1 values for three elements in collection2.The following illustration shows Input and Output panels:

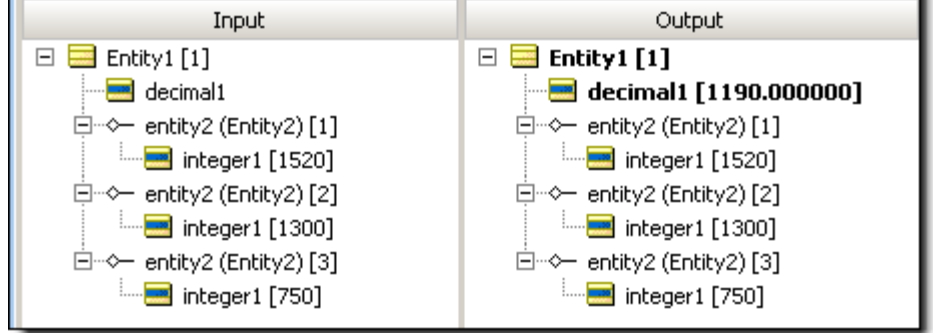

## <span id="page-70-0"></span>**CellValue**

#### **SYNTAX**

Various, see Examples below

#### **DESCRIPTION**

When used in an expression, **cellValue** is essentially a variable whose value is determined by the rule Column that executes. Using **cellValue** in a Condition or Action expression eliminates the need for multiple, separate Rows to express the same logic.

## **USAGE RESTRICTIONS**

The Operators row of the table in [Summary Table of Vocabulary Usage Restriction](#page-22-0) does not apply. Special exceptions: **cellValue** may only be used in Condition and Action Rows (sections 3 and 5 in [Sections of Rulesheet: Numbers Correlate with Table Above](#page-22-1)).

#### *RULESHEET* **EXAMPLE 1**

This sample *Rulesheet* uses **cellValue** to increment integer1 by the amount in the Action Cell of the rule Column that fires. An equivalent *Rulesheet* which does not use cellValue is also shown for comparison purposes.

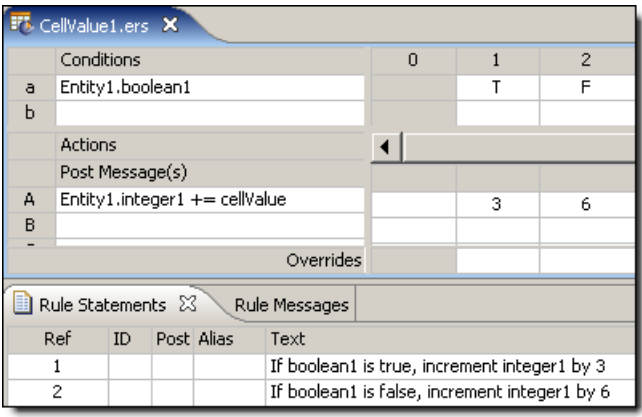

Equivalent *Rulesheet* without using **cellValue**:

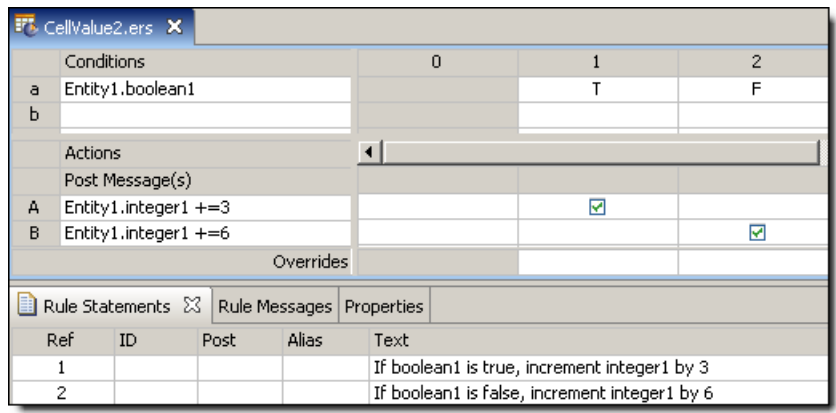

#### **SAMPLE** *RULETEST* **1**

A sample *Ruletest* provides two examples of boolean1. The following table shows Input and Output panels.

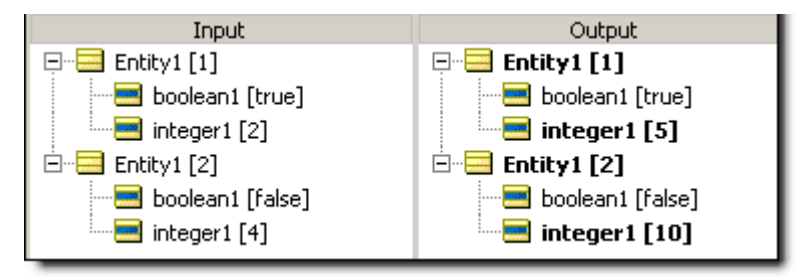

#### *RULESHEET* **EXAMPLE 2**

The following *Rulesheet* uses **cellValue** to evaluate whether collection1 includes at least one member with a string1 value of the entry in the Conditions Cell of the rule Column.

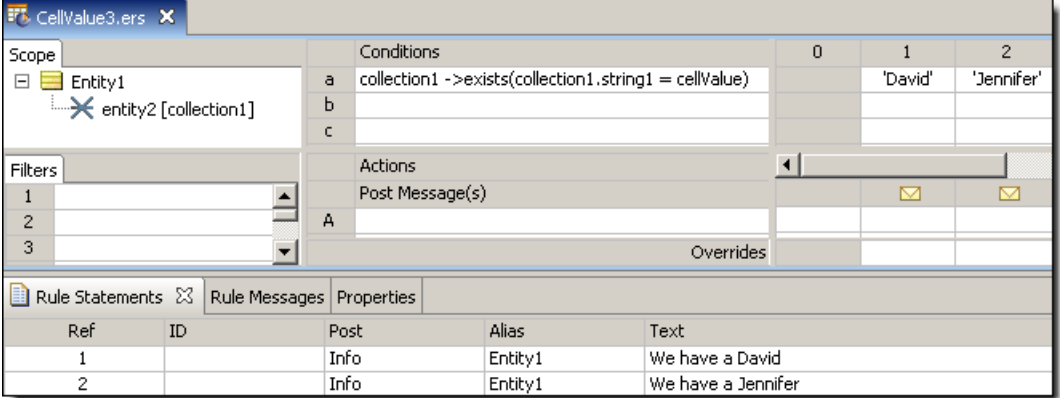

#### **SAMPLE** *RULETEST* **2**

A sample *Ruletest* provides three examples of collection1 – each member has a string1 value. Input and Output panels are shown below.
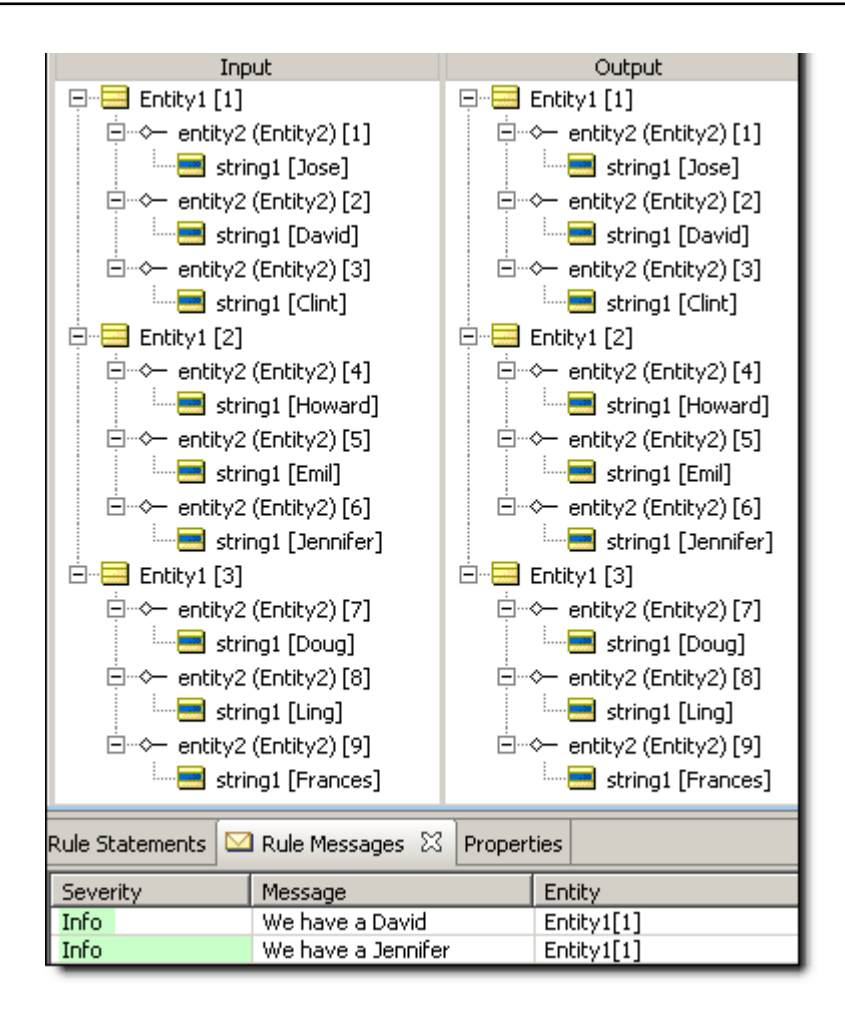

#### *RULESHEET* **EXAMPLE 3**

The following *Rulesheet* uses **cellValue** to create a new member of collection1 with string1 value equal to the Action Cell in the rule Column that fires.

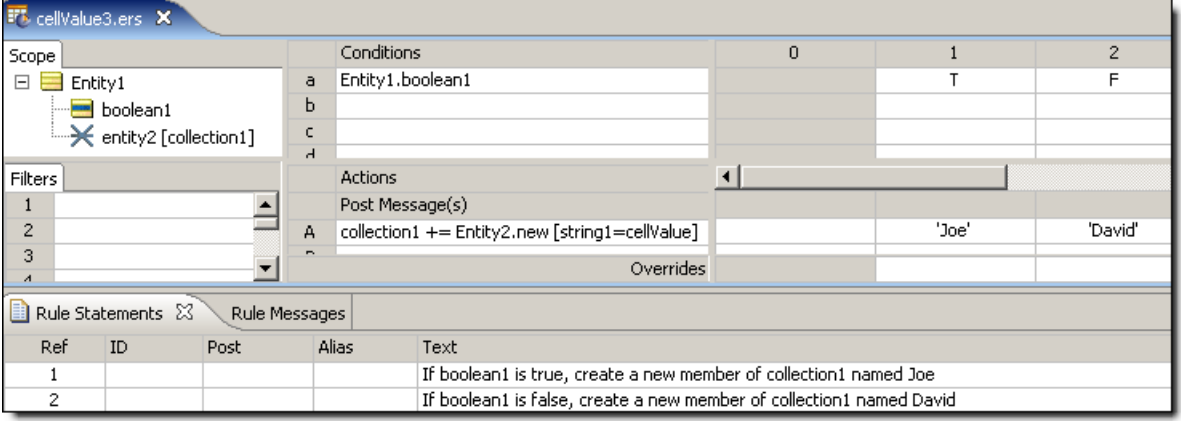

## **SAMPLE** *RULETEST* **3**

A sample *Ruletest* provides string1 values for three examples.The following illustration shows *Ruletest* Input and Output panels. Notice that each collection1 already has one element prior to executing the test. This simply ensures the results will be displayed in hierarchical style.

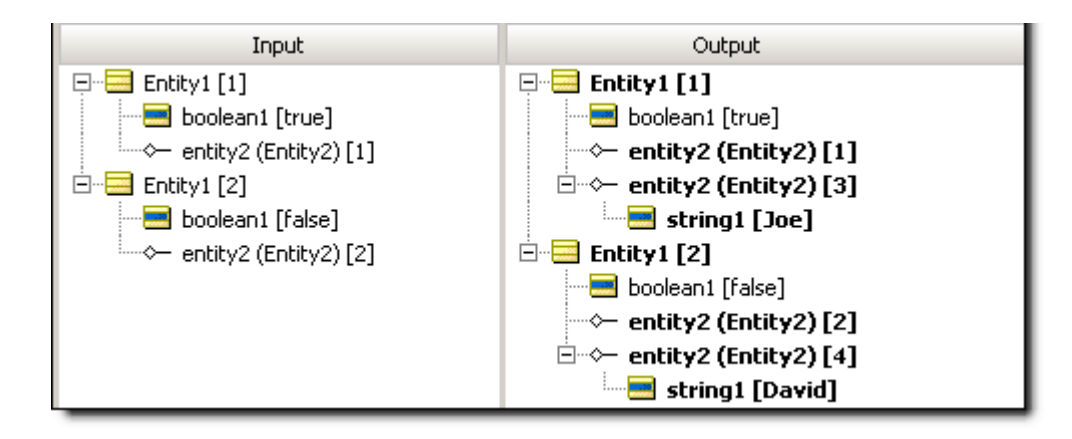

## **Concatenate**

#### **SYNTAX**

<String1>.concat(<String2>)

#### **DESCRIPTION**

Concatenates <string1> to <string2>, placing <string2> at the end of <string1>

### **USAGE RESTRICTIONS**

The Operators row of the table in [Summary Table of Vocabulary Usage Restriction](#page-22-0) applies. No special exceptions

#### **RULESHEET EXAMPLE**

This sample *Rulesheet* uses **.concat** to create string1 by combining string1 and string2 from Entity1.entity2.

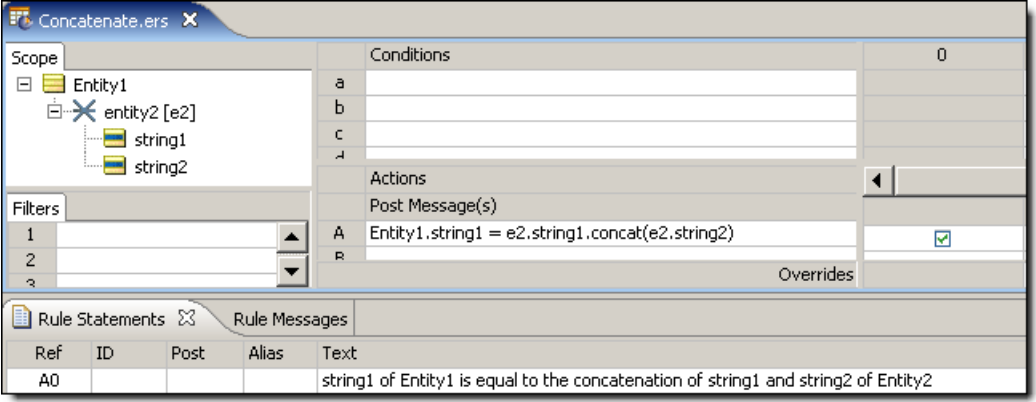

## **SAMPLE RULETEST**

A sample *Ruletest* provides three examples of string1 and string2. Input and Output panels are shown below.

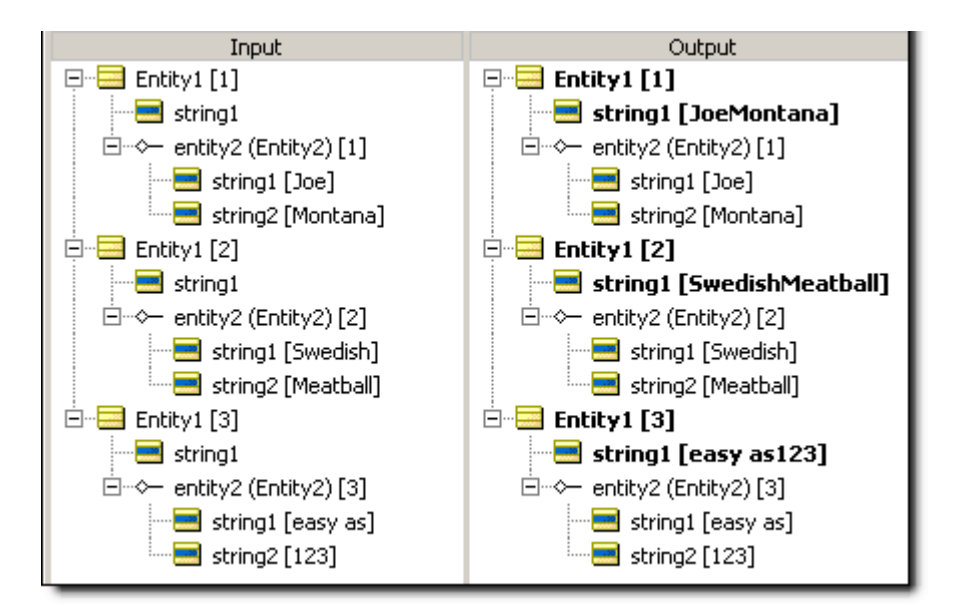

# <span id="page-74-0"></span>**Contains**

## **SYNTAX**

<String1>.contains(<String2>)

## **DESCRIPTION**

Evaluates <string1> and returns a value of true if it contains or includes the exact (case-sensitive) characters specified in <String2>.

## **USAGE RESTRICTIONS**

The Operators row of the table in [Summary Table of Vocabulary Usage Restriction](#page-22-0) applies. No special exceptions

#### *RULESHEET* **EXAMPLE 1**

The following *Rulesheet* uses **.contains** to evaluate whether string1 includes the characters silver and assigns a value to boolean1 for each outcome.

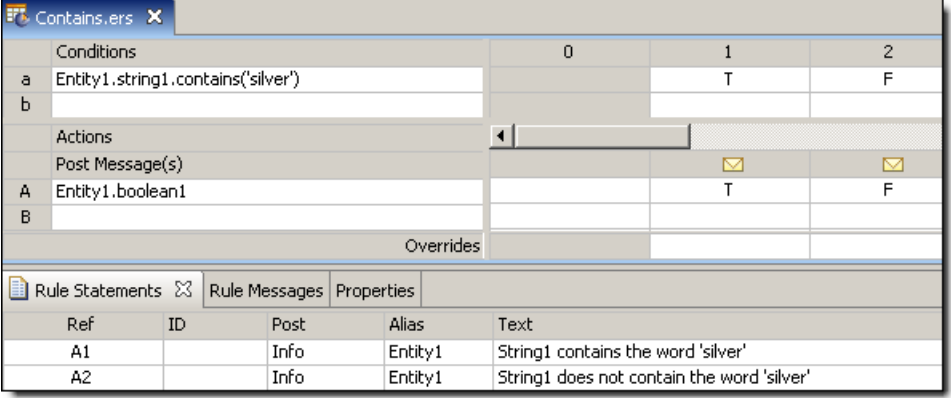

#### **SAMPLE** *RULETEST* **1**

A sample *Ruletest* provides string1 values for three examples. Input and Output panels are shown below. Note case sensitivity in these examples. Posted messages are not shown.

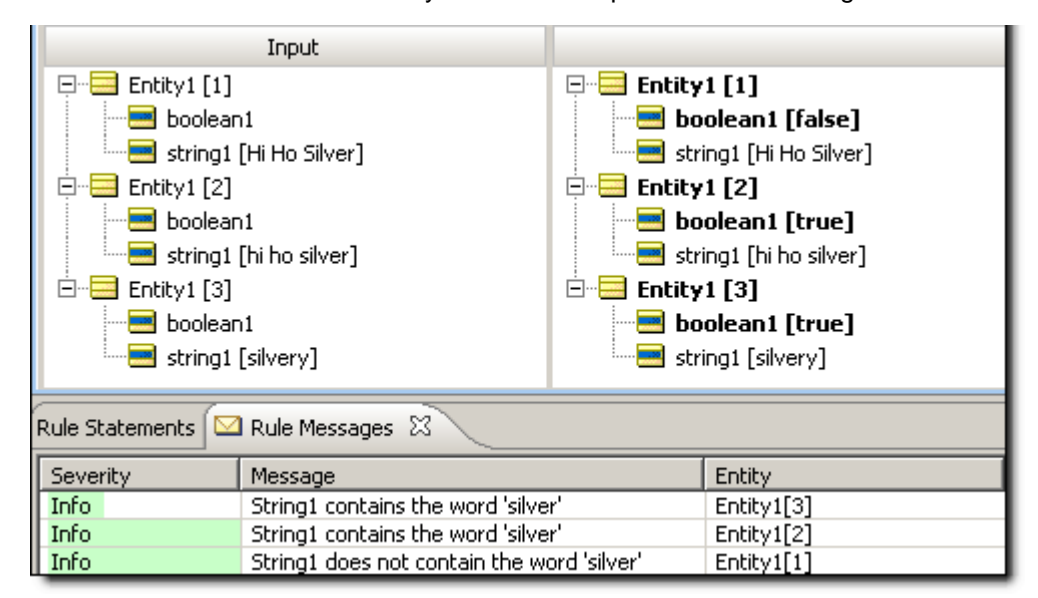

# **Day**

## **SYNTAX**

<DateTime>.day <Date>.day `

### **DESCRIPTION**

Returns the day portion of <DateTime> or <Date> as an Integer between 1 and 31.

#### **USAGE RESTRICTIONS**

The Operators row of the table in [Summary Table of Vocabulary Usage Restriction](#page-22-0) applies. No special exceptions.

## **RULESHEET EXAMPLE**

The following *Rulesheet* uses **.day** to assign a value to string1 and post a message.

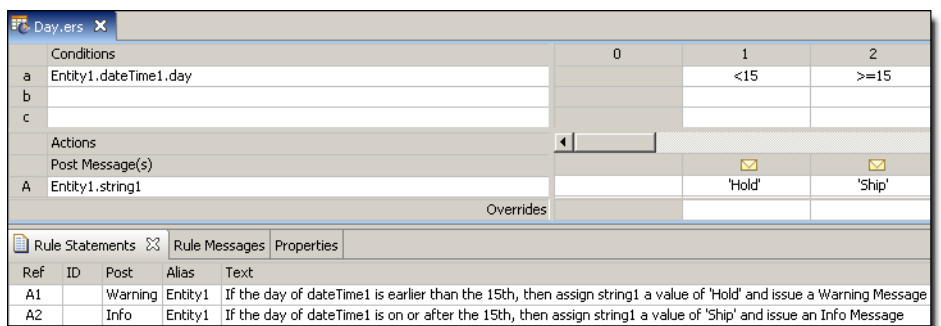

## **SAMPLE RULETEST**

A sample *Ruletest* provides dateTime1 values for three examples. Input and Output panels are shown below. Posted messages are not shown.

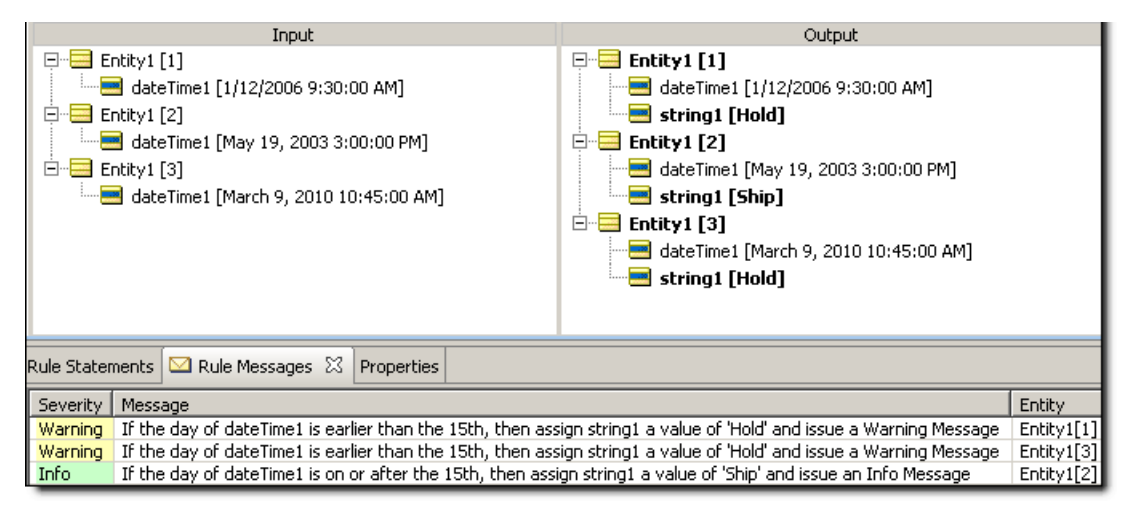

## **Days between**

#### **SYNTAX**

<DateTime1>.daysBetween(<DateTime2>)

<Date1>.daysBetween(<Date2>)

#### **DESCRIPTION**

Returns the Integer number of days between DateTimes or Dates. This function calculates the number of milliseconds between the date values and divides that number by 86,400,000 (the number of milliseconds in a day). Any fraction is truncated, leaving an Integer result. If the two dates differ by less than a full 24-hour period, the value returned is zero. A positive Integer value is returned when <DateTime2> occurs after <DateTime1>.

#### **USAGE RESTRICTIONS**

The Operators row of the table in [Summary Table of Vocabulary Usage Restriction](#page-22-0) applies. No special exceptions

#### **RULESHEET EXAMPLE**

The following *Rulesheet* uses **.daysBetween** to determine the number of days that have elapsed between dateTime1 and dateTime2, compare it to the values in the Condition cells, and assign a value to string1.

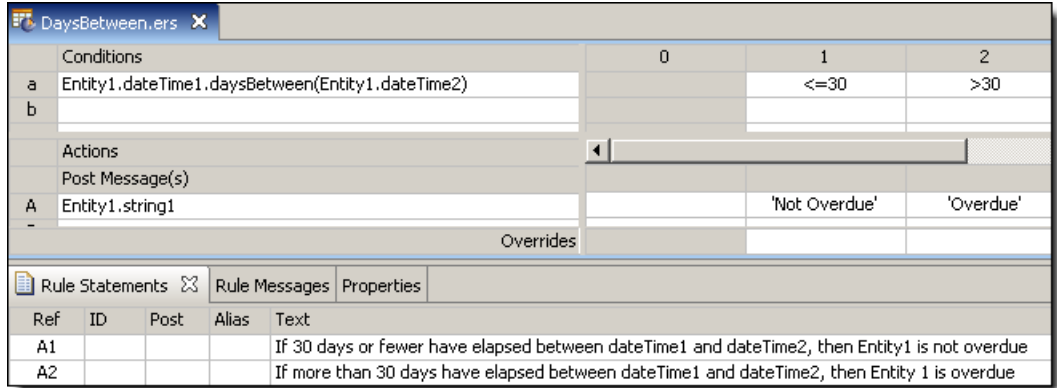

### **SAMPLE RULETEST**

A sample *Ruletest* provides dateTime1 and dateTime2 for two examples. Input and Output panels are shown below.

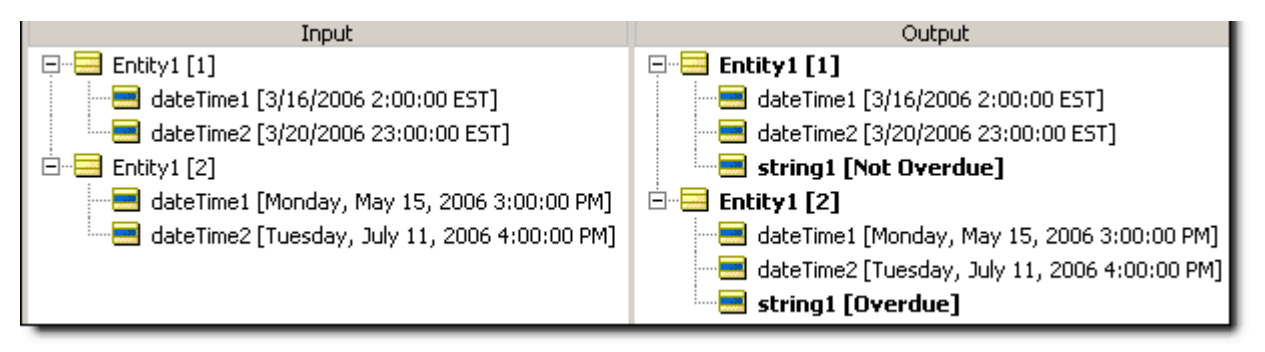

# **Day of week**

#### **SYNTAX**

<DateTime>.dayOfWeek

<Date>.dayOfWeek

#### **DESCRIPTION**

Returns an Integer between 1 and 7, corresponding to the table below:

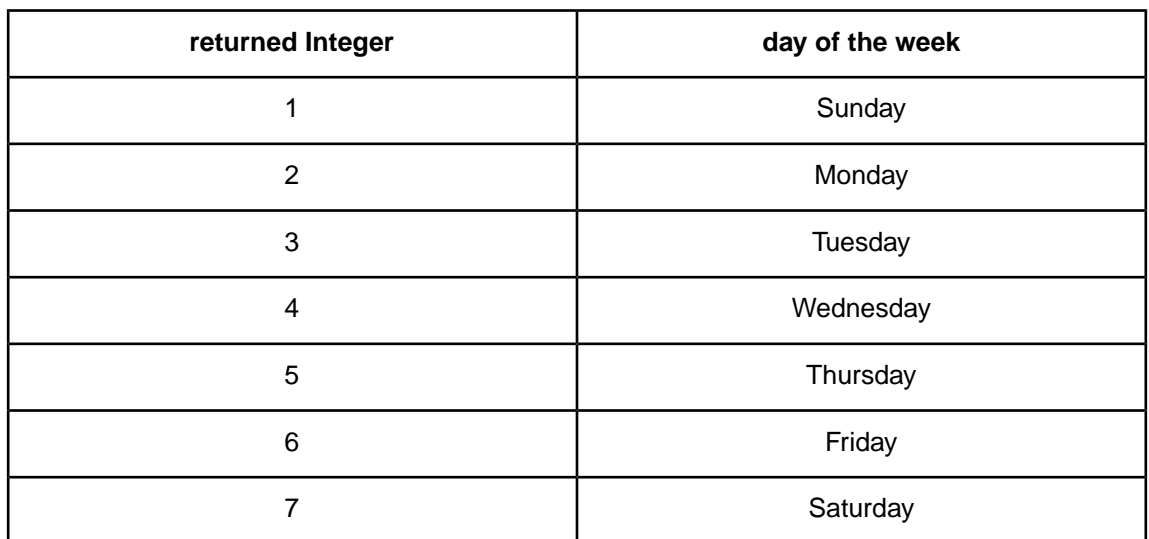

## **USAGE RESTRICTIONS**

The Operators row of the table in [Summary Table of Vocabulary Usage Restriction](#page-22-0) applies. No special exceptions

## **RULESHEET EXAMPLE**

The following *Rulesheet* uses **.dayOfWeek** to assign a value to boolean1.

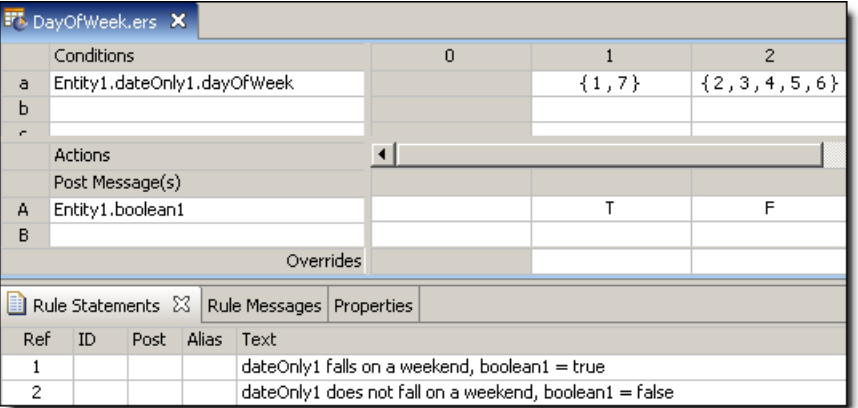

## **SAMPLE RULETEST**

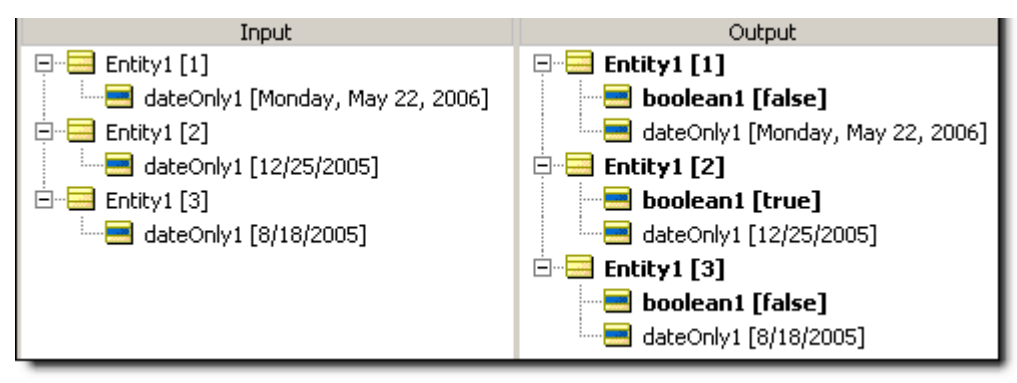

# **Day of year**

### **SYNTAX**

<DateTime>.dayOfYear

<Date>.dayOfYear

#### **DESCRIPTION**

Returns an Integer from 1 to 366, equal to the day number within the year.

## **USAGE RESTRICTIONS**

The Operators row of the table in [Summary Table of Vocabulary Usage Restriction](#page-22-0) applies. No special exceptions

## **RULESHEET EXAMPLE**

The following *Rulesheet* uses **.dayOfYear** to assign a value to string1.

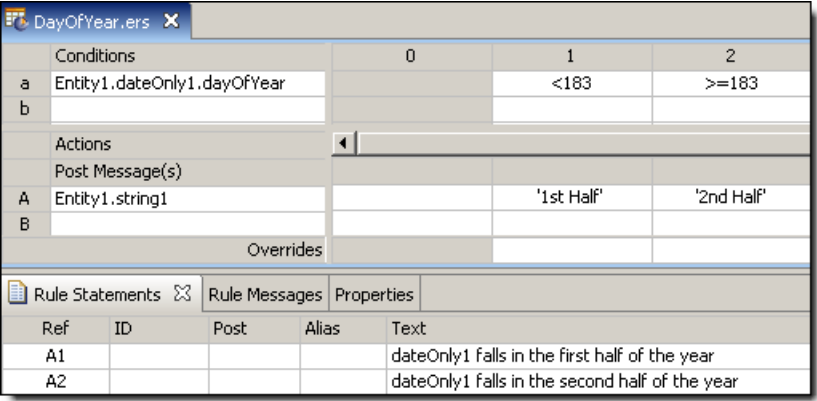

## **SAMPLE RULETEST**

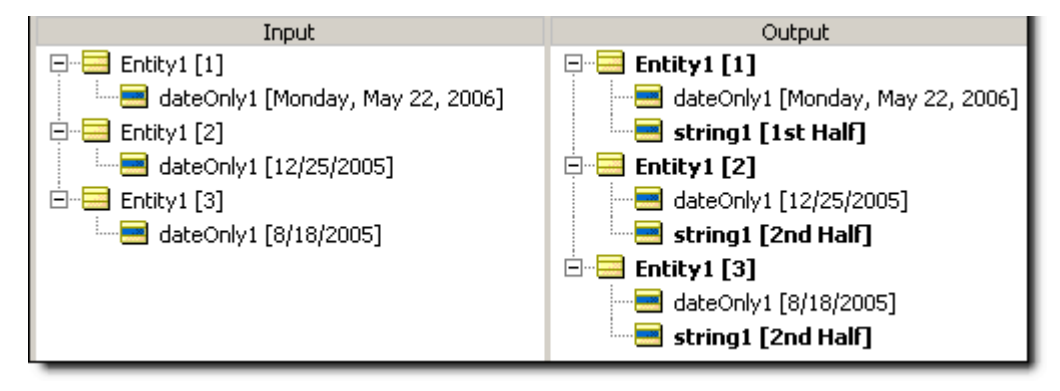

## **Decrement**

### **SYNTAX**

<Number1> -= <Number2>

## **DESCRIPTION**

Decrements <Number1> by the value of <Number2>. The data type of <Number1> must accommodate the subtraction of <Number2>. In other words, an Integer may not be decremented by a Decimal without using another operator (such as [.toInteger](#page-165-0) or [Floor](#page-94-0) on page 95.floor) to first convert the Decimal to an Integer.

## **USAGE RESTRICTIONS**

The Operators row of the table in [Summary Table of Vocabulary Usage Restriction](#page-22-0) does not apply. Special exceptions: **decrement** may only be used in Action Rows (section 5 in [Sections of](#page-22-1) [Rulesheet: Numbers Correlate with Table Above](#page-22-1)).

### **RULESHEET EXAMPLE**

This sample *Rulesheet* uses **decrement** to reduce integer1 by the value of integer2 when boolean1 is false.

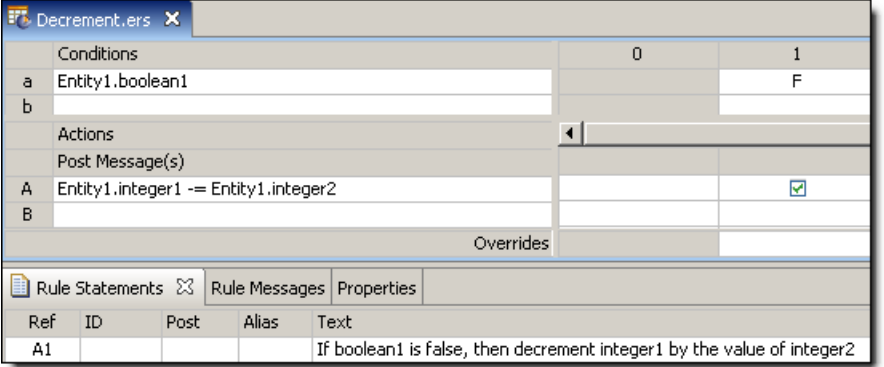

#### **SAMPLE RULETEST**

A sample *Ruletest* provides three examples of integer1, integer2, and boolean1. Input and Output panels are shown below.

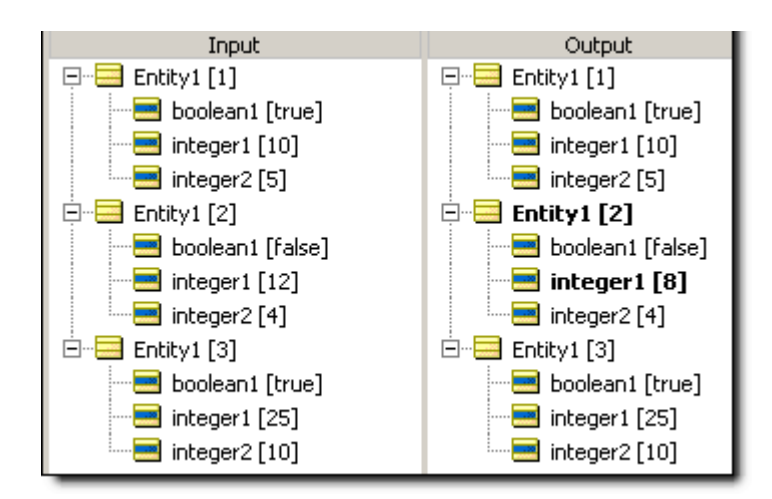

# **Disassociate element(s)**

### **SYNTAX**

<Collection1> -= <Collection2>

#### **DESCRIPTION**

Disassociates all elements of <Collection2> from <Collection1>. Elements are not deleted, but once disassociated from <collection1>, they are moved to the "root" level of the data. <Collection1> must be expressed as a unique alias. Contrast this behavior with [remove,](#page-139-0) which deletes elements entirely.

## **USAGE RESTRICTIONS**

The Operators row of the table in [Summary Table of Vocabulary Usage Restriction](#page-22-0) does not apply. Special exceptions: **disassociate element** may only be used in Action Rows (section 5 in [Sections](#page-22-1) [of Rulesheet: Numbers Correlate with Table Above\)](#page-22-1).

#### **RULESHEET EXAMPLE**

This sample *Rulesheet* removes those elements from collection1 whose boolean1 value is true.

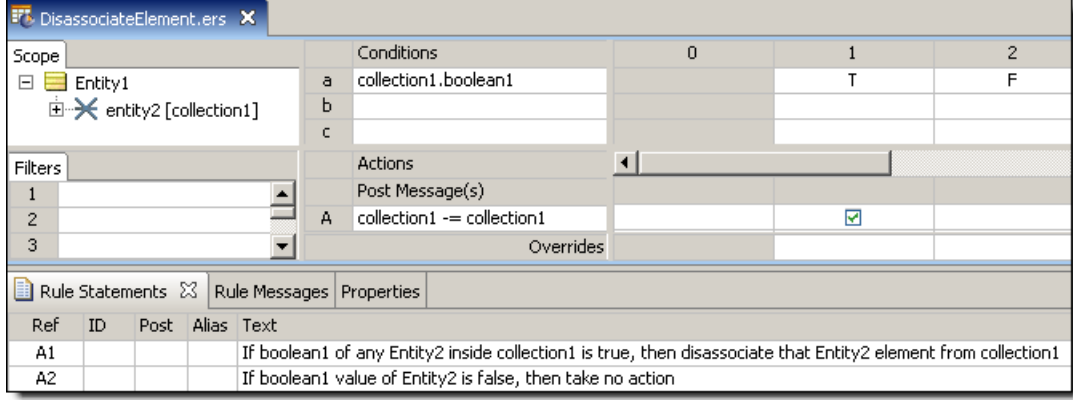

#### **SAMPLE** *RULETEST*

A sample *Ruletest* provides a collection with three elements. The illustration shows Input and Output panels:

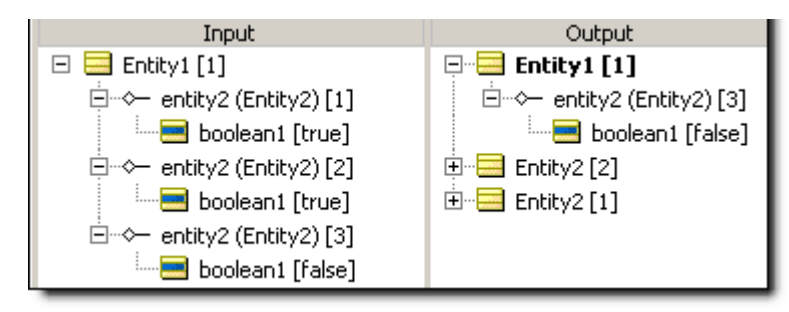

# **Divide**

## **SYNTAX**

<Number1>/<Number2>

#### **DESCRIPTION**

Divides <Number1> by <Number2>. The resulting data type is the more expansive of those of <Number1> and <Number2>.

## **USAGE RESTRICTIONS**

The Operators row in the table of [Summary Table of Vocabulary Usage Restriction](#page-22-0) applies. No special exceptions.

#### **RULESHEET EXAMPLE**

This sample *Rulesheet* uses **divide** to divide decimal1 by integer1 and assign the resulting value to decimal2

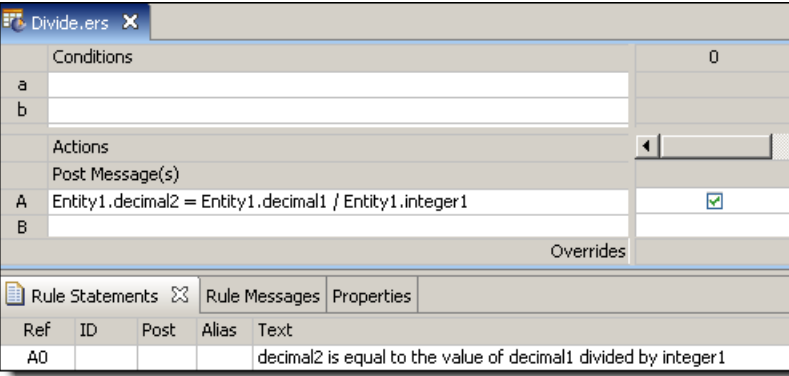

#### **SAMPLE RULETEST**

A sample *Ruletest* provides decimal1 and integer1 values for three examples. Input and Output panels are shown below.

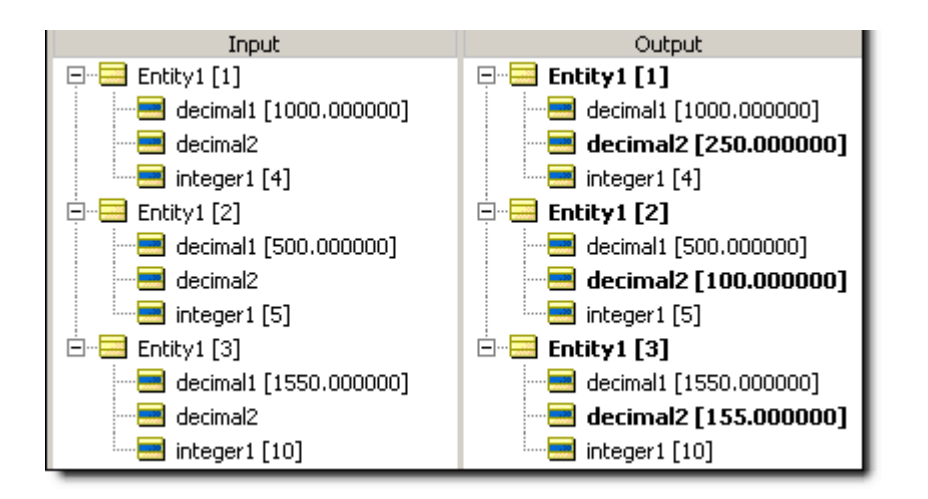

# **Div**

#### **SYNTAX**

<Integer1>.div(<Integer2>)

#### **DESCRIPTION**

Returns an Integer equal to the whole number of times that  $\langle\text{Integer2}\rangle$  divides into <Integer1>. Any remainder is discarded.

## **USAGE RESTRICTIONS**

The Operators row of the table in [Summary Table of Vocabulary Usage Restriction](#page-22-0) applies. No special exceptions.

#### **RULESHEET EXAMPLE**

This sample *Rulesheet* uses **.div** to calculate the whole number of times 3 divides into integer2, and assigns the resulting value to integer1.

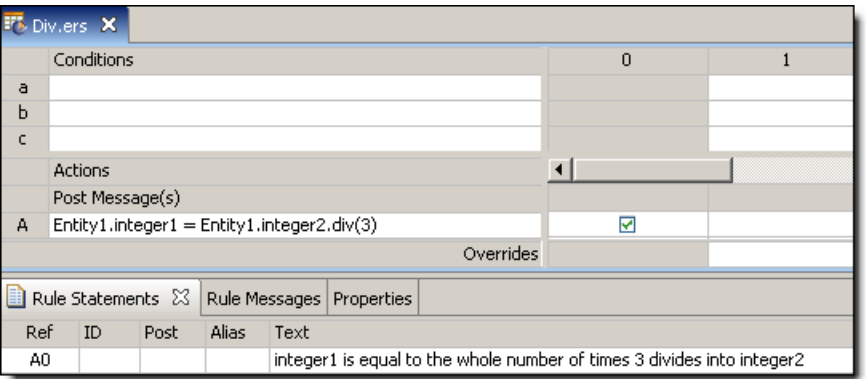

#### **SAMPLE** *RULETEST*

A sample *Ruletest* provides integer2 values for three examples. Input and Output panels are shown below.

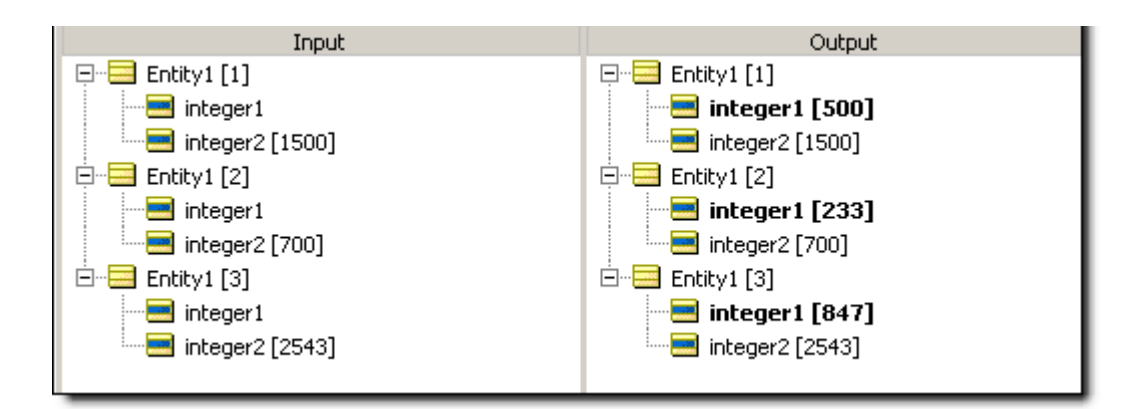

# **Ends with**

### **SYNTAX**

<String1>.endsWith(<String2>)

#### **DESCRIPTION**

Evaluates  $\le$ String1> and returns a value of true if it ends with the characters specified in <String2>.

### **USAGE RESTRICTIONS**

The Operators row of the table in [Summary Table of Vocabulary Usage Restriction](#page-22-0) applies. No special exceptions.

#### **RULESHEET EXAMPLE**

The following *Rulesheet* uses **.endsWith** to evaluate whether string1 ends with the characters ville and assigns a different value to string2 for each outcome.

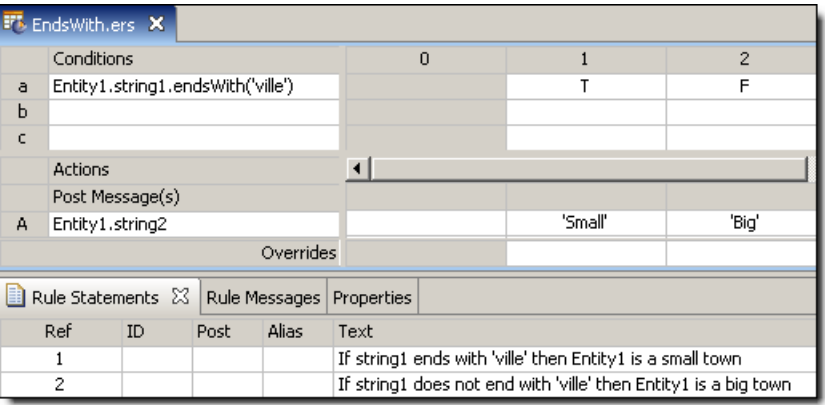

#### **SAMPLE** *RULETEST*

A sample *Ruletest* provides string1 values for three examples. Input and Output panels are shown below.

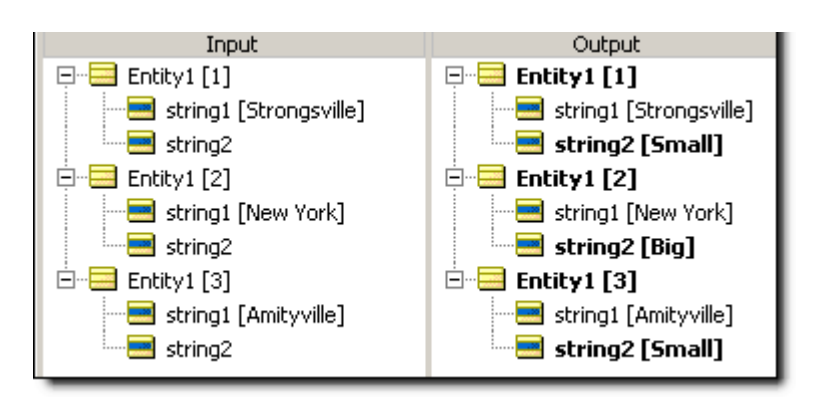

# **Equals – used as an assignment**

## **SYNTAX**

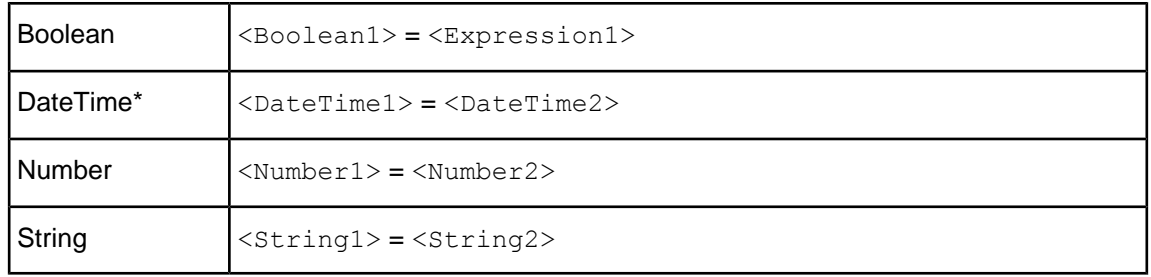

## **DESCRIPTION**

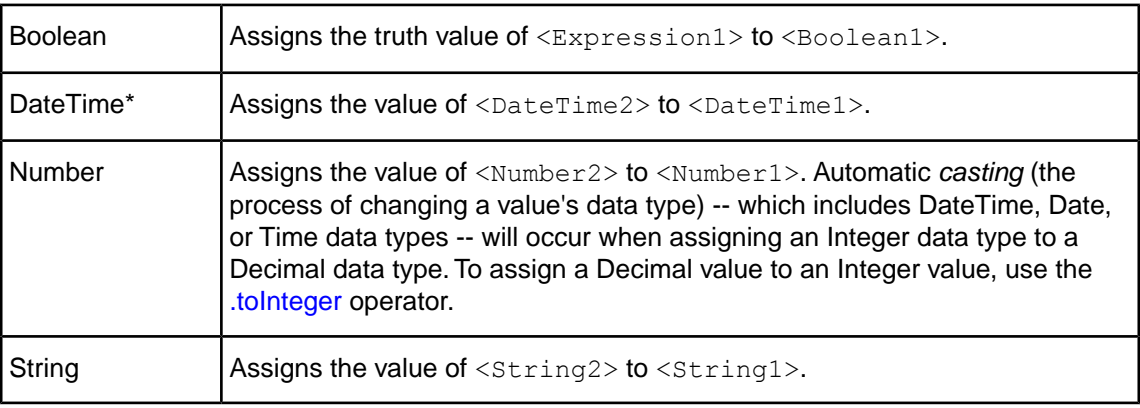

## **USAGE RESTRICTIONS**

The Operators row of the table in [Summary Table of Vocabulary Usage Restriction](#page-22-0) does not apply. Special exceptions: **equals** used as an assignment may only be used in Action Rows (section 5 in [Sections of Rulesheet: Numbers Correlate with Table Above](#page-22-1)).

## **RULESHEET EXAMPLE**

The following *Rulesheet* uses **equals** twice: in an Action row to assign a value to decimal1, and in an Action row to assign a value to  $string1$  based on the value of  $boolean1$ .

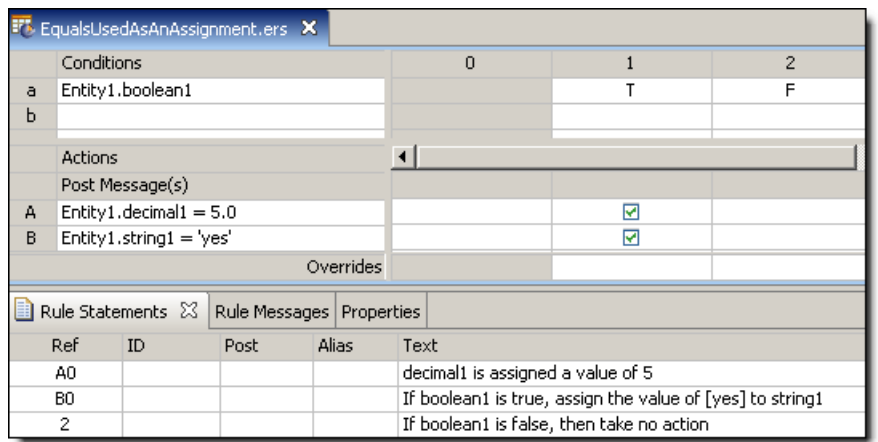

## **SAMPLE RULETEST**

A sample *Ruletest* provides two examples of boolean1. Input and Output panels are shown below:

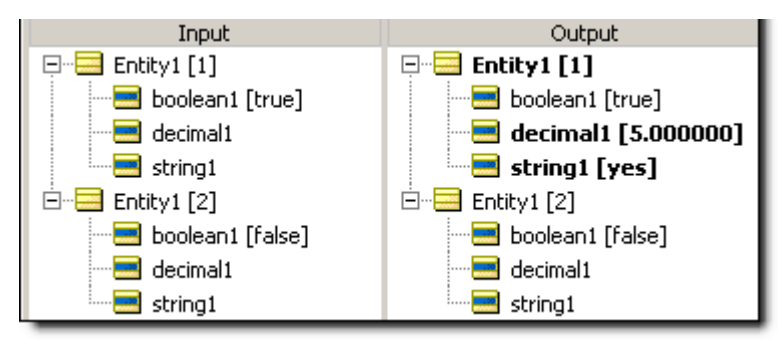

# <span id="page-86-0"></span>**Equals – used as a comparison**

## **SYNTAX**

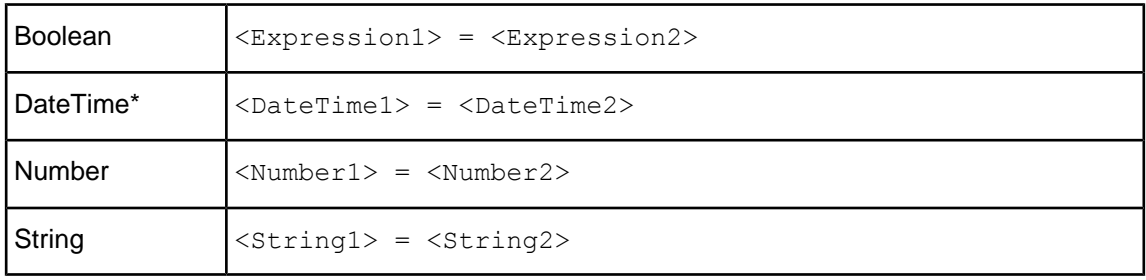

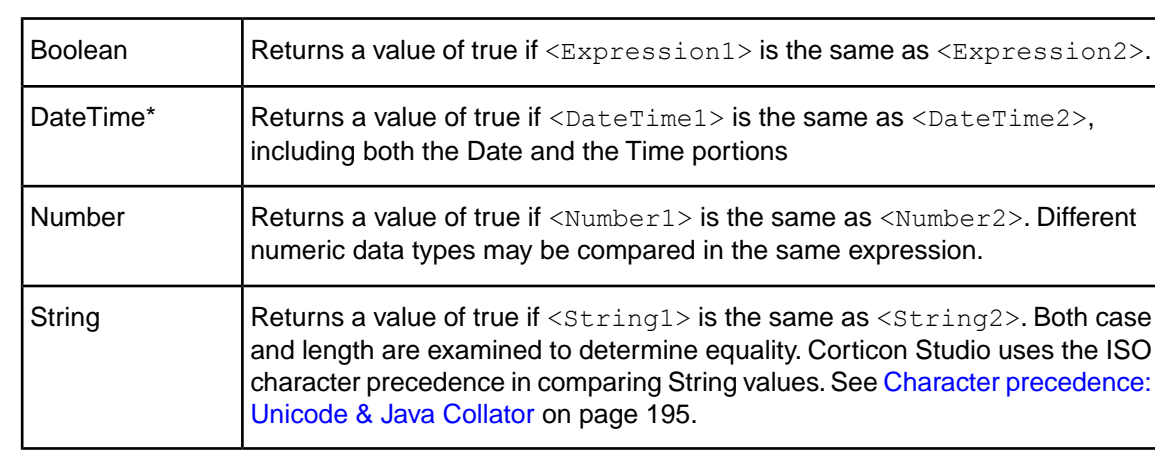

## **DESCRIPTION**

\*includes DateTime, Date, and Time data types

## **USAGE RESTRICTIONS**

The Operators row of the table in [Summary Table of Vocabulary Usage Restriction](#page-22-0) applies. No special exceptions.

### **RULESHEET EXAMPLE**

The following *Rulesheet* uses **equals** to *Ruletest* whether decimal1 equals decimal2, and assign a value to string1 based on the result of the comparison.

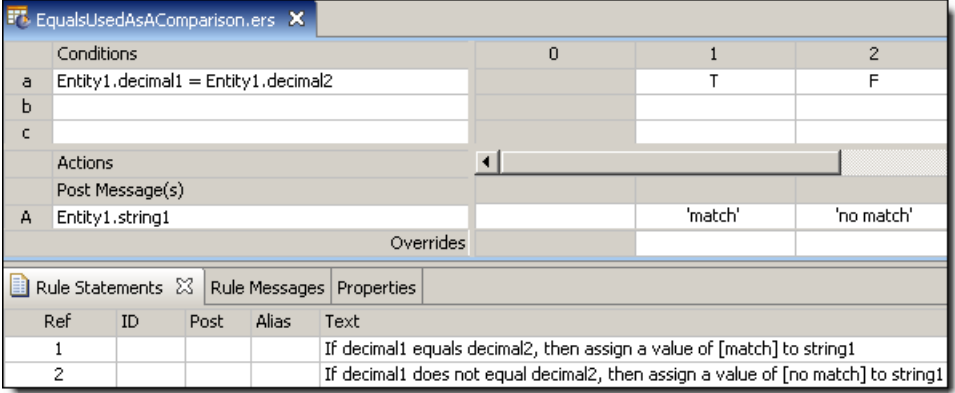

## **SAMPLE RULETEST**

A sample *Ruletest* provides two examples. Input and Output panels are shown below:

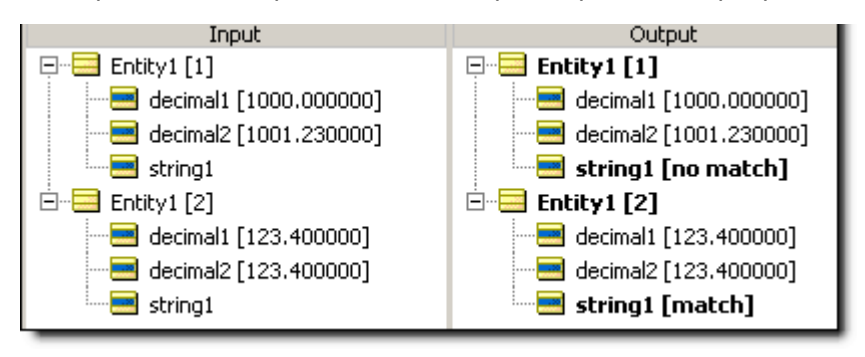

# <span id="page-88-0"></span>**Equals ignoring case**

## **SYNTAX**

<String1>.equalsIgnoreCase(<String2>)

## **DESCRIPTION**

Returns a value of true if  $\langle \text{String1} \rangle$  is the same as  $\langle \text{String2} \rangle$ , irrespective of case.

## **USAGE RESTRICTIONS**

The Operators row of the table in [Summary Table of Vocabulary Usage Restriction](#page-22-0) applies. No special exceptions.

#### **RULESHEET EXAMPLE**

This sample *Rulesheet* uses **.equalsIgnoreCase** to compare the values of string1 and string2, and assign a value to boolean1 based on the results of the comparison.

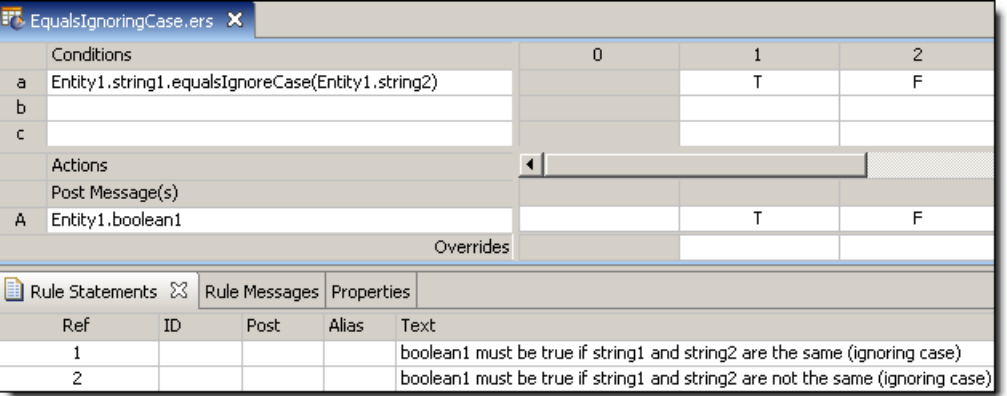

## **SAMPLE RULETEST**

A sample *Ruletest* provides the plane type for three sets of string1 and string2. Input and Output panels are shown below. Notice how these results differ from those shown in the [equals](#page-89-0) example.

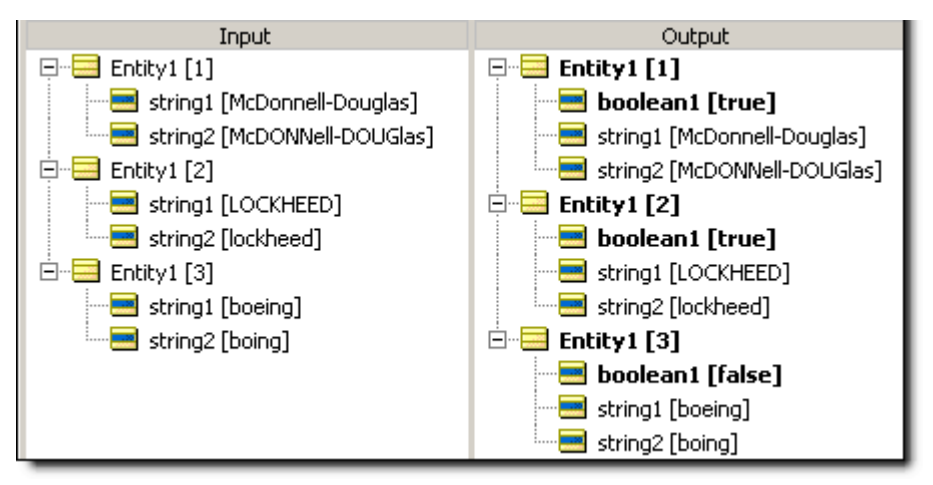

# <span id="page-89-0"></span>**Equals – strings only**

## **SYNTAX**

<String1>.equals(<String2>)

### **DESCRIPTION**

Returns a value of true if <String1> is exactly the same as <String2>, including character case. This is alternative syntax to [equals](#page-86-0) (used as a comparison).

### **USAGE RESTRICTIONS**

The Operators row in the table [Summary Table of Vocabulary Usage Restriction](#page-22-0) applies. No special exceptions.

#### **RULESHEET EXAMPLE**

This sample *Rulesheet* uses **.equals** to compare the contents of string1 and string2, and assign a value to boolean1 as a result.

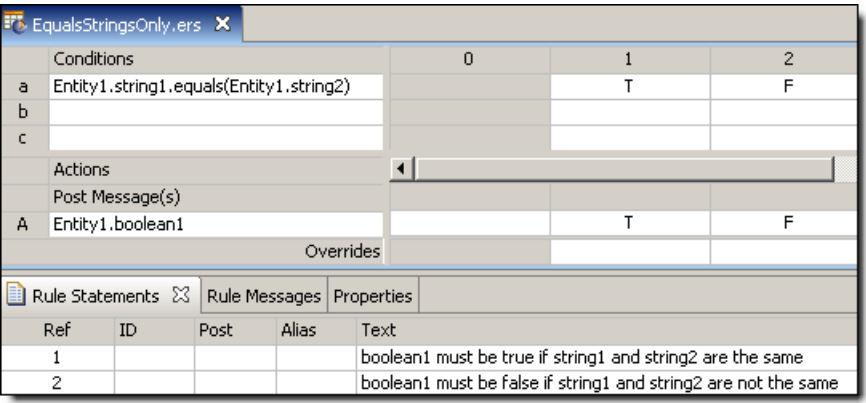

## **SAMPLE RULETEST**

A sample *Ruletest* provides three sets of string1 and string2. Input and Output panels are shown below. Notice how these results differ from those shown in the [.equalsIgnoreCase](#page-88-0) example.

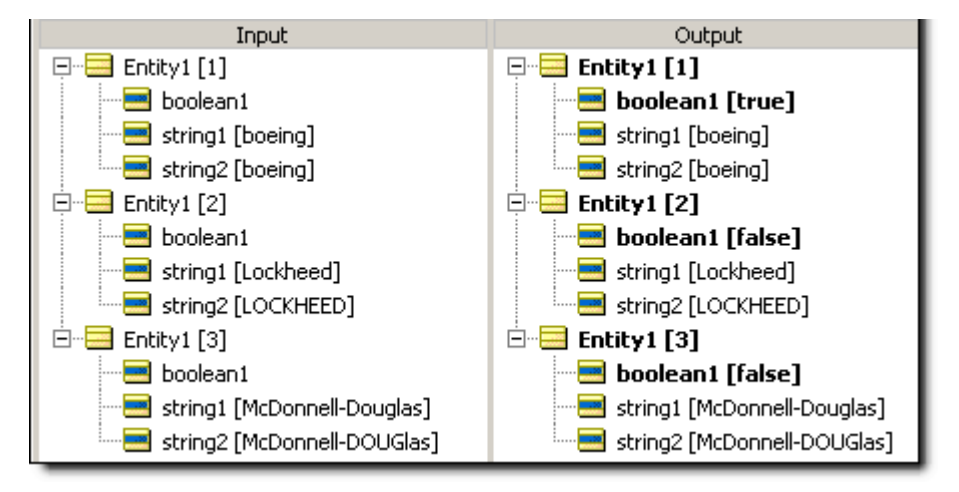

# <span id="page-90-0"></span>**Exists**

## **SYNTAX**

```
<Collection> ->exists(<Expression1>,<Expression2>,…)
<Collection> ->exists(<Expression1> or <Expression2> or …)
```
#### **DESCRIPTION**

Returns a value of true if <Expression> holds true for *at least one* element of <Collection>.<Collection> must be expressed as a unique alias. Multiple <Expressions> are optional, but at least one is required.

Both **AND** (indicated by commas between <Expressions>) and **OR** syntax (indicated by or between <Expressions>) are supported within the parentheses (..). However, take care to ensure invariant expressions are not inadvertently created. For example:

<Collection> -> exists(integer1=5, integer1=8)

will always evaluate to false because no integer1 value can be both 5 **AND** 8 simultaneously.

## **USAGE RESTRICTIONS**

The Operators row of the table in [Summary Table of Vocabulary Usage Restriction](#page-22-0) applies. No special exceptions.

#### **RULESHEET EXAMPLE**

This sample *Rulesheet* uses **exists** to check for the existence of an element in collection1 whose  $string1$  value equals  $New$ , and assigns a value to  $decimal1$  based on the results of the test. Note the use of unique alias  $\text{collection1}$  to represent the collection of  $\text{Entity2}$  associated with Entity1.

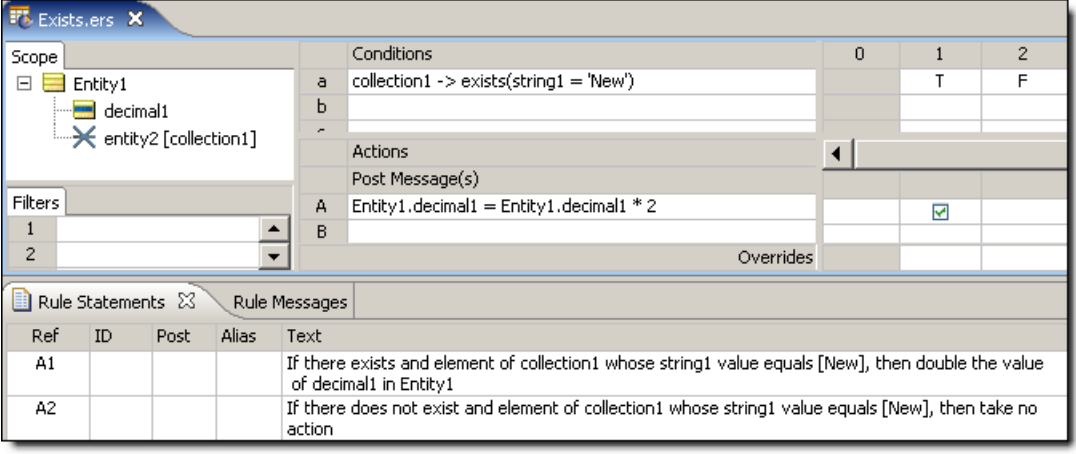

## **SAMPLE RULETEST**

A sample *Ruletest* provides 2 separate collections of Entity2 elements and Entity1.decimal1 values. Input and Output panels are shown below.

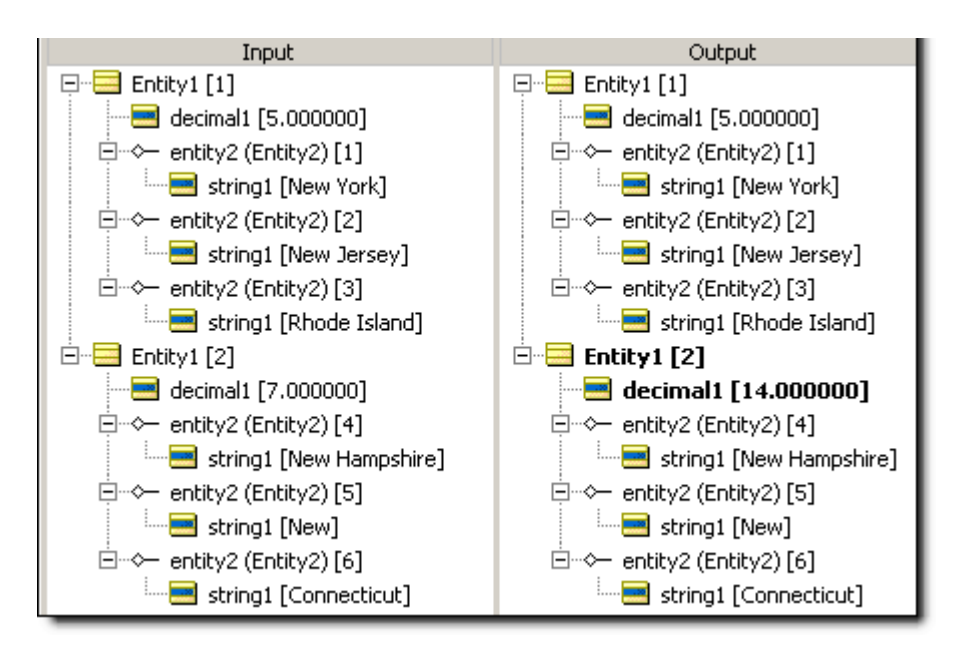

# **Exponent**

### **SYNTAX**

<Number1> \*\* <Number2>

#### **DESCRIPTION**

Raises < $Number1$ > by the power of < $Number2$ >. The resulting data type is the more expansive of those of <Number1> and <Number2>. To find a root, <Number2> should be expressed as a fraction. For example, the square root is expressed as 0.5

## **USAGE RESTRICTIONS**

The Operators row of the table in [Summary Table of Vocabulary Usage Restriction](#page-22-0) applies. No special exceptions.

#### **RULESHEET EXAMPLE**

This sample *Rulesheet* uses **exponent** to raise integer1 and integer2 by the power of 2 and 0.5, respectively, and assign the resulting value to decimal1 and decimal2, respectively.

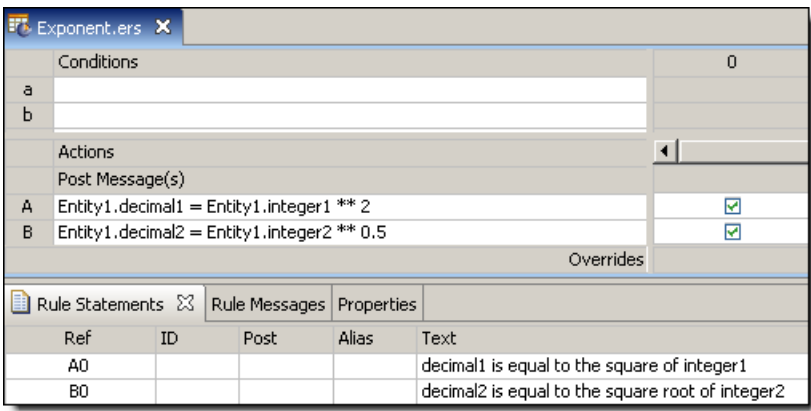

#### **SAMPLE RULETEST**

A sample *Ruletest* provides decimal1 and integer1 values for three examples.

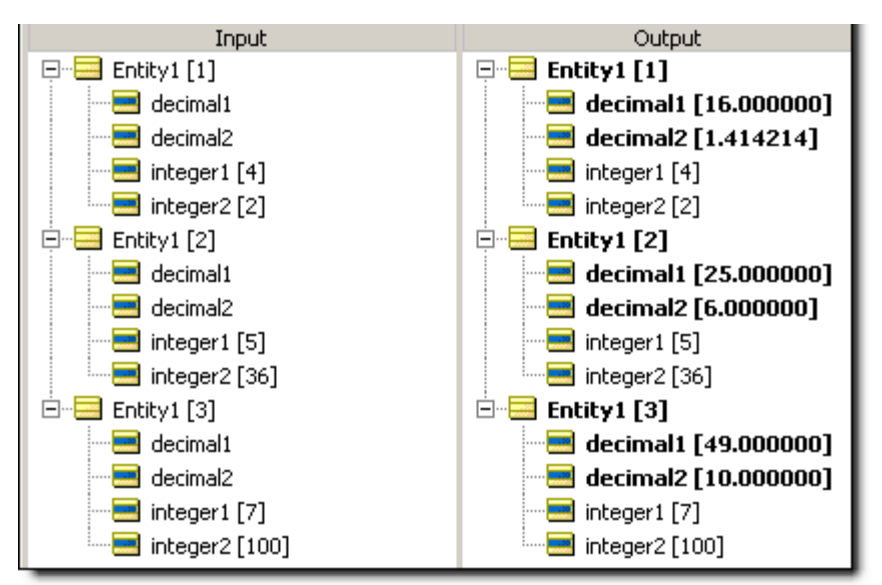

## **False**

#### **SYNTAX**

false or F

#### **DESCRIPTION**

Represents the Boolean value false. Recall from discussion of [truth values](#page-14-0) that an <expression> is evaluated for its truth value, so the expression  $Entity1$ . boolean1=false evaluates to  $true$ only when boolean1=false. But since boolean1 is Boolean and has a truth value all by itself without any additional syntax, we could simply state  $not$   $Entity1.booled1, with the same$ effect. Many examples in the documentation use explicit syntax like boolean1=true or boolean2=false for clarity and consistency, even though boolean1 or not boolean2 are equivalent, respectively, to the explicit syntax.

## **USAGE RESTRICTIONS**

The Operators row of the table in [Summary Table of Vocabulary Usage Restriction](#page-22-0) applies. No special exceptions.

#### **RULESHEET EXAMPLE**

The following *Rulesheet* uses **false** in a Filter row to test whether boolean1 is false, and perform the Nonconditional computation if it is. As discussed above, the alternative expression not Entity1.boolean1 is logically equivalent.

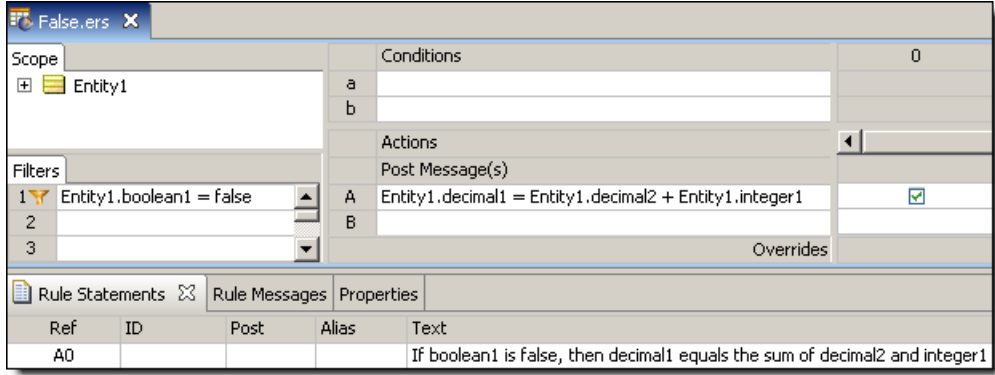

#### **SAMPLE RULETEST**

A sample *Ruletest* provides three examples. Assume decimal2=10.0 and integer1=5 for all examples. Input and Output panels are shown below:

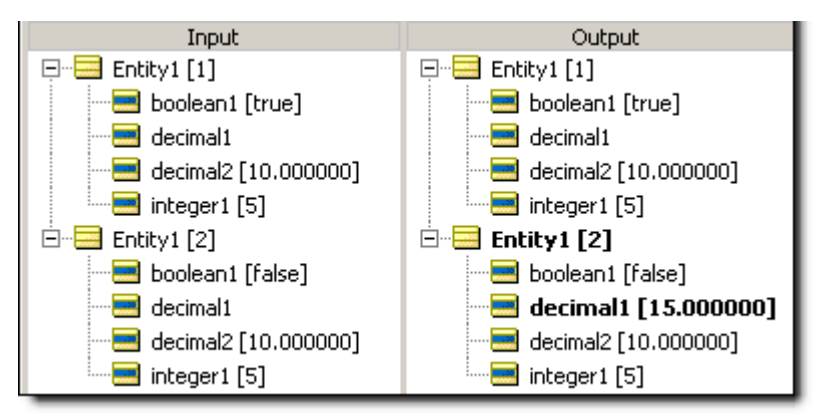

## **First**

#### **SYNTAX**

<Sequence> ->first.<attribute1>

#### **DESCRIPTION**

Returns the value of  $\langle$ attribute1> of the first element in  $\langle$ Sequence>. Another operator, such as [sortedBy,](#page-148-0) must be used to transform a <Collection> into a <Sequence> before **first** may be used. <Sequence> must be expressed as a unique alias. See [Advanced Collection Syntax](#page-190-0) for more examples of usage.

<attribute1> may be of any data type.

#### **USAGE RESTRICTIONS**

The Operators row of the table in [Summary Table of Vocabulary Usage Restriction](#page-22-0) applies. No special exceptions.

#### **RULESHEET EXAMPLE**

This sample *Rulesheet* uses **first** to identify the first element of the sequence created by applying [sortedBy](#page-148-0) to collection1. Once identified, the value of the string1 attribute belonging to this first element is evaluated. If the value of  $string1$  is Joe, then boolean1 attribute of Entity1 is assigned the value of  $true$ .

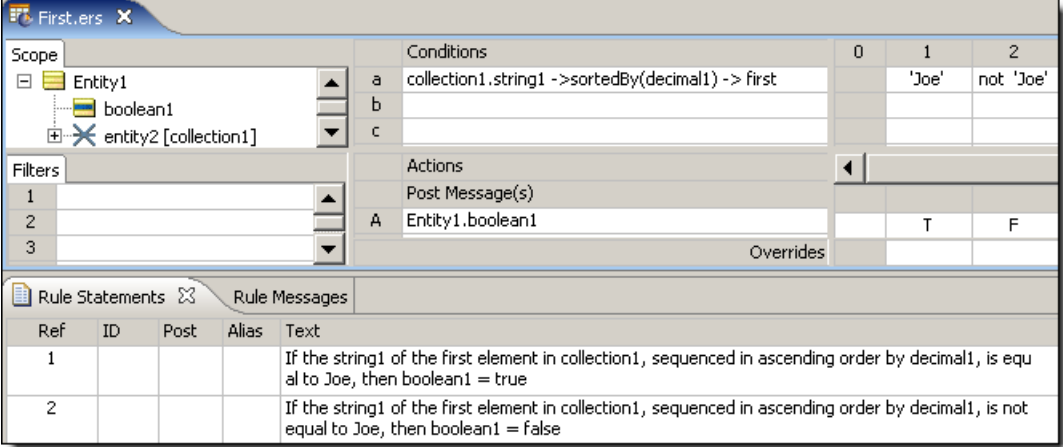

### **SAMPLE RULETEST**

A sample *Ruletest* provides a collection of three elements, each with a decimal1 value. Input and Output panels are shown below.

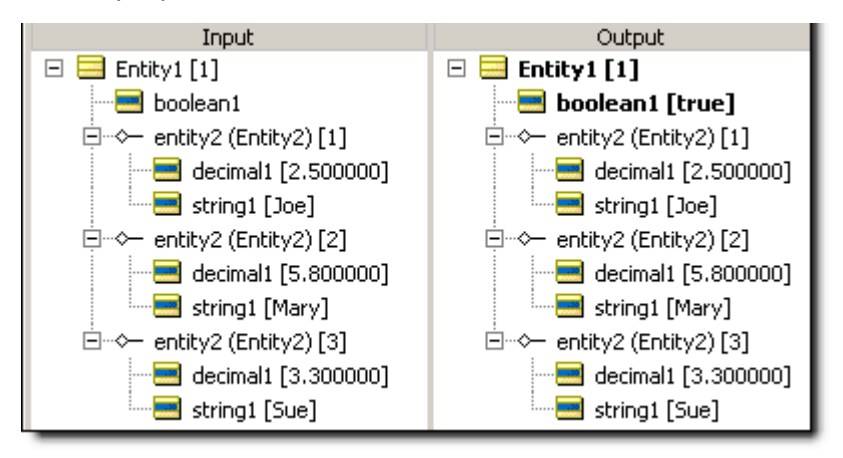

# <span id="page-94-0"></span>**Floor**

#### **SYNTAX**

<Decimal>.floor

#### **DESCRIPTION**

Returns the Integer closest to zero from <Decimal>.**.floor** may also be thought of as a truncation of <Decimal>.

#### **USAGE RESTRICTIONS**

The Operators row of the table in [Summary Table of Vocabulary Usage Restriction](#page-22-0) applies. No special exceptions.

#### **RULESHEET EXAMPLE**

The *Rulesheet* uses **.floor** to assign Integer values to integer1 that are closer to zero than the input decimal1 values.

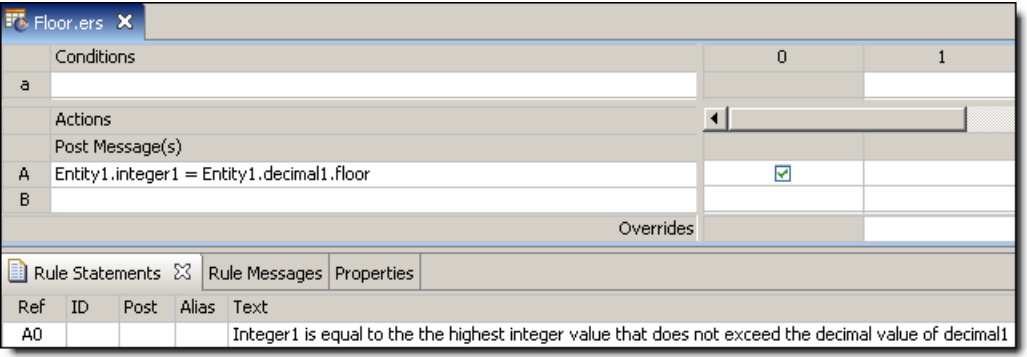

#### **SAMPLE RULETEST**

A sample *Ruletest* provides three decimal1 values. Input and Output panels are shown below:

**Note:** Notice how these results differ from those shown in the [Round](#page-142-0) example.

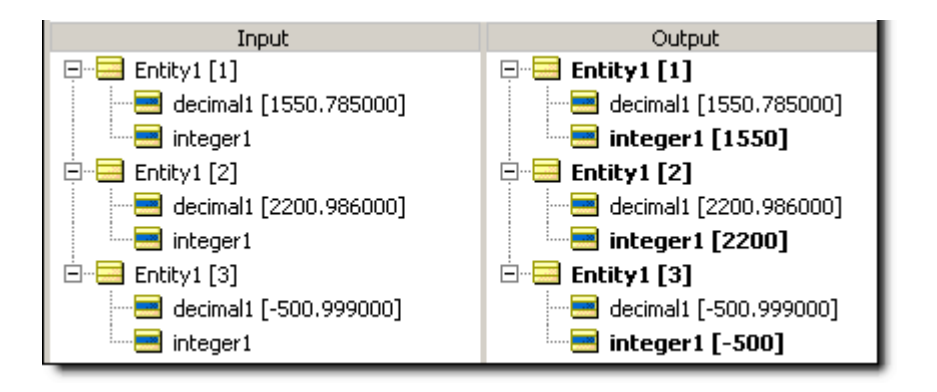

## **For all**

#### **SYNTAX**

```
<Collection> ->forAll(<Expression1>, <Expression2>,…)
<Collection> ->forAll(<Expression1> or <Expression2> or …)
```
#### **DESCRIPTION**

Returns a value of true if *every* <Expression> holds true for *every* element of <Collection>.<Collection> must be expressed as a unique alias. Multiple <Expressions> are optional, but at least one is required.

Both **AND** (indicated by commas between <Expressions>) and **OR** syntax (indicated by or between  $\langle$ Expressions>) is supported within the parentheses  $($ ..). However, take care to ensure invariant expressions are not inadvertently created. For example:

<Collection> -> forAll(integer1=5, integer1=8)

will always evaluate to false because no single integer1 value can be both 5 **AND** 8 simultaneously, let alone all of them.

#### **USAGE RESTRICTIONS**

The Operators row of the table in [Summary Table of Vocabulary Usage Restriction](#page-22-0) applies. No special exceptions.

#### **RULESHEET EXAMPLE**

This sample *Rulesheet* uses **forAll** to check for the existence of an element in collection1 whose  $string1$  value equals  $New$ , and assigns a value to  $decimal1$  based on the results of the test. Note the use of unique alias  $\text{collection1}$  to represent the collection of  $\text{Entity2}$  associated with Entity1.

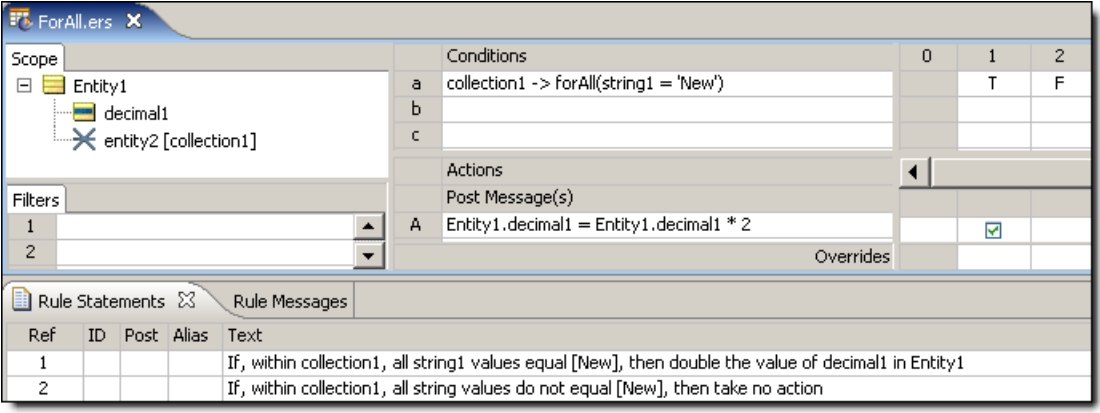

#### **SAMPLE RULETEST**

A sample *Ruletest* provides 2 separate collections of Entity2 elements and Entity1.decimal1 values. The following illustration shows Input and Output panel

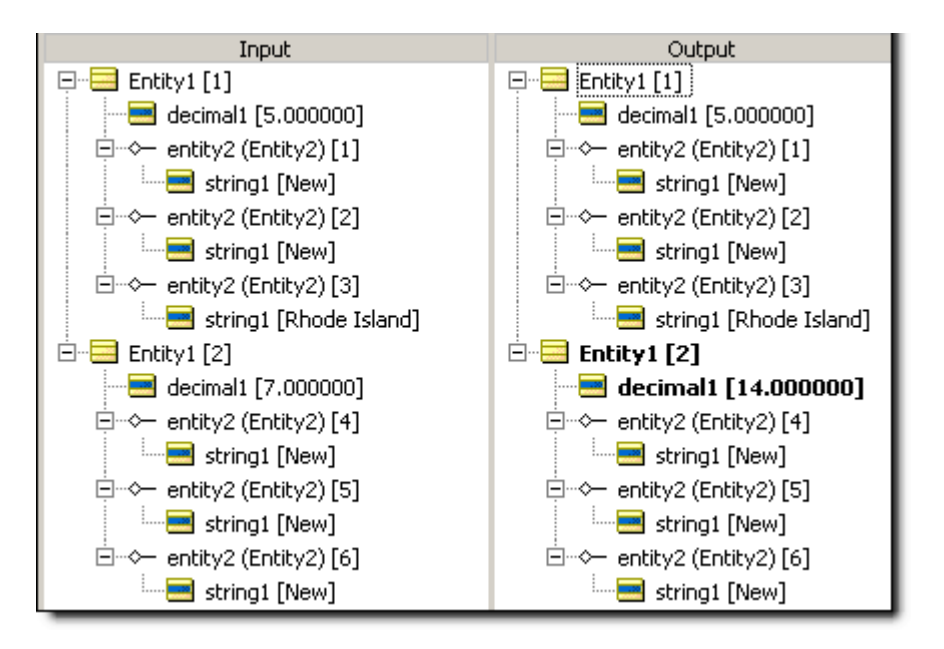

# **Greater than**

## **SYNTAX**

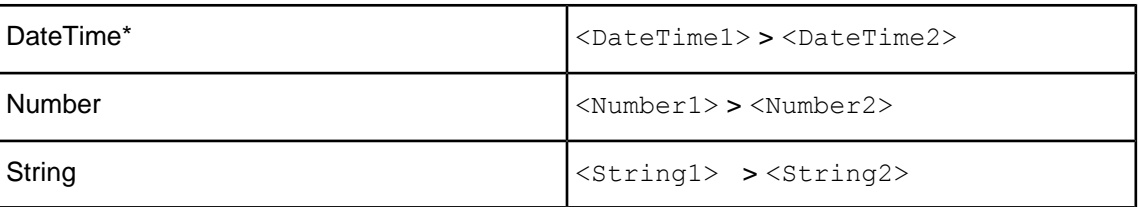

## **DESCRIPTION**

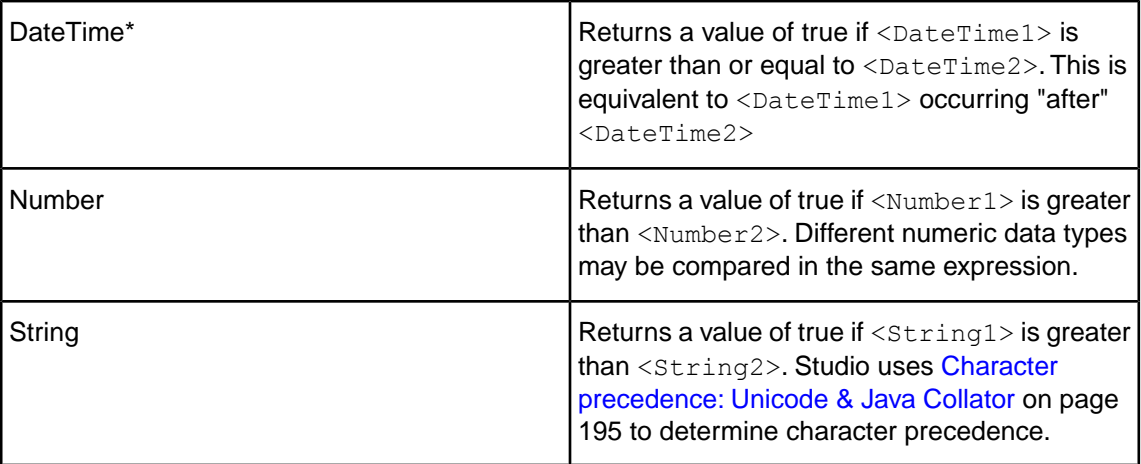

\*includes DateTime, Date, and Time data types

#### **USAGE RESTRICTIONS**

The Operators row of the table in [Summary Table of Vocabulary Usage Restriction](#page-22-0) applies, with the following exception: **greater than** may also be used in Conditional Value Sets & Cells (section 5 in [Sections of Rulesheet: Numbers Correlate with Table Above\)](#page-22-1).

#### **RULESHEET EXAMPLE**

The following Rulesheet uses **greater than** to test whether string1 is greater than string2, and assign [today](#page-158-0)'s date to  $d = T$ ime1 if it is. See today for an explanation of this literal term.

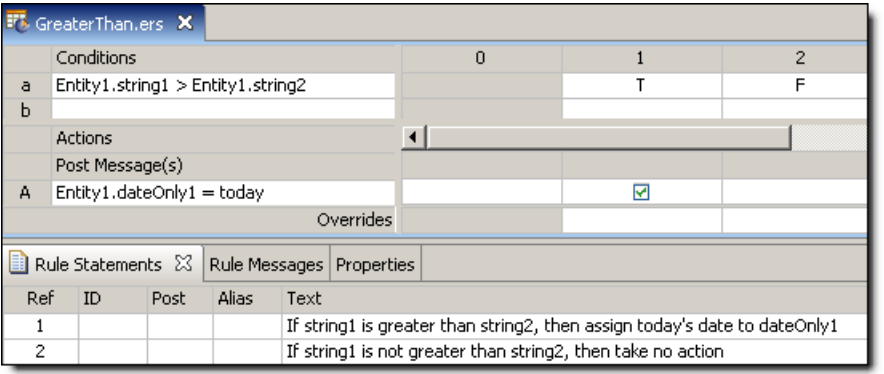

#### **SAMPLE RULETEST**

A sample *Ruletest* provides three examples. Input and Output panels are shown below:

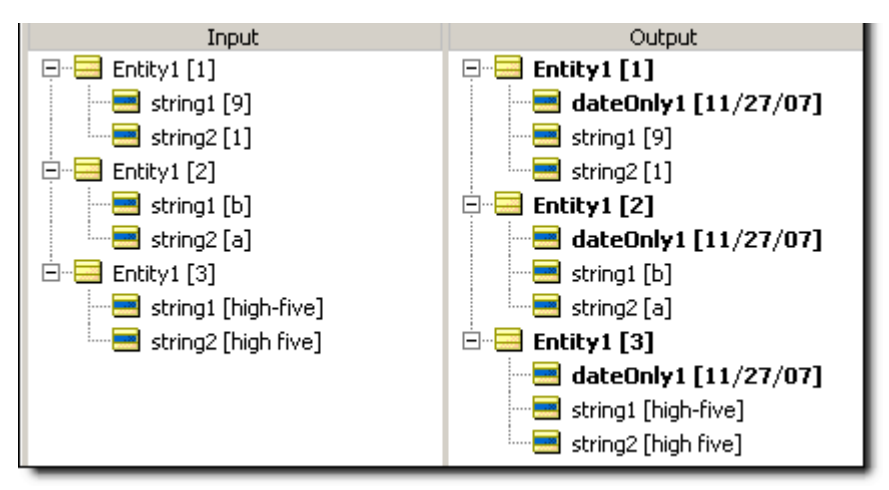

## **Greater than or equal to**

#### **SYNTAX**

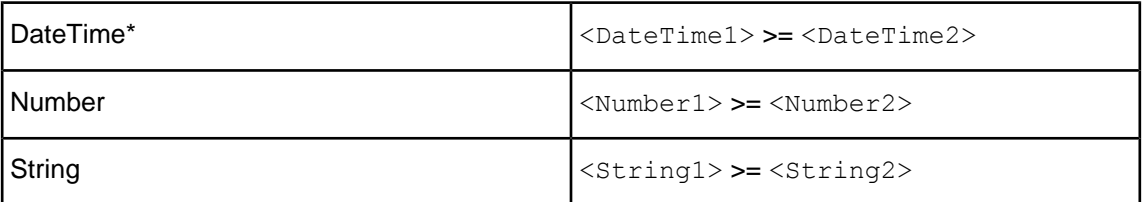

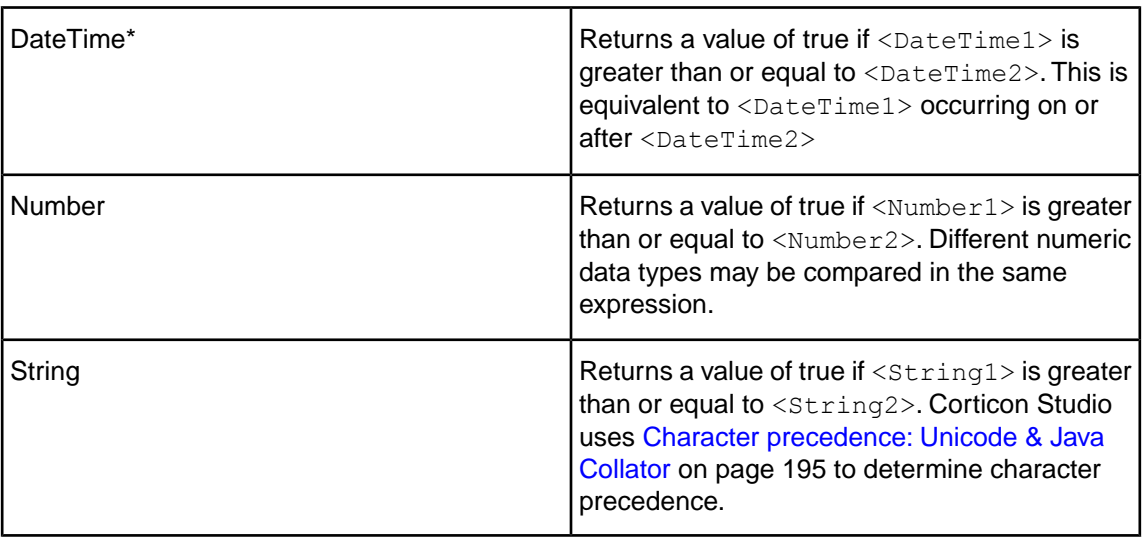

#### **DESCRIPTION**

\*includes DateTime, Date, and Time data types

## **USAGE RESTRICTIONS**

The Operators row of the table in [Summary Table of Vocabulary Usage Restriction](#page-22-0) applies, with the following exception: **greater than or equal to** may also be used in Conditional Value Sets & Cells (section 5 in [Sections of Rulesheet: Numbers Correlate with Table Above](#page-22-1)).

#### **RULESHEET EXAMPLE**

The following *Rulesheet* uses **greater than or equal to** to test whether string1 is greater than or equal to string2, and assign today's date to dateTime1 if it is. See [today](#page-158-0) for an explanation of this literal term.

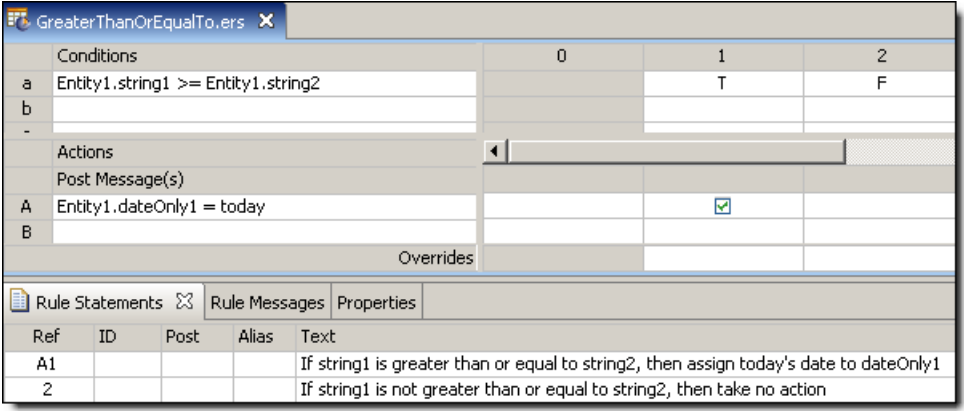

#### **SAMPLE RULETEST**

A sample *Ruletest* provides two examples. Input and Output panels are shown below:

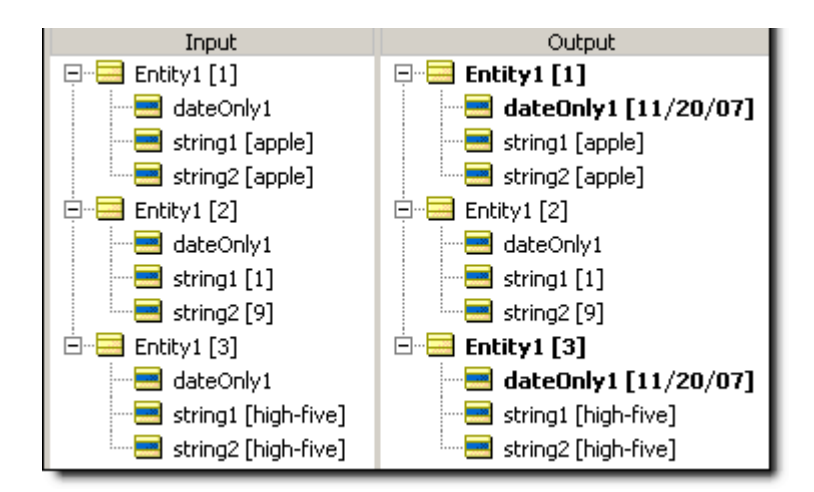

# **Hour**

#### **SYNTAX**

<DateTime>.hour

<Time>.hour

#### **DESCRIPTION**

Returns the hour portion of <DateTime> or <Time>. The returned value is based on a 24-hour clock. For example, 10:00 PM (22:00 hours) is returned as 22.

#### **USAGE RESTRICTIONS**

The Operators row of the table in [Summary Table of Vocabulary Usage Restriction](#page-22-0) applies. No special exceptions.

#### **RULESHEET EXAMPLE**

The following *Rulesheet* uses **.hour** to evaluate dateTime1 and assign the hour value to integer1.

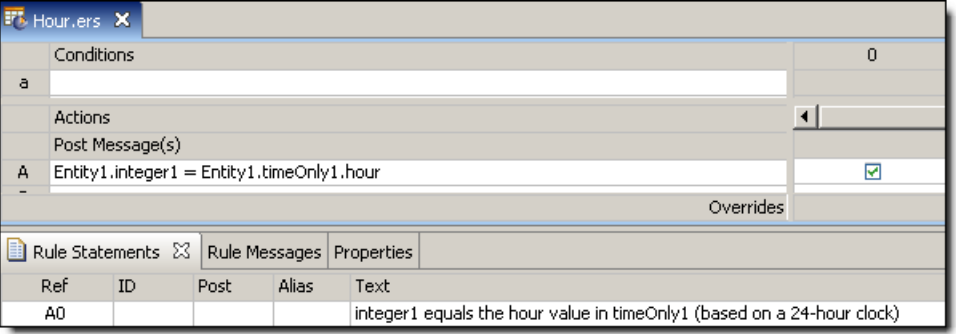

#### **SAMPLE** *RULETEST*

A sample *Ruletest* provides three examples of dateTime1. Input and Output panels are shown below. Notice that the hour returned is dependent upon the timezone of the machine executing the rule.The hour returned is independent of the machine running the *Ruletest* and only depends on the locale/timezone of the data itself.

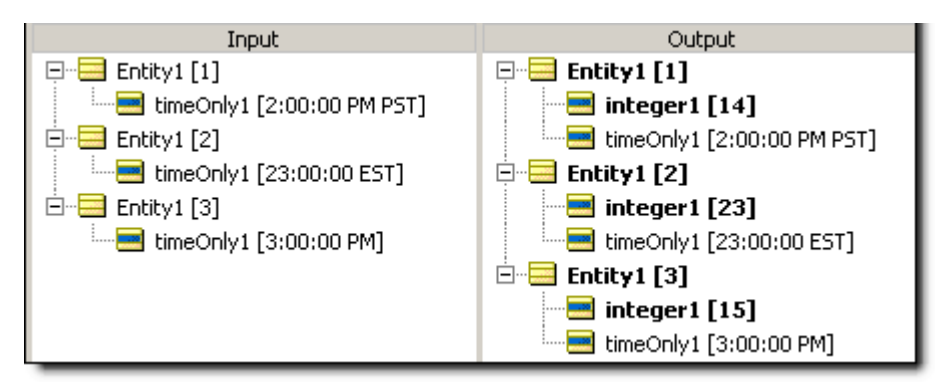

# **Hour between**

### **SYNTAX**

<DateTime1>.hoursBetween(<DateTime2>)

#### **DESCRIPTION**

Returns the Integer number of hours between any two DateTimes or Times.The function calculates the number of milliseconds between the two values and divides that number by 3,600,000 (the number of milliseconds in an hour). The decimal portion is then truncated. If the two dates differ by less than a full hour, the value is zero. This function returns a positive number if  $\langle$ DateTime2> is later than <DateTime1>.

#### **USAGE RESTRICTIONS**

The Operators row of the table in [Summary Table of Vocabulary Usage Restriction](#page-22-0) applies. No special exceptions.

#### **RULESHEET EXAMPLE**

The following *Rulesheet* uses **.hoursBetween** to determine the number of hours that have elapsed between dateTime1 and dateTime2, compare it to the Values set, and assign a value to string1.

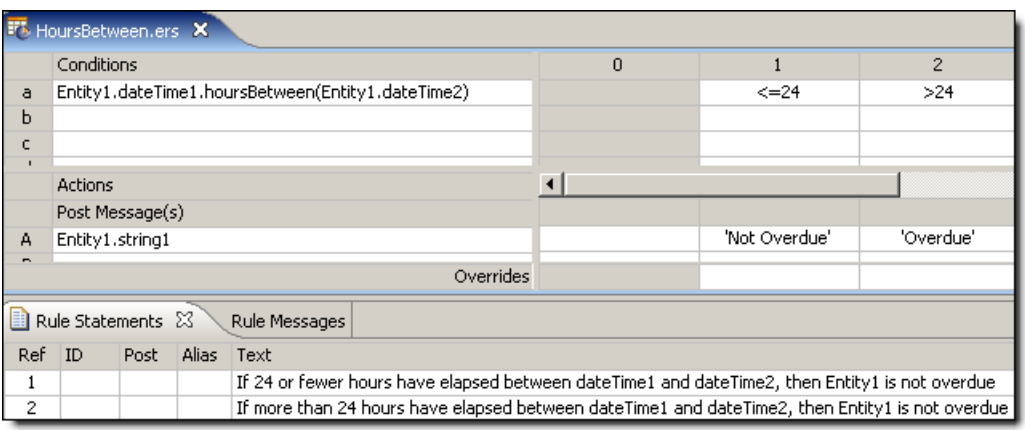

## **SAMPLE RULETEST**

A sample *Ruletest* provides dateTime1 and dateTime2 for two examples. Input and Output panels are shown below.

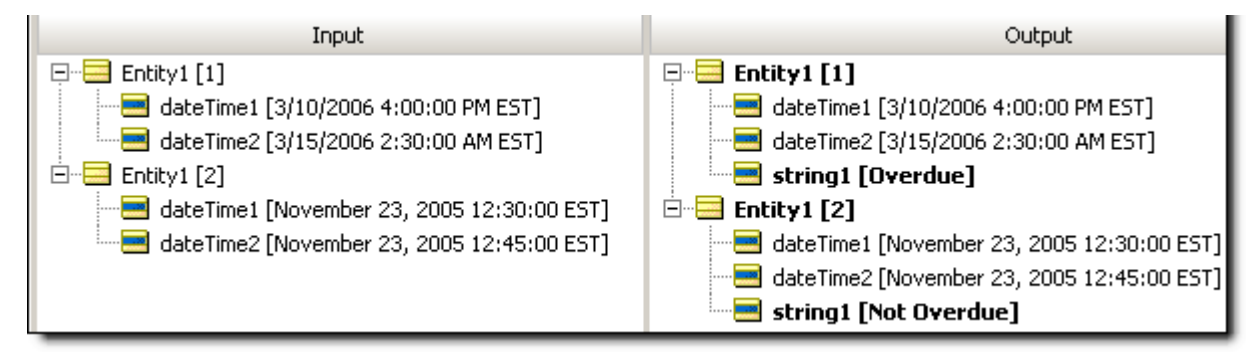

## **Increment**

#### **SYNTAX**

<Number1> += <Number2>

## **DESCRIPTION**

 $Increments < Number1> by the value of$ accommodate the addition of  $\langle$ Number2>. In other words, an Integer may not be incremented by a Decimal without using another operator (such as [.toInteger](#page-165-0) or [Floor](#page-94-0) on page 95.floor) to first convert the Decimal to an Integer.

## **USAGE RESTRICTIONS**

The Operators row of the table in [Summary Table of Vocabulary Usage Restriction](#page-22-0) does not apply. Special exceptions:**increment** may only be used in Action Rows (section 5 in [Sections of Rulesheet:](#page-22-1) [Numbers Correlate with Table Above](#page-22-1)).

## **RULESHEET EXAMPLE**

This sample *Rulesheet* uses **increment** to increment integer1 by the value of integer2 when boolean1 is true.

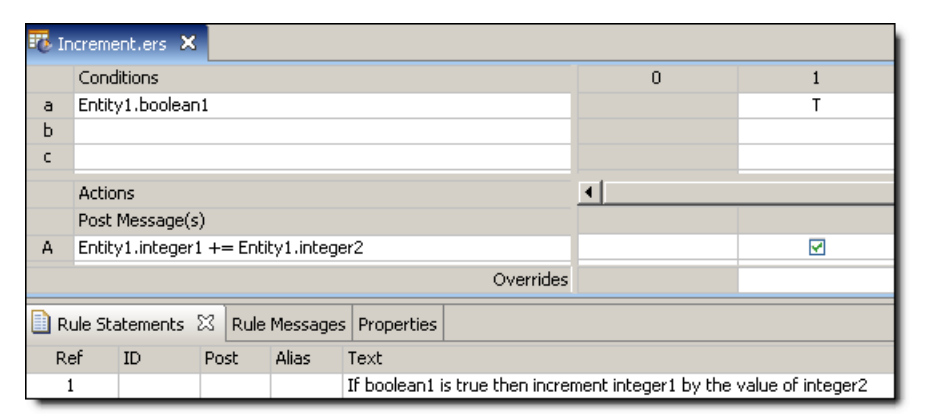

## **SAMPLE RULETEST**

A sample *Ruletest* provides three examples of integer1, integer2, and boolean1. Input and Output panels are shown below.

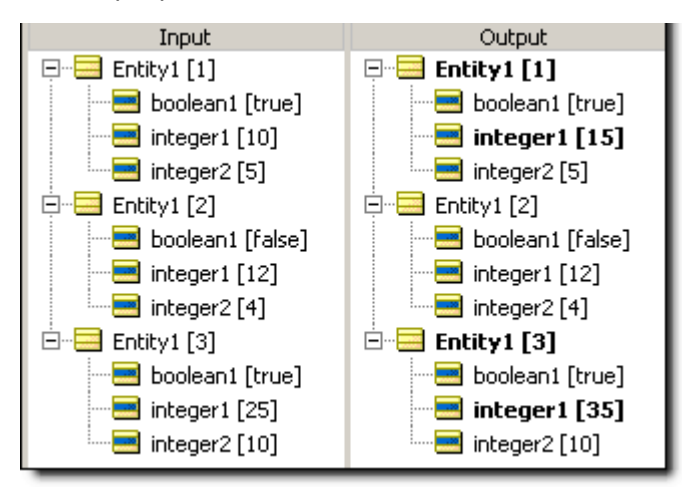

# **Index of**

## **SYNTAX**

<String1>.indexOf(<String2>)

## **DESCRIPTION**

Determines if  $\langle$ String2> is contained within  $\langle$ String1> and returns an Integer value equal to the beginning character position of the first occurrence of  $\langle$ String2> within  $\langle$ String1>. If <String1> does not contain <String2>, then a value of 0 (zero) is returned. This operator is similar to [.contains](#page-74-0) but returns different results. A 0 result from **.indexOf** is equivalent to a false value returned by the .contains operator.

If <String1> contains more than one occurrence of <String2>, **.indexOf** returns the first character position of the first occurrence. For example: If <String1> holds the String value 'Mississippi' and <String2> holds the String value 'ss', then the **.indexOf** operator returns 3. The second occurrence of 'ss' beginning at position 6 is not identified.

### **USAGE RESTRICTIONS**

The Operators row of the table in [Summary Table of Vocabulary Usage Restriction](#page-22-0) applies. No special exceptions.

#### **RULESHEET EXAMPLE**

The following *Rulesheet* uses **.indexOf** to evaluate whether string1 includes the characters silver and assigns a value to integer1 corresponding to the beginning character position of the first occurrence.

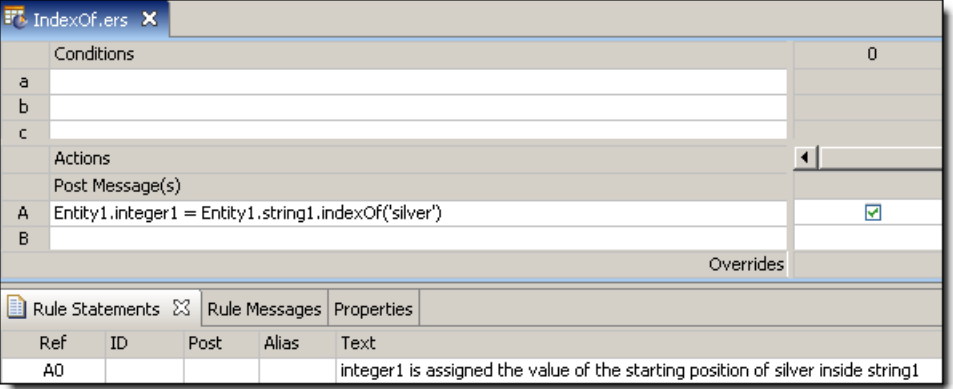

## **SAMPLE RULETEST**

A sample *Ruletest* provides string1 values for three examples. Input and Output panels are shown below. Notice sensitivity to case in example 1.

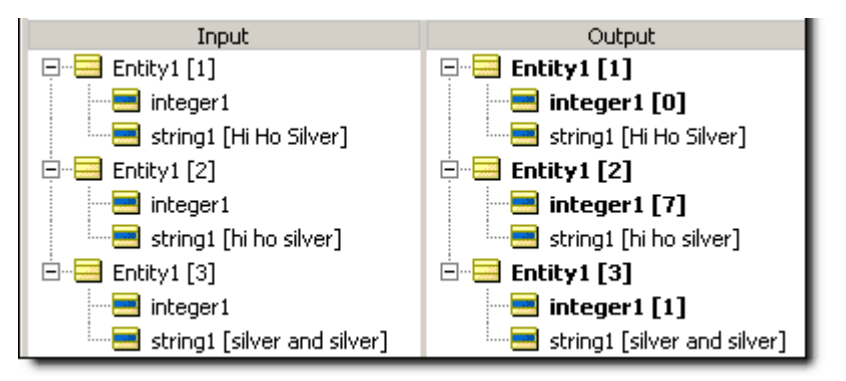

# **Is empty**

## **SYNTAX**

<Collection> ->isEmpty

### **DESCRIPTION**

Returns a value of true if <Collection> contains *no* elements (that is, has no children). **isEmpty** does not check for an empty or null value of an attribute, but instead checks for *existence* of elements within the collection. As such, a unique alias must be used to represent the <Collection> being tested.

## **USAGE RESTRICTIONS**

The Operators row of the table in [Summary Table of Vocabulary Usage Restriction](#page-22-0) applies. No special exceptions.

## **RULESHEET EXAMPLE**

This sample *Rulesheet* uses **isEmpty** to determine if collection1 has any elements. Note the use of unique alias collection1 to represent the collection of Entity2 associated with Entity1.

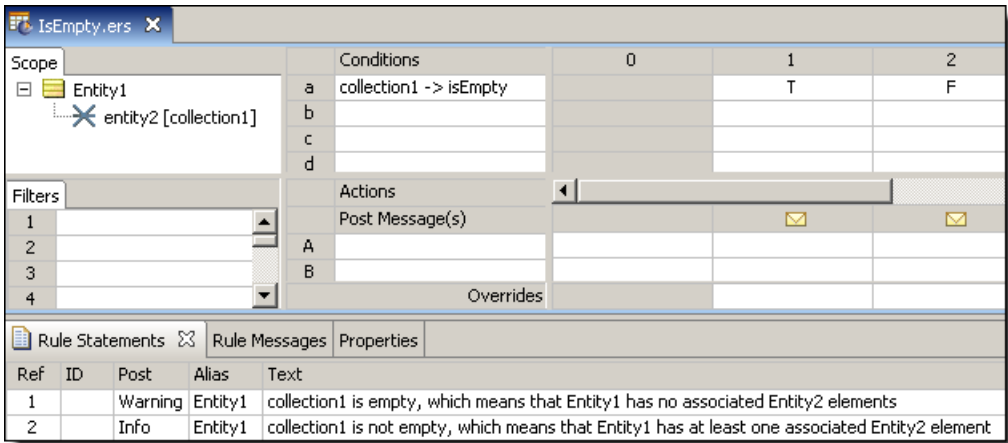

## **SAMPLE RULETEST**

A sample *Ruletest* provides two example collection1. The following illustration shows Input and Output panels

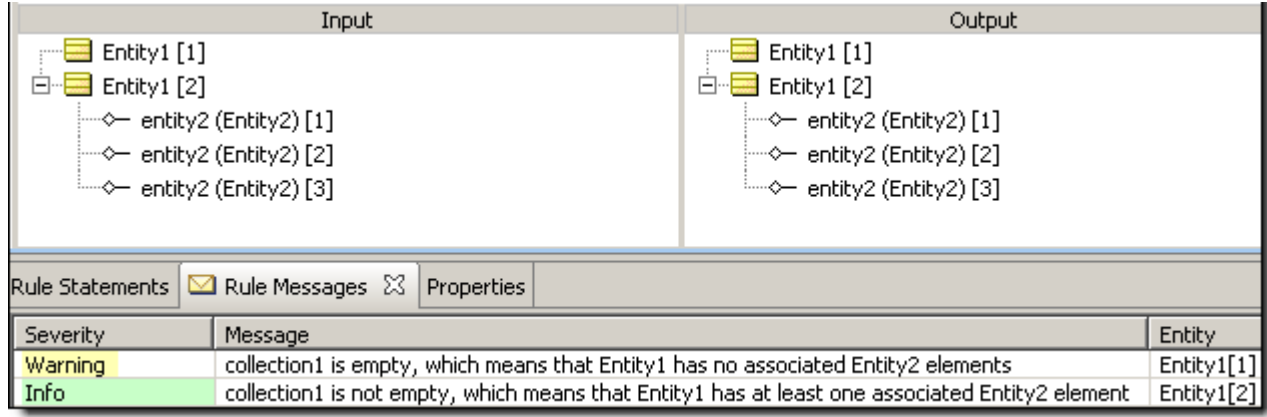

## **Iterate**

## **SYNTAX**

<Collection> ->iterate(<Expression>)

## **DESCRIPTION**

Executes <Expression> for every element in <Collection>.<Collection> must be expressed as a unique alias.

## **USAGE RESTRICTIONS**

The Operators row of the table in [Summary Table of Vocabulary Usage Restriction](#page-22-0) does not apply. Special exceptions: **iterate** may only be used in Action Rows (section 5 in [Sections of Rulesheet:](#page-22-1) [Numbers Correlate with Table Above](#page-22-1)).

## **RULESHEET EXAMPLE**

This sample *Rulesheet* uses **iterate** to assign the value of test to string1 in every element in collection1. See [exists](#page-90-0) for more information on this operator.

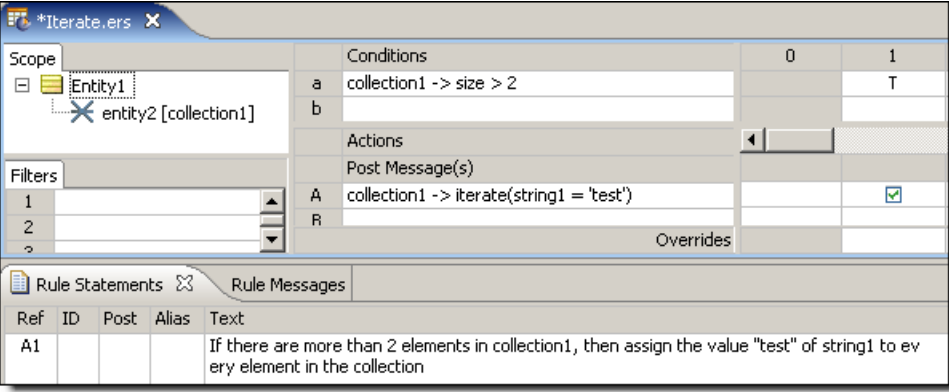

## **SAMPLE RULETEST**

A sample *Ruletest* provides three elements in collection1. Input and Output panels are shown below.

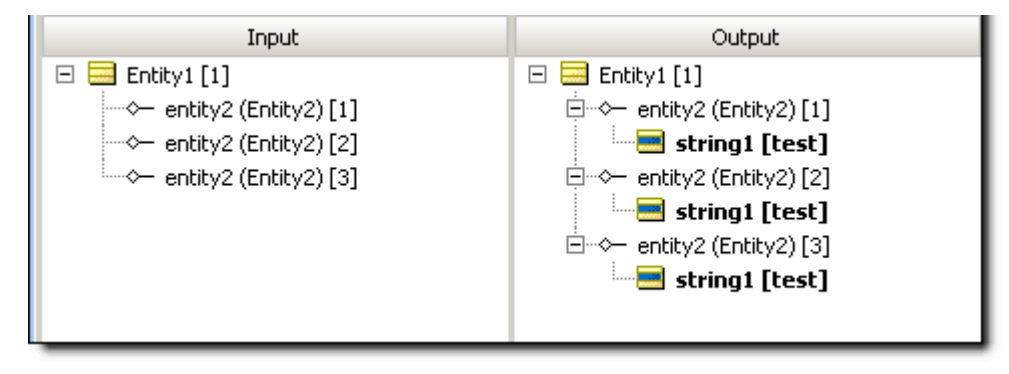

## **Last**

## **SYNTAX**

<Sequence> ->last.<Attribute1>

## **DESCRIPTION**

Returns the value of <Attribute1> of the last element in <Sequence>. Another operator, such as [sortedBy,](#page-148-0) must be used to transform a <Collection> into a <Sequence> before **last** may be used. <Sequence> must be expressed as a unique alias. <Attribute1> may be of any data type. See [Advanced Collection Syntax](#page-190-0) for more examples of usage.

## **USAGE RESTRICTIONS**

The Operators row of the table in [Summary Table of Vocabulary Usage Restriction](#page-22-0) applies. No special exceptions.

## **RULESHEET EXAMPLE**

This sample *Rulesheet* uses **last** to identify the last element of the sequence created by applying [sortedBy](#page-148-0) to collection1. Once identified, the value of the string1 attribute belonging to this last element is evaluated. If the value of  $string1$  is Joe, then boolean1 attribute of Entity1 is assigned the value of  $true$ .

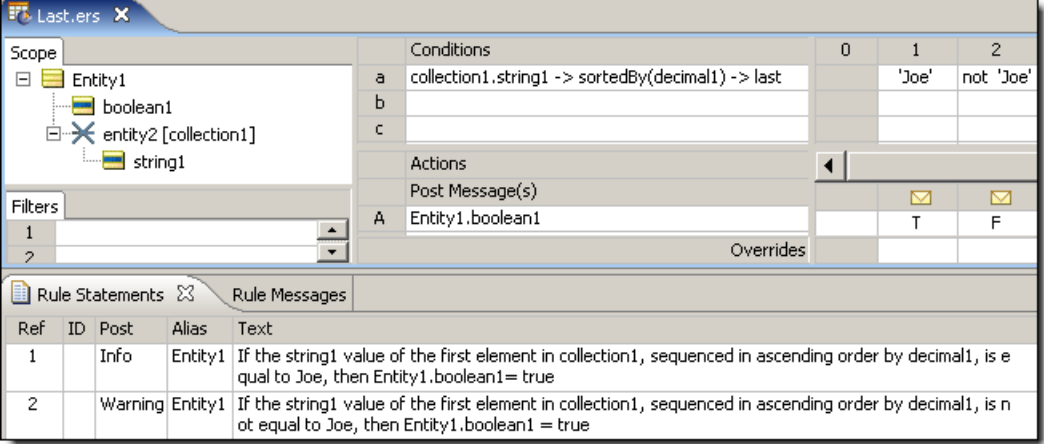

## **SAMPLE RULETEST**

A sample *Ruletest* provides a collection of three elements, each with a decimal1 value. Input and Output panels are shown below.
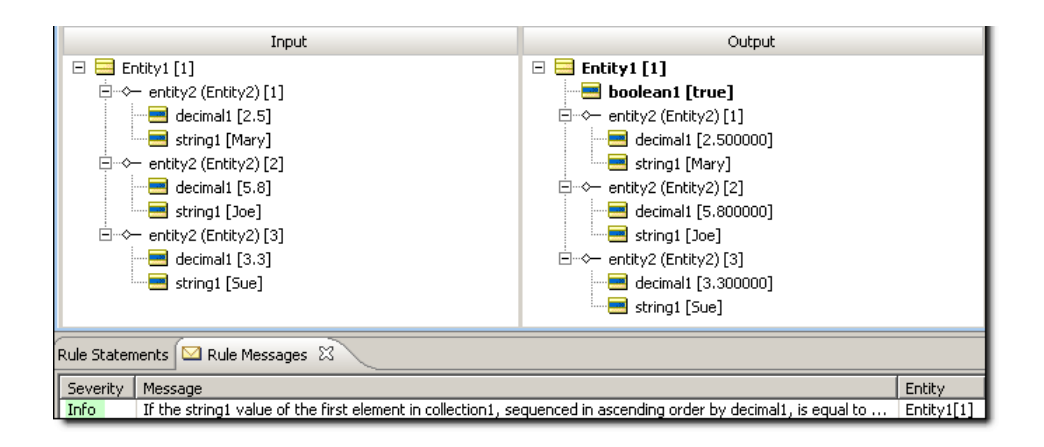

# **Less than**

#### **SYNTAX**

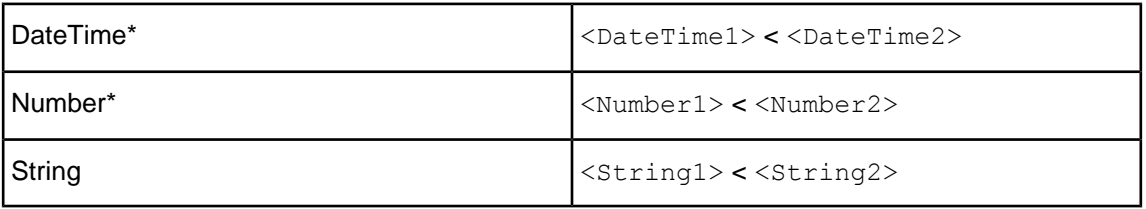

#### **DESCRIPTION**

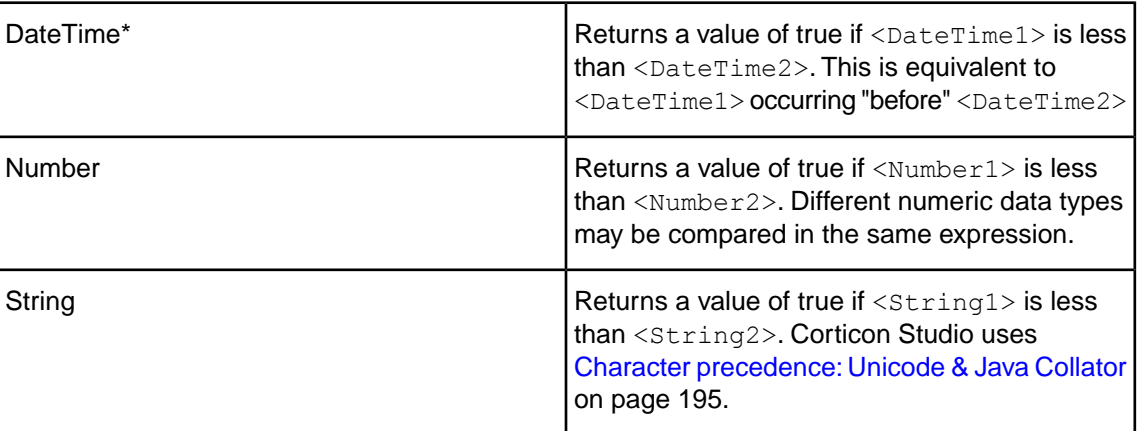

\*includes DateTime, Date, or Time data types

# **USAGE RESTRICTIONS**

The Operators row of the table in [Summary Table of Vocabulary Usage Restriction](#page-22-0) applies, with the following exception: **less than** may also be used in Conditional Value Sets & Cells (section 5 in [Sections of Rulesheet: Numbers Correlate with Table Above](#page-22-1)).

# **RULESHEET EXAMPLE**

The following *Rulesheet* uses **less than** to test whether string1 is less than string2, and assign today's date to dateTime1 if it is. See [today](#page-158-0) for an explanation of this literal term.

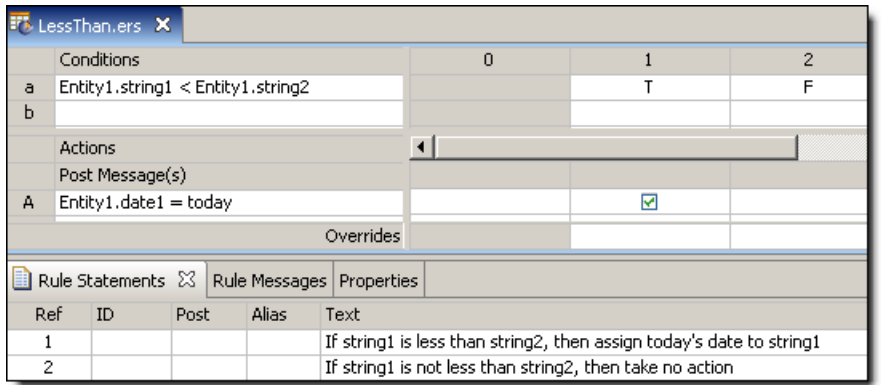

# **SAMPLE RULETEST**

A sample *Ruletest* provides two examples. Input and Output panels are shown below:

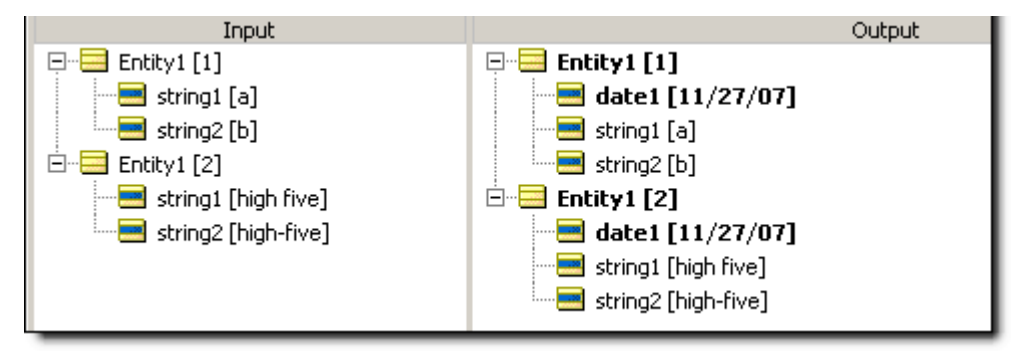

# **Less than or equal to**

# **SYNTAX**

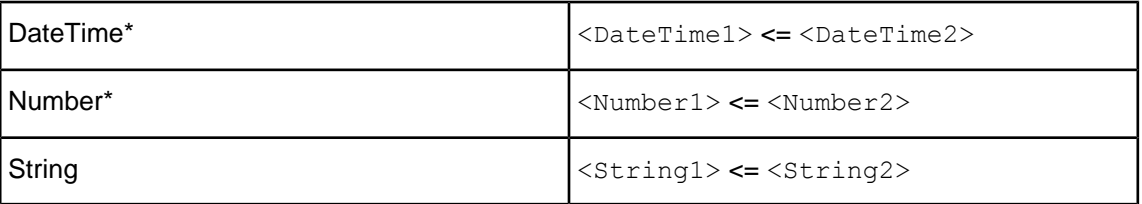

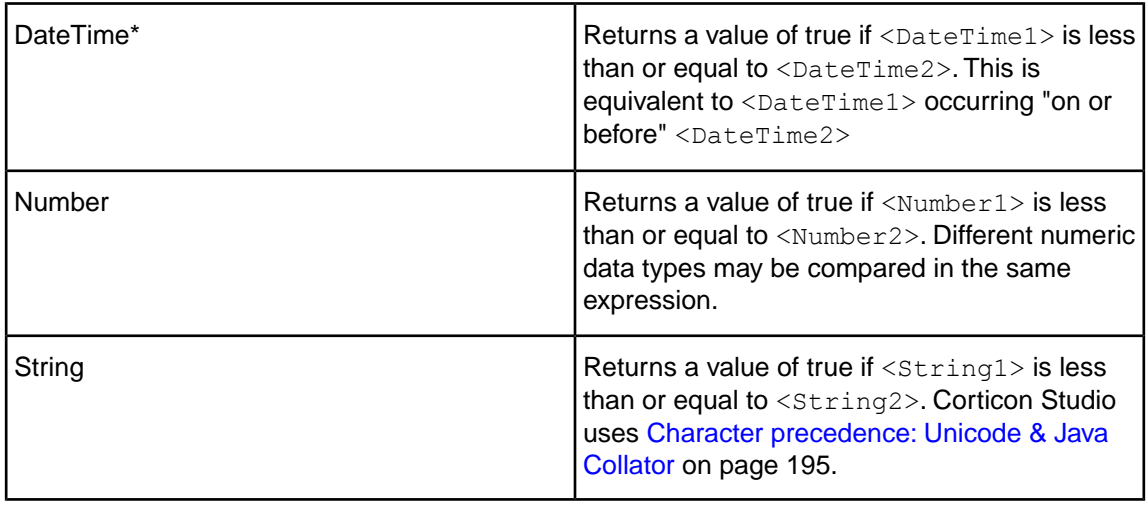

### **DESCRIPTION**

\*includes DateTime, Date, or Time data types

# **USAGE RESTRICTIONS**

The Operators row of the table in [Summary Table of Vocabulary Usage Restriction](#page-22-0) applies, with the following exception:**less than or equal to** may also be used in Conditional Value Sets & Cells (section 5 of [Sections of Rulesheet: Numbers Correlate with Table Above\)](#page-22-1).

# **RULESHEET EXAMPLE**

The following *Rulesheet* uses **less than or equal to** to test whether string1 is less than or equal to string2, and assign [today](#page-158-0)'s date to dateTime1 if it is. See today for an explanation of this literal term.

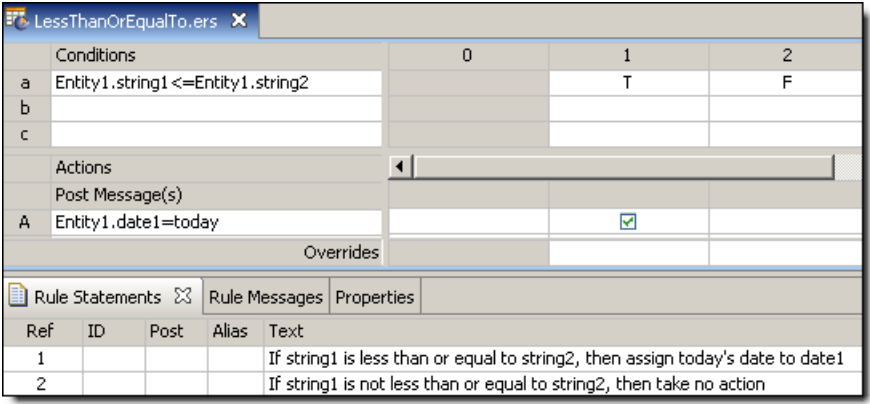

# **SAMPLE RULETEST**

A sample *Ruletest* provides two examples. Input and Output panels are shown below:

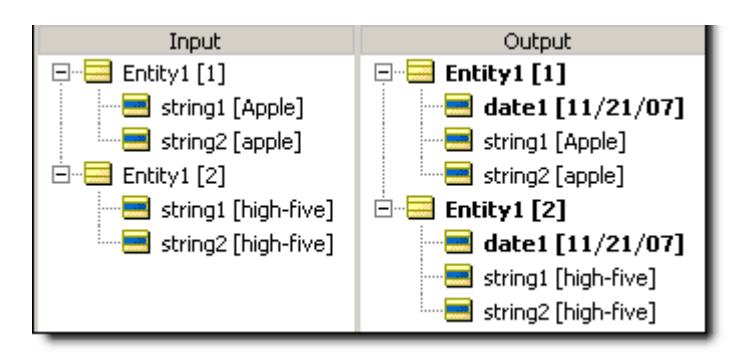

# **Logarithm (Base 10)**

### **SYNTAX**

<Number>.log

### **DESCRIPTION**

Returns a Decimal value equal to the logarithm (base 10) of  $\langle$ Number>. If  $\langle$ Number> is equal to 0 (zero) an error is returned when the rule is executed.

# **USAGE RESTRICTIONS**

The Operators row of the table in [Summary Table of Vocabulary Usage Restriction](#page-22-0) applies. No special exceptions.

# **RULESHEET EXAMPLE**

The following *Rulesheet* uses **.log** to calculate the logarithm (base 10) of integer1 and assign it to decimal1.

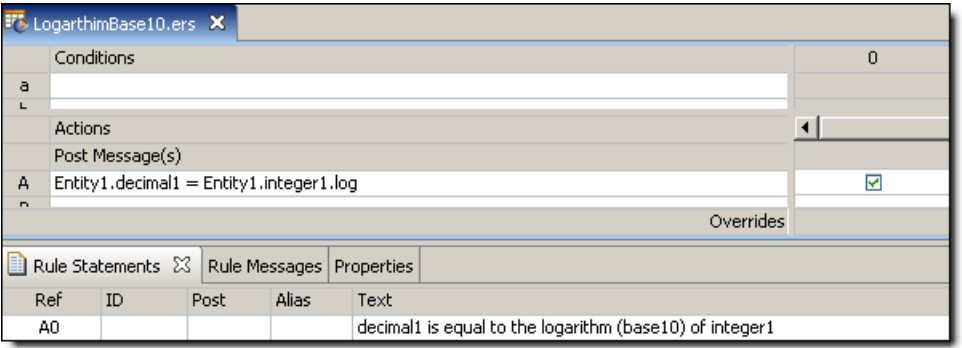

# **SAMPLE RULETEST 1**

A sample *Ruletest* provides results for three examples of integer1. Input and Output panels are shown below:

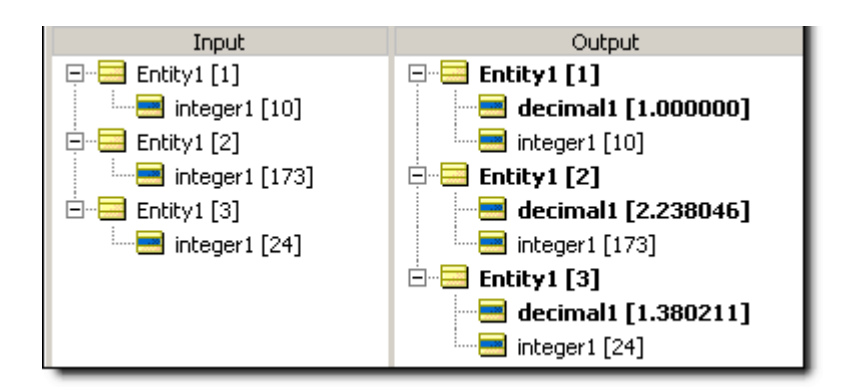

Another sample *Ruletest* for three examples of integer1 where one example is equal to zero (0). The resulting error is illustrated below. Notice that the error encountered in the  $2^{nd}$  example causes all *Rulesheet* execution to halt, leaving the 3rd example unprocessed.

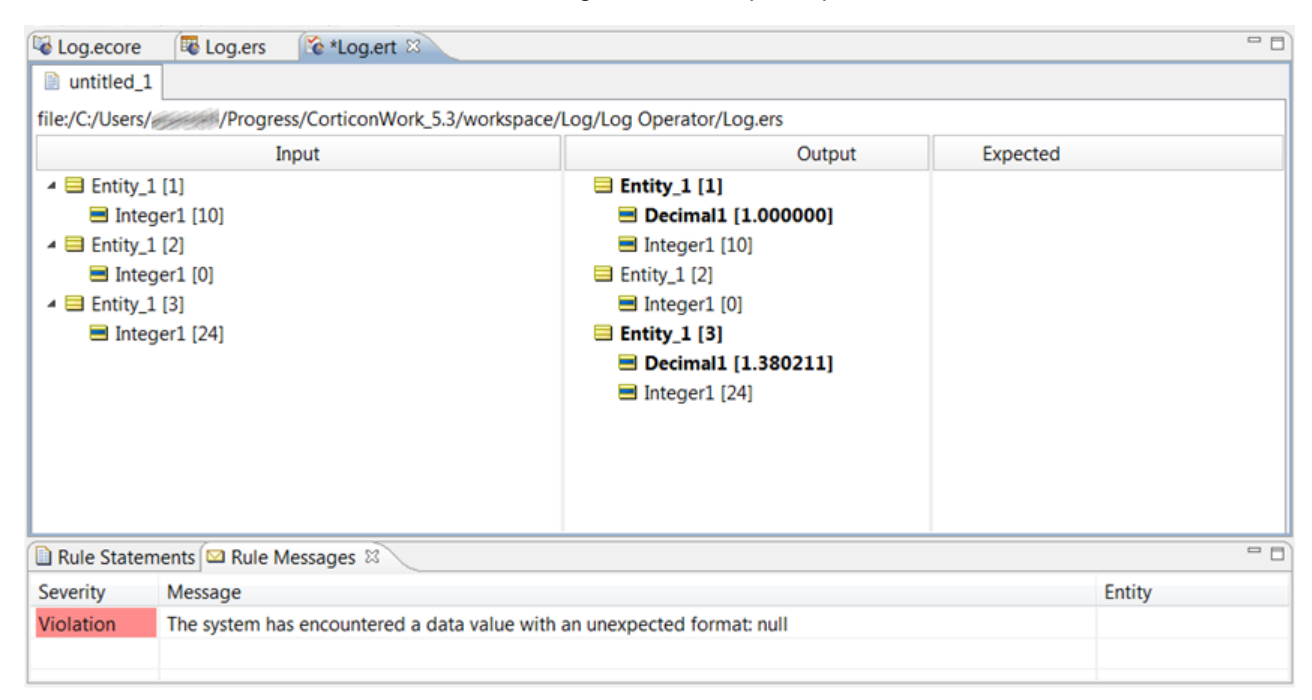

# **Logarithm (Base x)**

# **SYNTAX**

<Number>.log(<Decimal>)

#### **DESCRIPTION**

Returns a Decimal value equal to the logarithm (base  $\leq$  Decimal>) of  $\leq$ Number>. If  $\leq$ Number> is equal to 0 (zero) an error is returned when the rule is executed.

# **USAGE RESTRICTIONS**

The Operators row of the table in [Summary Table of Vocabulary Usage Restriction](#page-22-0) applies. No special exceptions.

#### **RULESHEET EXAMPLE**

The following *Rulesheet* uses **.log** to calculate the logarithm (base 7.0) of integer1 and assign it to decimal1.

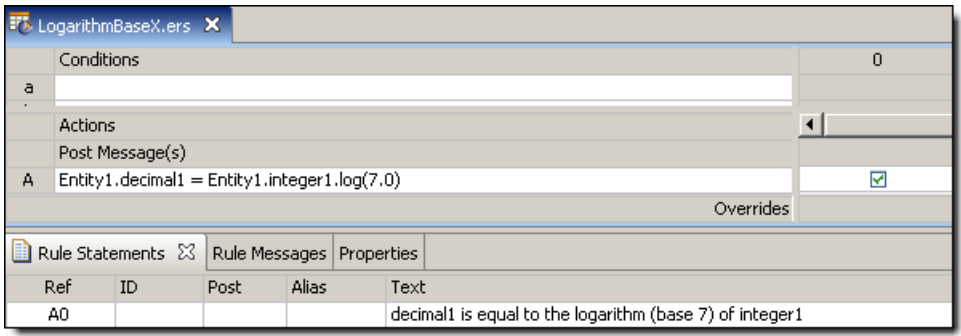

# **SAMPLE RULETEST 1**

A sample *Ruletest* provides results for three examples of integer1. Input and Output panels are shown below:

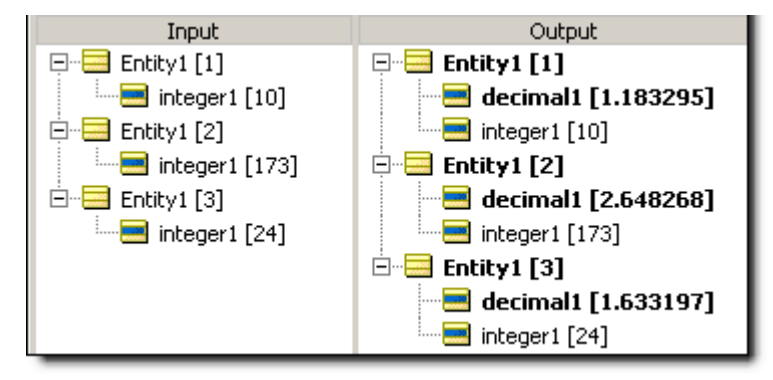

### **SAMPLE** *RULETEST* **2**

Another sample *Ruletest* for three examples of integer1 where one example is equal to zero (0). The resulting error is illustrated below.

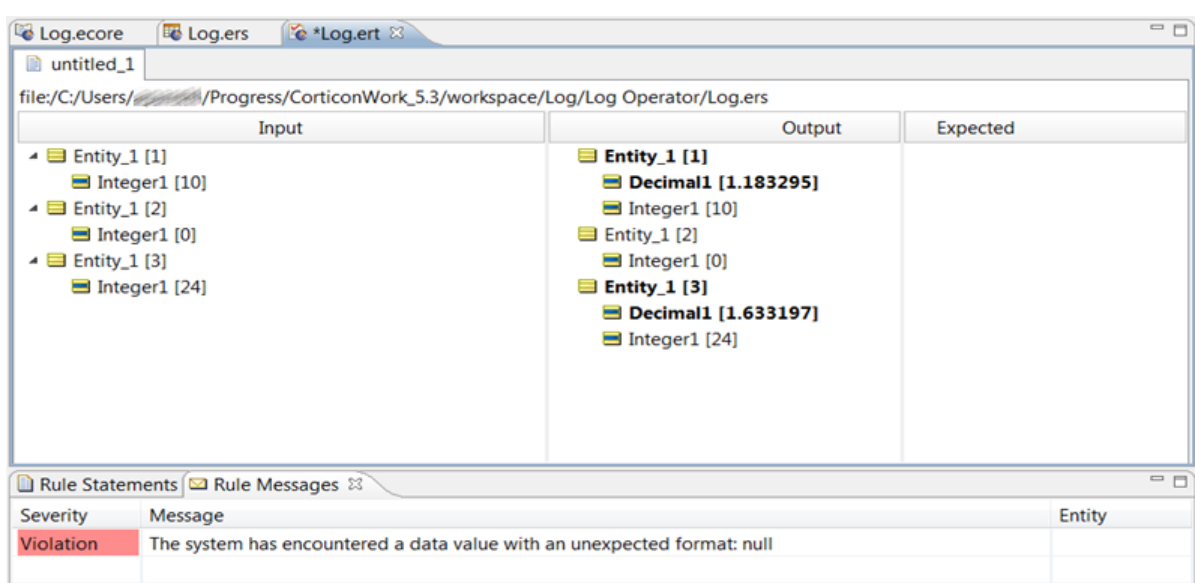

# **Lowercase**

#### **SYNTAX**

<String>.toLower

#### **DESCRIPTION**

Converts all characters in <String> to lowercase characters.

### **USAGE RESTRICTIONS**

The Operators row of the table in [Summary Table of Vocabulary Usage Restriction](#page-22-0) applies. No special exceptions.

# **RULESHEET EXAMPLE**

The following *Rulesheet* uses **.toLower** to convert string1 to lowercase, compare its value with string2, and assign a value to boolean1 based on the results of the comparison.

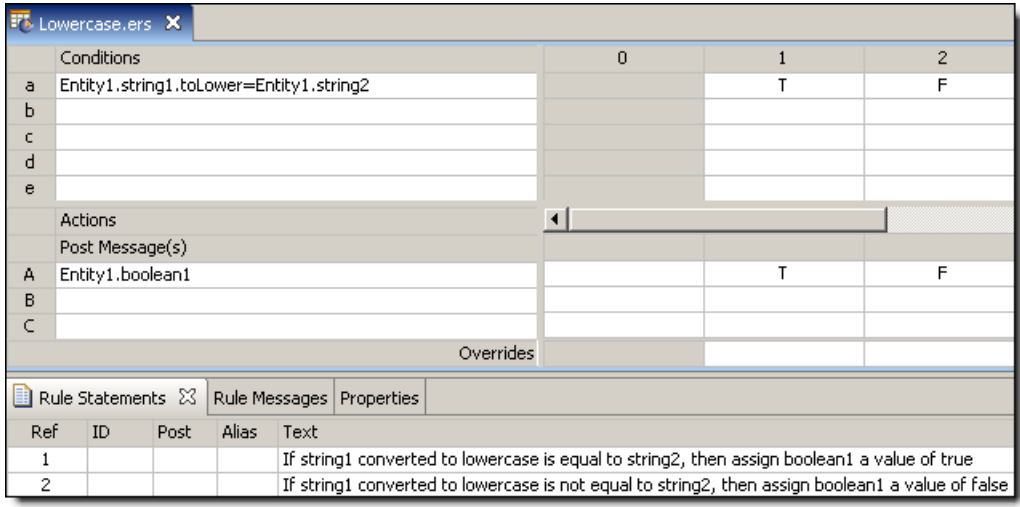

A sample *Ruletest* provides three examples of string1 and string2. Input and Output panels are shown below:

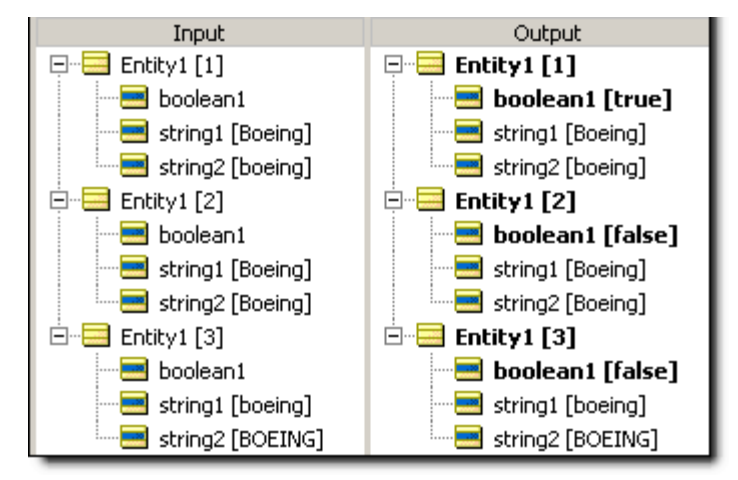

# **Maximum value**

#### **SYNTAX**

<Number1>.max(<Number2>)

#### **DESCRIPTION**

Returns either <Number1> or <Number2>, whichever is greater.

### **USAGE RESTRICTIONS**

The Operators row of the table in [Summary Table of Vocabulary Usage Restriction](#page-22-0) applies. No special exceptions.

#### **RULESHEET EXAMPLE**

The following *Rulesheet* uses **.max** to compare the values of decimal1 and decimal2, and integer1 and integer2, and posts a message based on their size relative to 5.0 and 8, respectively.

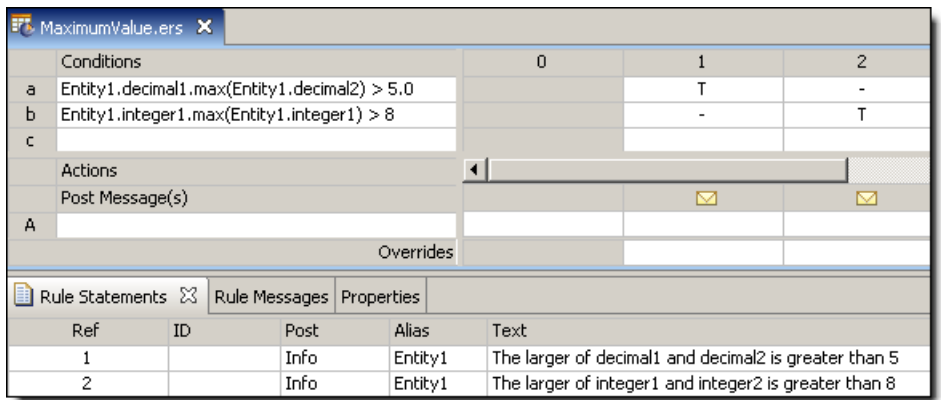

### **SAMPLE RULETEST**

A sample *Ruletest* provides four examples, two using decimal1 and decimal2, and two using integer1 and integer2 as input data.

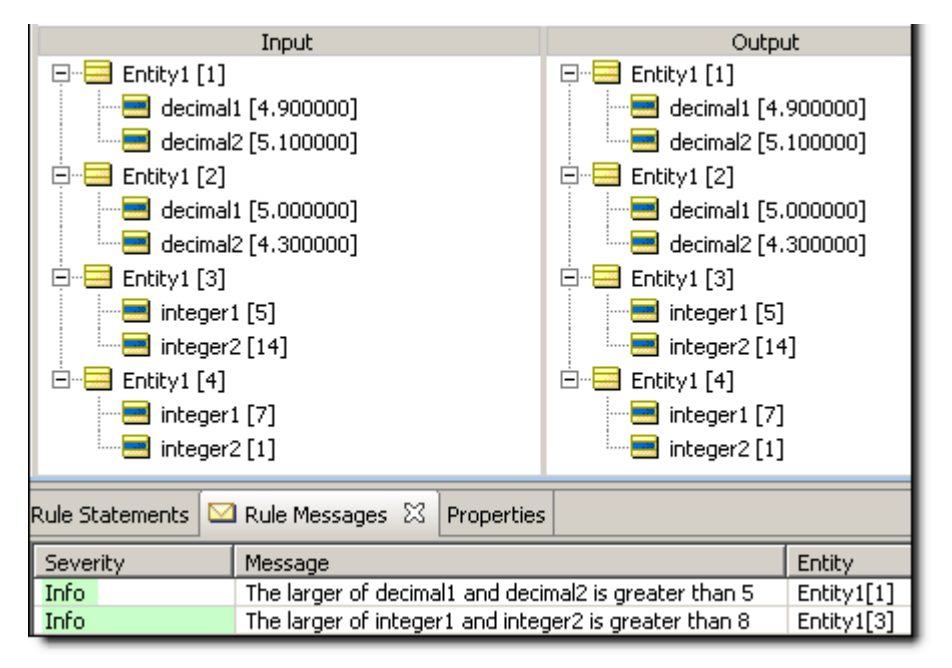

# **Maximum value (Collection)**

#### **SYNTAX**

<Collection.attribute> -> max

#### **DESCRIPTION**

Returns the highest value of <attribute> for all elements in <Collection>. <attribute> must be a numeric data type. < Collection> must be expressed as a unique alias.

#### **USAGE RESTRICTIONS**

The Operators row of the table in [Summary Table of Vocabulary Usage Restriction](#page-22-0) applies. No special exceptions.

### **RULESHEET EXAMPLE**

The following *Rulesheet* uses **max** to identify the highest value of decimal1 in all elements of collection1, then assign it to Entity1.decimal1.

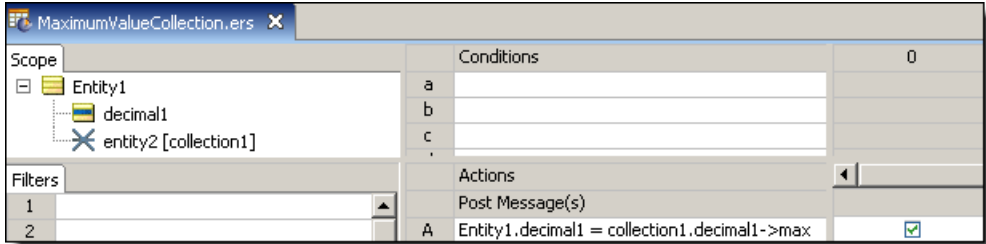

#### **SAMPLE RULETEST**

A sample collection contains five elements, each with a value of decimal1.

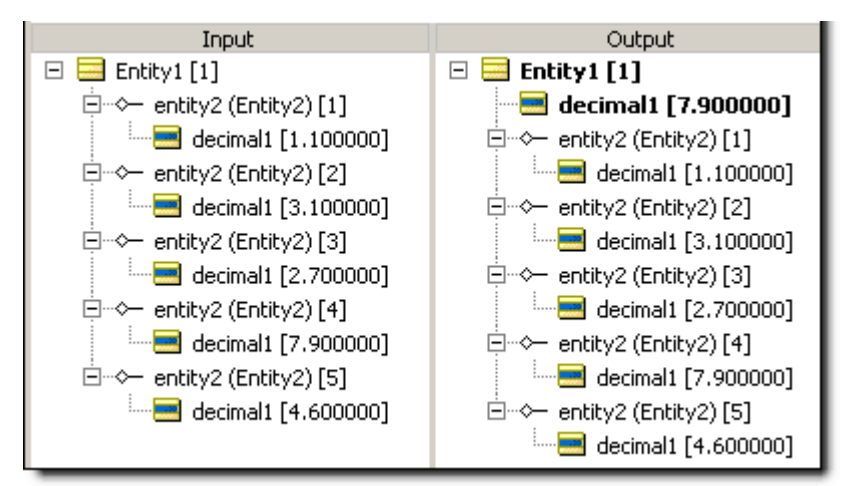

# **Minimum value**

#### **SYNTAX**

<Number1>.min(<Number2>)

#### **DESCRIPTION**

Returns either <Number1> or <Number2>, whichever is smaller.

### **USAGE RESTRICTIONS**

The Operators row of the table in [Summary Table of Vocabulary Usage Restriction](#page-22-0) applies. No special exceptions.

#### **RULESHEET EXAMPLE**

The following *Rulesheet* uses **.min** to compare the values of decimal1 and decimal2, and integer1 and integer2, and posts a message based on their size relative to 5.0 and 8, respectively.

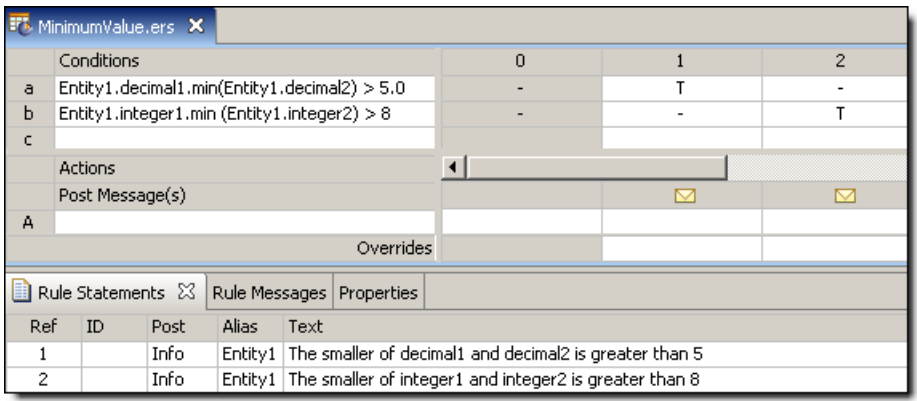

# **SAMPLE RULETEST**

A sample *Ruletest* provides four examples, two using decimal inputs, and two using integers.

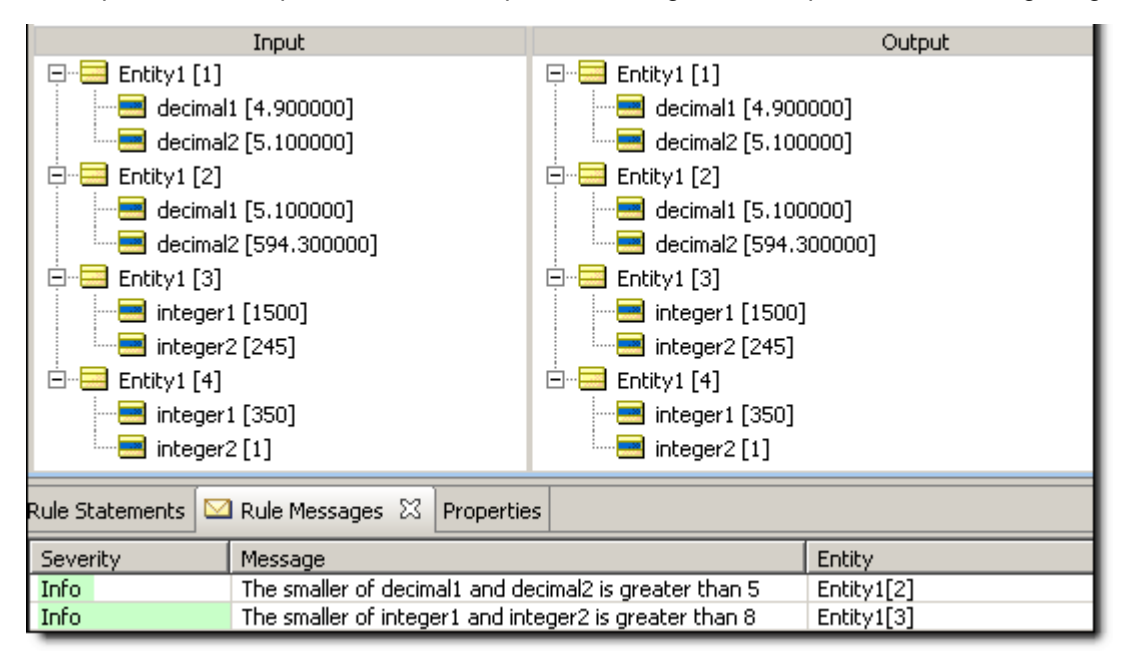

# **Minimum value (Collection)**

# **SYNTAX**

<Collection.attribute> -> min

# **DESCRIPTION**

Returns the lowest value of <attribute> for all elements in <Collection>. <attribute> must be a numeric data type. <Collection> must be expressed as a unique alias.

# **USAGE RESTRICTIONS**

The Operators row of the table in [Summary Table of Vocabulary Usage Restriction](#page-22-0) applies. No special exceptions.

# **RULESHEET EXAMPLE**

The following *Rulesheet* uses **min** to identify the lowest value of decimal1 in all elements of collection1, then assign it to Entity1.decimal1.

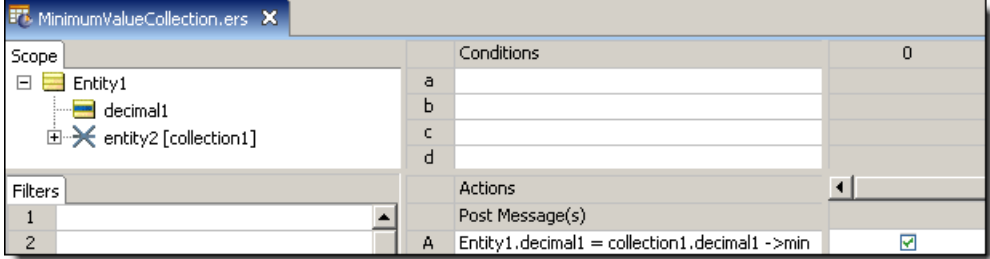

# **SAMPLE RULETEST**

A sample collection contains five elements, each with a value of decimal1.

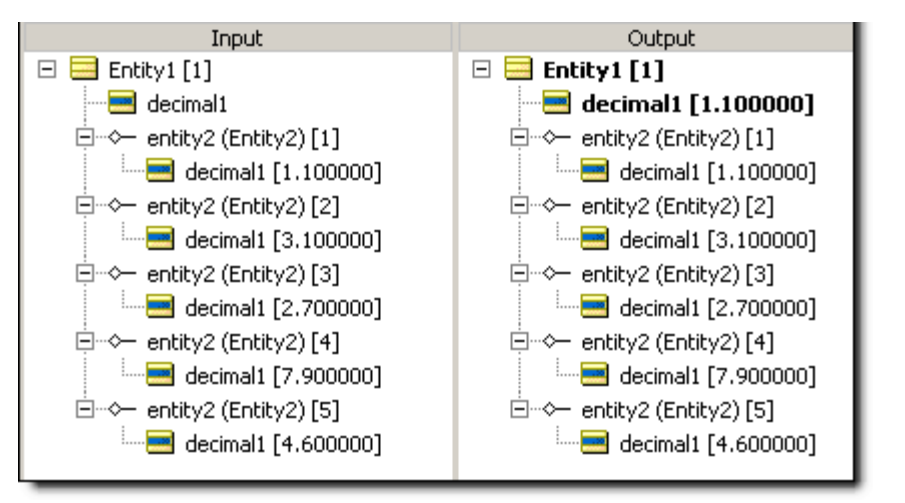

# **Minute**

# **SYNTAX**

<DateTime>.min

 $<$ Time $>$ .min

#### **DESCRIPTION**

Returns the minute portion of <DateTime> or <Time> as an Integer between 0 and 59. This operator cannot be used with Date attributes because no time information is present.

# **USAGE RESTRICTIONS**

The Operators row of the table in [Summary Table of Vocabulary Usage Restriction](#page-22-0) applies. No special exceptions.

### **RULESHEET EXAMPLE**

The following *Rulesheet* uses **.min** to evaluate dateTime1 and assign the minute value to integer1.

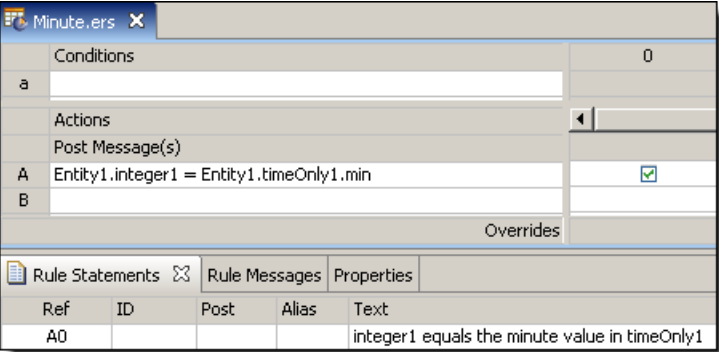

# **SAMPLE RULETEST**

A sample *Ruletest* provides three examples of dateTime1. Input and Output panels are shown below:

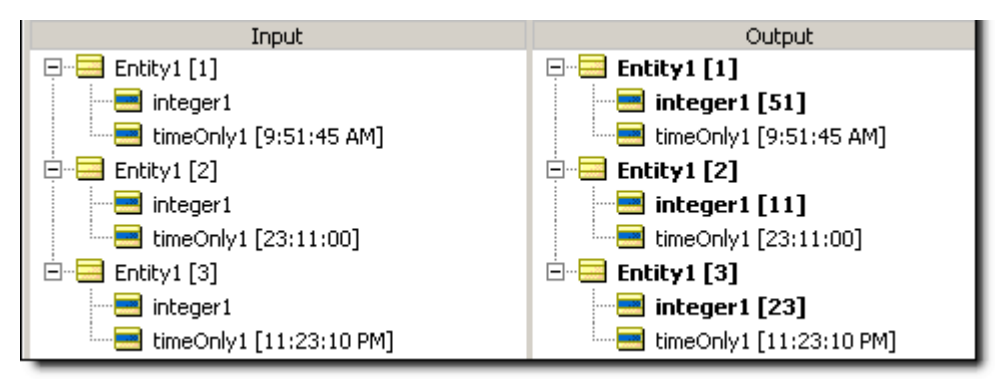

# **Minutes between**

# **SYNTAX**

<DateTime1>.minsBetween(<DateTime2>)

<Time1>.minsBetween(<Time2>)

# **DESCRIPTION**

Returns the Integer number of minutes between DateTimes or between Times. The function calculates the number of milliseconds between the two dates and divides that number by 60,000 (the number of milliseconds in a minute). The decimal portion is then truncated. If the two dates differ by less than a full minute, the returned value is zero. This function returns a positive number if <DateTime2> is later than <DateTime1>.

# **USAGE RESTRICTIONS**

The Operators row of the table in [Summary Table of Vocabulary Usage Restriction](#page-22-0) applies. No special exceptions.

# **RULESHEET EXAMPLE**

The following *Rulesheet* uses **.minsBetween** to determine the number of minutes that have elapsed between dateTime1 and dateTime2, compare it to the Values set, and assign a value to string1.

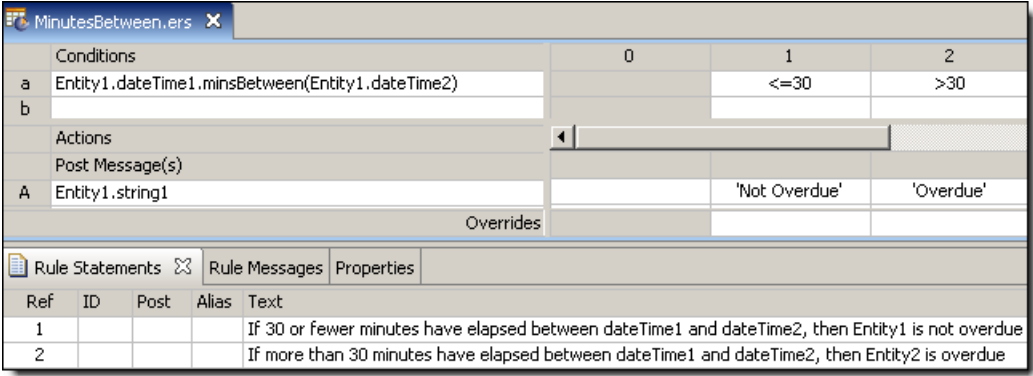

# **SAMPLE RULETEST**

A sample *Ruletest* provides dateTime1 and dateTime2 for two examples. Input and Output panels are shown below. Notice the different masks (formats) used for the DateTime data.

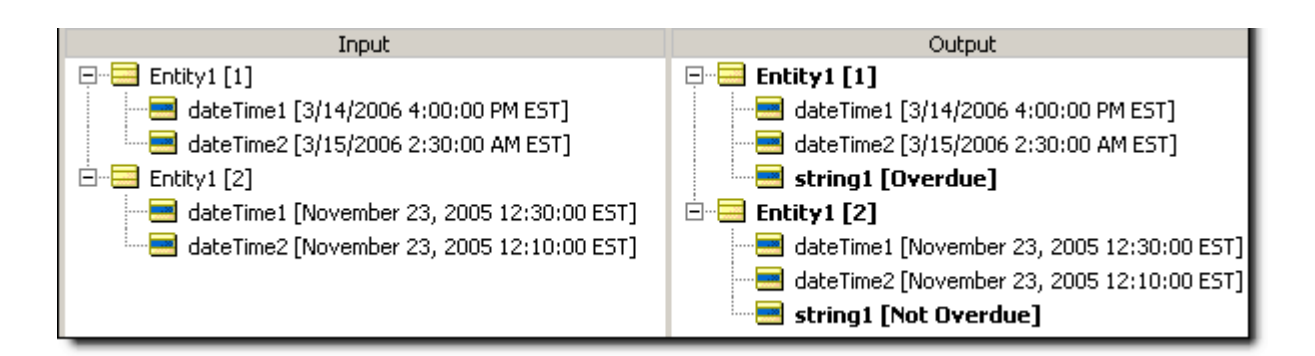

# **Mod**

#### **SYNTAX**

<Integer1>.mod(<Integer2>)

#### **DESCRIPTION**

Returns the whole number remainder that results from dividing <Integer1> by <Integer2>. If the remainder is a fraction, then  $0$  (zero) is returned.

#### **USAGE RESTRICTIONS**

The Operators row of the table in [Summary Table of Vocabulary Usage Restriction](#page-22-0) applies. No special exceptions.

#### **RULESHEET EXAMPLE**

The following *Rulesheet* uses **.mod** to calculate the whole number remainder resulting from the division of integer2 by 3. The result is assigned to integer1.

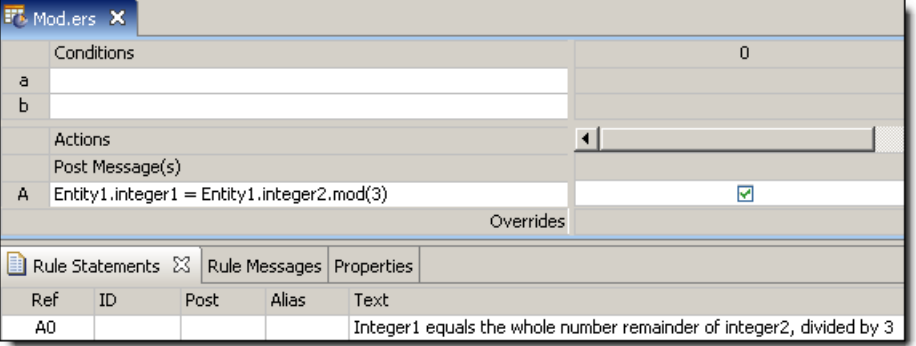

#### **SAMPLE RULETEST**

A sample *Ruletest* provides three examples of integer2. Input and Output panels are shown below.

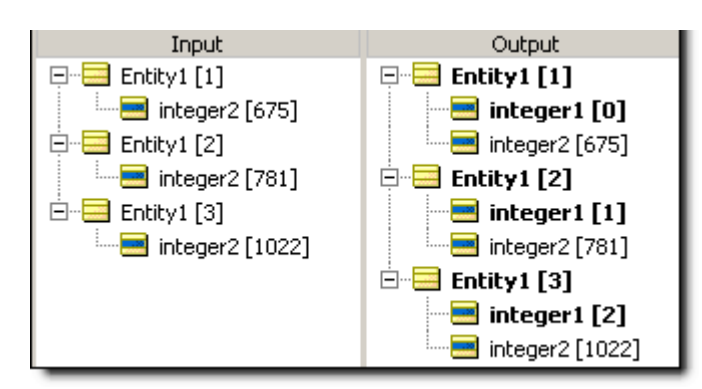

# **Month**

### **SYNTAX**

<DateTime>.month

<Date>.month

#### **DESCRIPTION**

Returns the month in <DateTime> or <Date> as an Integer between 1 and 12.

# **USAGE RESTRICTIONS**

The Operators row of the table in [Summary Table of Vocabulary Usage Restriction](#page-22-0) applies. No special exceptions.

# **RULESHEET EXAMPLE**

The following *Rulesheet* uses **.month** to evaluate dateTime1 and dateOnly1 and assign the month value to integer1 and integer2, respectively.

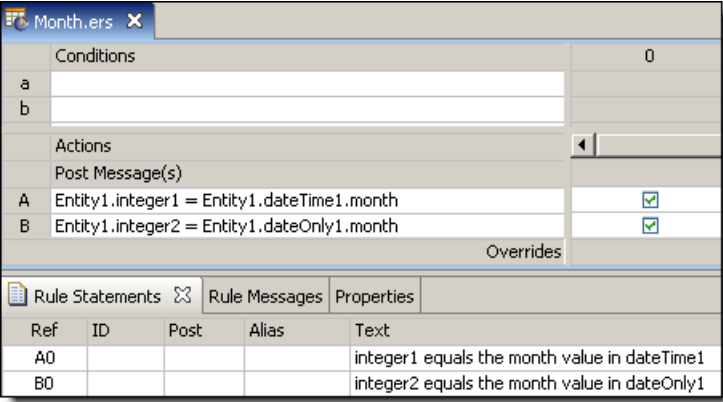

# **SAMPLE RULETEST**

A sample *Ruletest* provides three examples of dateTime1 or dateOnly1. Input and Output panels are shown below.The month returned is independent of the machine running the *Ruletest* and only depends on the locale/timezone of the data itself.

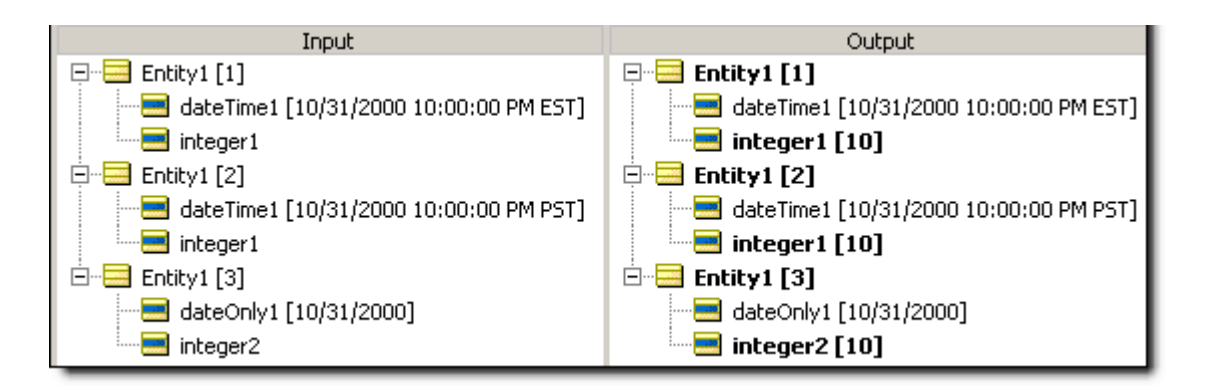

# **Months between**

# **SYNTAX**

<DateTime1>.monthsBetween(<DateTime2>)

<Date1>.monthsBetween(<Date2>)

# **DESCRIPTION**

Returns the Integer number of months between DateTimes or between Dates. The month and year portions of the date data are subtracted to calculate the number of elapsed months. The day portions are ignored. If the month and year portions are the same, the result is zero. This function returns a positive number if <DateTime2> is later than <DateTime1>.

# **USAGE RESTRICTIONS**

The Operators row of the table in [Summary Table of Vocabulary Usage Restriction](#page-22-0) applies. No special exceptions.

# **RULESHEET EXAMPLE**

The following *Rulesheet* uses **.monthsBetween** to determine the number of months that have elapsed between dateTime1 and dateTime2, compare it to the values in the Condition Cells, and assign a value to string1.

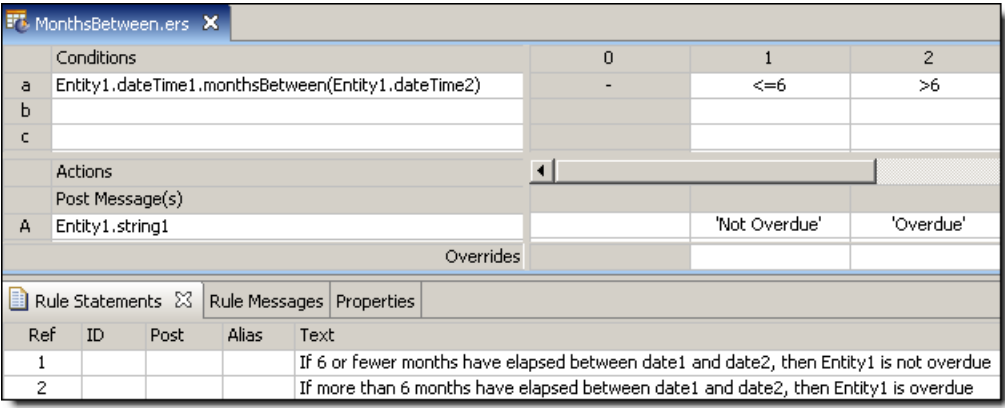

A sample *Ruletest* provides dateTime1 and dateTime2 for two examples. Input and Output panels are shown below. Notice the variations in date masks (formats).

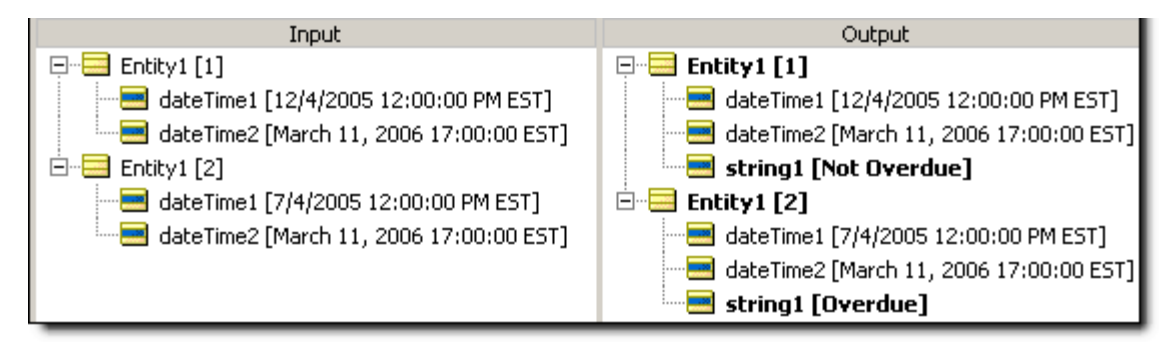

# **Multiply**

### **SYNTAX**

<Number1> \* <Number2>

### **DESCRIPTION**

Multiplies <Number1> by <Number2>. The resulting data type is the more expansive of those of <Number1> and <Number2>.

# **USAGE RESTRICTIONS**

The Operators row of the table in [Summary Table of Vocabulary Usage Restriction](#page-22-0) applies. No special exceptions.

# **RULESHEET EXAMPLE**

This sample *Rulesheet* uses **multiply** to multiply integer1 and integer2 and compare the result to 100

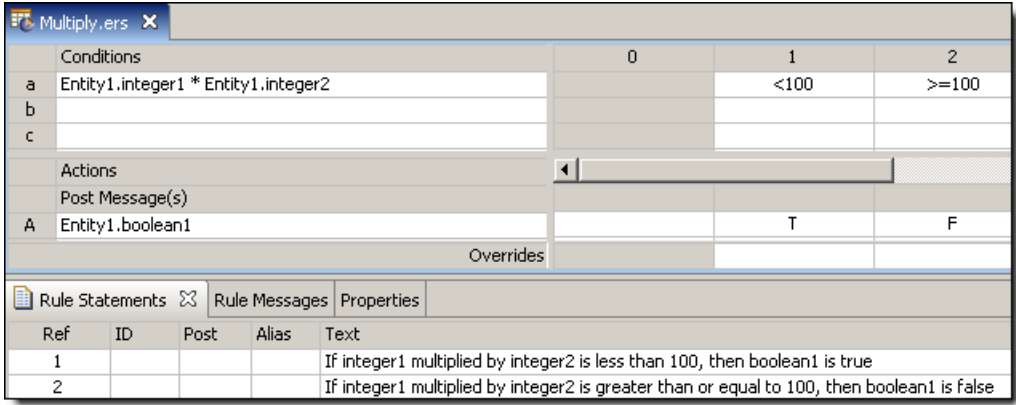

A sample *Ruletest* provides three examples of integer1 and integer2. Input and Output panels are shown below.

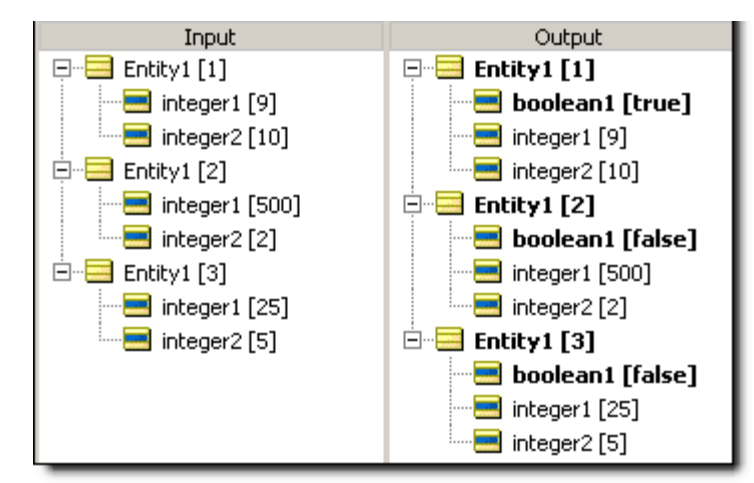

# **Natural logarithm**

### **SYNTAX**

<Number>.ln

# **DESCRIPTION**

Returns a Decimal value equal to the natural logarithm (base  $e$ ) of  $\langle$ Number>. If  $\langle$ Number> is equal to 0 (zero), an error is returned when the rule is executed. This error will halt execution for all data present.

# **USAGE RESTRICTIONS**

The Operators row of the table in [Summary Table of Vocabulary Usage Restriction](#page-22-0) applies. No special exceptions.

# **RULESHEET EXAMPLE**

The following *Rulesheet* uses **.ln** to calculate the natural logarithm of decimal2 and assign it to decimal1.

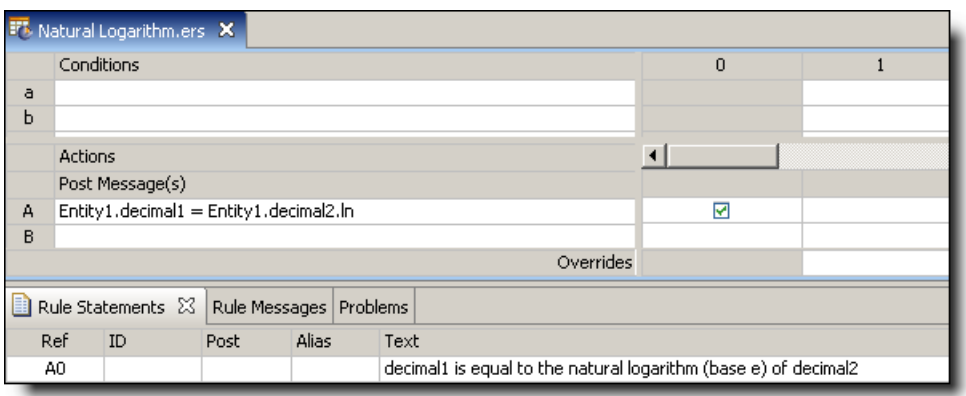

A sample *Ruletest* provides results for three examples of decimal2. Input and Output panels are shown below:

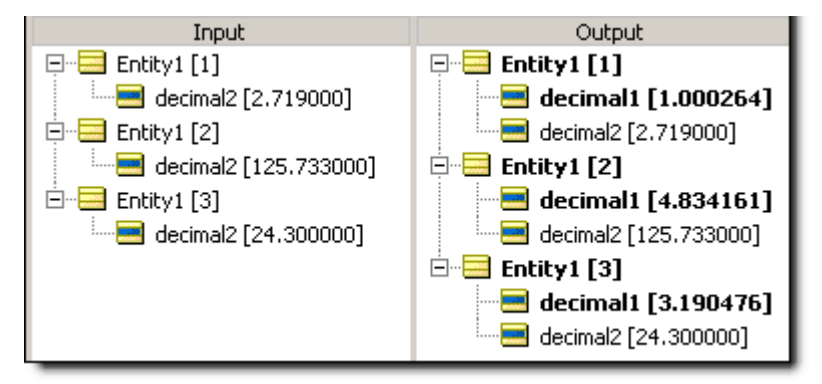

# **SAMPLE** *RULETEST* **2**

Another sample *Ruletest* for three examples of decimal2 where one example is equal to zero (0). The resulting error is illustrated below:

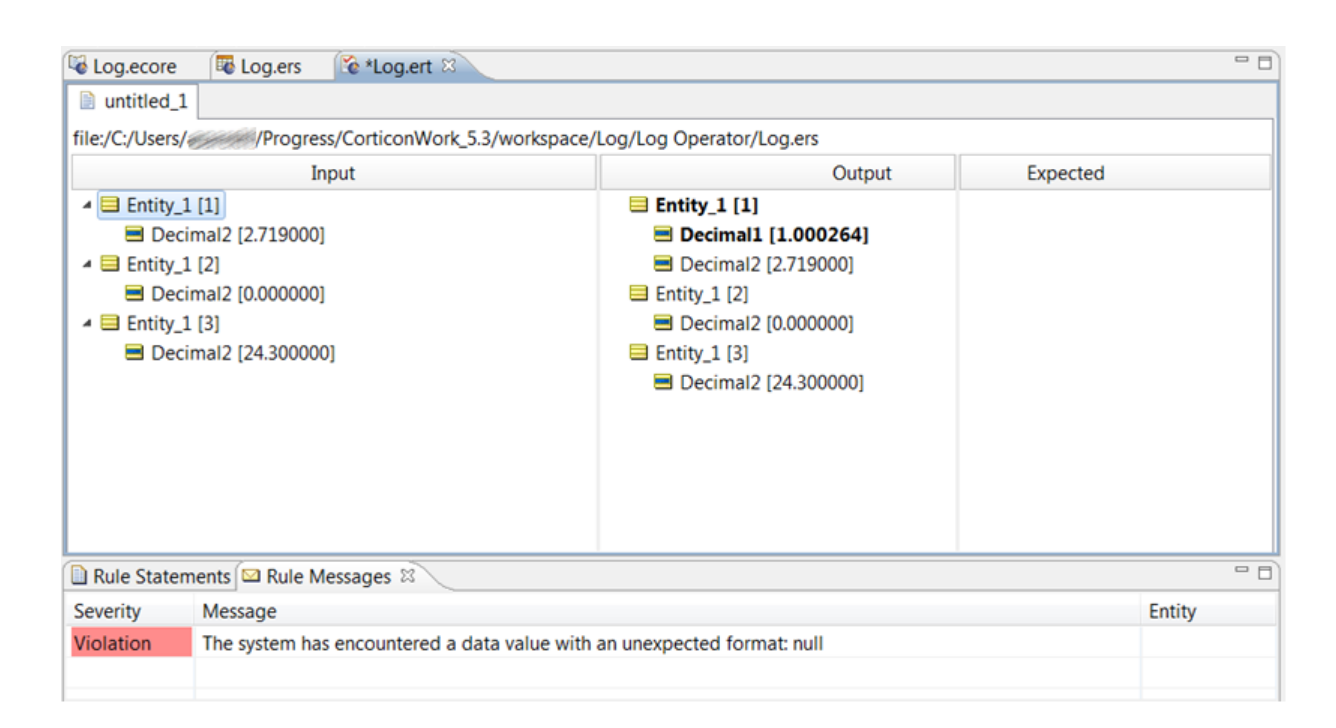

# **New**

#### **SYNTAX**

<Entity>.new[<Expression1>,<Expression2>…]

#### **DESCRIPTION**

creates a new <Entity> with attribute values defined by optional <Expression>. Expressions (when present) should be written as assignments in the form: *attribute* = *value*. The attribute used in <Expression> (when present) must be an attribute of <Entity>.

#### **USAGE RESTRICTIONS**

The Operators row in the table of [Summary Table of Vocabulary Usage Restriction](#page-22-0) does not apply. Special exceptions: **new** may only be used in Action Rows (section 5 in Sections of *[Rulesheet](#page-22-1)*: [Numbers Correlate with Table Above](#page-22-1)).

AND logic, expressed as commas between <Expressions>, is supported within the square brackets  $\lceil \ldots \rceil$ . **OR** logic is not supported within the square brackets  $\lceil \ldots \rceil$ .

#### *RULESHEET* **EXAMPLE**

The following *Rulesheet* uses **.new** to create a new Entity2 element in collection1 when Entity1 has a string1 value equal to "PO 123-ABC". An alias is not required by the **.new** operator, because it is possible to create a new entity at the root level, without inserting it into a collection. The collection alias used here is required by the  $+=$  [\(Associate Element](#page-67-0) to collection) operator.

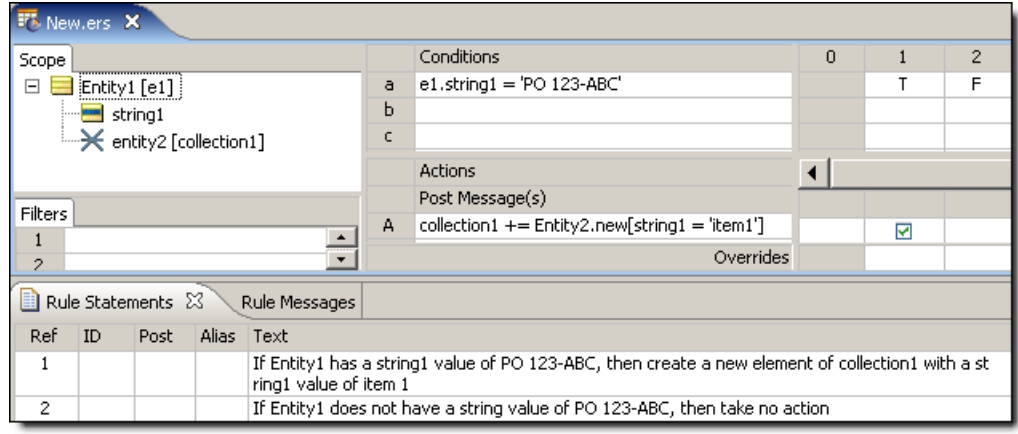

A sample *Ruletest* provides 2 collections of Entity1. Input and Output panels are illustrated below:

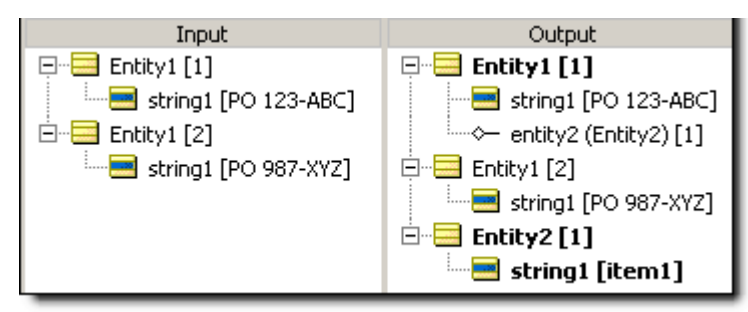

# **New unique**

#### **SYNTAX**

<Entity>.newUnique[<Expression1>,<Expression2>…]

#### **DESCRIPTION**

**newUnique** is an unusual operator in that it contains both action *and* condition logic. When an Action containing this operator is executed, a new <Entity> will be created only if no other entity exists with the characteristics defined by <Expression1> **and** <Expression2>, etc. <Expression1> and <Expression2> are optional. If no expression is present within the square brackets [..], the **newUnique** operator will create a new entity only if none currently exists in memory.

# **USAGE RESTRICTIONS**

The Operators row in the table of [Summary Table of Vocabulary Usage Restriction](#page-22-0) does not apply. Special exceptions: **newUnique** may only be used in Action Rows (section 5 in [Sections of](#page-22-1) *Rulesheet*[: Numbers Correlate with Table Above](#page-22-1)).

AND logic, expressed as commas between <Expressions>, is supported within the square brackets  $\lceil \ldots \rceil$ . **OR** logic is not supported within the square brackets  $\lceil \ldots \rceil$ .

#### *RULESHEET* **EXAMPLE**

The following Rulesheet uses **.newUnique** to create a new Entity2 element with string1="item1", and add it to collection1 only if no existing Entity2 already has string1="item1". A collection alias is not required by the **.newUnique** operator because it is possible to create a new entity at the root level, without inserting it into a collection. The collection alias used here is required by the  $+=$  ([Associate Element](#page-67-0) to collection) operator.

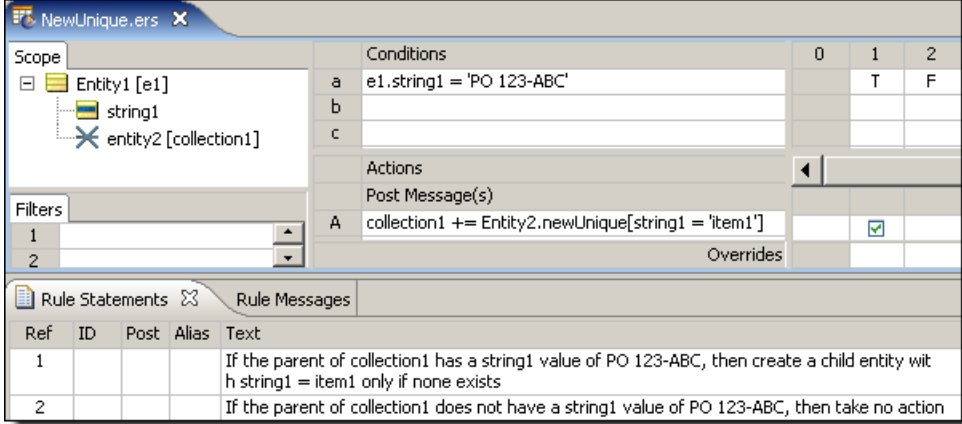

### **SAMPLE** *RULETEST* **1**

Each of three sample tests provides different combinations of  $Entity1$  and  $Entity2$ . Input and Output panels are illustrated below:

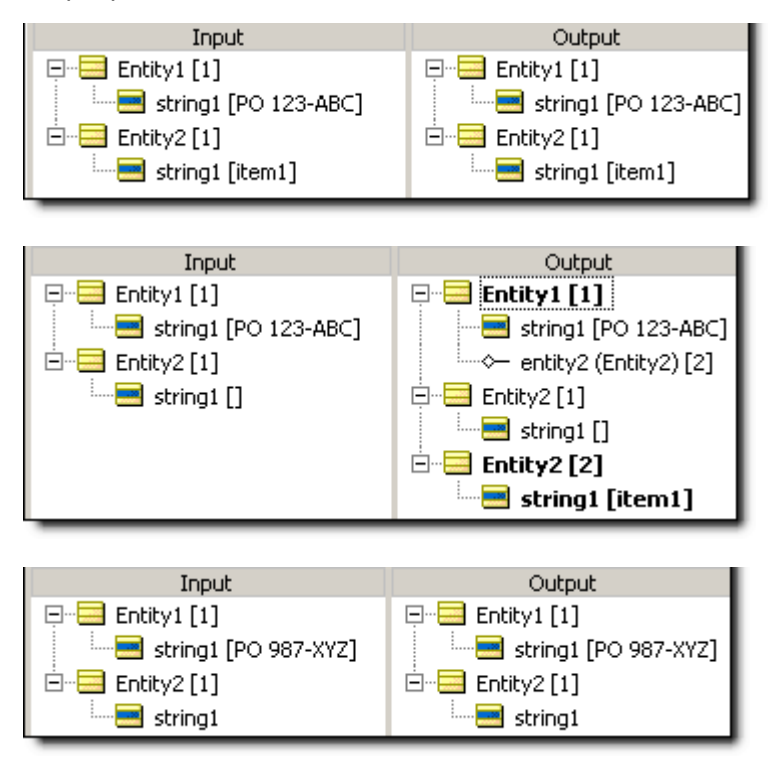

# **Not**

### **SYNTAX**

not <Expression>

# **DESCRIPTION**

Returns the negation of the truth value of <Expression>.

# **USAGE RESTRICTIONS**

The Operators row of the table in [Summary Table of Vocabulary Usage Restriction](#page-22-0) applies, with the following special exception: **not** may also be used in Conditional Cells.

# **RULESHEET EXAMPLE**

The following *Rulesheet* uses **not** to negate the value of A in the Condition Cell of rule 2. **Not** may only be used in this manner if there is at least one [other](#page-136-0) value (including other or [null](#page-135-0)) present in the Condition Cells values drop-down list (i.e., there must be at least one alternative to the value negated by **not**).

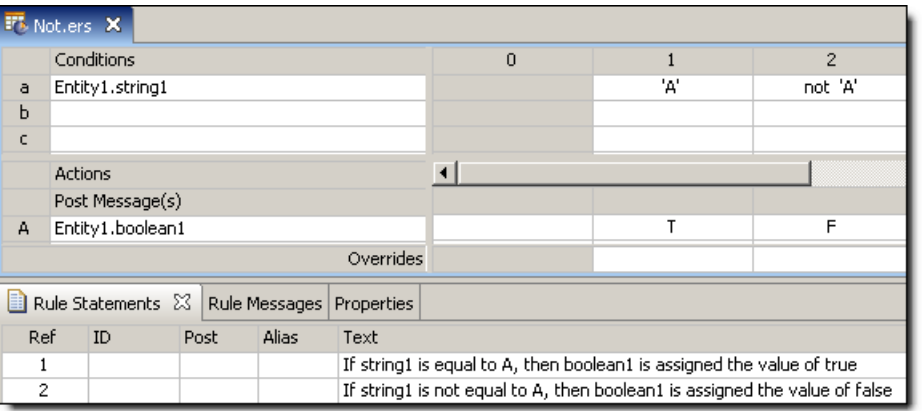

# **SAMPLE RULETEST**

A sample *Ruletest* provides three examples of string1. Input and Output panels are shown below:

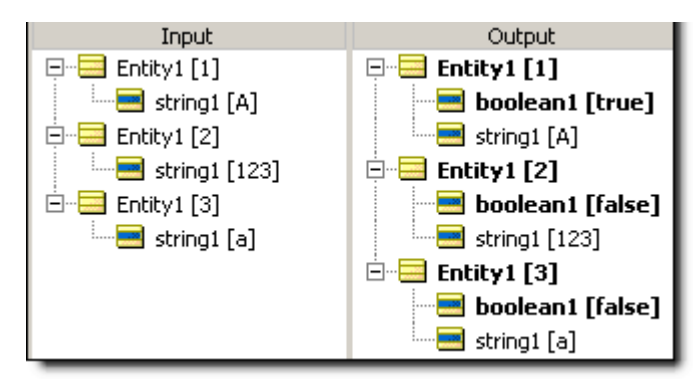

# **Not empty**

### **SYNTAX**

<Collection> ->notEmpty

# **DESCRIPTION**

Returns a value of true if <Collection> contains *at least one* element. **notEmpty** does not check for attribute values, but instead checks for the *existence of elements within a collection*. As such, it requires the use of a unique alias to represent the collection being tested.

# **USAGE RESTRICTIONS**

The Operators row of the table in [Summary Table of Vocabulary Usage Restriction](#page-22-0) applies. No special exceptions.

# **RULESHEET EXAMPLE**

This sample *Rulesheet* uses the **notEmpty** function to determine if collection1 has elements. Note the use of unique alias collection1 to represent the collection of Entity2 associated with Entity1.

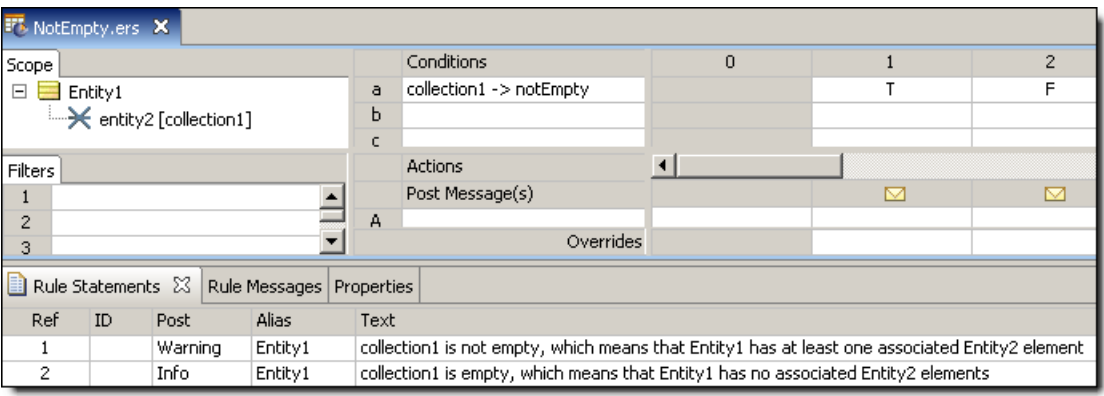

# **SAMPLE RULETEST**

A sample *Ruletest* provides two collections. The following illustration shows Input and Output panels

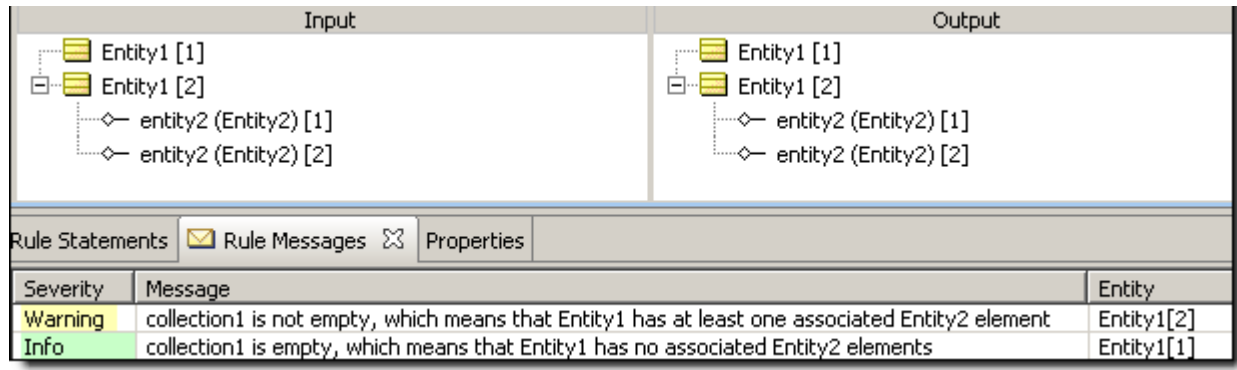

# **Not equal to**

#### **SYNTAX**

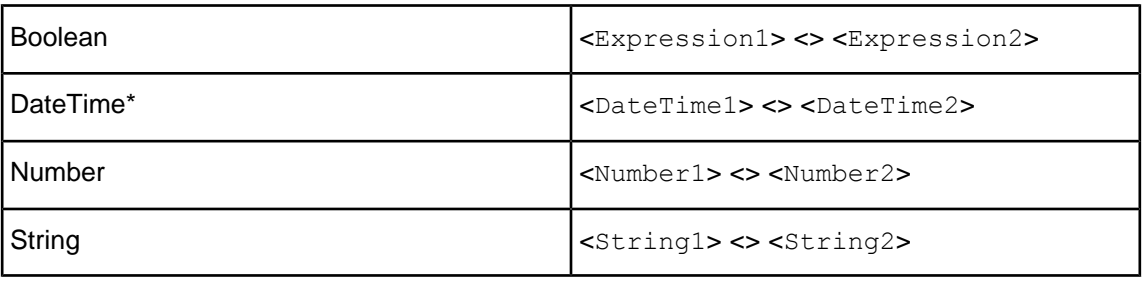

#### **DESCRIPTION**

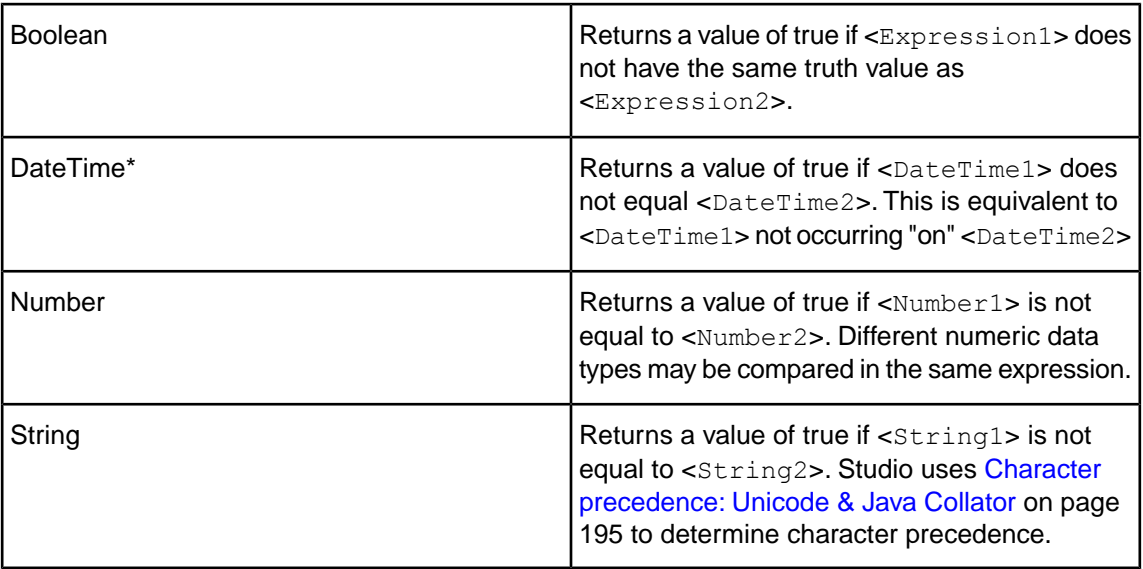

\*includes DateTime, Date, and Time data types

# **USAGE RESTRICTIONS**

The Operators row of the table in [Summary Table of Vocabulary Usage Restriction](#page-22-0) applies. No special exceptions.

# **RULESHEET EXAMPLE**

The following *Rulesheet* uses **not equal to** to test whether decimal1 equals decimal2, and assign a value to string1 based on the result of the comparison.

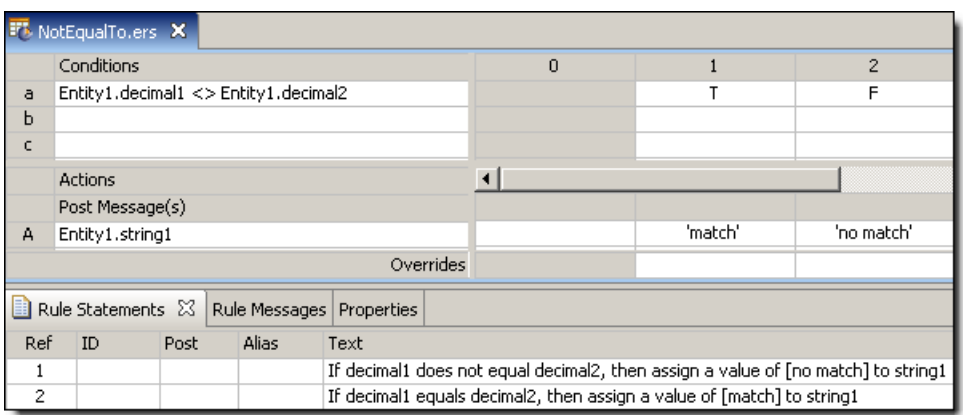

A sample *Ruletest* provides two examples. Input and Output panels are shown below:

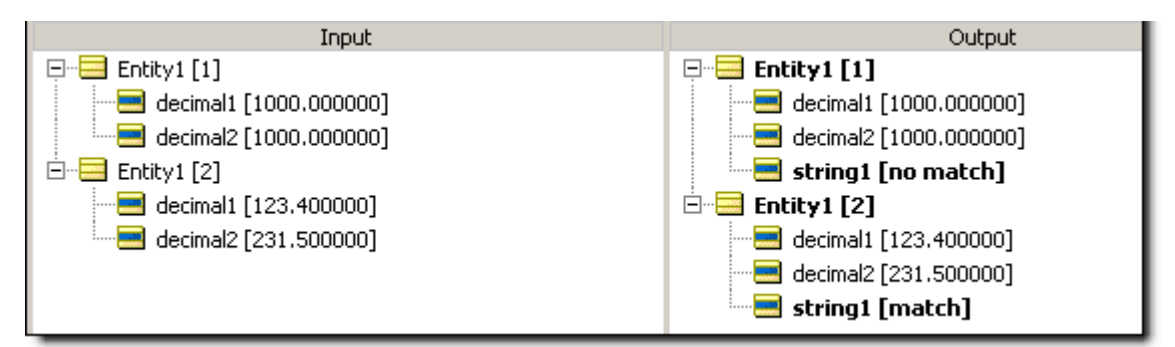

# **Now**

# **SYNTAX**

now

#### **DESCRIPTION**

Returns the current system date and time when the rule is executed. This DateTime value is assigned the first time **now** is used in a Decision Service (Rule Set), then remains constant until the Decision Service finishes execution, regardless of how many additional times it is used. This means that every rule in a Rule Set containing **now** will use the same DateTime value.

#### **USAGE RESTRICTIONS**

The Literals row in the table of [Summary Table of Vocabulary Usage Restriction](#page-22-0) applies. No special exceptions.

#### **RULESHEET EXAMPLE**

The following *Rulesheet* uses **now** to determine how many hours have elapsed between now and dateTime1 (see [.hoursBetween](#page-101-0) for more details on this operator), and assign a value to string1 based on the result.

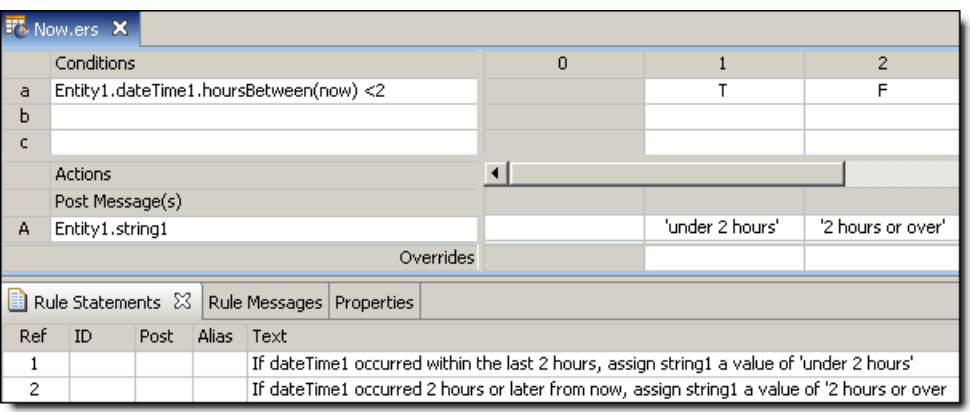

A sample *Ruletest* provides two examples of dateTime1. Assume **now** is equal to Thursday,March 16,2006 8:50:00 AM EST. Input and Output panels are shown below. Notice the variation in DateTime masks (formats).

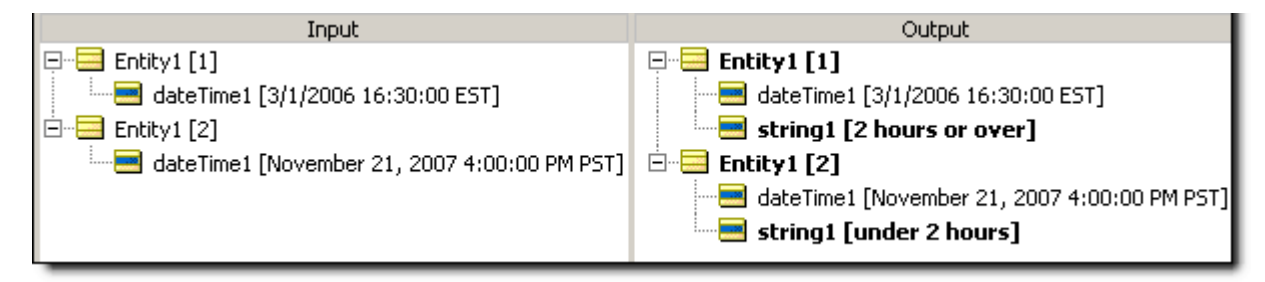

# <span id="page-135-0"></span>**Null**

#### **SYNTAX**

null

#### **DESCRIPTION**

The null value corresponds to one of three different scenarios:

- **1.** the absence of an attribute in a *Ruletest* Input pane or request message
- **2.** the absence of data for an attribute in a *Ruletest* (the value zero counts as data)
- **3.** a business object (supplied by an external application) that has an instance variable of null

A **null** value is different from an empty String (for String data types) or zero for numeric data types. An empty String is represented in Corticon Studio *Ruletest* as "[]". Any attribute value, including any empty strings, may be reset to **null** in a *Ruletest* by right-clicking the attribute and choosing **select value to null**. Mandatory attributes (property set in the Vocabulary) may not have a null value.

### **USAGE RESTRICTIONS**

The Literals row in the table of [Summary Table of Vocabulary Usage Restriction](#page-22-0) applies. No special exceptions.

### **RULESHEET EXAMPLE**

The following *Rulesheet* uses **null** to test for the existence of a real value in decimal1, and assign a value to boolean1 as a result.

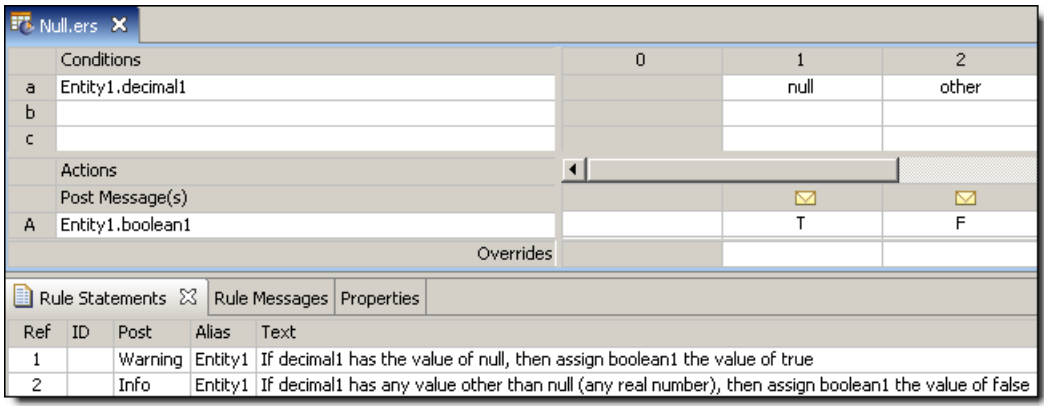

### **SAMPLE TEST**

A sample *Ruletest* provides four examples of decimal1. Input and Output panels are illustrated below. Posted messages are not shown.

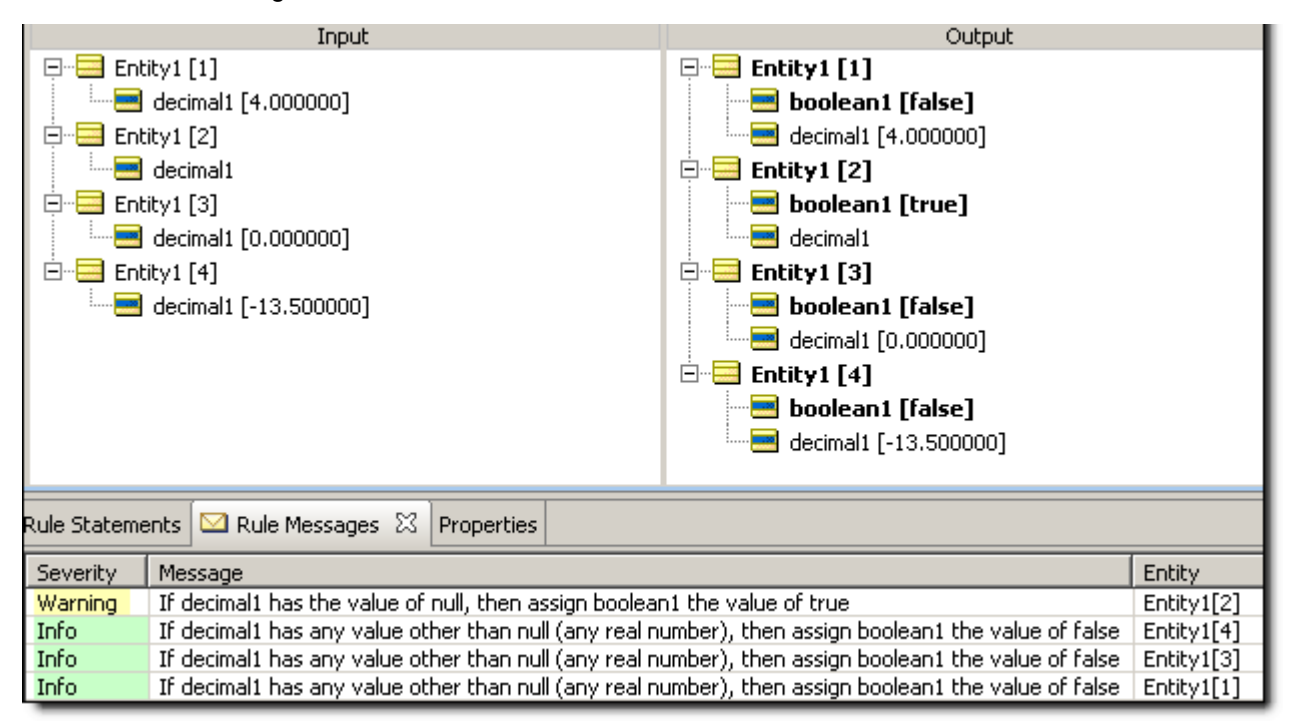

# <span id="page-136-0"></span>**Other**

### **SYNTAX**

other

#### **DESCRIPTION**

When included in a condition's Values set (the drop-down list of values available in a Conditions Cell), **other** represents any value not explicitly included in the set, including [null.](#page-135-0) If null is explicitly included in the Values set, then **other** does not include null.

#### **USAGE RESTRICTIONS**

The Literals row in the table of [Summary Table of Vocabulary Usage Restriction](#page-22-0) does not apply. Special exception: **other** may only be used in Condition Cells (section 4 of the [Sections of Rulesheet:](#page-22-1) [Numbers Correlate with Table Above](#page-22-1) ) because it is a non-specific value used in comparisons.

#### *RULESHEET* **EXAMPLE**

The following *Rulesheet* uses **other** to test the value of decimal1. If decimal1 has any value *other* than null, boolean1 is assigned the value of false.

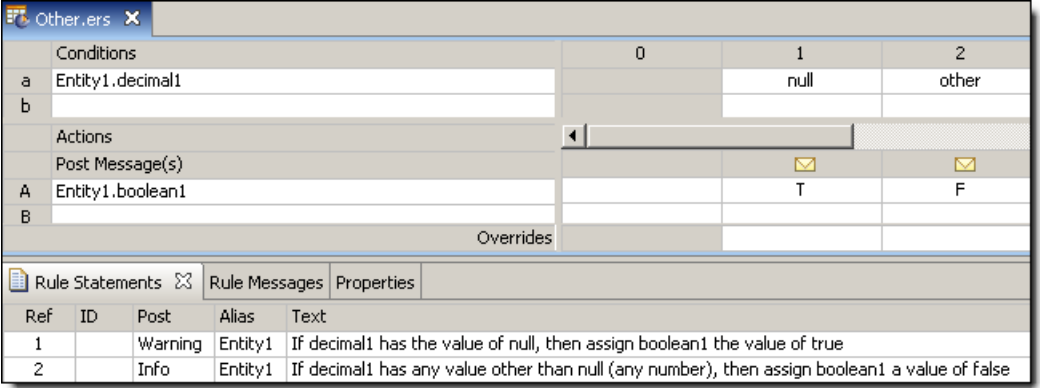

# **SAMPLE TEST**

A sample *Ruletest* provides three examples of decimal1. Ruletest Input and Output panels are shown below:

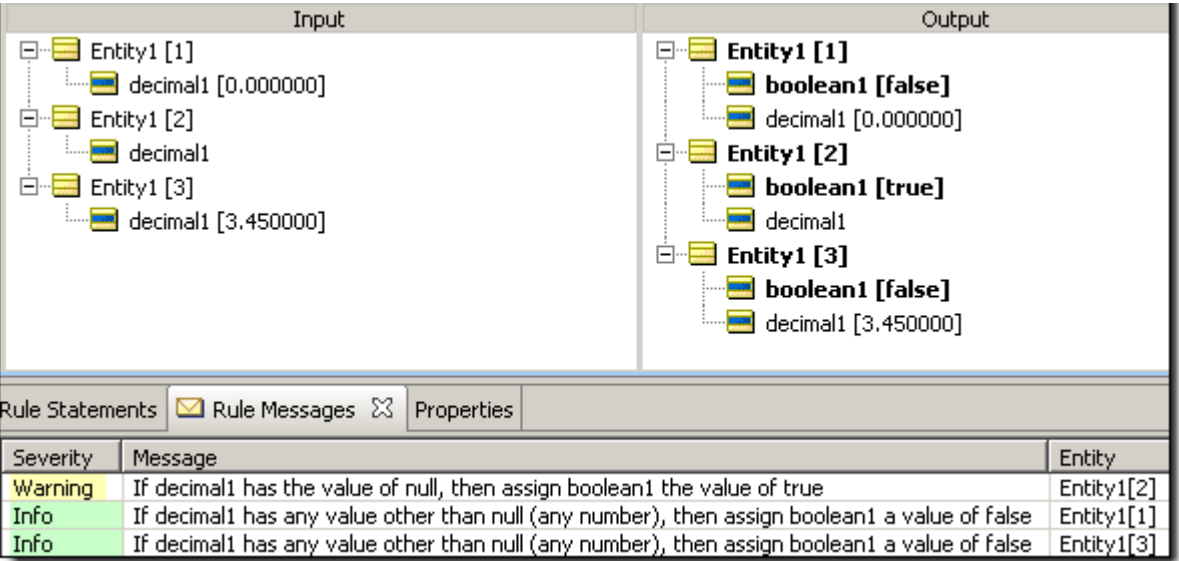

# **Or**

# **SYNTAX**

<Expression1> or <Expression2> or …. **OR** may also be used with [forAll](#page-95-0) and [exists](#page-90-0) expressions

### **DESCRIPTION**

Returns a value of true if either <Expression1> or <Expression2> evaluates to true. When used between two or more expressions in the Preconditions section, creates a compound filter for the *Rulesheet* that follows. See *Rule Modeling Guide* for details on using Preconditions as filters. **OR** is not available in the Conditions section because the logical **OR** construction is implemented using multiple Columns in the decision table, or by value sets in Conditions Cells.

# **USAGE RESTRICTIONS**

The Literals row in the table of [Sections of Rulesheet: Numbers Correlate with Table Aboved](#page-22-1)oes not apply. Special exception: **or** may only be used in the Filters section of the *Rulesheet* to join 2 or more expressions, as shown above, or within for All and [exists](#page-90-0) expressions as described in those sections.

#### **RULESHEET EXAMPLE**

The following *Rulesheet* uses **or** to test the value of integer1, boolean1, and string1 to set the value of boolean2

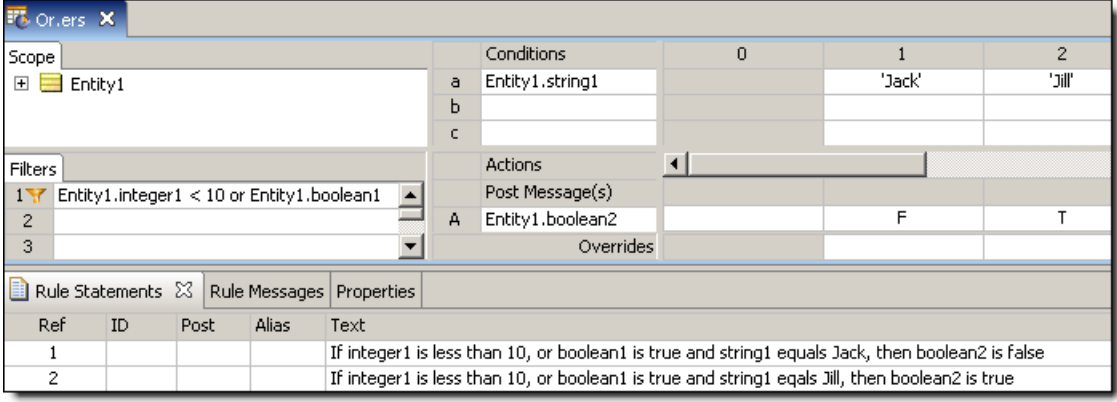

#### **SAMPLE TEST**

A sample *Ruletest* provides three examples. *Ruletest* Input and Output panels are shown below:

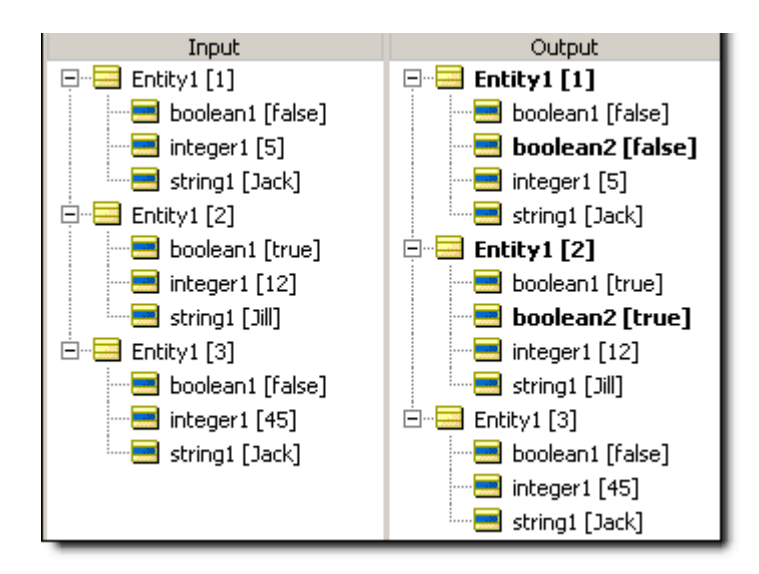

# **Remove element**

#### **SYNTAX**

<Entity>.remove <Collection>.remove

#### **DESCRIPTION**

Removes <Entity> or removes elements from <Collection> and deletes it/them. If removing from a collection, then using a unique alias to represent the collection is optional since **.remove** is not a collection operator. If any elements in <Collection> have one-to-many associations with other entities, then those entities will also be deleted.

When using **.remove** to delete elements of a collection, associated entities will not be removed. To remove a chain of associated entities, use **.remove** on each level of the association hierarchy, beginning with the last or "lowest" level and working up. For example of this behavior, see [example](#page-140-0) [2](#page-140-0) below.

#### **USAGE RESTRICTIONS**

The Operators row of the table in [Summary Table of Vocabulary Usage Restriction](#page-22-0) does not apply. Special exceptions:**.remove** may only be used in Action Rows (section 5 in [Sections of Rulesheet:](#page-22-1) [Numbers Correlate with Table Above](#page-22-1)).

#### **RULESHEET EXAMPLE**

This *Rulesheet* uses the operator to remove elements from collection1 whose decimal1 value is greater than 5. Note the *optional* use of unique alias collection1 to represent the collection of Entity2 elements associated with Entity1.

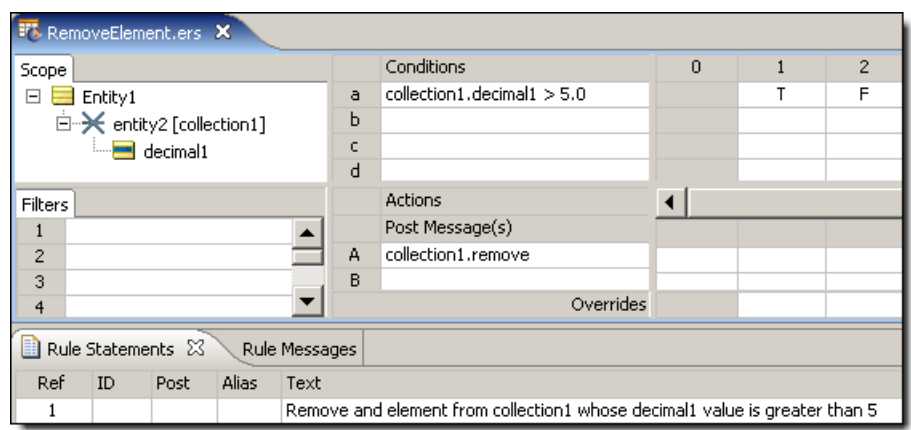

# **SAMPLE TEST**

A sample *Ruletest* provides a collection with two elements. The illustration shows *Ruletest* Input and Output panels

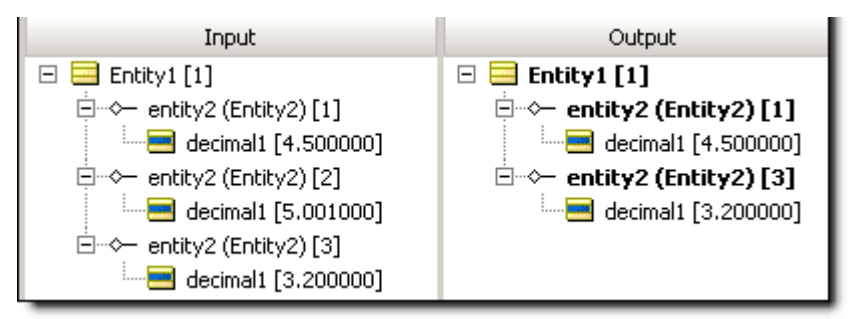

# <span id="page-140-0"></span>**RULESHEET EXAMPLE 2**

This *Rulesheet* uses the operator to remove elements from Entity1.entity2 whose decimal1 value is greater than 5. Note no unique alias has been used to represent the collection of  $Entity2$ elements associated with Entity1.

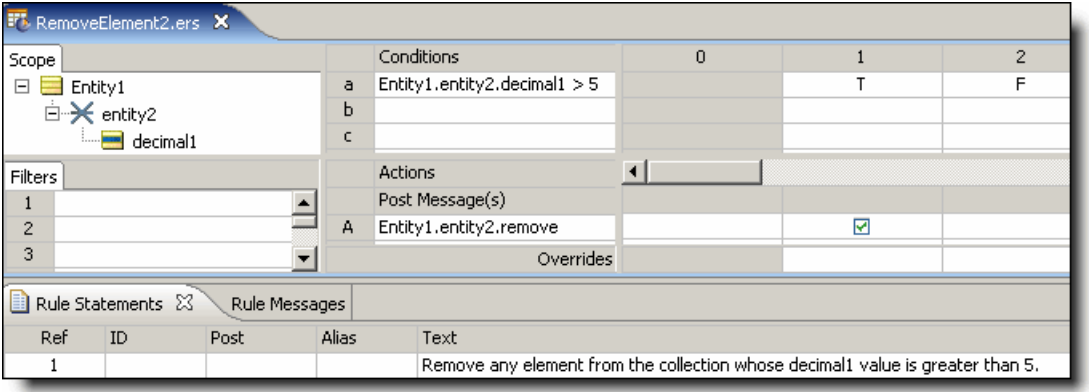

# **SAMPLE RULETEST 2**

A sample *Ruletest* provides an Entity1 with two entity2, each of which has an entity3 child of its own. The illustration shows *Ruletest* Input and Output panels. Note that when an entity2 is removed, its associated entity3 is moved to the root level.

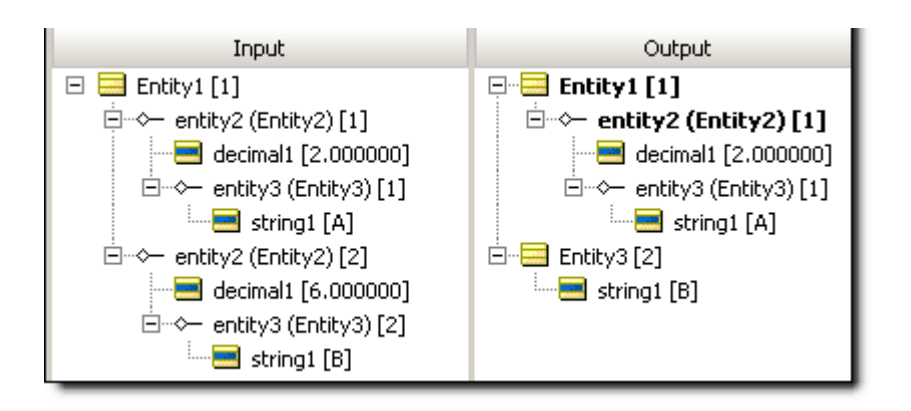

# **Replace element(s)**

#### **SYNTAX**

```
<Collection1> = <Collection2>
<Collection> = <Entity>
```
#### **DESCRIPTION**

Replaces all elements in <Collection1> with the elements in <Collection2>, provided the association between the two is permitted by the Business Vocabulary. In the second syntax,  $\epsilon$ Entity> is associated with  $\epsilon$ Collection>, replacing the  $\epsilon$ Entity> already associated, when the association between the two is "one-to-one" in the Business Vocabulary. All collections must be expressed as unique aliases.

#### **USAGE RESTRICTIONS**

The Operators row in the table of [Summary Table of Vocabulary Usage Restriction](#page-22-0) does not apply. Special exceptions: **replace elements** may only be used in Action Rows (section 5 in [Sections of](#page-22-1) [Rulesheet: Numbers Correlate with Table Above](#page-22-1)).

#### **RULESHEET EXAMPLE**

This sample *Rulesheet* uses the **replace element** operator to add Entity3 to collection1 if its boolean1 value is true. Note the use of unique alias collection1 to represent the collection of  $Entity3$  elements associated with  $Entity2$ . Recall from the generic Business Vocabulary, shown in [Generic business vocabulary](#page-16-0) on page 17, that the association between Entity2 and  $Entity3$  has a cardinality of "one-to-one". This means that if multiple  $Entity3$ are present, only one will be added to collection1.

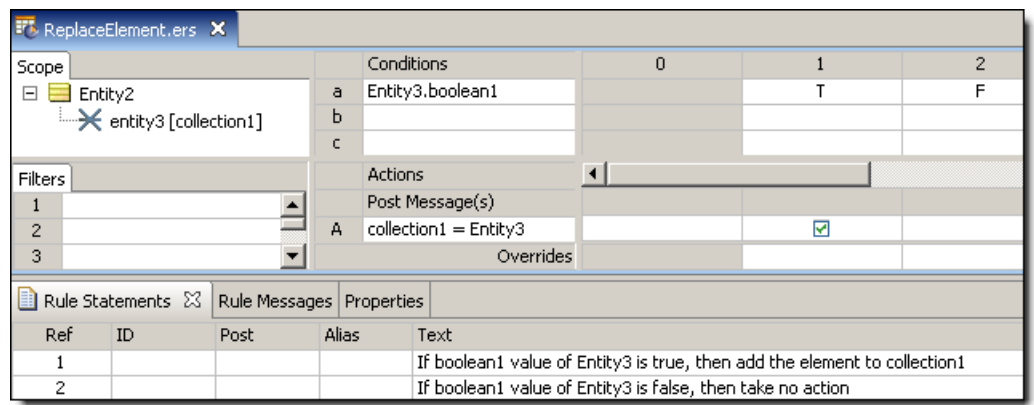

### **SAMPLE TEST**

Four sample tests provide scenarios of two elements which share a one-to-one association. Input and Output panels are illustrated below:

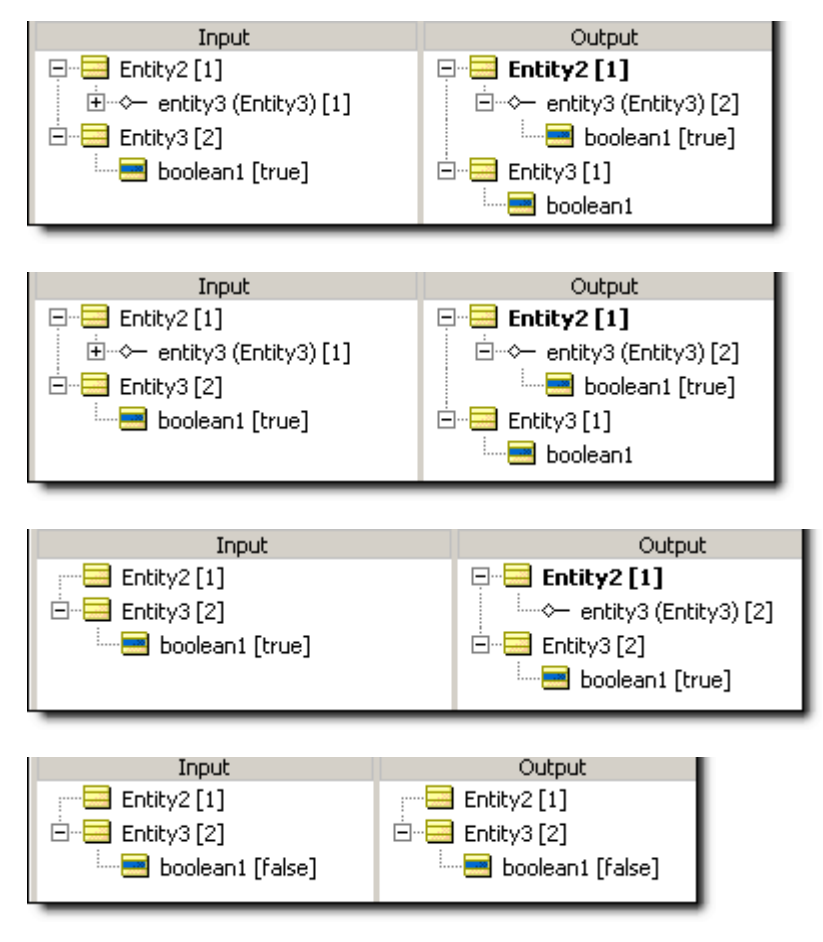

# **Round**

# **SYNTAX**

<Decimal>.round(<Integer>)

#### **DESCRIPTION**

Rounds <Decimal> to the number of decimal places specified by <Integer>. Standard rounding conventions apply, meaning numbers ending with significant digits of 5 or more round up and numbers ending with significant digits less than 5 round down. <Integer> is optional - if no parameter is specified, then <Decimal> rounds to the nearest whole number of type Decimal.

# **USAGE RESTRICTIONS**

The Operators row of the table in [Summary Table of Vocabulary Usage Restriction](#page-22-0) applies. No special exceptions.

# **RULESHEET EXAMPLE**

The following *Rulesheet* uses **.round** to round the value of decimal2 to the 2<sup>nd</sup> decimal place, and assigns it to decimal1.

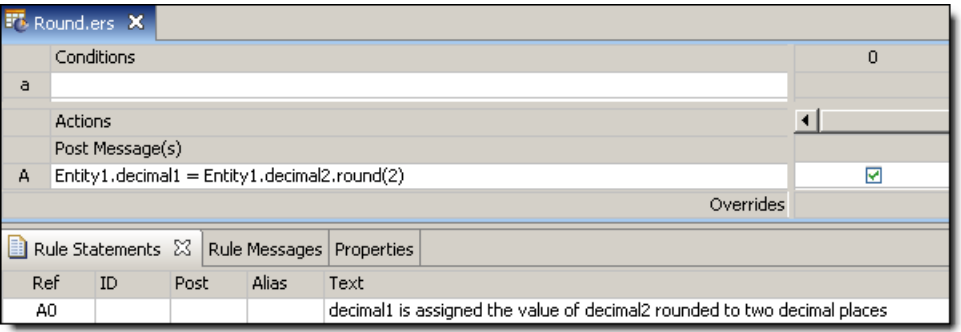

# **SAMPLE TEST**

A sample *Ruletest* provides results for five examples of decimal2.

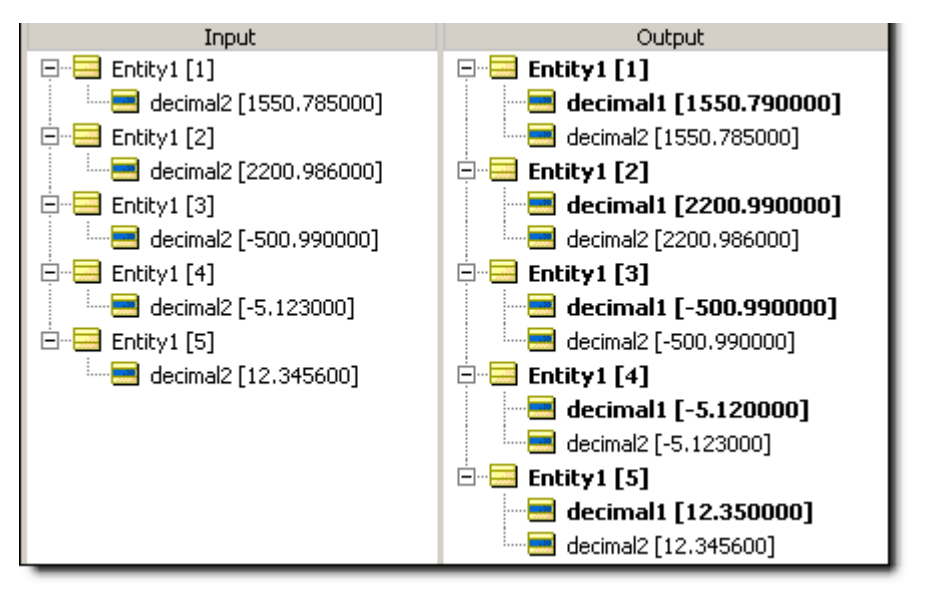
## **Second**

## **SYNTAX**

<DateTime>.sec

<Time>.sec

### **DESCRIPTION**

Returns the seconds portion of <DateTime> or <Time>. The returned value is an Integer between 0 and 59.

## **USAGE RESTRICTIONS**

The Operators row of the table in [Summary Table of Vocabulary Usage Restriction](#page-22-0) applies. No special exceptions.

## **RULESHEET EXAMPLE**

The following *Rulesheet* uses the **.sec** function to evaluate dateTime1, return the seconds value, and assign it to integer1.

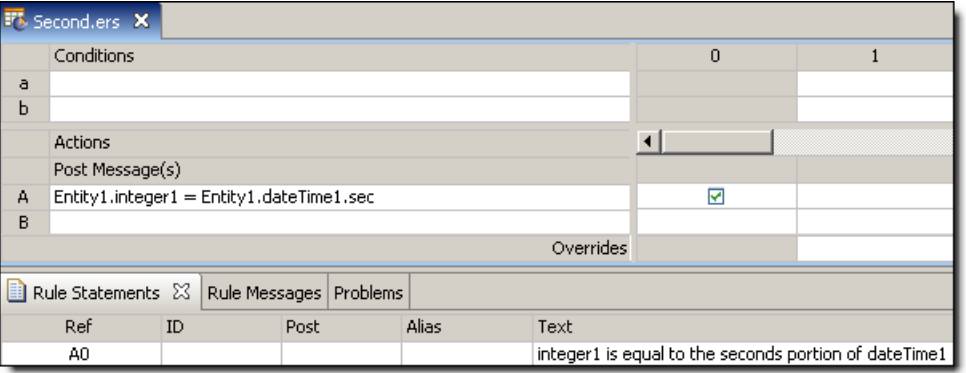

## **SAMPLE TEST**

A sample *Ruletest* provides results for two examples of dateTime1.

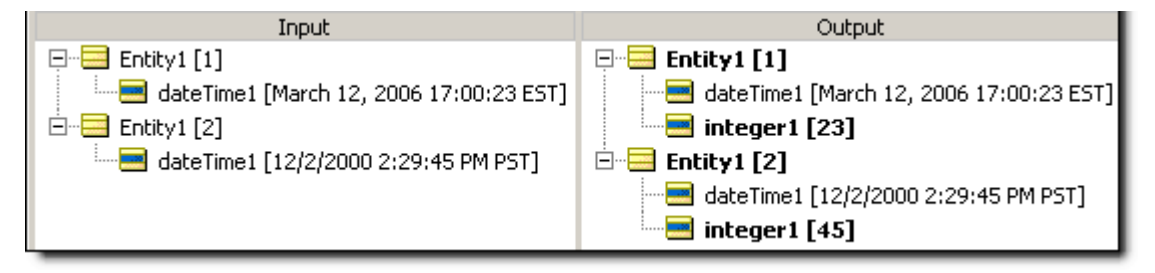

## **Seconds between**

## **SYNTAX**

<DateTime1>.secsBetween(<DateTime2>)

<Time1>.secsBetween(<Time>)

## **DESCRIPTION**

Returns the Integer number of seconds between DateTimes or between Times. The number of milliseconds in <DateTime1> is subtracted from that in <DateTime2>, and the result divided by 1000 (the number of milliseconds in a second). The result is truncated. This function returns a positive number if <DateTime2> is later than <DateTime1>.

## **USAGE RESTRICTIONS**

The Operators row of the table in [Summary Table of Vocabulary Usage Restriction](#page-22-0) applies. No special exceptions.

## **RULESHEET EXAMPLE**

The following *Rulesheet* uses **.secsBetween** to determine the number of seconds that have elapsed between dateTime1 and dateTime2, compare it to the Values set, and assign a value to string1.

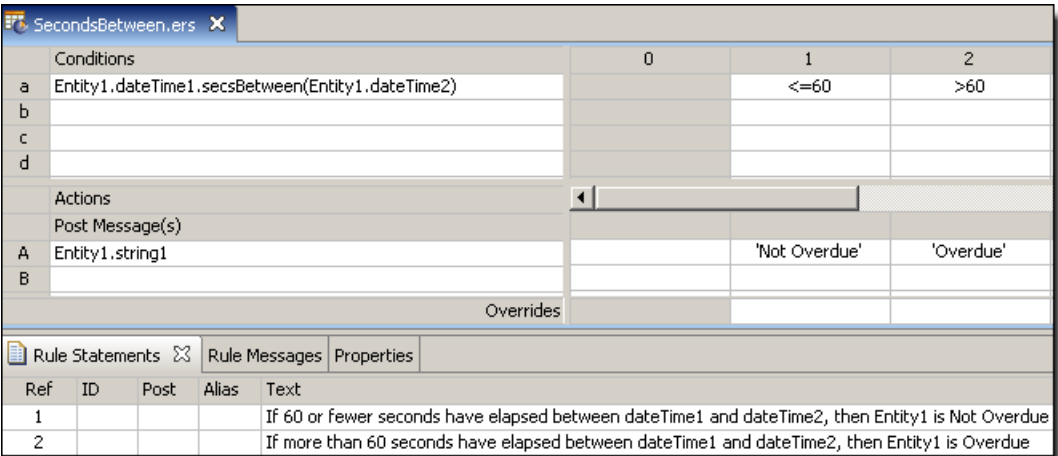

### **SAMPLE TEST**

A sample *Ruletest* provides dateTime1 and dateTime2 for two examples. Input and Output panels are shown below.

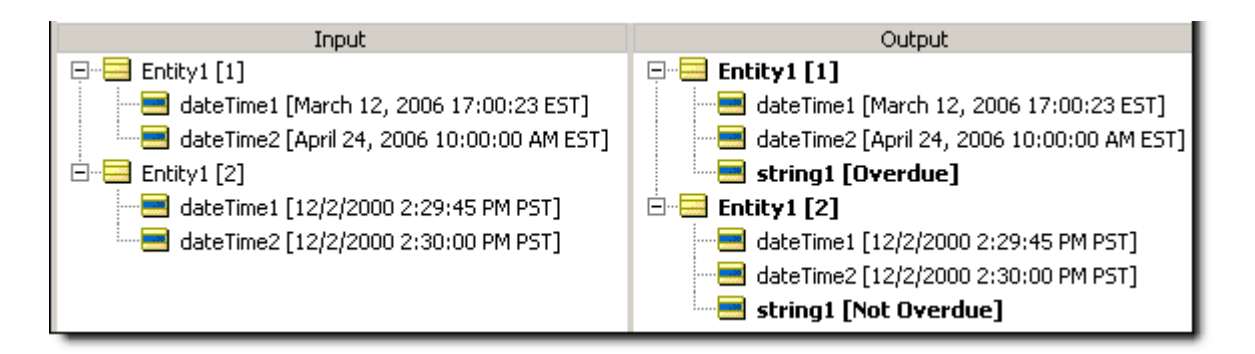

## **Size of string**

#### **SYNTAX**

<String>.size

#### **DESCRIPTION**

Returns the Integer number of characters in <String>. All characters, numbers, symbols, and punctuation marks are counted, including spaces before, within, and after words.

### **USAGE RESTRICTIONS**

The Operators row of the table in [Summary Table of Vocabulary Usage Restriction](#page-22-0) applies. No special exceptions.

#### **RULESHEET EXAMPLE**

The following *Rulesheet* uses the **.size** function to determine the length of string1 and assign it to integer1

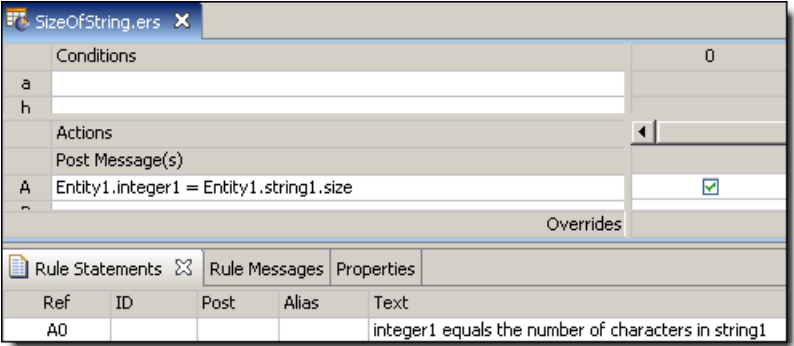

#### **SAMPLE TEST**

A sample *Ruletest* provides three examples. Input and Output panels are shown below:

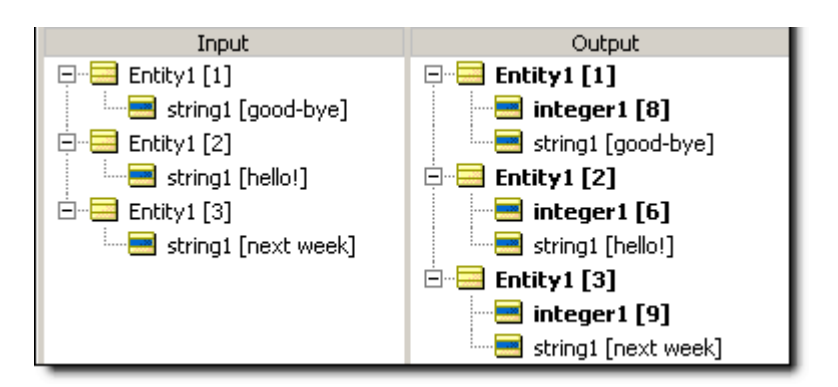

## **Size of collection**

## **SYNTAX**

<Collection> ->size

## **DESCRIPTION**

Returns the Integer number of elements in <Collection>. <Collection> must be expressed as a unique alias.

## **USAGE RESTRICTIONS**

The Operators row of the table in [Summary Table of Vocabulary Usage Restriction](#page-22-0) applies. No special exceptions.

## **RULESHEET EXAMPLE**

This sample *Rulesheet* uses **size** to count the number of elements in collection1, and assign a value to boolean2. Note the use of unique alias collection1 to represent the collection of Entity2 associated with Entity1.

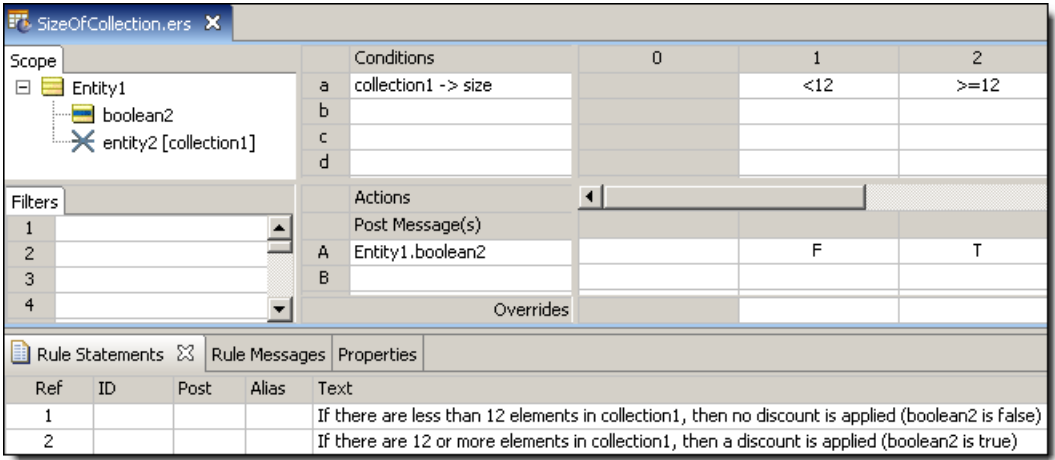

A sample *Ruletest* provides three examples of collection1. Input and Output panels are shown below.

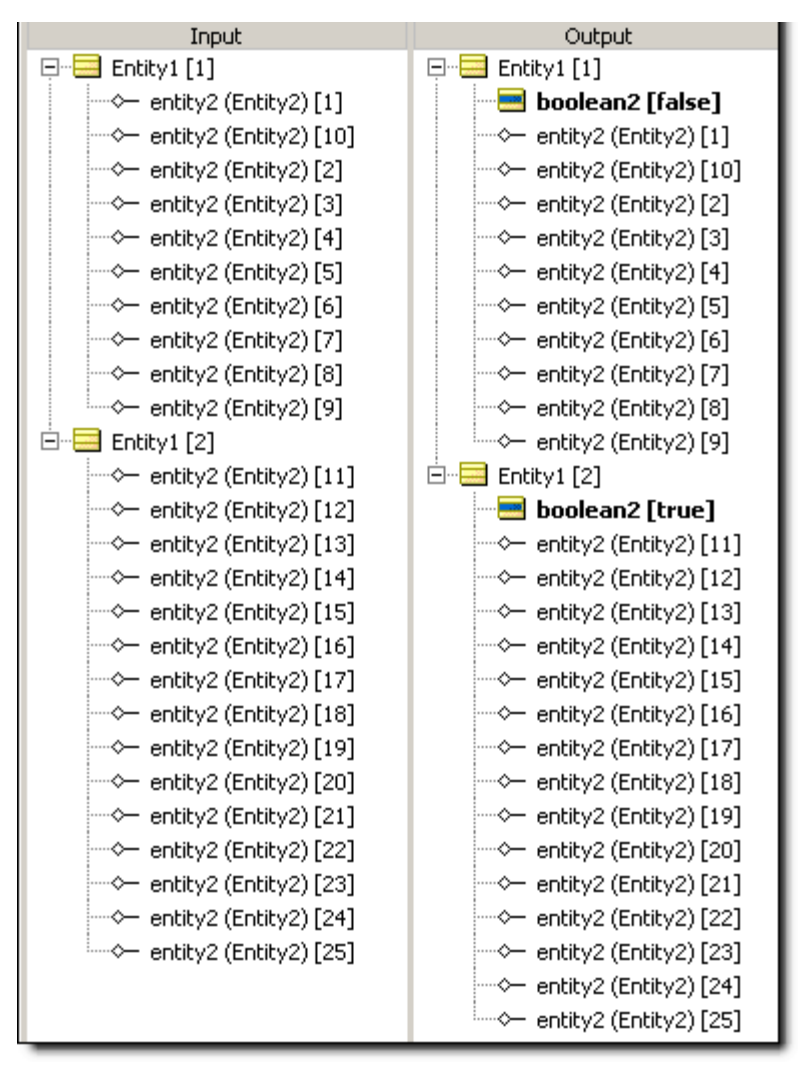

## **Sorted by**

## **SYNTAX**

<Collection> ->sortedBy(<Attribute2>) *-> sequence operator*.<Attribute1>

## **DESCRIPTION**

Sequences the elements of <Collection> in ascending order, using the value of <Attribute2> as the index, and returns the <Attribute1> value of the element in the sequence position determined by the sequence operator. A sequence must be created before any sequence operator ( [first,](#page-93-0) [last,](#page-107-0) or [at](#page-68-0)) is used to identify a particular element. <Attribute1> and <Attribute2> must be attributes of <Collection>.

<Attribute2> may be any data type except Boolean. Strings are sorted according to character precedence – see [Character precedence: Unicode & Java Collator](#page-194-0) on page 195. <Collection> must be expressed as a unique alias.

See [Advanced Collection Syntax](#page-190-0) and special [statement block](#page-191-0) syntax for more examples of usage.

#### **USAGE RESTRICTIONS**

The Operators row of the table in [Summary Table of Vocabulary Usage Restriction](#page-22-0) applies. No special exceptions.

#### **RULESHEET EXAMPLE 1 - USED IN A CONDITION**

This sample *Rulesheet* uses **sortedBy** in a conditional expression to create an ascending sequence from collection with decimal1 as the index. **Ifirst.string1** is used to return the value of the string1 attribute of the first element of the sequence. If the value of string1 is Joe, then boolean1 attribute of  $Entity1$  is assigned the value of  $true$ .

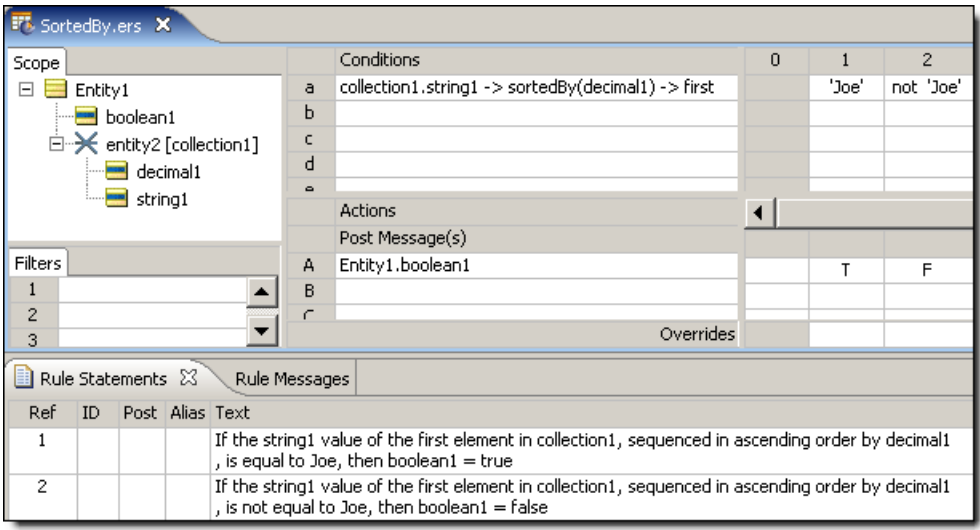

## **SAMPLE RULETEST 1**

A sample *Ruletest* provides a collection of three elements, each with a decimal1 and string1 value. Input and Output panels are shown below.

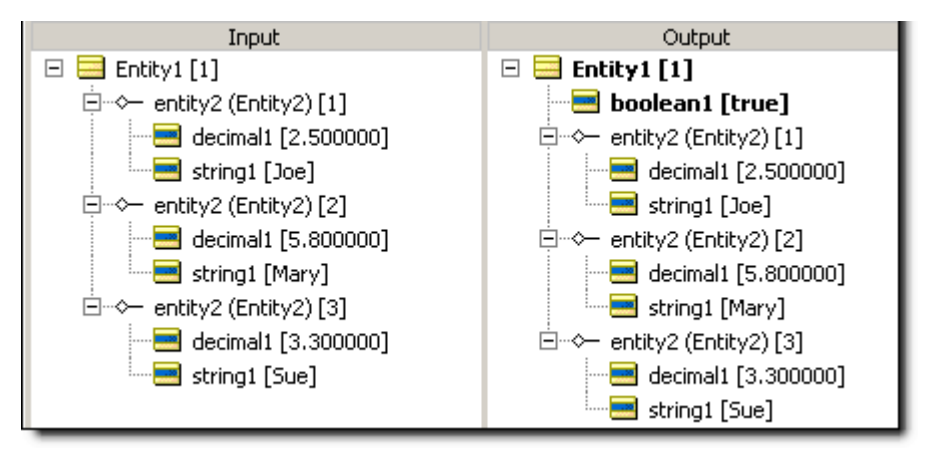

## **RULESHEET EXAMPLE 2 – USED IN AN ACTION**

This sample *Rulesheet* uses **sortedBy** in an action expression to create an ascending sequence from collection with decimal1 as the index. **Ifirst.string1** is used to return the value of the string1 attribute of the first element of the sequence. The value of string1 is assigned the value of Joe if boolean1 attribute of Entity1 is true, if false it is assigned the value of Mary.

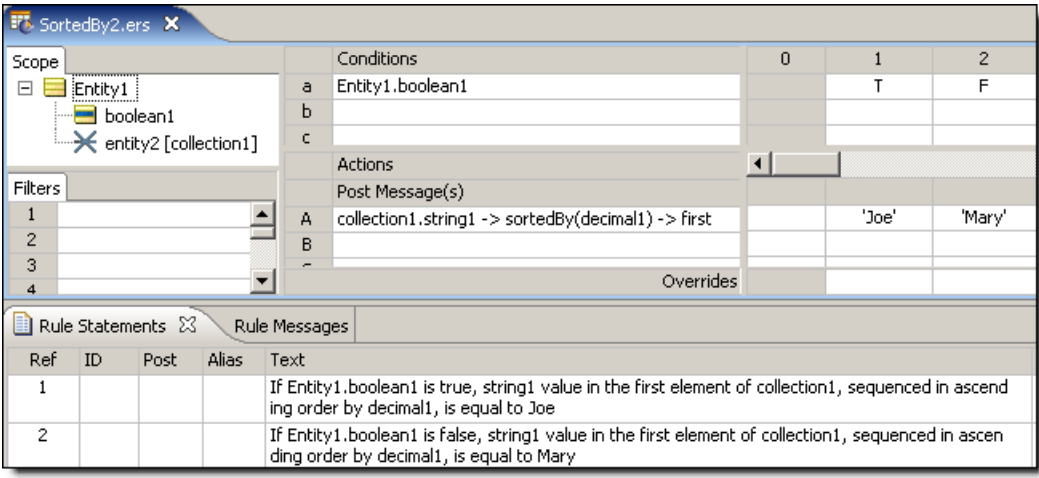

## **SAMPLE RULETEST 2**

A sample *Ruletest* provides a collection of three elements, each with a decimal1 and string1 value. Input and Output panels are shown below.

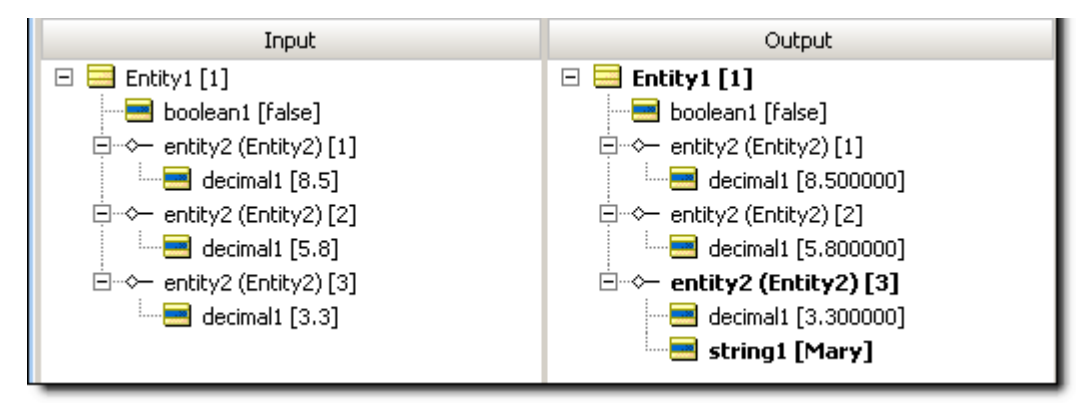

## **Sorted by descending**

## **SYNTAX**

<Collection> ->sortedByDesc(<Attribute2>) *-> sequence operator*.<Attribute1>

#### **DESCRIPTION**

Sequences the elements of <Collection> in descending order, using the value of <Attribute2> as the index, and returns the <Attribute1> value of the element in the sequence position determined by the sequence operator. A sequence must be created before any sequence operator ( [first,](#page-93-0) [last,](#page-107-0) or [at](#page-68-0) ) is used to identify a particular element. <Attribute1> and <Attribute2> must be attributes of <Collection>.

<Attribute2> may be any data type except Boolean. Strings are sorted according to their ISO character precedence – see [Character precedence: Unicode & Java Collator](#page-194-0) on page 195. <Collection> must be expressed as a unique alias.

See [Advanced Collection Syntax](#page-190-0) and special [statement block](#page-191-0) syntax for more examples of usage.

#### **USAGE RESTRICTIONS**

The Operators row of the table in [Summary Table of Vocabulary Usage Restriction](#page-22-0) applies. No special exceptions.

#### **RULESHEET EXAMPLE 1 - USED IN A CONDITION**

This sample *Rulesheet* uses **sortedByDesc** in a conditional expression to create an descending sequence from collection with decimal1 as the index. **Ifirst.string1** is used to return the value of the string1 attribute of the first element of the sequence. If the value of string1 is Joe, then boolean1 attribute of Entity1 is assigned the value of true.

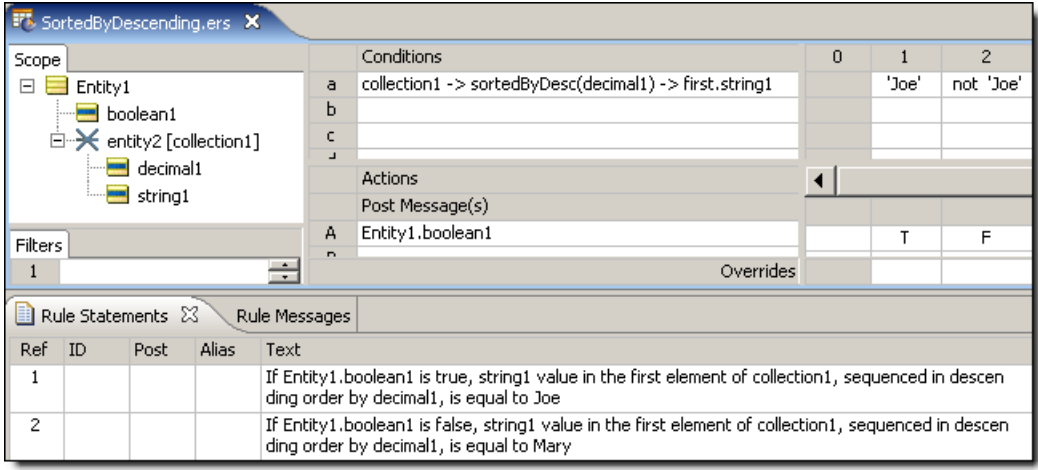

#### **SAMPLE RULETEST 1**

A sample *Ruletest* provides a collection of three elements, each with a decimal1 value. Input and Output panels are shown below.

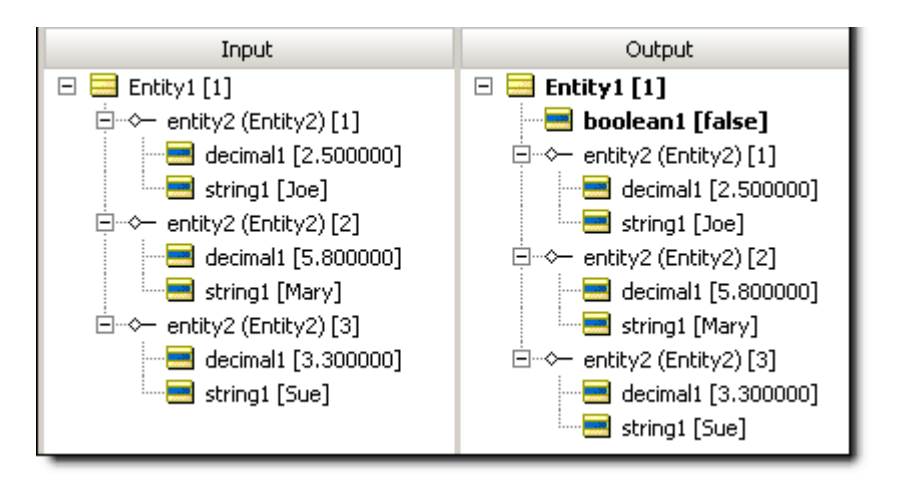

## **RULESHEET EXAMPLE 2 – USED IN AN ACTION**

This sample *Rulesheet* uses **sortedByDesc** in an action expression to create an descending sequence from collection with decimal1 as the index. **Ifirst.string1** is used to return the value of the string1 attribute of the first element of the sequence. The value of string1 is assigned the value of Joe if boolean1 attribute of Entity1 is true, if false it is assigned the value of Mary.

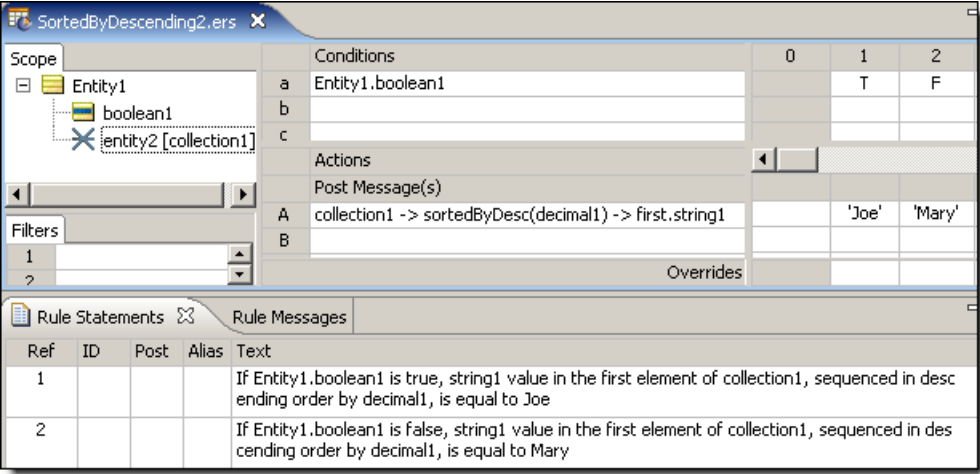

## **SAMPLE RULETEST 2**

A sample *Ruletest* provides a collection of three elements, each with a decimal1 value. Input and Output panels are shown below.

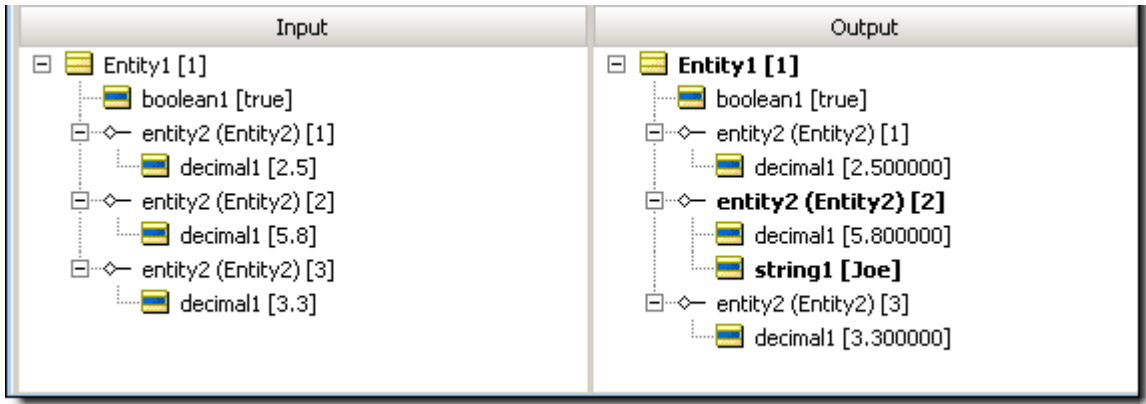

## **Starts with**

## **SYNTAX**

<String1>.startsWith(<String2>)

#### **DESCRIPTION**

Returns a value of true if <string1> begins with the characters specified in <string2>. Comparisons are case-sensitive.

## **USAGE RESTRICTIONS**

The Operators row of the table in [Summary Table of Vocabulary Usage Restriction](#page-22-0) applies. No special exceptions.

## **RULESHEET EXAMPLE**

The following *Rulesheet* uses **.startsWith** to evaluate whether string1 begins with the value of string2 and assigns a different value to boolean1 for each outcome.

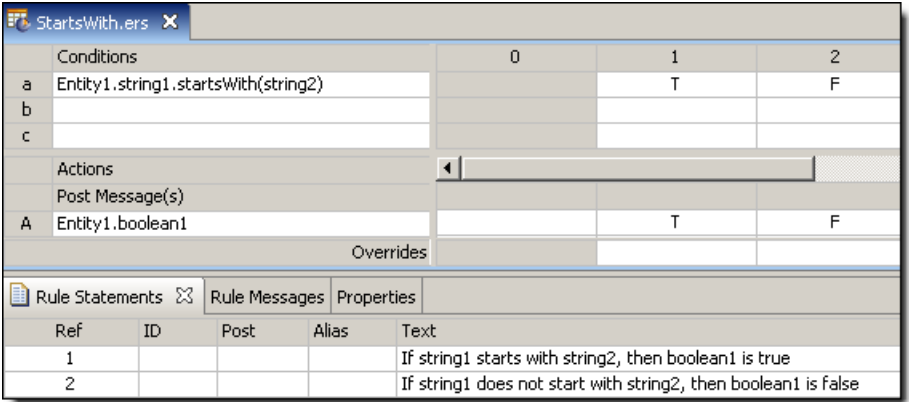

## **SAMPLE TEST**

A sample *Ruletest* provides string1 and string2 values for four examples. Input and Output panels are shown below.

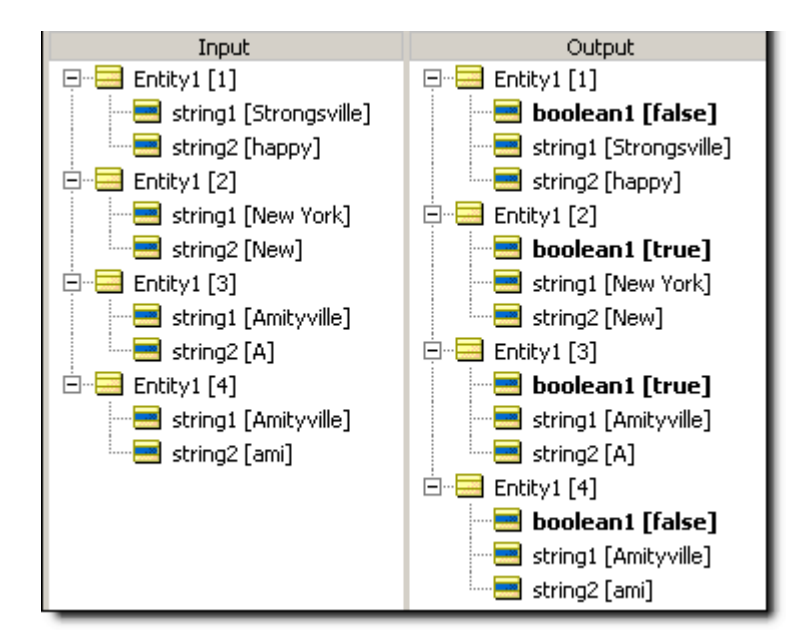

## **Substring**

## **SYNTAX**

<String>.substring( <Integer1>, <Integer2>)

## **DESCRIPTION**

Returns the portion of  $\langle$ String> beginning with the character in position  $\langle$ Integer1> and ending with the character in position <Integer2>. The number of characters in <String> must be at least equal to <Integer2>, otherwise an error will be produced. Both <Integer1> and  $\langle$ Integer2> must be positive integers, and  $\langle$ Integer2> must be greater than  $\langle$ Integer1>.

## **USAGE RESTRICTIONS**

The Operators row of the table in [Summary Table of Vocabulary Usage Restriction](#page-22-0) applies. No special exceptions.

## **RULESHEET EXAMPLE**

This sample *Rulesheet* uses **.substring** to return those characters of string1 between positions 4 and 7 (inclusive), and assign the resulting value to string2.

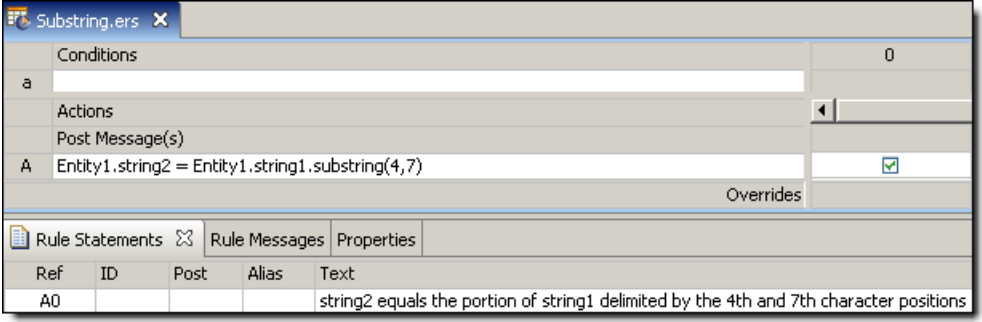

#### **SAMPLE RULETEST 1**

A sample *Ruletest* provides string1 values for four examples. Input and Output panels are shown below.

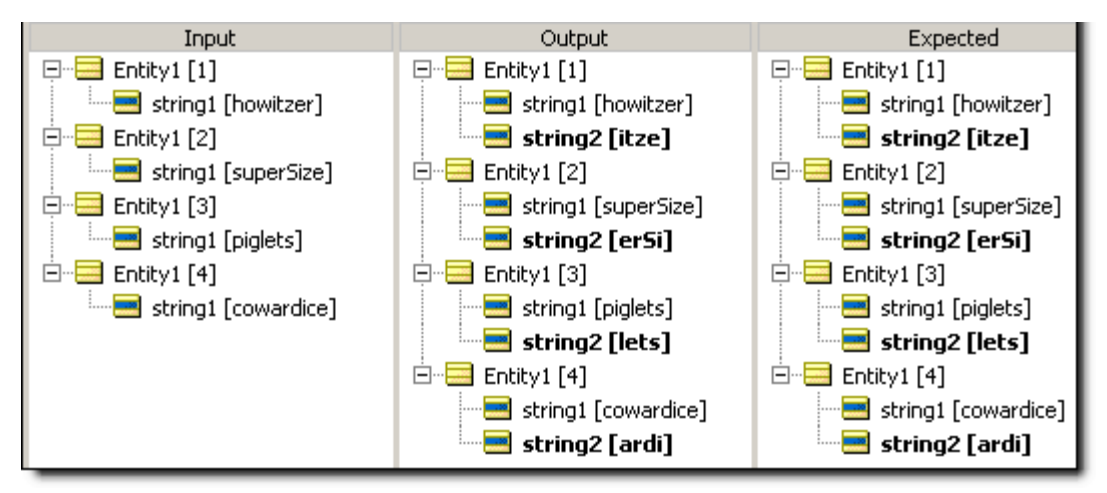

### **SAMPLE RULETEST 2**

Another sample *Ruletest* shows string1 values with two examples having insufficient character strings. The resulting error message is illustrated below:

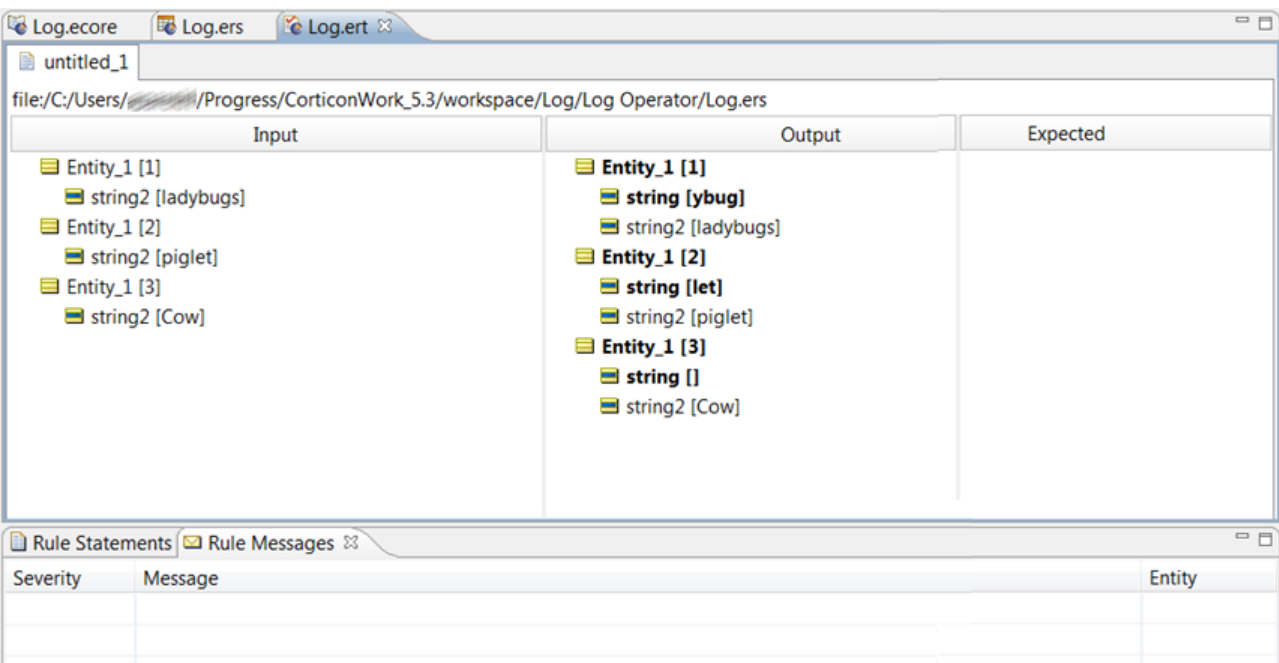

## **Subtract**

#### **SYNTAX**

<Number1> - <Number2>

#### **DESCRIPTION**

Subtracts the value of  $\langle$ Number2> from that of  $\langle$ Number1>. The resulting data type is the more expansive of those of <Number1> and <Number2>.

#### **USAGE RESTRICTIONS**

The Operators row of the table in [Summary Table of Vocabulary Usage Restriction](#page-22-0) applies. No special exceptions.

#### **RULESHEET EXAMPLE**

This sample *Rulesheet* uses **subtract** to reduce the value of decimal1 by decimal2, compare the resulting value to zero, and assign a value to boolean1

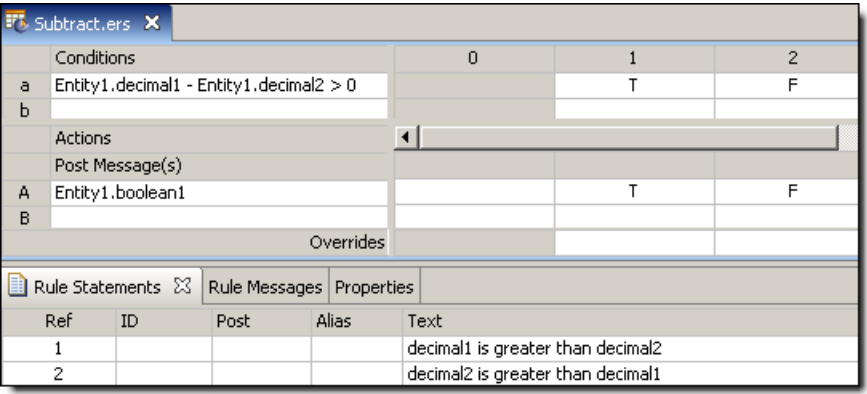

### **SAMPLE TEST**

A *Ruletest* provides three examples of decimal1 and decimal2. Input and Output panels are shown below.

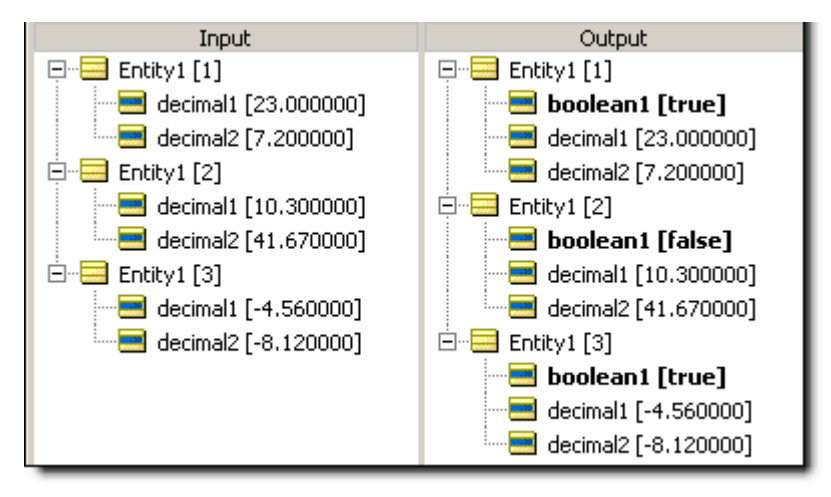

## **Sum**

## **SYNTAX**

<Collection.attribute> ->sum

#### **DESCRIPTION**

Sums the values of the specified <attribute> for all elements in <collection>.<attribute> must be a numeric data type. <Collection> must be expressed as a unique alias.

### **USAGE RESTRICTIONS**

The Operators row of the table in [Summary Table of Vocabulary Usage Restriction](#page-22-0) applies. No special exceptions.

## **RULESHEET EXAMPLE**

This *Rulesheet* uses the **sum** function to add all decimal1 attributes within collection1. Note the use of unique alias collection1 to represent the collection of Entity2 associated with Entity1

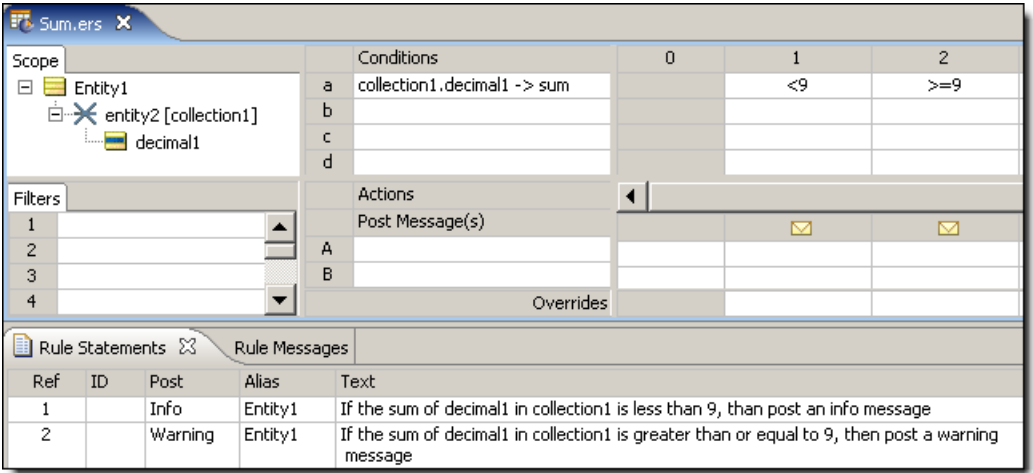

## **SAMPLE TEST**

A sample *Ruletest* provides 3 elements in collection1. Input and Output panels are shown below.

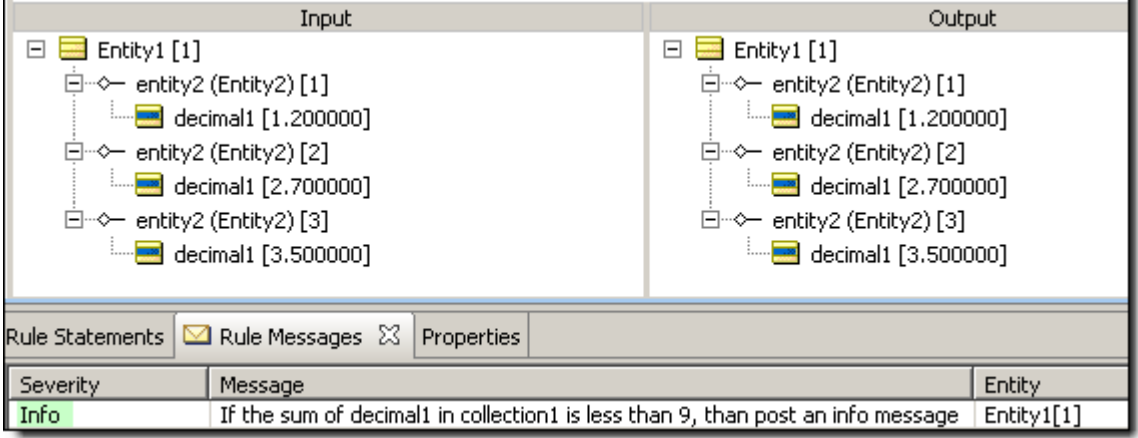

## **Today**

### **SYNTAX**

today

### **DESCRIPTION**

Returns the current system date when the rule is executed. This Date Only value is assigned the first time **today** is used in a Decision Service (Rule Set), then remains constant until the Decision Service finishes execution, regardless of how many additional times it is used. This means that every rule in a Rule Set using **today** will use the same Date Only value. No time portion is assigned

## **USAGE RESTRICTIONS**

The Literals row of the table in [Summary Table of Vocabulary Usage Restriction](#page-22-0) applies. No special exceptions.

## **RULESHEET EXAMPLE**

The following *Rulesheet* uses **today** to determine how many days have elapsed between today and dateTime1, and assign a value to string1 based on the result.

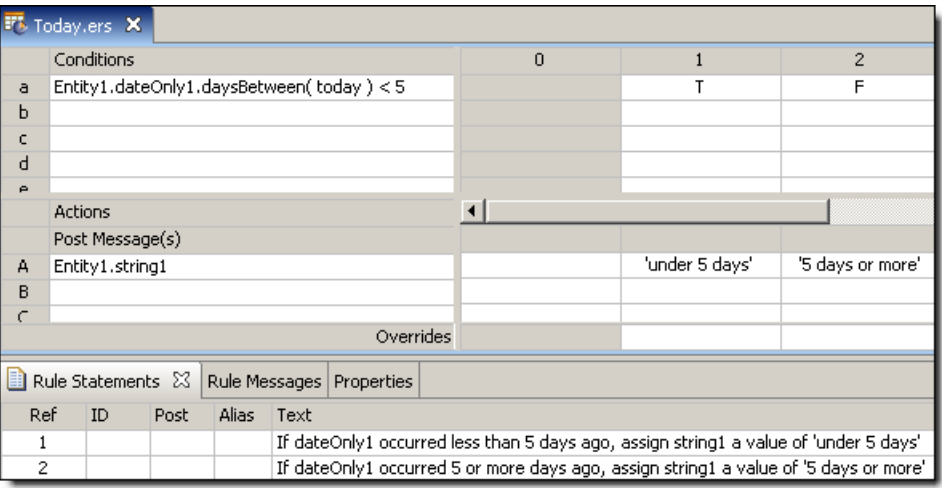

## **SAMPLE TEST**

A sample *Ruletest* provides three examples of dateOnly1. Assume **today** is equal to Friday, November 23, 2007. Input and Output panels are shown below:

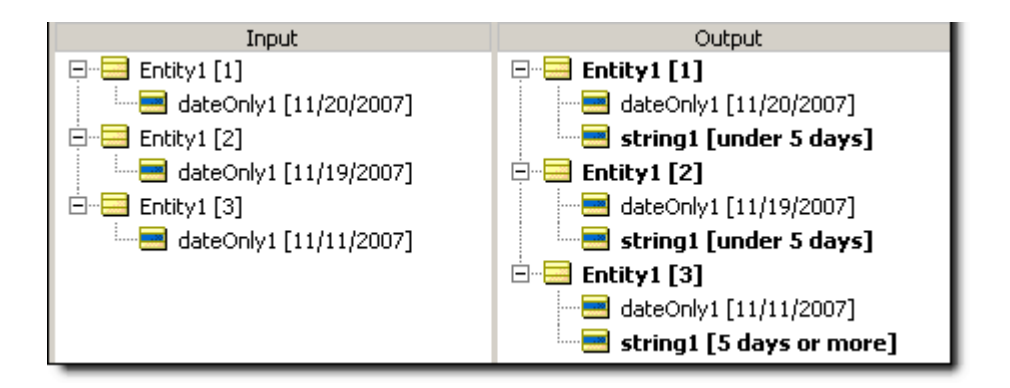

## **To date – casting a dateTime to a date**

## **SYNTAX**

<DateTime>.toDate

#### **DESCRIPTION**

Converts the value in  $\langle$ DateTime $\rangle$  to a Date datatype, containing only the date portion of the DateTime. If <DateTime> contains no date information, then the system epoch is used.

## **USAGE RESTRICTIONS**

The Operators row of the table in [Summary Table of Vocabulary Usage Restriction](#page-22-0) applies. No special exceptions.

## **RULESHEET EXAMPLE**

The following *Rulesheet* uses **.toDate** to convert dateTime1 and DateTime2 to Date datatypes and assign the values to dateTime1 and dateTime2.

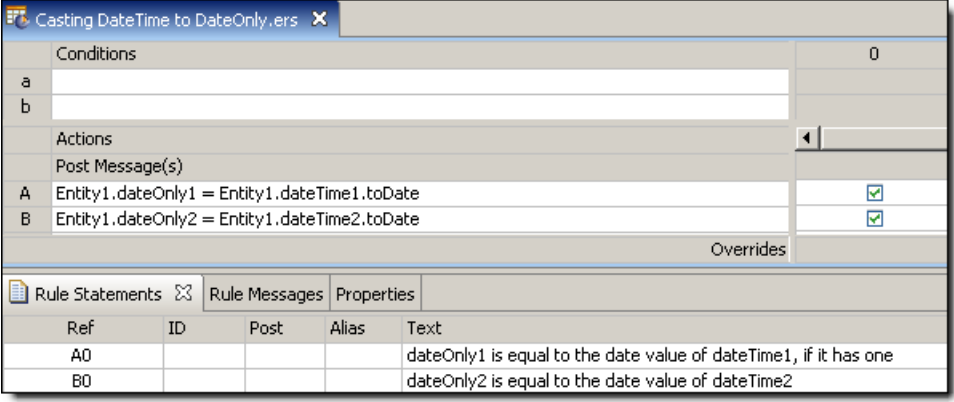

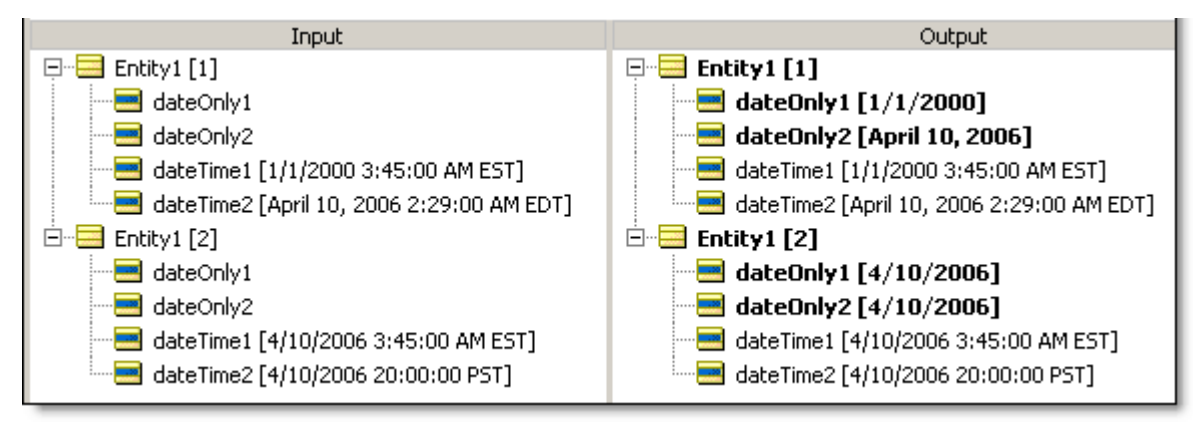

## **To dateTime – casting a string to a dateTime**

#### **SYNTAX**

<String>.toDateTime

#### **DESCRIPTION**

Converts the value in  $\langle$ String> to data type DateTime ONLY if all characters in  $\langle$ String> correspond to a valid Date, Time, or DateTime mask (format). For complete details on DateTime masks, see *Rule Modeling Guide*.

#### **USAGE RESTRICTIONS**

The Operators row of the table in [Summary Table of Vocabulary Usage Restriction](#page-22-0) applies. No special exceptions.

#### **RULESHEET EXAMPLE**

The following *Rulesheet* uses **.toDateTime** to convert string1 to type DateTime and assign the value to dateTime1.

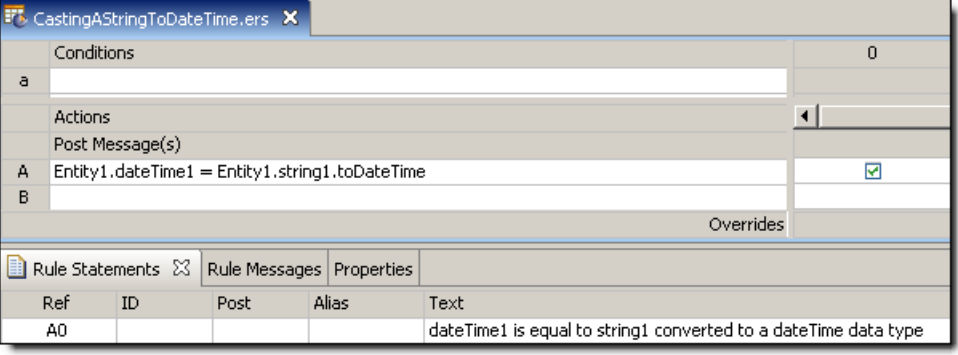

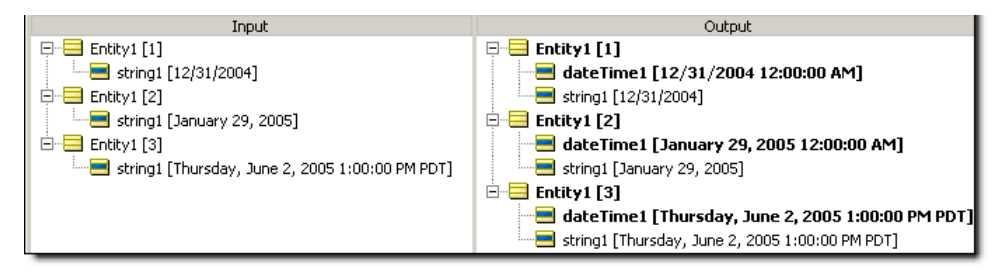

## **To dateTime – casting a date to a dateTime**

#### **SYNTAX**

<Date>.toDateTime

#### **DESCRIPTION**

Converts the value in  $\langle$ Date> to data type DateTime. The date portion is the same as the  $\langle$ Date> value and the time portion is set to  $12:00:00$  AM in the current timezone.

#### **USAGE RESTRICTIONS**

The Operators row of the table in [Summary Table of Vocabulary Usage Restriction](#page-22-0) applies. No special exceptions.

#### **RULESHEET EXAMPLE**

The following *Rulesheet* uses **.toDateTime** to convert dateOnly1 to type DateTime and assign the value to dateTime1.

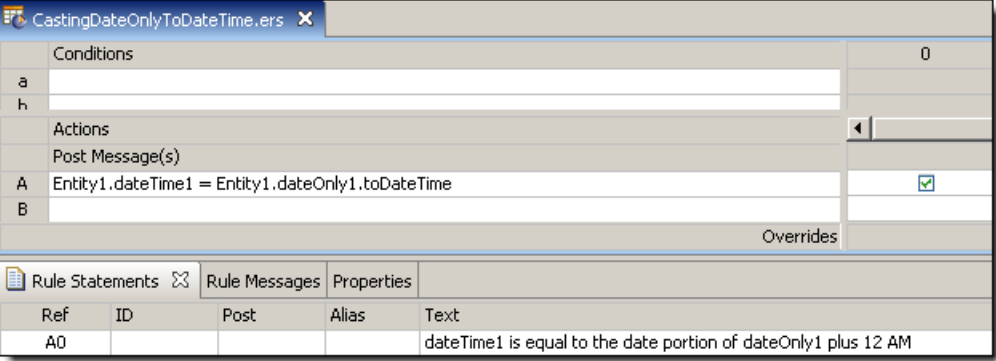

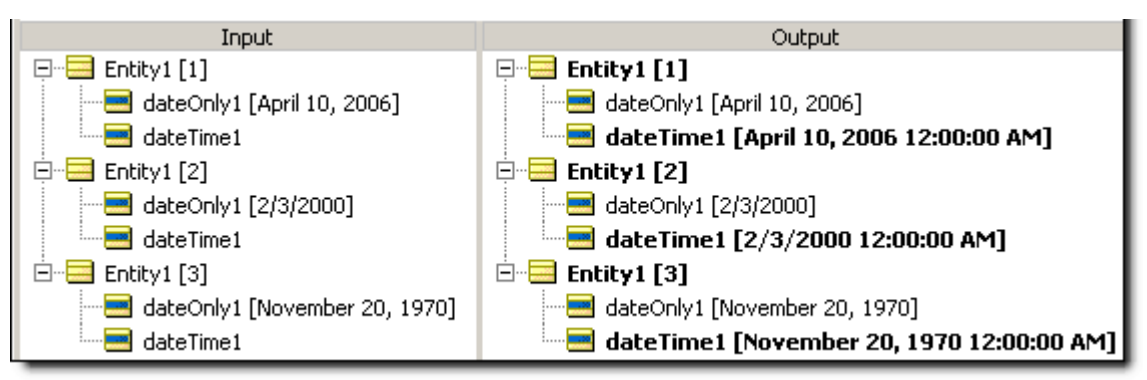

## **To dateTime – casting a time to a dateTime**

### **SYNTAX**

<Time>.toDateTime

#### **DESCRIPTION**

Converts the value in  $\langle$ Time> to data type DateTime ONLY if all characters in  $\langle$ Time> correspond to a valid DateTime mask (format). The time portion is the same as the  $\langle$ Time> value and the date portion is the epoch (see [.toTime](#page-167-0) operator)

#### **USAGE RESTRICTIONS**

The Operators row of the table in [Summary Table of Vocabulary Usage Restriction](#page-22-0) applies. No special exceptions.

#### **RULESHEET EXAMPLE**

The following *Rulesheet* uses **.toDateTime** to convert timeOnly1 to type DateTime and assign the value to dateTime1.

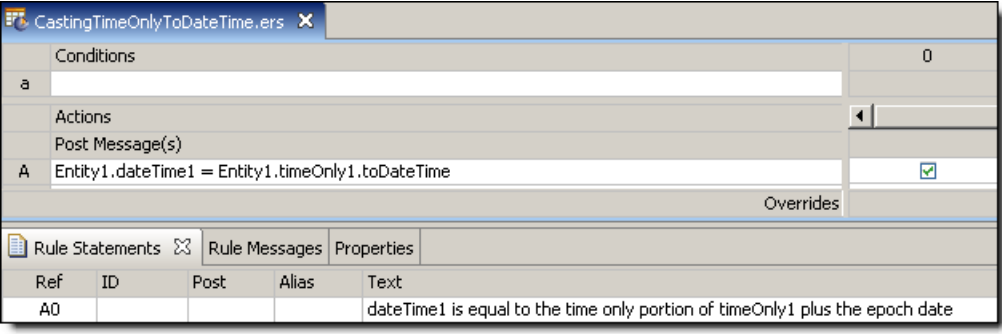

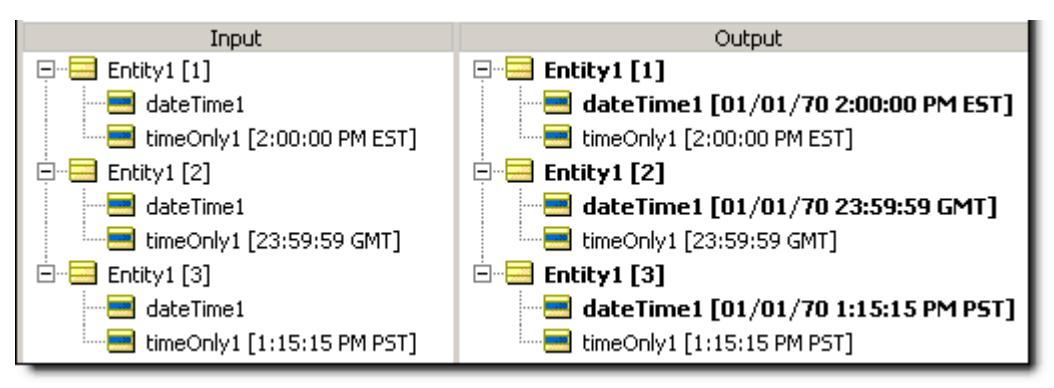

## **To dateTime – timezone offset**

#### **SYNTAX**

<Date>.toDateTime(<String>)

#### **DESCRIPTION**

Converts the value in <Date> to data type DateTime ONLY if all characters in <Date> correspond to a valid DateTime mask (format). The date portion is the same as the  $\langle$ Date> value and the time portion is set to  $00:00:00$  in the timezone specified by  $\langle$ String>, which is the timeZoneOffset. The timeZoneOffset must take the form of a valid timezone offset such as '-08:00', '+03:30', '01:45'

## **USAGE RESTRICTIONS**

The Operators row of the table in [Summary Table of Vocabulary Usage Restriction](#page-22-0) applies. No special exceptions.

## **RULESHEET EXAMPLE**

The following *Rulesheet* uses **.toDateTime** to convert dateOnly1 to type DateTime and assign the value to dateTime1, with a timezone offset of  $-5$ .

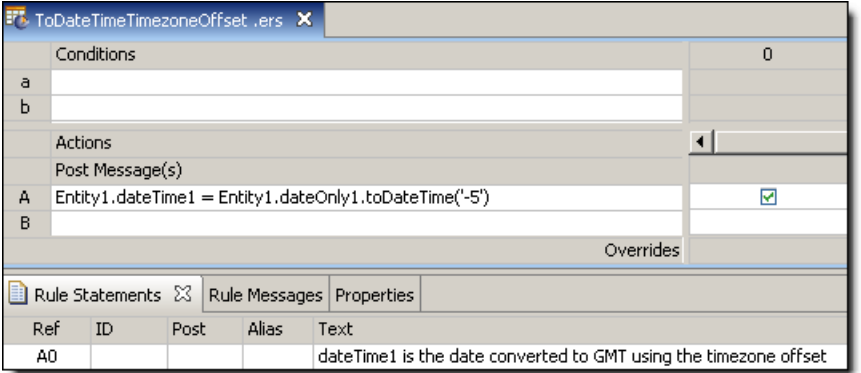

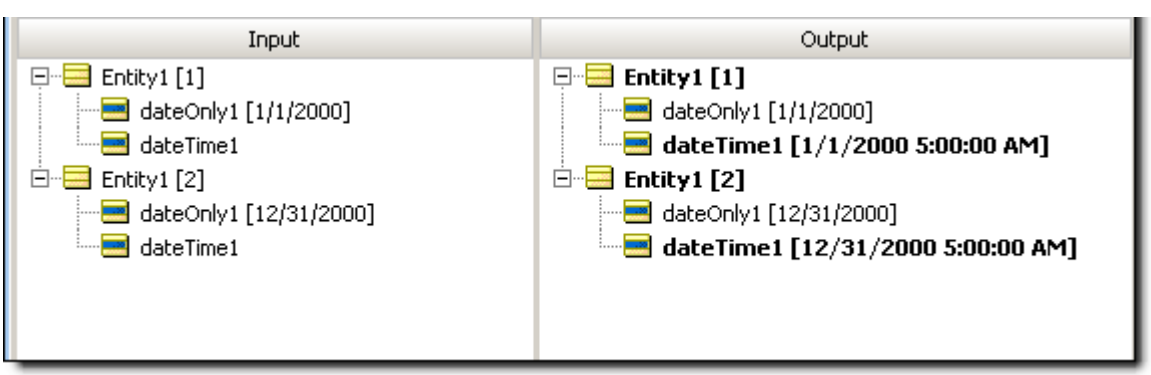

## **To decimal**

### **SYNTAX**

<Integer>.toDecimal

<String>.toDecimal

### **DESCRIPTION**

Converts the value in  $\langle Inteqer \rangle$  or all characters in  $\langle String \rangle$  to data type Decimal. Converts a String to Decimal ONLY if all characters in <String> are numeric and contain not more than one decimal point. If any non-numeric characters are present in <string> (other than the single decimal point or a leading minus sign), no value is returned by the function.

**Note:** Integer values may be assigned directly to Decimal data types without using the **.toDecimal** operator because a Decimal data type is more expansive than an Integer.

### **USAGE RESTRICTIONS**

The Operators row of the table in [Summary Table of Vocabulary Usage Restriction](#page-22-0) applies. No special exceptions.

## **RULESHEET EXAMPLE**

The following *Rulesheet* uses **.toDecimal** to convert integer1 and string1 to type Decimal and assign them to decimal1 and decimal2, respectively.

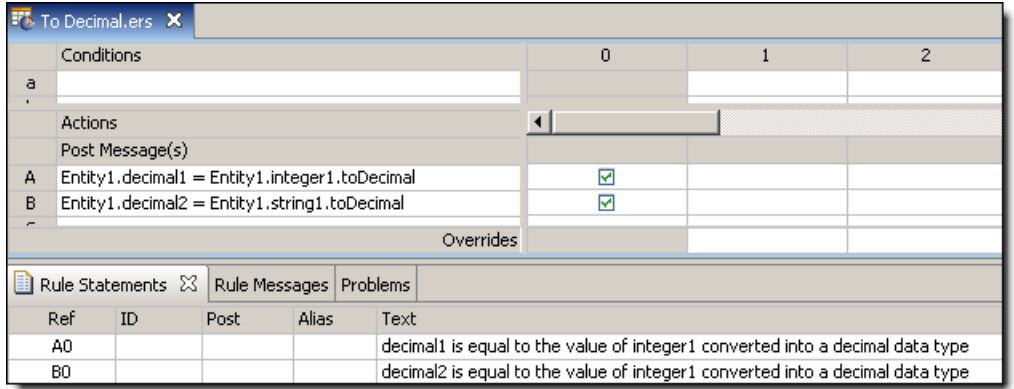

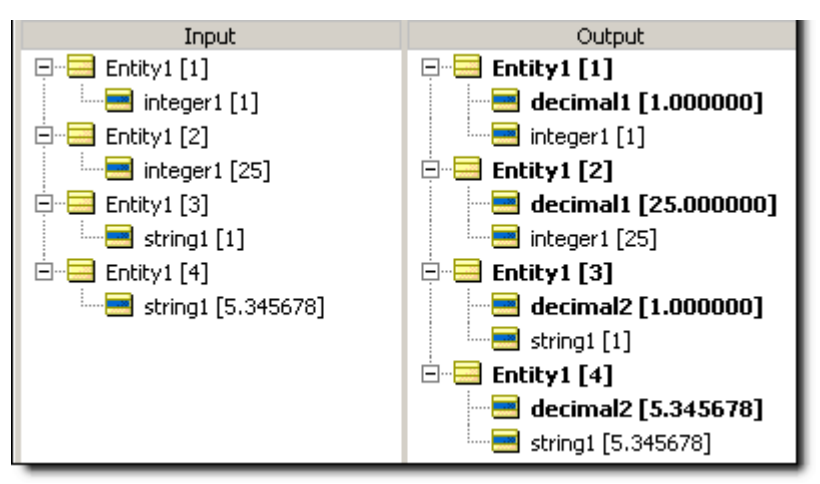

## **To integer**

#### **SYNTAX**

<Decimal>.toInteger

<String>.tointeger

## **DESCRIPTION**

Converts the value in <Decimal> or all characters in <String> to data type Integer. All decimals have fractional portions truncated during the conversion. Strings are converted ONLY if all characters in <String> are numeric, without a decimal point. If any non-numeric characters (with the sole exception of a single leading minus sign for negative numbers) are present in  $\leq$ tring>, no value is returned by the function. Do not use on String values of  $null$  or empty String ( $'$ ) as this will generate an error message.

## **USAGE RESTRICTIONS**

The Operators row of the table in [Summary Table of Vocabulary Usage Restriction](#page-22-0) applies. No special exceptions.

### **RULESHEET EXAMPLE**

The following *Rulesheet* uses **.toInteger** to convert decimal1 and string1 to type Integer and assign them to integer1 and integer2, respectively.

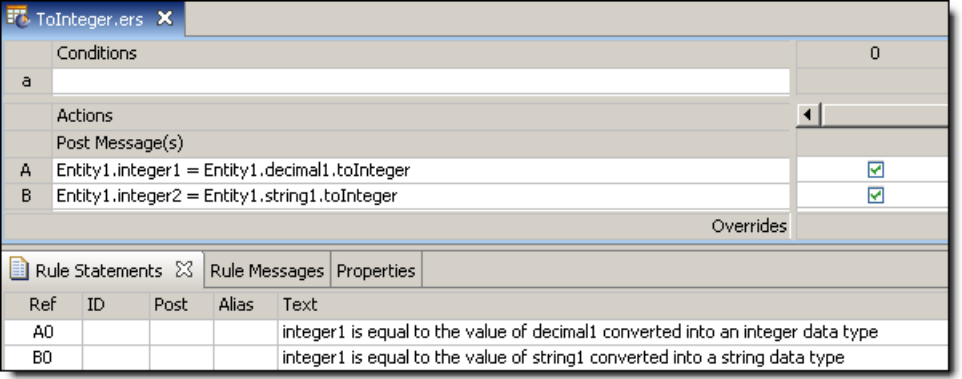

#### **SAMPLE TEST**

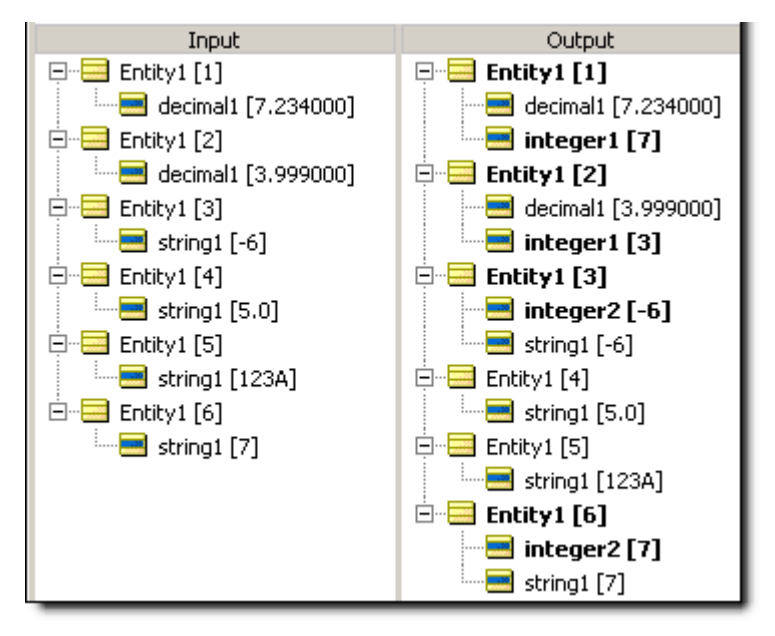

## **To string**

### **SYNTAX**

<Number>.toString

<DateTime\*>.toString

\*includes DateTime, Date, and Time data types

## **DESCRIPTION**

Converts a value to a data type of String.

## **USAGE RESTRICTIONS**

The Operators row of the table in [Summary Table of Vocabulary Usage Restriction](#page-22-0) applies. No special exceptions.

#### **RULESHEET EXAMPLE**

The following *Rulesheet* uses **.toString** to convert 3 data types to strings. Rule N.3 also uses the alternative String concatenation syntax. See [Add Strings](#page-60-0) for details.

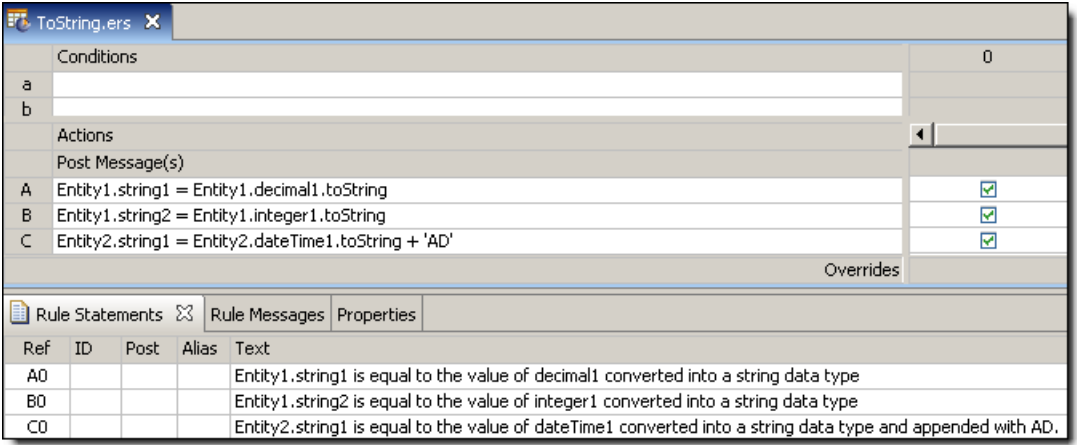

#### **SAMPLE TEST**

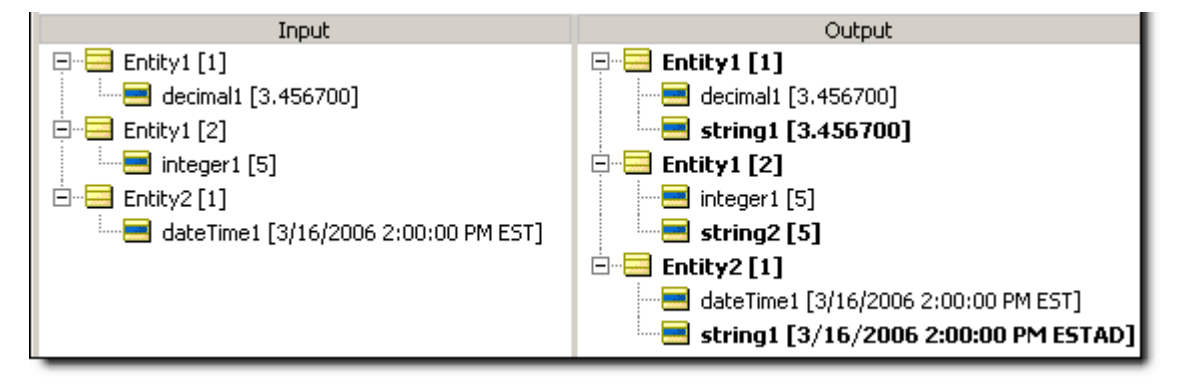

## <span id="page-167-0"></span>**To time – casting a dateTime to a time**

#### **SYNTAX**

<DateTime>.toTime

#### **DESCRIPTION**

Converts the value in <DateTime> to a Time data type, containing only the time portion of the full DateTime. If <DateTime> contains no time information, then the time portion is set to 12:00:00 AM in the current timezone.

**Note:** Should this value be saved in a database field supporting a full DateTime, the date portion is saved as the epoch specified in com.corticon.crml.OclDate.epochForTimeValues. See *Server Integration & Deployment Guide* for a complete description of this and other properties inside CcCommon.properties.

## **USAGE RESTRICTIONS**

The Operators row of the table in [Summary Table of Vocabulary Usage Restriction](#page-22-0) applies. No special exceptions.

### **RULESHEET EXAMPLE**

The following *Rulesheet* uses **.toTime** to convert dateTime1 to Time and assign the value to TimeOnly1.

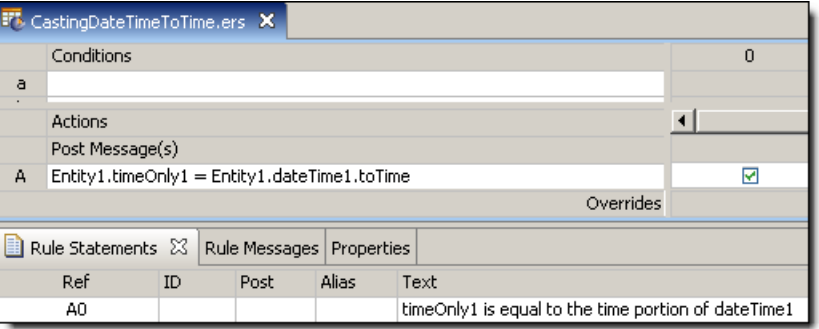

#### **SAMPLE TEST**

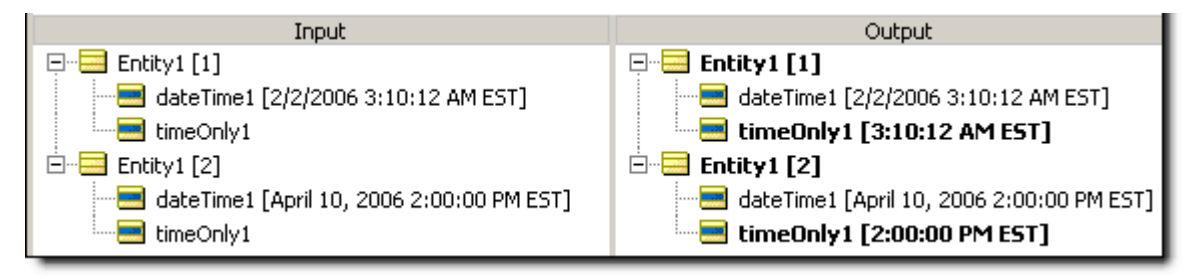

## **Trend**

## **SYNTAX**

<Collection.attribute> -> <Sequence>.trend

## **DESCRIPTION**

Returns one of the following 4-character strings depending on the trend of <Collection.attribute> once sequenced by the same or different attribute in <Collection>.  $<$ Sequence $>$  is an ordered set of  $<$ Collection $>$  in the form {x<sub>1</sub>, x<sub>2</sub>, x<sub>3</sub> ... x<sub>n</sub>}, where

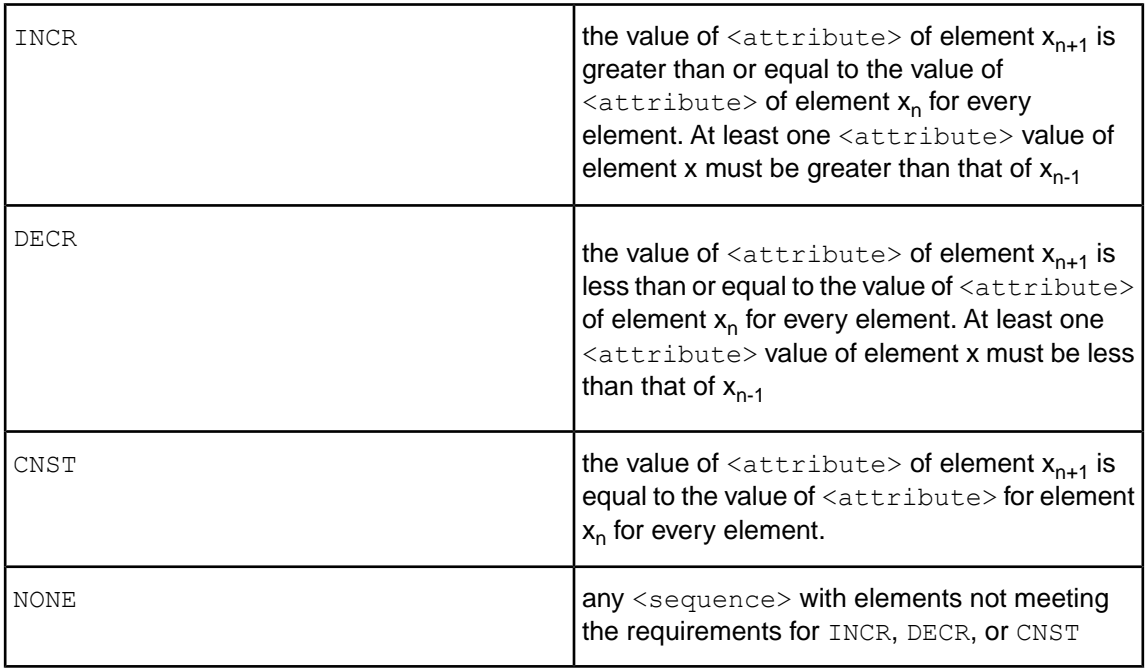

An alternative way to understand this operator is to view the index attribute used to sequence the collection as the *independent* variable (traditionally plotted along the "x" axis in a standard x-y graph) in a set of data pairs. The attribute evaluated by the **.trend** operator,

<Collection.attribute>, is the *dependent* variable, plotted along the "y" axis. When so plotted, the 4-character words returned by **.trend** correspond to curves with positive, negative, zero (constant), or arbitrary slopes.

## **USAGE RESTRICTIONS**

The Operators row of the table in [Summary Table of Vocabulary Usage Restriction](#page-22-0) applies. No special exceptions.

## **RULESHEET EXAMPLE**

This *Rulesheet* uses the **.trend** function to analyze integer1 attributes within collection1 sorted by decimal1. The resulting trend value is assigned to string1.

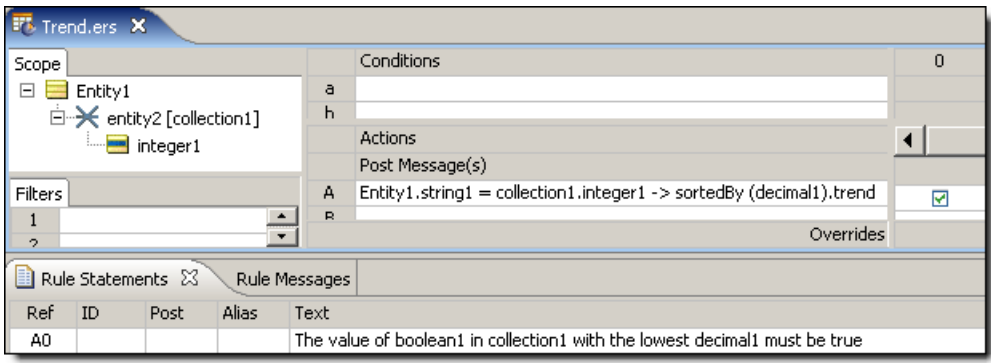

#### **SAMPLE TEST**

Two sample tests provide two collections of elements, each with a decimal1 and integer1 values. Input and Output panels are shown below.

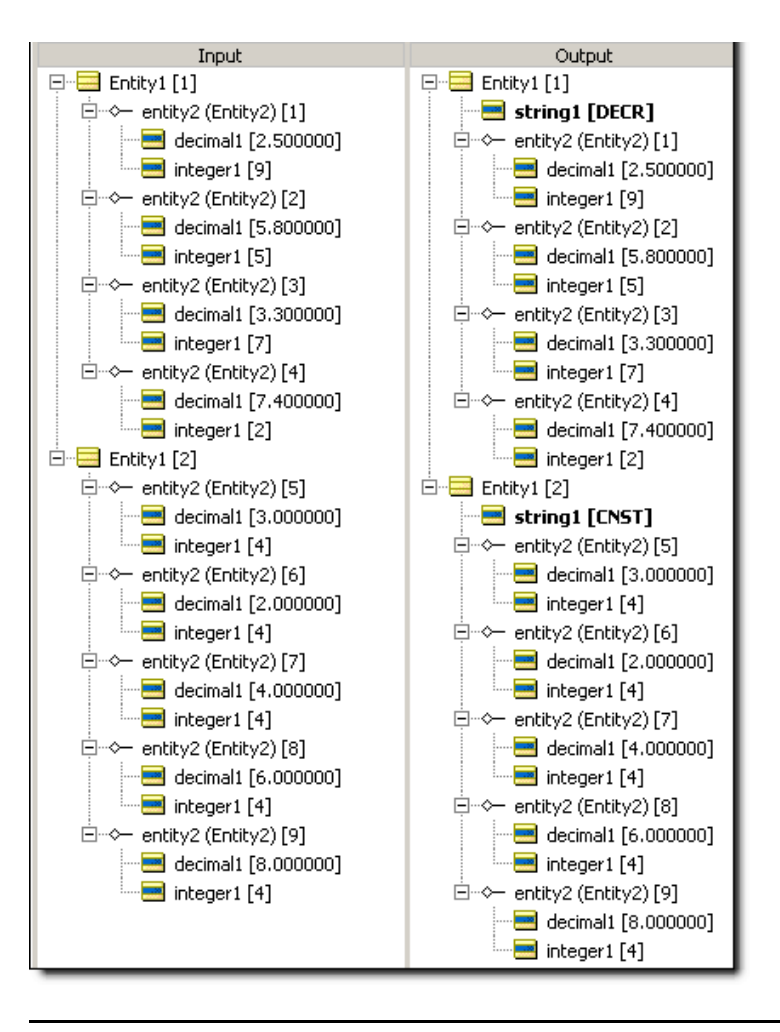

**Note:** Technically, the slope of an INCR curve need not be positive everywhere, but must have a first derivative (instantaneous slope) that is positive at some point along the curve and never be negative. The slope of a CNST curve must be zero everywhere.

## **True**

#### **SYNTAX**

true or T

## **DESCRIPTION**

Represents Boolean value true. Recall from the discussion of[truth values](#page-14-0) that an <expression> is evaluated for its truth value, so the expression  $Entity1$ . boolean1=true will evaluate to true only if boolean1=true. But since boolean1 is Boolean and has a truth value all by itself without any additional syntax, we do not actually need the  $"=\pm x\mu e"$  piece of the expression. Many examples in the documentation use explicit syntax like boolean1=true or boolean2=false for clarity and consistency, even though boolean1 or not boolean2 are equivalent logical expressions.

## **USAGE RESTRICTIONS**

The Operators row of the table in [Summary Table of Vocabulary Usage Restriction](#page-22-0) applies. No special exceptions.

#### **RULESHEET EXAMPLE**

The following *Rulesheet* uses **true** in a Precondition to *Ruletest* whether boolean1 is true, and perform the Nonconditional computation if it is. As discussed above, the alternative expression Entity1.boolean1 is logically equivalent.

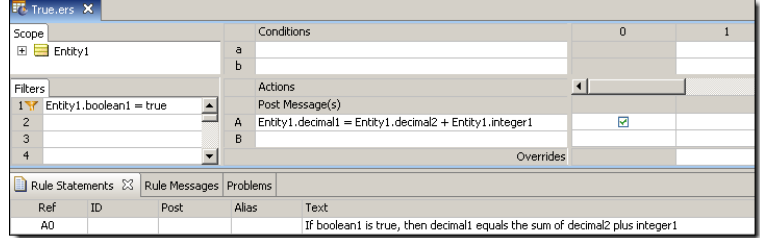

## **SAMPLE TEST**

A sample *Ruletest* provides three examples. Assume decimal2=10.0 and integer1=5 for all examples. Input and Output panels are shown below:

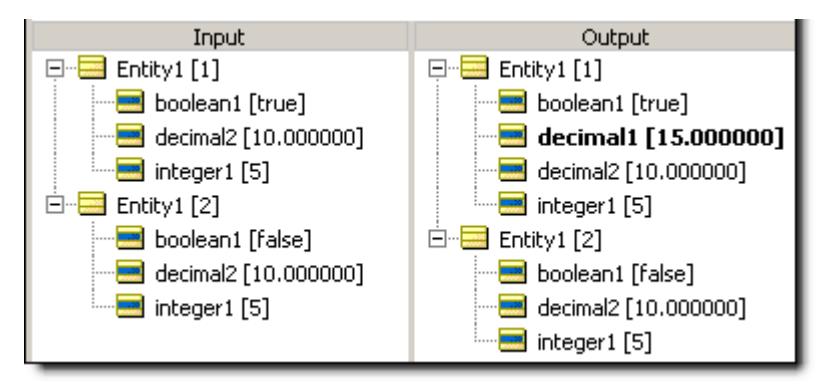

## **Uppercase**

#### **SYNTAX**

<String>.toUpper

## **DESCRIPTION**

Converts all characters in <String> to uppercase.

#### **USAGE RESTRICTIONS**

The Operators row of the table in [Summary Table of Vocabulary Usage Restriction](#page-22-0) applies. No special exceptions.

### **RULESHEET EXAMPLE**

The following *Rulesheet* uses **.toUpper** to convert string2 to uppercase and assign it to string1.

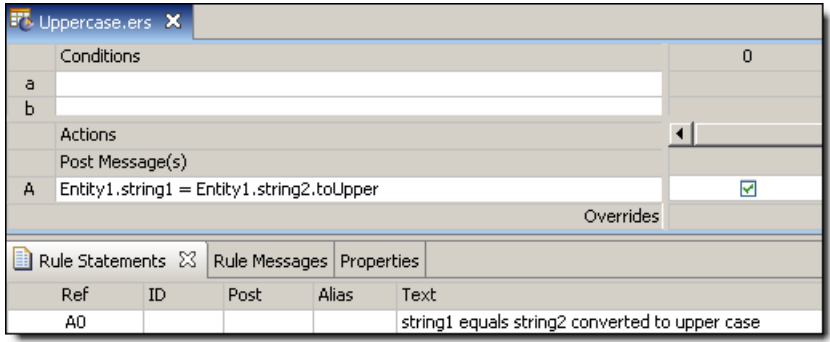

### **SAMPLE TEST**

A sample *Ruletest* provides three examples. Input and Output panels are shown below:

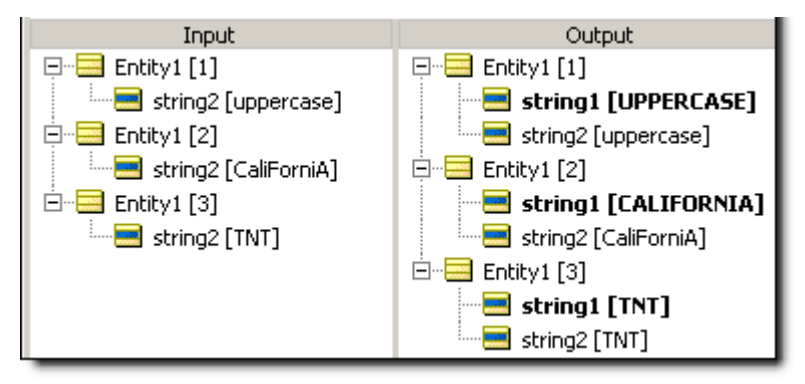

## **Week of month**

#### **SYNTAX**

<DateTime>.weekOfMonth

<Date>.weekOfMonth

#### **DESCRIPTION**

Returns an Integer from 1 to 6, equal to the week number within the month in <DateTime> or <Date>. A week begins on Sunday and ends on Saturday.

#### **USAGE RESTRICTIONS**

The Operators row of the table in [Summary Table of Vocabulary Usage Restriction](#page-22-0) applies. No special exceptions.

## **RULESHEET EXAMPLE**

The following *Rulesheet* uses **.weekOfMonth** to assign a value to integer1.

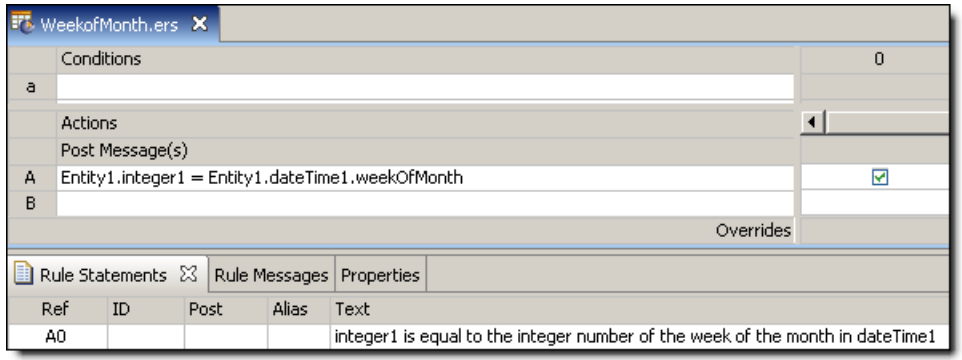

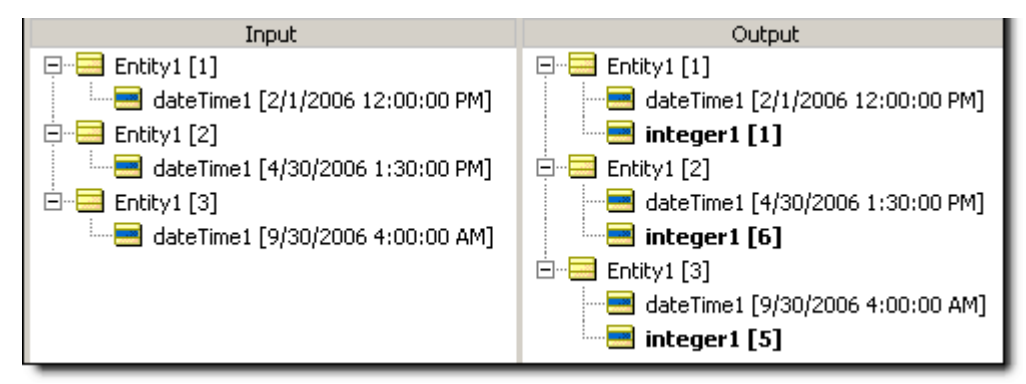

## **Week of year**

#### **SYNTAX**

<DateTime>.weekOfYear

<Date>.weekOfYear

## **DESCRIPTION**

Returns an Integer from 1 to 52, equal to the week number within the year in  $\alpha$ - $\beta$ <Date>. A week begins on Sunday and ends on Saturday. When a year ends between Sunday and the next Friday, or in other words when a new year begins between Monday and the next Saturday, the final day(s) of December will be included in week 1 of the new year. For example, 12/29/2002 fell on a Sunday, so 12/29-31 are included in week 1 of 2003.

## **USAGE RESTRICTIONS**

The Operators row of the table in [Summary Table of Vocabulary Usage Restriction](#page-22-0) applies. No special exceptions.

#### **RULESHEET EXAMPLE**

The following *Rulesheet* uses **.weekOfYear** to assign a value to integer1.

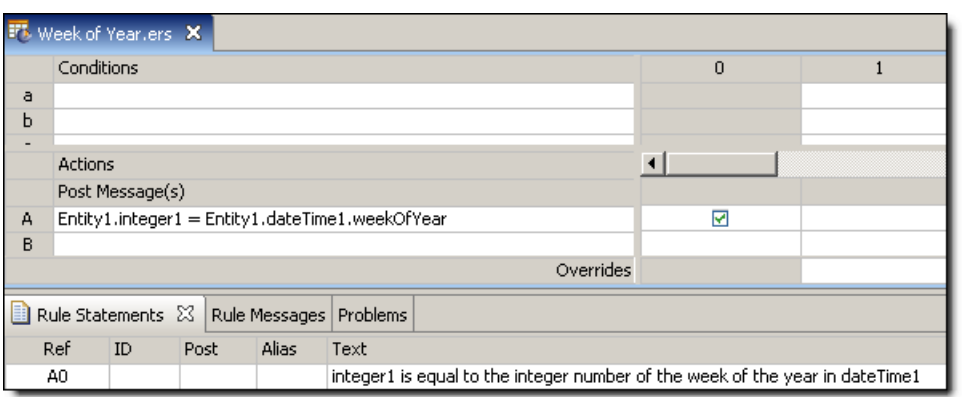

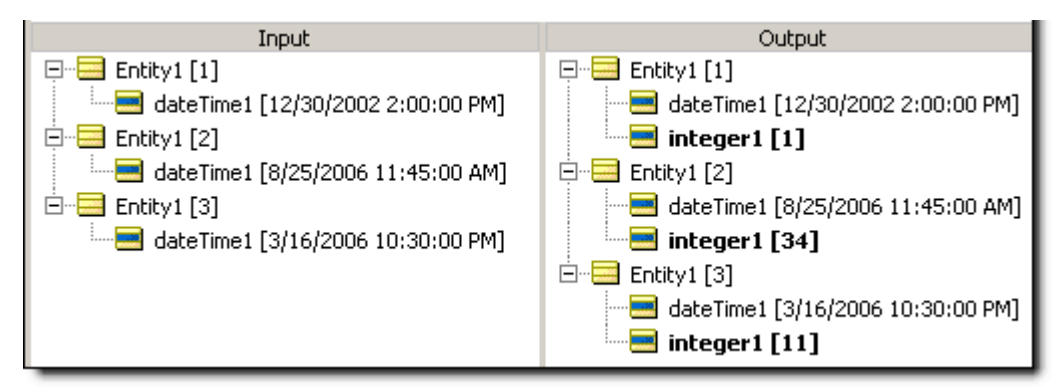

## **Year**

#### **SYNTAX**

<DateTime>.year

<Date>.year

#### **DESCRIPTION**

Returns the century/year portion of <DateTime> or <Date>. The returned value is a four digit Integer.

#### **USAGE RESTRICTIONS**

The Operators row of the table in [Summary Table of Vocabulary Usage Restriction](#page-22-0) applies. No special exceptions.

## **RULESHEET EXAMPLE**

The following *Rulesheet* uses **.year** to evaluate dateTime1 and dateOnly1 and assign the year values to integer1 and integer2, respectively.

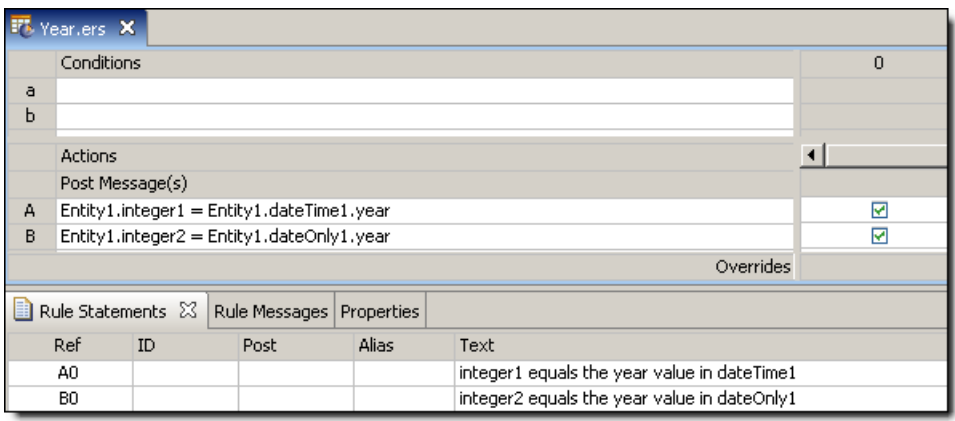

A sample *Ruletest* provides three examples of dateTime1 and dateOnly1. Input and Output panels are shown below:

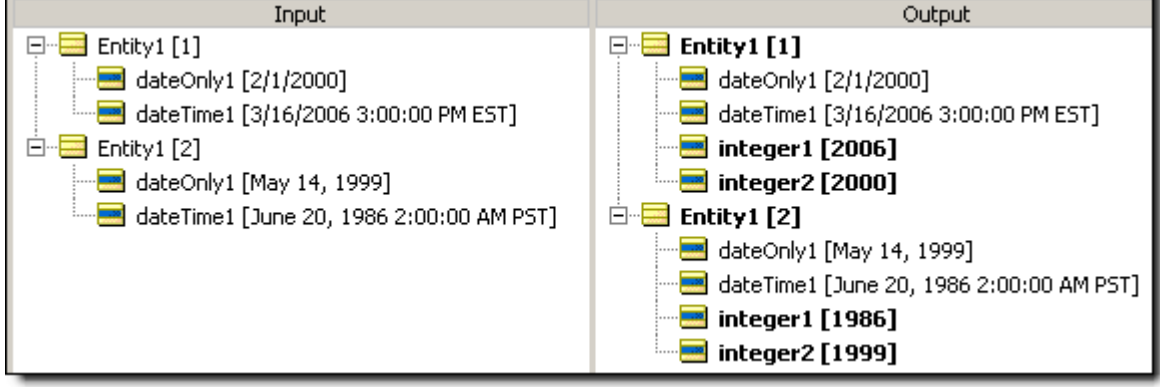

## **Years between**

## **SYNTAX**

<DateTime1>.yearsBetween(<DateTime2>)

<Date1>.yearsBetween(<Date2>)

## **DESCRIPTION**

Returns the Integer number of years between DateTimes or between Dates.The number of months in  $\triangle$ DateTime2> is subtracted from the number of months in  $\triangle$ DateTime1>, and the result is divided by 12 and truncated. This function returns a positive number if  $\langle$ DateTime2> is later than <DateTime1>.

## **USAGE RESTRICTIONS**

The Operators row of the table in [Summary Table of Vocabulary Usage Restriction](#page-22-0) applies. No special exceptions.

## **RULESHEET EXAMPLE**

The following *Rulesheet* uses **.yearsBetween** to determine the number of months that have elapsed between dateTime1 and dateTime2, compare it to the Values set, and assign a value to string1.

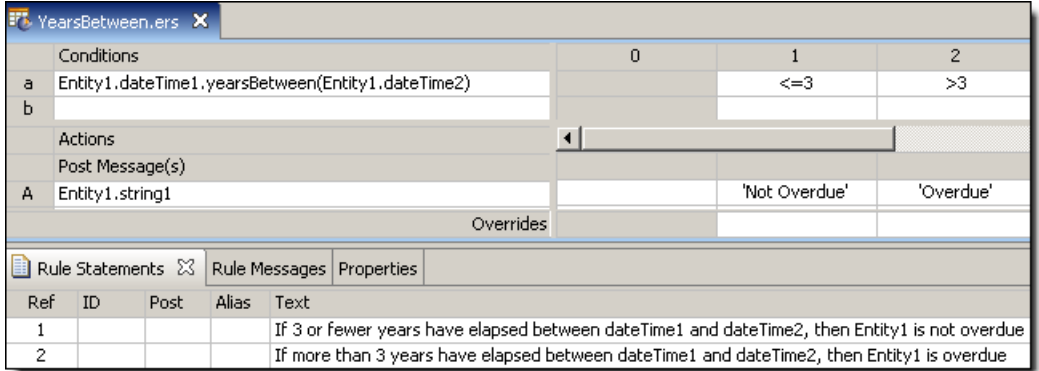

## **SAMPLE TEST**

A sample *Ruletest* provides dateTime1 and dateTime2 for two examples. Input and Output panels are shown below.

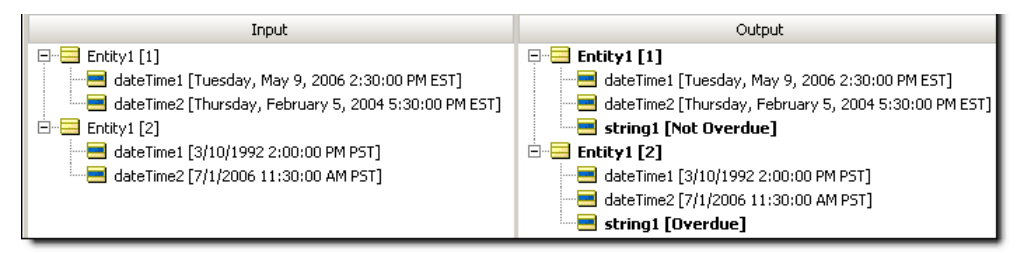

# **Special syntax**

For details, see the following topics:

- **Value [ranges](#page-178-0)**
- Using value sets in [condition](#page-185-0) cells
- Using [variables](#page-186-0) as condition cell values
- [Embedding](#page-188-0) attributes in posted rule statements
- Including [apostrophes](#page-190-1) in strings
- [Advanced](#page-190-0) collection syntax
- **[Statement](#page-191-0) blocks**

## <span id="page-178-0"></span>**Value ranges**

When using values in Condition Cells for Integers, Decimals, Strings, or DateTime data types, the values do not need to be precise – they can be in the form of a range (except for Boolean values.) A value range is typically expressed in the following format:  $x \cdot y$ , where x and y are the starting and ending values for the range *inclusive* of the endpoints if there is no other notation to indicate otherwise. This is illustrated in [Rulesheet using Numeric Value Ranges in Condition Values Set](#page-179-0).

## **Numeric value ranges in conditions**

<span id="page-179-0"></span>**Figure 6: Rulesheet using Numeric Value Ranges in Condition Values Set**

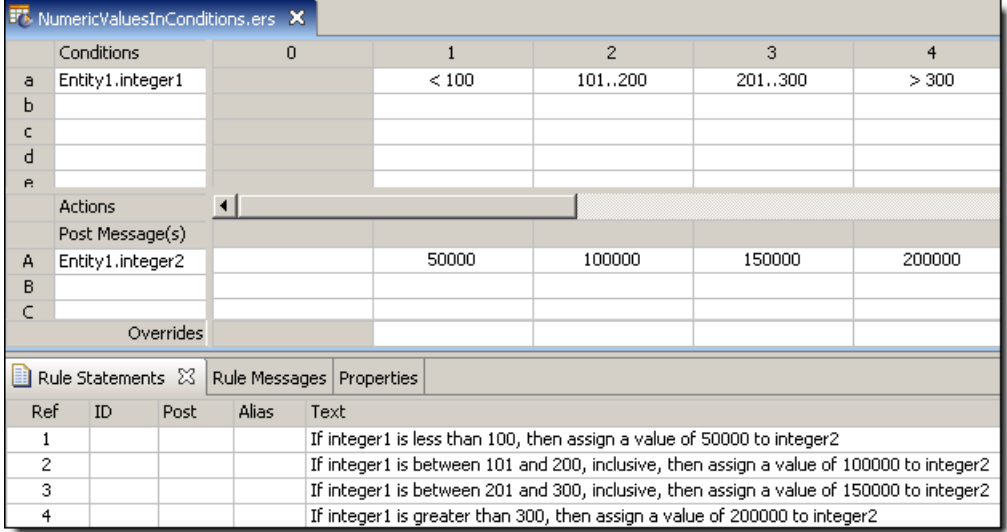

In this example, we are assigning an integer2 value to Entity1 depending on its integer1 value. The value range 101..200 represents all values (integers in this case) between 101 and 200, including 101 and 200.This is an inclusive range because both the starting and ending values are included in the range.

## **Numeric value ranges in filter rows**

Numeric value ranges can be used as Filter expressions as shown. Note the use of special term in, as shown below.

#### **Figure 7: Rulesheet using a Numeric Value Range as a Precondition/Filter**

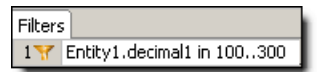
### **String value ranges in condition cells**

When using value range syntax with String types, be sure to enclose literal values inside single quotes, as shown in the following figure. Corticon Studio will usually perform this for you, but always check to make sure it has interpreted your entries correctly.

**Figure 8: Rulesheet using String Value Ranges in Condition Values Set**

|              | <b>FT</b> , String Values in Conditions.ers X |          |              |              |              |
|--------------|-----------------------------------------------|----------|--------------|--------------|--------------|
|              | <b>Conditions</b>                             | $\Omega$ |              | 2            | з            |
| a            | Entity1.string1                               |          | iaiizi       | 'A''Z'       | other        |
| Ь            |                                               |          |              |              |              |
| c            |                                               |          |              |              |              |
| d            |                                               |          |              |              |              |
| $\mathsf{R}$ |                                               |          |              |              |              |
|              | <b>Actions</b>                                |          |              |              |              |
|              | Post Message(s)                               |          |              |              |              |
| А            | Entity1.string2                               |          | 'lower case' | 'upper case' | 'other char' |
| B            |                                               |          |              |              |              |

### **String value ranges in filter rows**

String value ranges can be used as Filter expressions as shown in the following figure:

**Figure 9: Rulesheet using String Value Ranges in Precondition Value Set**

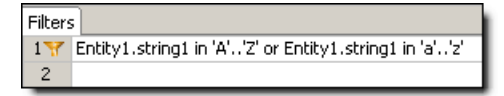

Note the use of special term in. Also notice the use of Boolean operator  $\circ$ r to combine two expressions. This single Precondition is satisfied only if string1 is an English letter.

### **DateTime, date, and time value ranges in condition cells**

When using value range syntax with date types, be sure to enclose literal date values inside single quotes, as shown:

**Figure 10: Rulesheet using a Date Value Range in Condition Cells**

| <b>F</b> <sup>b</sup> DateandSubtypesinConditions.ers X |                                                 |      |       |                                                                                                    |   |  |            |                        |            |  |  |
|---------------------------------------------------------|-------------------------------------------------|------|-------|----------------------------------------------------------------------------------------------------|---|--|------------|------------------------|------------|--|--|
|                                                         | <b>Conditions</b>                               |      |       |                                                                                                    | 0 |  |            | 2                      | 3          |  |  |
| a                                                       | Entity1.dateTime1                               |      |       |                                                                                                    |   |  | <1/1/2006' | '1/1/2006''12/31/2006' | >1/1/2007' |  |  |
| ы                                                       |                                                 |      |       |                                                                                                    |   |  |            |                        |            |  |  |
| c                                                       |                                                 |      |       |                                                                                                    |   |  |            |                        |            |  |  |
| d                                                       |                                                 |      |       |                                                                                                    |   |  |            |                        |            |  |  |
| e.                                                      |                                                 |      |       |                                                                                                    |   |  |            |                        |            |  |  |
|                                                         | <b>Actions</b>                                  |      |       |                                                                                                    |   |  |            |                        |            |  |  |
|                                                         | Post Message(s)                                 |      |       |                                                                                                    |   |  |            |                        |            |  |  |
| А                                                       |                                                 |      |       |                                                                                                    |   |  |            |                        |            |  |  |
| B                                                       |                                                 |      |       |                                                                                                    |   |  |            |                        |            |  |  |
| c                                                       |                                                 |      |       |                                                                                                    |   |  |            |                        |            |  |  |
|                                                         |                                                 |      |       | Overrides                                                                                            |   |  |            |                        |            |  |  |
|                                                         | Rule Statements &<br>Rule Messages   Properties |      |       |                                                                                                    |   |  |            |                        |            |  |  |
| Ref                                                     | ID                                              | Post | Alias | Text                                                                                                 |   |  |            |                        |            |  |  |
| 1                                                       |                                                 |      |       | If dateTime1 is before Jan. 1 2006, then string1 is assigned a value of 'earlier'                    |   |  |            |                        |            |  |  |
| 2                                                       |                                                 |      |       | If dateTime1 is between Jan. 1 2006 and Dec. 31 2006, then string1 is assigned a value of 'current'. |   |  |            |                        |            |  |  |
| з                                                       |                                                 |      |       | If dateTime1 is on or after Jan. 1 2007, then string1 is assigned a value of 'later'                 |   |  |            |                        |            |  |  |

### **DateTime, date, and time value ranges in filter rows**

DateTime, Date, and Time value ranges can be used as Filter expressions as shown. Note the use of special term in.

#### **Figure 11: Rulesheet using a Date Value Range in a Filter**

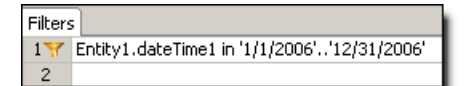

### **Inclusive & exclusive ranges**

Corticon Studio also gives you the option of defining value ranges where one or both of the starting and ending values are "exclusive", meaning that the starting/ending value is **not** included in the range of values. [Rulesheet using an Integer Value Range in Condition Values Set](#page-182-0) shows the same *Rulesheet* as in [Rulesheet using Numeric Value Ranges in Condition Values Set](#page-179-0), but with one difference: we have changed the value range 201..300 to (200..300]. The starting parenthesis ( indicates that the starting value for the range, 200, is excluded – it is **not** included in the range of possible values. The ending bracket ] indicates that the ending value is inclusive. Since integer1 is an Integer value, and therefore no fractional values are allowed, 201..300 and (200..300] are equivalent and our Values set in [Rulesheet using an Integer Value Range in](#page-182-0) [Condition Values Set](#page-182-0) is still complete as it was in [Rulesheet using Numeric Value Ranges in](#page-179-0) [Condition Values Set.](#page-179-0)

<span id="page-182-0"></span>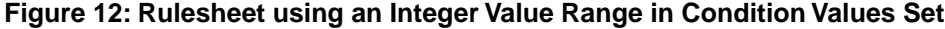

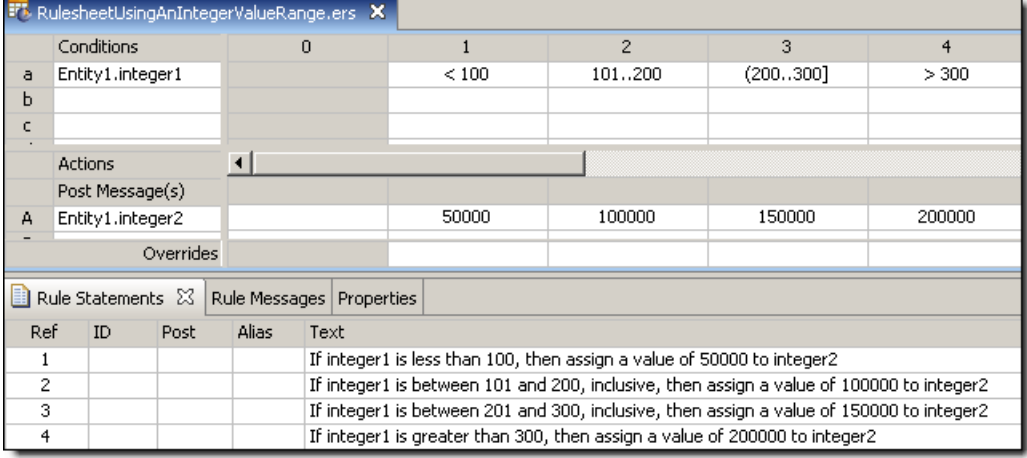

Listed below are all of the possible combinations of parenthesis and bracket notation for value ranges and their meanings:

(x..y) - is the range between x & y, excluding both x & y  $(x, y)$  - is the range between x & y, excluding x and including y

 $[x, y)$  - is the range between x & y, including x and excluding y

[x..y] - is the range between  $x \& y$ , including both  $x \& y$ 

As illustrated in [Rulesheet using Numeric Value Ranges in Condition Values Set](#page-179-0) and [Rulesheet](#page-182-0) [using an Integer Value Range in Condition Values Set](#page-182-0), if a value range has no enclosing parentheses or brackets, it is assumed to be closed. It is therefore not necessary to use the [...] notation for a closed range in Corticon Studio; in fact, if you try to create a closed value range by entering [...], the square brackets will be automatically removed. However, should either end of a value range have a parenthesis or a bracket, then the other end must also have a parenthesis or a bracket. For example,  $x \nvert y$  is not allowed, and is properly expressed as  $(x \nvert y, y)$ .

When using range notation, always ensure  $x$  is less than  $y$ , i.e., an ascending range. A range where x is greater than  $\gamma$  (a descending range) may result in errors during rule execution.

### **Overlapping value ranges**

One final note about value ranges: they **might overlap**. In other words, Condition Cells may contain the two ranges  $0..10$  and  $5..15.$  It is important to understand that when overlapping ranges exists in rules, the rules containing the overlap are frequently ambiguous and more than one rule may fire for a given set of input *Ruletest* data.

**Note:** In Corticon 4.x and earlier, overlapping Value sets were not allowed.

[Rulesheet with Value Range Overlap](#page-184-0) shows an example of value range overlap.

**Figure 13: Rulesheet with Value Range Overlap**

<span id="page-184-0"></span>

| Voverlap.ers X |                                     |  |  |   |                                            |        |                                 |        |  |
|----------------|-------------------------------------|--|--|---|--------------------------------------------|--------|---------------------------------|--------|--|
|                | Conditions                          |  |  |   | 2                                          |        |                                 | 3      |  |
| a              | Entity1.integer1                    |  |  |   | < 100                                      | 100150 |                                 | 150300 |  |
| Ь              |                                     |  |  |   |                                            |        |                                 |        |  |
|                | <b>Actions</b>                      |  |  |   |                                            |        |                                 |        |  |
|                | Post Message(s)                     |  |  | ↜ |                                            | ⊠      | ▽                               |        |  |
| А              | Entity1.integer2                    |  |  |   | 50000                                      |        | 100000                          | 150000 |  |
| <b>p</b>       |                                     |  |  |   |                                            |        |                                 |        |  |
|                | Rule Statements 23<br>Rule Messages |  |  |   |                                            |        |                                 |        |  |
|                | Ref<br>ID<br>Post                   |  |  |   | Alias                                      |        | Text                            |        |  |
|                | Info                                |  |  |   | Entity1                                    |        | integer1 is less than 100       |        |  |
|                | 2<br>Warning                        |  |  |   | Entity1                                    |        | integer1 is between 100 and 200 |        |  |
| 3<br>Violation |                                     |  |  |   | integer1 is between 150 and 300<br>Entity1 |        |                                 |        |  |

#### **Figure 14: Rulesheet expanded with Ambiguity Check applied**

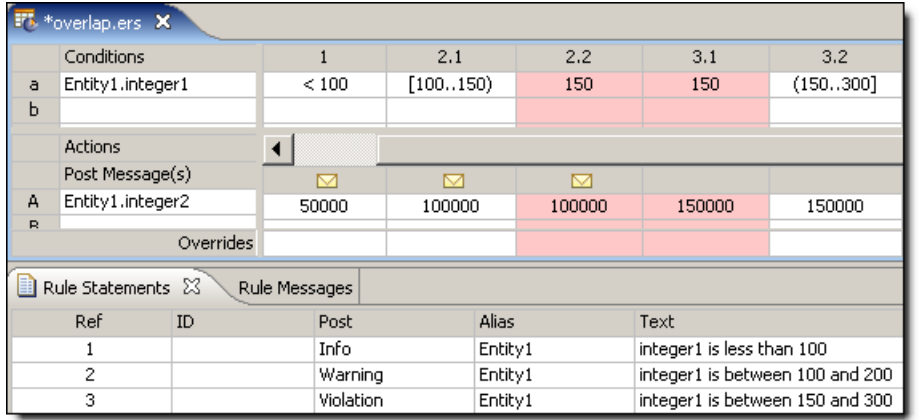

#### **Figure 15: Ruletest showing multiple rules firing for given test data**

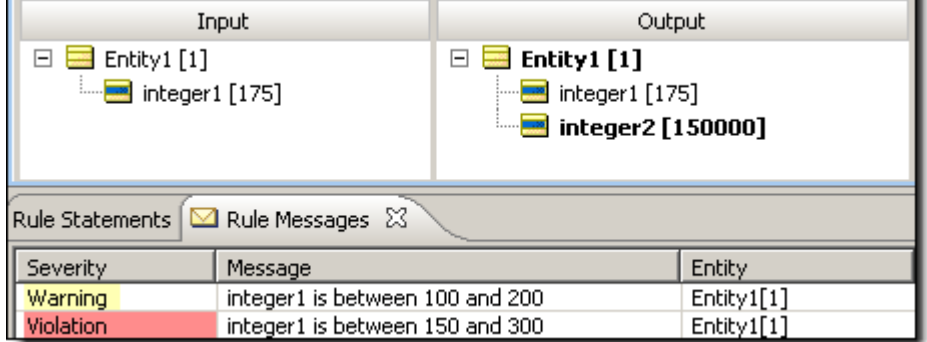

### **Using value sets in condition cells**

Most Conditions implemented in the Rules section of the *Rulesheet* use a single value in a Cell, as shown in the following figure:

#### **Figure 16: Rulesheet with One Value Selected in Condition Cell**

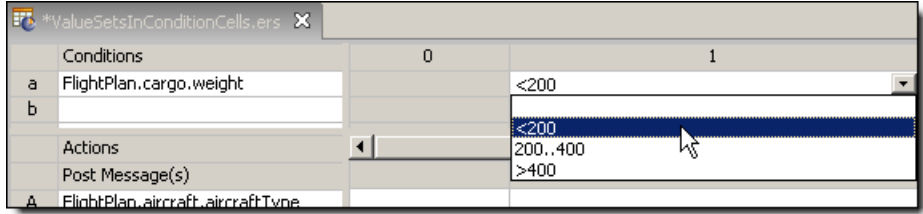

Sometimes, however, it is useful to combine more than one value in the same Cell. This is accomplished by holding **CTRL** while clicking to select multiple values from the Condition Cell drop-down box.When multiple values are selected in this manner, pressing **ENTER** will automatically enclose the resulting set in curly brackets {..} in the Cell as shown in the sequence of [Rulesheet](#page-185-0) [with Two Values Selected in Condition Cell](#page-185-0) and [Rulesheet with Value Set in Condition](#page-185-1) [Cell.](#page-185-1) Additional values may also be typed into Cells. Be sure the comma separators and curly brackets remain correct during hand-editing.

#### <span id="page-185-0"></span>**Figure 17: Rulesheet with Two Values Selected in Condition Cell**

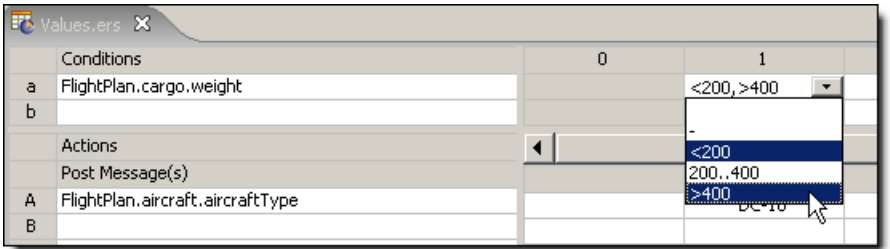

#### <span id="page-185-1"></span>**Figure 18: Rulesheet with Value Set in Condition Cell**

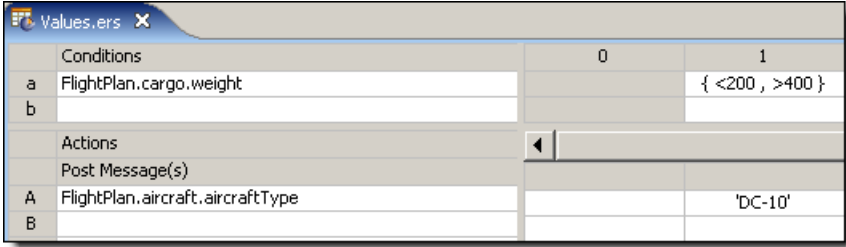

The rule implemented in Column 1 of [Rulesheet with Value Set in Condition Cell](#page-185-1) is logically equivalent to the *Rulesheet* shown in [Rulesheet with Two Rules in Lieu of Value Set.](#page-186-0) Both are implementations of the following rule statement:

1. If a flightplan's cargo weight is less than 200 OR greater than 400, then the flightplan's aircraft type must be a DC-10

<span id="page-186-0"></span>**Figure 19: Rulesheet with Two Rules in Lieu of Value Set**

| <b>FT</b> , Values.ers X |                                  |          |                               |         |  |  |  |  |
|--------------------------|----------------------------------|----------|-------------------------------|---------|--|--|--|--|
|                          | Conditions                       | $\Omega$ |                               | 2       |  |  |  |  |
| a                        | FlightPlan.cargo.weight          |          | < 200                         | >400    |  |  |  |  |
| Ь                        |                                  |          |                               |         |  |  |  |  |
|                          | <b>Actions</b>                   |          |                               |         |  |  |  |  |
|                          | Post Message(s)                  |          |                               |         |  |  |  |  |
| А                        | FlightPlan.aircraft.aircraftType |          | $^{\prime}$ DC-10 $^{\prime}$ | 'DC-10' |  |  |  |  |
| B                        |                                  |          |                               |         |  |  |  |  |

If you write rules that are logically **OR**'ed in separate Columns, performing a Compression will reduce the *Rulesheet* to the fewest number of Columns possible by creating value sets in Cells wherever possible. Fewer Columns results in faster *Rulesheet* execution, even when those Columns contain value sets. Compressing the *Rulesheet* in [Rulesheet with Two Rules in Lieu](#page-186-0) [of Value Set](#page-186-0) will result in the *Rulesheet* in [Rulesheet with Value Set in Condition Cell](#page-185-1).

Condition Cell value sets can also be negated using the **not** operator. To negate a value, simply type not in front of the leading curly bracket { as shown in [Negating a Value Set in a Condition](#page-186-1) [Cell.](#page-186-1) This is an implementation of the following rule statement:

1. If a flightplan's cargo weight is NOT less than 200 OR NOT greater than 400, then the flightplan's aircraft type must be a DC-10

which, given the Condition Cell's value set, is equivalent to:

<span id="page-186-1"></span>1. If a flightplan's cargo weight is between 200 and 400 (inclusive), then the flightplan's aircraft type must be a DC-10

#### **Figure 20: Negating a Value Set in a Condition Cell**

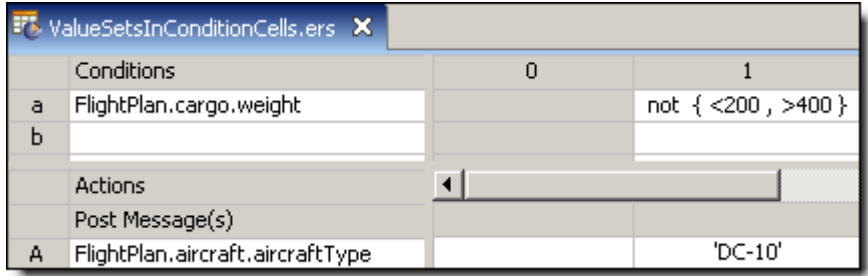

Value sets can also be created in the Overrides Cells at the foot of each Column. This allows one rule to override multiple rules in the same *Rulesheet*.

### **Using variables as condition cell values**

You can use a variable as a condition's cell value. However, there are constraints:

• Either **all** of the rule cell values for a condition row contain references to the *same* variable (with the exception of dashes), or **none** of the rule cell values for a condition row reference *any* variable.

- Only one variable can be referenced by various rules for the same condition row.
- Logical expressions in the various rules for the same condition row should be logically non-overlapping.
- A condition value that uses a colon, such as  $A:B$ , is not valid.

Derived value sets are created by accounting for all logical ranges possible around the variable.

The following Rulesheet uses the Cargo Vocabulary to illustrate the valid and invalid use of variables. Note that the Vocabulary editor marks invalid values in red.

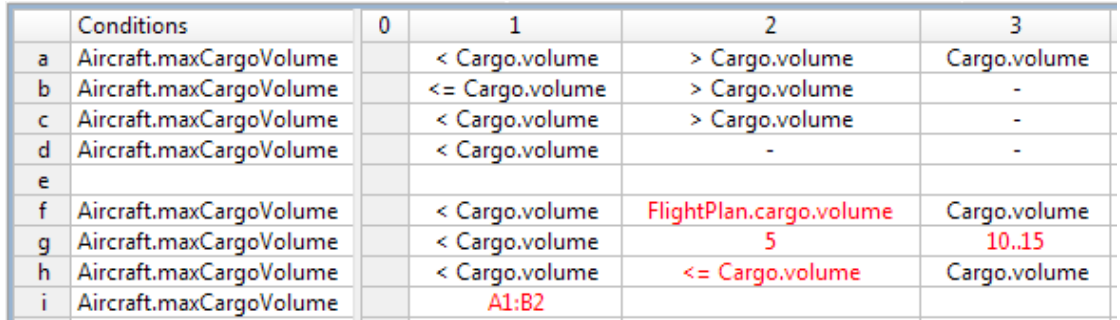

### **Derived values when using variables**

The following tables abbreviate the attribute references shown in the illustration.

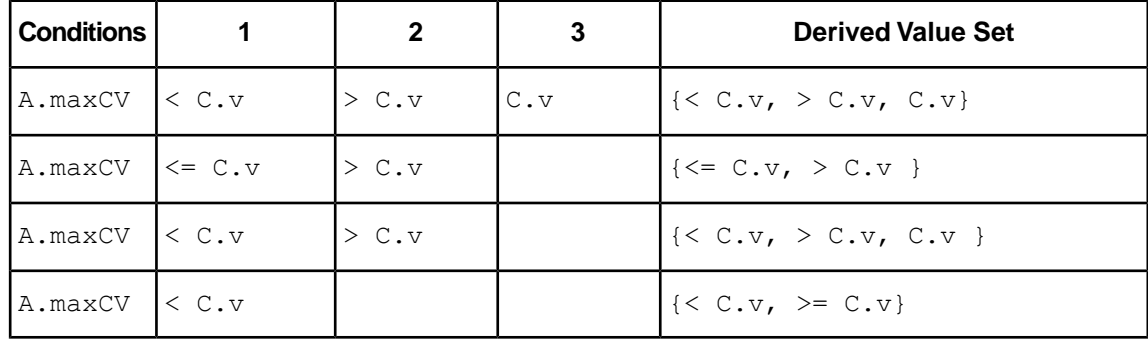

#### **Table 1: Rulesheet columns**

#### **Improper use of variables**

#### **Table 2: Rulesheet condition f: Attempt to use multiple variables**

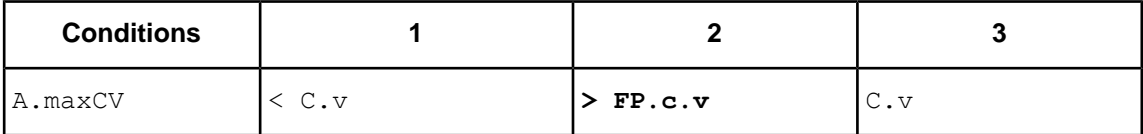

**Table 3: Rulesheet condition g: Attempt to mix variables and literals**

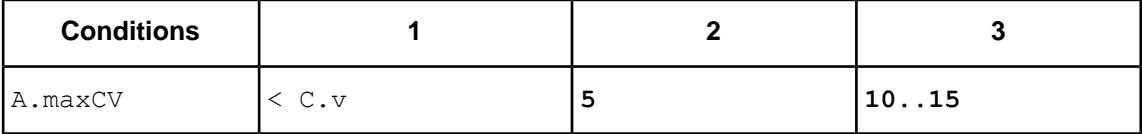

**Table 4: Rulesheet condition h: Attempt to use logically overlapping expressions**

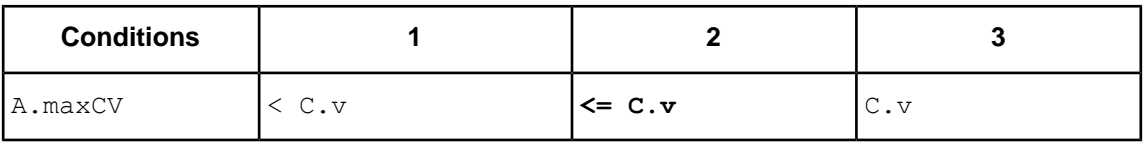

### **Embedding attributes in posted rule statements**

It is frequently useful to "embed" attribute values within a Rule Statement, so that posted messages contain actual data. Special syntax must be used to differentiate the static text of the rule statement from the dynamic value of the attribute. As shown in [Sample Rulesheet with Rule Statements](#page-189-0) [Containing Embedded Attributes](#page-189-0), an embedded attribute must be enclosed by curly brackets  $\{\ldots\}$ to distinguish it from the static Rule Statement text.

It may also be helpful to indicate which parts of the posted message are dynamic, so a user seeing a message knows which part is based on "live" data and which part is the standard rule statement. As shown in [Sample Rulesheet with Rule Statements Containing Embedded Attributes,](#page-189-0) square brackets are used immediately outside the curly brackets so that the dynamic values inserted into the message at rule execution will be "bracketed". The use of these square brackets is optional – other characters may be used to achieve the intended visual distinction.

Remember, Action Rows execute in numbered order (from top to bottom in the Actions pane), so a Rule Statement that contains an embedded attribute value must not be posted before the attribute has a value. Doing so will result in a null value inserted in the posted message.

<span id="page-189-0"></span>**Figure 21: Sample Rulesheet with Rule Statements Containing Embedded Attributes**

| <b>F</b> <sup>1</sup> EmbeddedAttributes.ers X |                                    |                                                                                                    |         |                                                                                                    |          |      |      |     |  |  |
|------------------------------------------------|------------------------------------|----------------------------------------------------------------------------------------------------|---------|----------------------------------------------------------------------------------------------------|----------|------|------|-----|--|--|
|                                                |                                    | Conditions                                                                                                    |         |                                                                                                    | $\Omega$ |      | 2    | 3   |  |  |
| a                                              |                                    | Entity1.integer1                                                                                                    |         |                                                                                                    |          | < 18 | 1825 | >25 |  |  |
| Ь                                              |                                    |                                                                                                    |         |                                                                                                    |          |      |      |     |  |  |
| C.                                             |                                    |                                                                                                    |         |                                                                                                    |          |      |      |     |  |  |
|                                                | <b>Actions</b>                     |                                                                                                    |         |                                                                                                    |          |      |      |     |  |  |
|                                                |                                    | Post Message(s)                                                                                                    |         |                                                                                                    |          | ◘    | M    | 罓   |  |  |
| А                                              |                                    |                                                                                                    |         |                                                                                                    |          |      |      |     |  |  |
|                                                |                                    |                                                                                                    |         | Overrides                                                                                                    |          |      |      |     |  |  |
|                                                | Rule Statements &<br>Rule Messages |                                                                                                    |         |                                                                                                    |          |      |      |     |  |  |
| Ref ID                                         |                                    | Post                                                                                                    | Alias   | Text                                                                                                    |          |      |      |     |  |  |
|                                                |                                    | Info                                                                                                    | Entity1 | This person is [{Entity1.integer1}] which is less than 18, so this person can't drink or vote                                        |          |      |      |     |  |  |
| 2                                              |                                    | Info                                                                                                    | Entity1 | This person is [{Entity1.integer1}] which is between 18 and 25, so this person can drink,<br>vote and be drafted, but not rent a car |          |      |      |     |  |  |
| 3                                              |                                    | Info<br>This person is [{Entity1.integer1}] which is greater than 25, so this person can drink, vote<br>Entity1<br>, be drafted and rent a car |         |                                                                                                    |          |      |      |     |  |  |

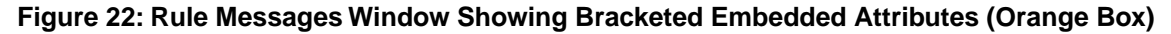

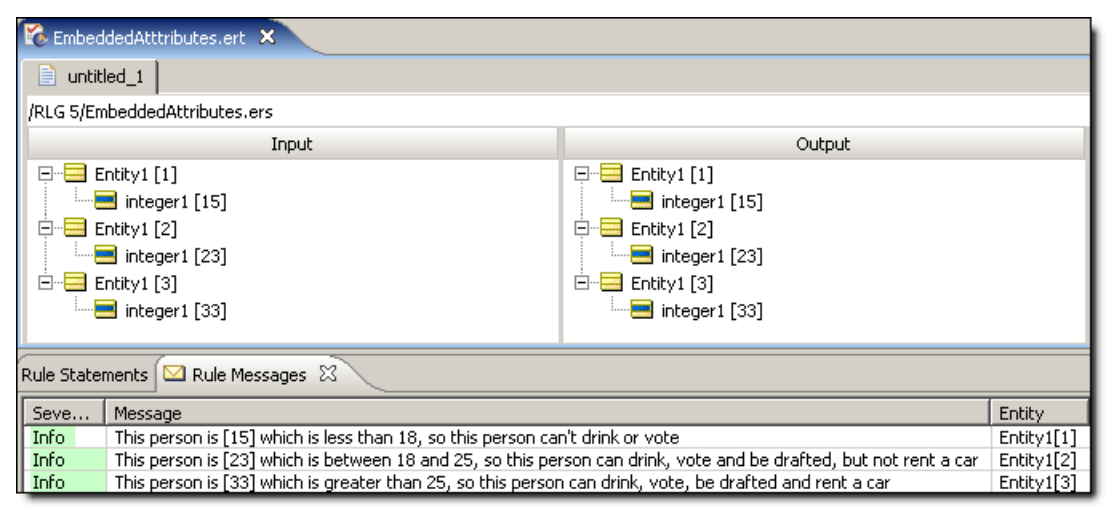

When an attribute uses an Enumerated Custom Data Type, the dynamic value embedded in the posted Rule Message will be the Value, not the Label. See the *Rule Modeling Guide*, "Building the Vocabulary" chapter for more information about Custom Data Types.

### **No expressions in Rule Statements**

A reminder about the table in [Summary Table of Vocabulary Usage Restriction](#page-22-0), which specifies that the only parts of the Vocabulary that may be embedded in Rule Statements are attributes and functions (today and now). No operators or expressions are permitted inside Rule Statements. Often, operators will cause error messages when you try to save a Rule Set. Sometimes the Rule Statement itself will turn red. Sometimes an embedded equation will even execute as you intended. But sometimes no obvious error will occur, but the rule does not executed as intended. Just remember that operators and expressions are not supported in Rule Statements.

### **Including apostrophes in strings**

String values in Corticon Studio are always enclosed in single quotes. But occasionally, you may want the String value to include single quote or apostrophe characters. If you enter the following text in Corticon Studio:

```
entity1.string1='Jane's dog Spot'
```
The text will turn red, because Corticon Studio thinks that the string1 value is 'Jane' and the remaining text s  $\text{dog Spot}$  is invalid. To properly express a String value that includes single quotes or apostrophes, you must use the special character backslash (\) that tells Corticon Studio to ignore the apostrophe(s) as follows:

```
entity1.string1='Jane\'s dog Spot'
```
When preceded by the backslash, the second apostrophe will be ignored and assumed to be just another character within the String.This notation works in all sections of the *Rulesheet*, including Values sets. It also works in the Possible Values section of the Vocabulary Editor.

### **Advanced collection syntax**

Collection syntax contains some subtleties which are worth learning once you are comfortable with the basics described in the *Rule Modeling Guide's* Collections chapter. It's sometimes helpful when writing collection expressions to step through them, left to right, as if you were reading a sentence. This helps us understand better how the pieces combine to create the full expression. It also helps us to know what else we can safely add to the expression to increase its utility. Let's try this approach in order to dissect the following expression:

```
Collection1 -> sortedBy(attribute1) -> last.attribute2
```
1. Collection1

This expression returns the collection {e<sub>1</sub>, e<sub>2</sub>, e<sub>3</sub>, e<sub>4</sub>, e<sub>5</sub>,…e<sub>n</sub>} where e<sub>x</sub> is an element (an entity) in Collection1. We already know that alias Collection1 represents the entire collection.

2. Collection1 -> sortedBy(attribute1)

This expression returns the collection {e<sub>1</sub>, e<sub>2</sub>, e<sub>3</sub>, e<sub>4</sub>, e<sub>5</sub>,…e<sub>n</sub>} arranged in ascending order based on the values of attribute1 (which we call the "index").

3. Collection1 -> sortedBy(attribute1) -> last

returns {e<sub>n</sub>} where e<sub>n</sub> is the last element in <code>Collection1</code> when sorted by <code>attribute1</code>

This expression returns a *specific entity* (element) from Collection1. It does not return a specific value, but once we have identified a specific entity, we can easily reference the value of any attribute it contains, as in the following:

4. Collection1 -> sortedBy(attribute1) -> last.attribute2

which returns {e<sub>n</sub>.attribute2}

This expression not only returns a specific value, but just as importantly, it also returns the entity the value belongs to. This "entity context" is important because it allows us to do things to the entity itself, like assign a value to one of its attributes. For example:

Collection1 -> sortedBy(attribute1) -> last.attribute2='xyz'

The above expression will assign the value of  $xyz$  to  $\text{attribute2}$  of the entity whose attribute1 is highest in Collection1. Contrast this with the following:

Collection1.attribute1 -> sortedBy(attribute1) -> last

which returns a single integer value, like 14.

Notice that all we have now is a number, a *value*. We have lost the entity context, so we can't do anything to the entity that owns the attribute with value of 14. In many cases, this is just fine. Take for example:

Collection1.attribute1 -> sortedBy(attribute1) -> last > 10

In this expression, it is not important that we know which element has the highest value of attribute1, all we want to know is if the highest value (whomever it "belongs" to) is greater than 10.

Understanding the subtleties of collection syntax and the concept of entity context is important because it helps us to use the returned entities or values correctly. For example:

Return the lower of the following two values:

- 12
- The age of the oldest child in the family

What is really being compared here? Do we care *which* child is oldest? Do we need to know his or her name? No.We simply need to compare the age of that child (whichever one is oldest) with the value of 12. So this is the expression that models this logic:

family.age  $\rightarrow$  sortedByDesc(age)  $\rightarrow$  first.min(12)

[.min,](#page-116-0) as we know, is an operator that *acts upon* numeric data types (Integer or Decimal). And since we also know that  $family.age \rightarrow sortedByDesc(age) \rightarrow first returns a number,$ then it is legal and valid to use .min at the end of this expression.

What about this scenario: Name the youngest child Junior.

family -> sortedByDesc(age) -> last.name='Junior'

Now we want to return a *specific entity* – that of the youngest child – and assign to its name a value of Junior. We need to keep the entity context in order to make this assignment, and the expression above accomplishes this.

### **Statement blocks**

Sequence operators can easily extract an attribute value from the first, last or other specific element in a sorted collection (see [first,](#page-93-0) [last,](#page-107-0) or  $at(n)$  for examples). This is especially useful when the attribute's value is involved in a comparison in a Conditional or Preconditional rule. Sometimes, however, you want to identify a particular element in a sequence and "flag" or "tag" it for use in subsequent rules. This can be accomplished using special syntax called Statement Blocks.

Statement Blocks, permitted only in the Action rows of the *Rulesheet*, use special variables, prefixed by a ? character, to "hold" or "pin" an element so that further action may be taken on it, including tagging it by assigning a value to one of its attributes. These special holder variables may be declared "on the fly", meaning they do not need to be defined anywhere prior to use.

Here's an example. In a sales management system, the performance of sales reps is analyzed every quarter, and the highest grossing sales rep is awarded "Salesperson of the Quarter". This special status is then used to automatically increase the rep's commission percentage on sales made in the following quarter.We will use the same generic Vocabulary as in all previous examples, but make these assumptions:

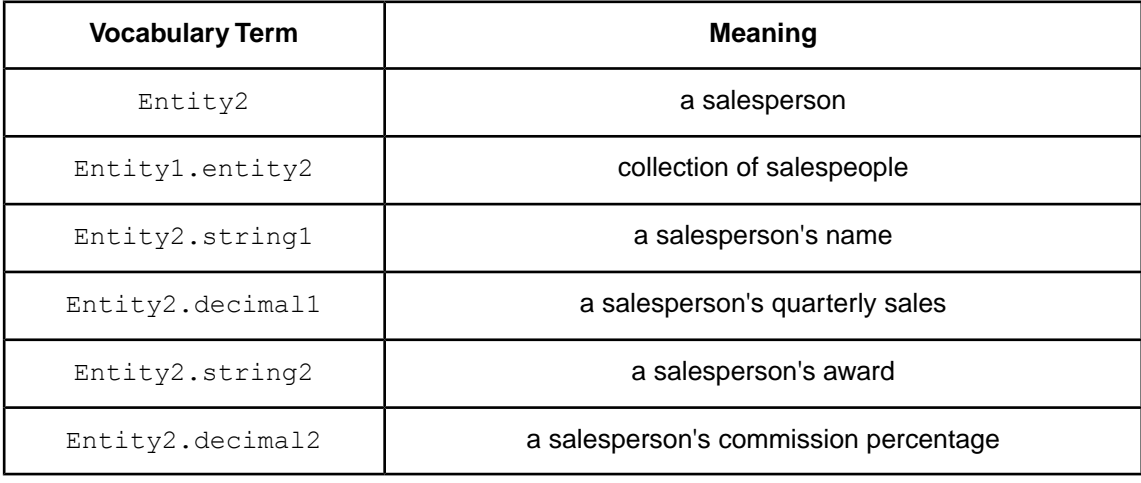

Using this Vocabulary, we construct the *Rulesheet* shown in

#### **Figure 23: Rulesheet using Statement Block to Identify and Reward Winner**

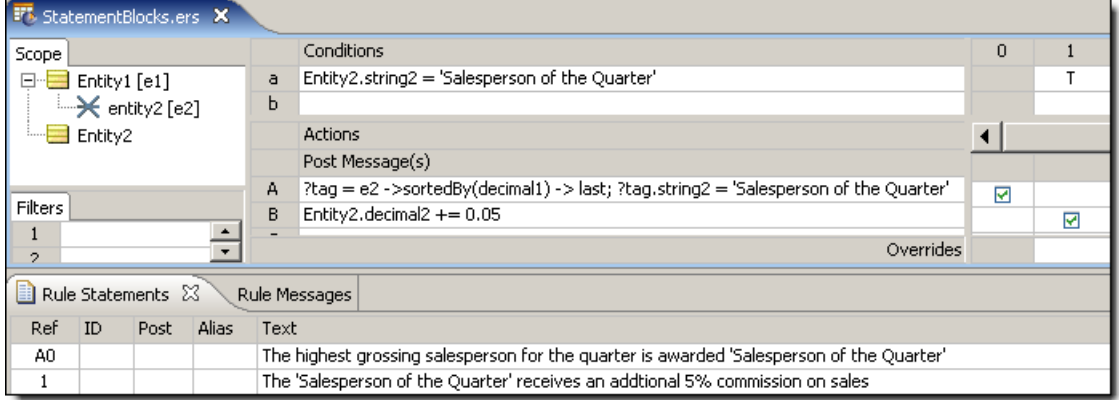

### **Important Notes about Statement Blocks**

As expressed in Action row A in the figure above, a statement block consists of two separate expressions:

- **1.** the first part assigns an element of a sequence to a special holder variable, prefixed by the ? character. This variable is unusual because it represents an *element*, not a *value*. Here, the highest grossing salesperson is expressed as the last element of the collection of salespeople (e2), sorted in ascending order according to quarterly sales (decimal1). Once identified by the sequencing operator  $\Box$ last, this salesperson is momentarily "held" by the ?tag variable, which we declared "on-the-fly".
- **2.** the second part of the statement the part following the semicolon assigns a value to an attribute of the element held by the ?tag. In our example, we are assigning a value of 'Salesperson of the Quarter' to the string2 attribute of the salesperson held by ?tag. In effect, we have "tagged" the highest grossing salesperson with this award.
- **3.** the two parts above must be included on the same Action Row, separated by a semicolon. If the two parts are separated in different sections or in different Rows of the same section, the element represented by the  $\alpha$  variable is "lost", in other words,  $2\tan \alpha$  loses its "grip" on the element identified by the sequencing operator.

Now that we have tagged our winner, we can use the tagged element (awardee) to take additional actions. In the Conditional rule, we increase the commission percentage of the winner by 5% using the [increment](#page-102-0) operator.

The next figure shows a *Ruletest* Input and Output pane. As expected, our highest grossing salesperson has been awarded "Salesperson of the Year" honors, and has had her commission raised by an additional 5%.

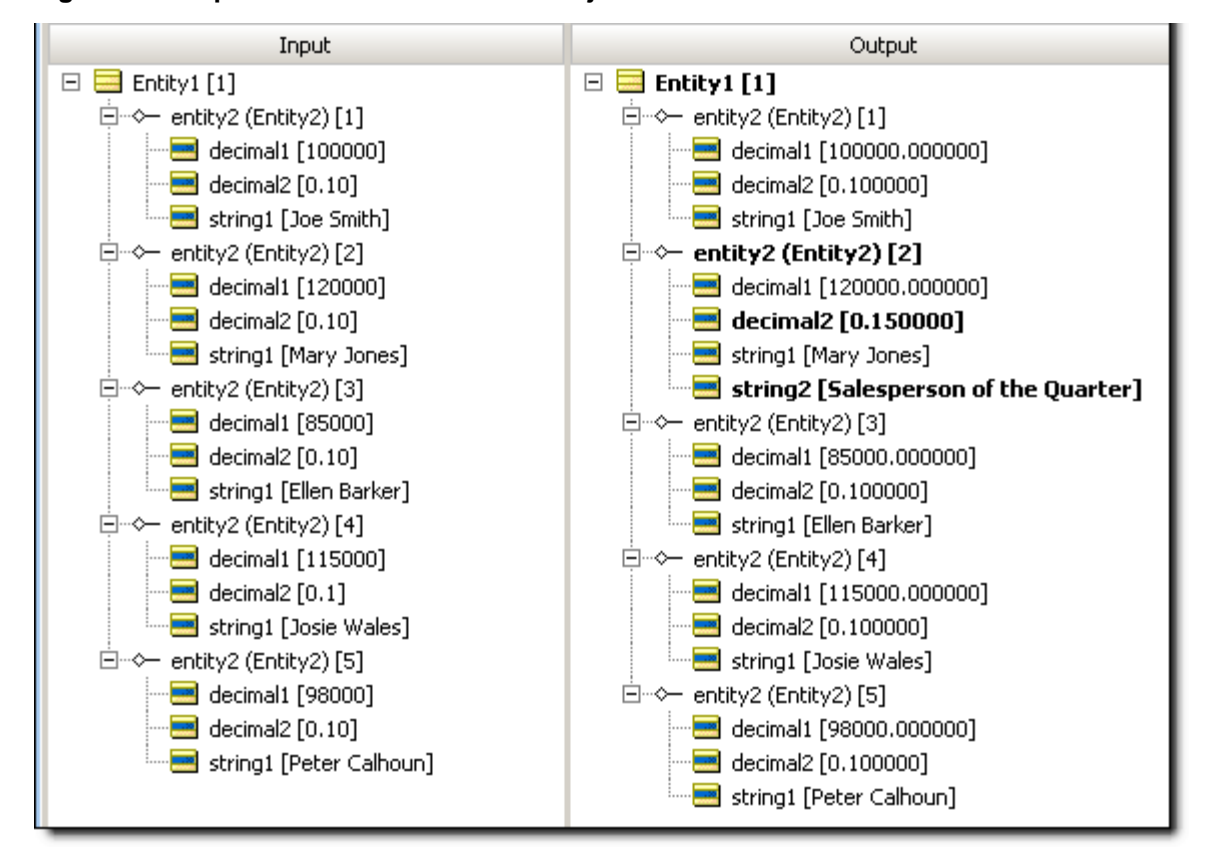

#### **Figure 24: Output Panel with Winner and Adjusted Commission in Bold Black Text**

# **A**

# **Character precedence: Unicode & Java Collator**

The Unicode standard assigns a 4 digit (hexadecimal) code to every character, including many that can't be typed on standard keyboards. Java (and hence *Corticon* software) uses a special method named Collator to sort these characters in specific sequences based on the I18n locale of the user.

While sorting by locale allows for regional variations of language-specific characters like accents, the combination of these two systems can also make determining character precedence very complicated.The Unicode code and Java Collator sequence for standard keyboards in US-English locale is shown in the table below.

Sequences for other languages and/or locales may differ, and many other Unicode characters are available but are not shown in the table. We recommend<http://www.unicode.org/charts>for more information on the Unicode system and<http://java.sun.com/docs/books/tutorial/i18n/text/locale.html> for more information on the Java Collator method.

- $2' = 2' = 2'$  evaluates to true because character Z has the same precedence as  $z$  (69=69). A given letter has the same precedence regardless of its case. This is an important difference between character precedence determined by ISO or ASCII systems, and the Java Collator system used by *Corticon*.
- $\degree$   $\degree$   $\degree$   $\degree$   $\degree$   $\degree$  and S' evaluates to true because character a has a higher precedence than  $\alpha$  (26 < 44). These characters are decisive because they are the first different characters encountered as the two strings are compared beginning with characters in position 1.
- $\bullet$  'B' > 'aardvark' evaluates to true because character B has a higher precedence than a  $(45 > 44)$ .
- 'Marilynn' < 'Marilyn' evaluates to false because character n has a higher precedence than  $\langle space \rangle$  (57 > 1). The first seven characters of each String are identical, so the final character comparison is decisive.

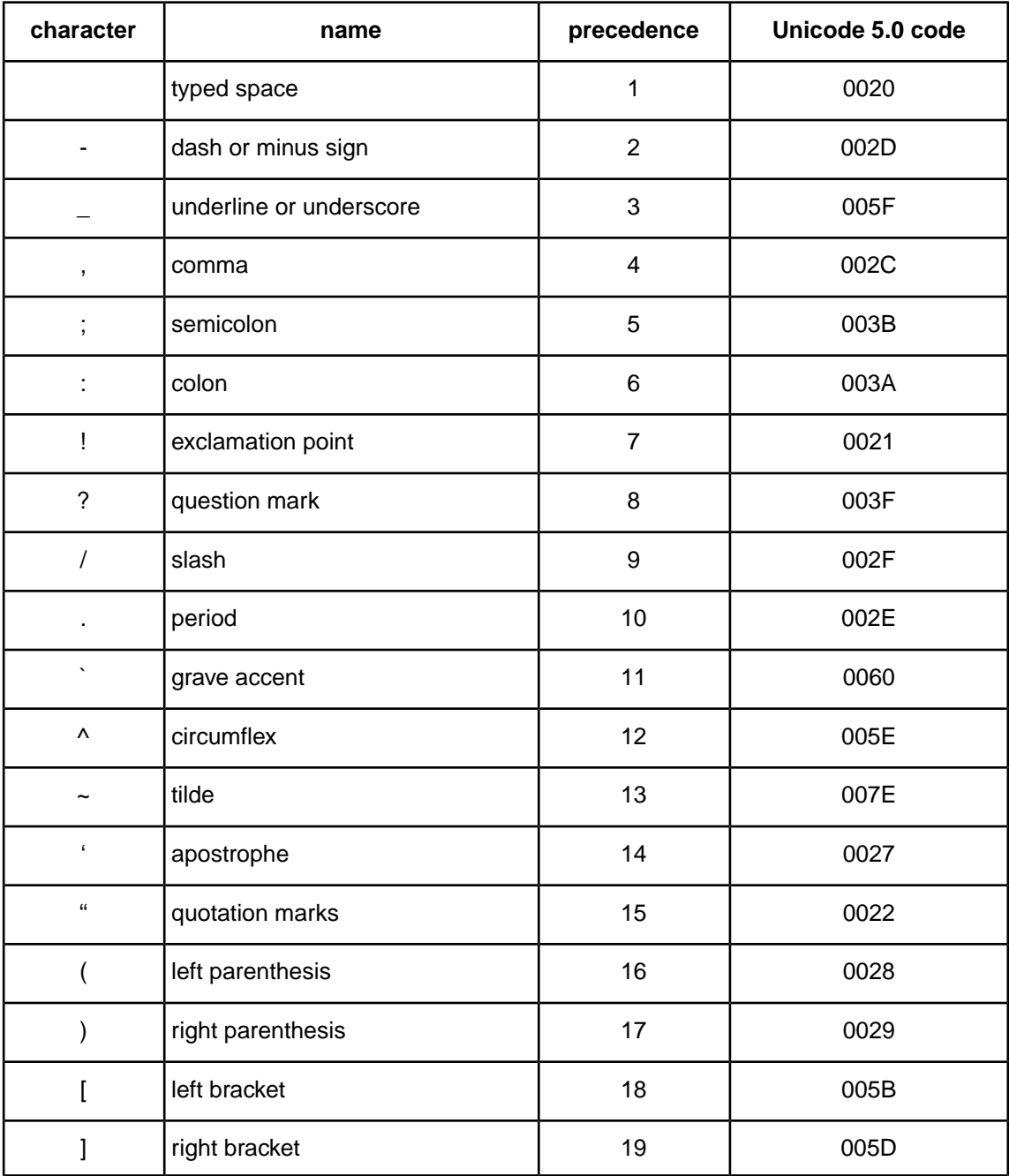

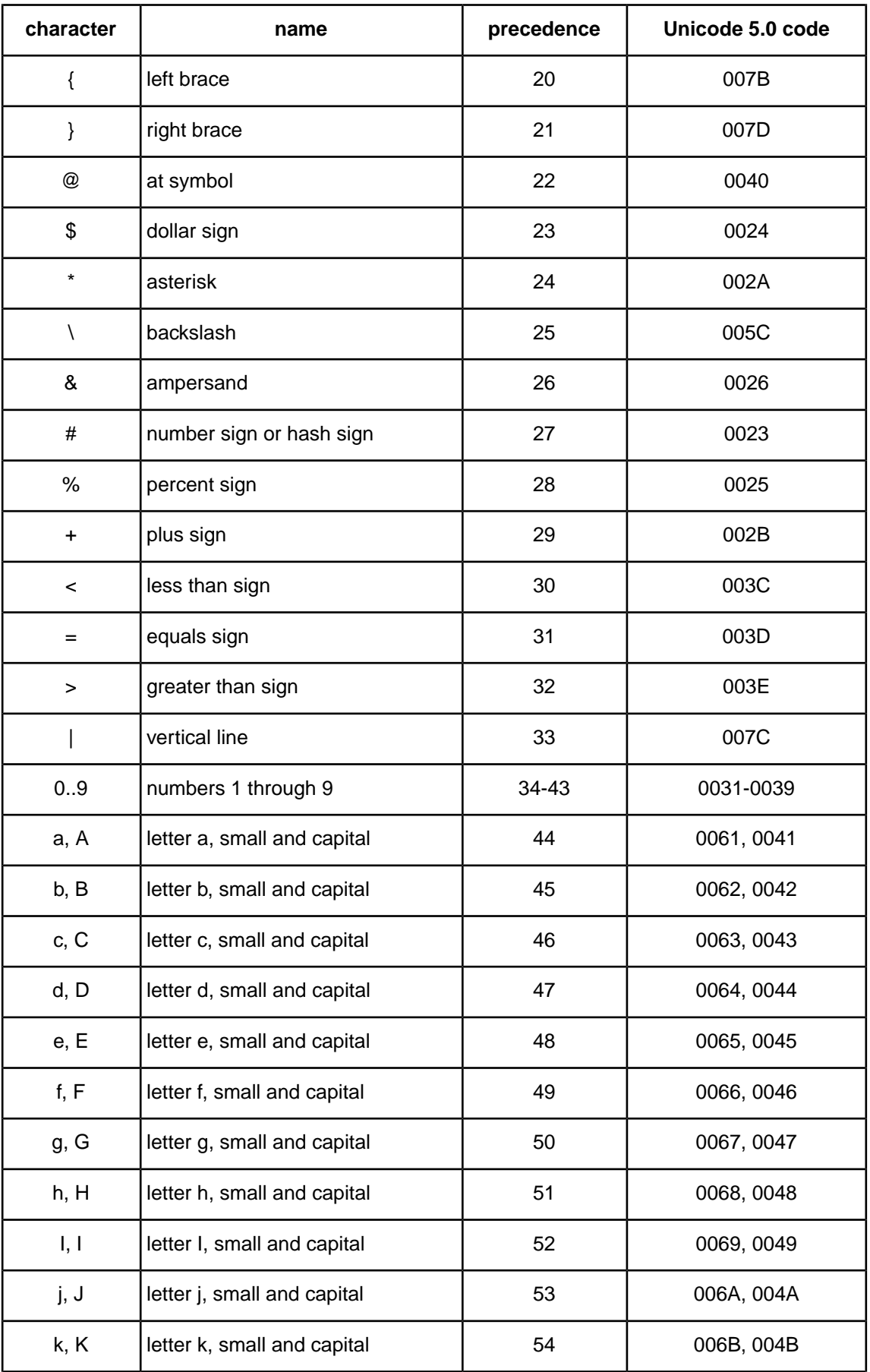

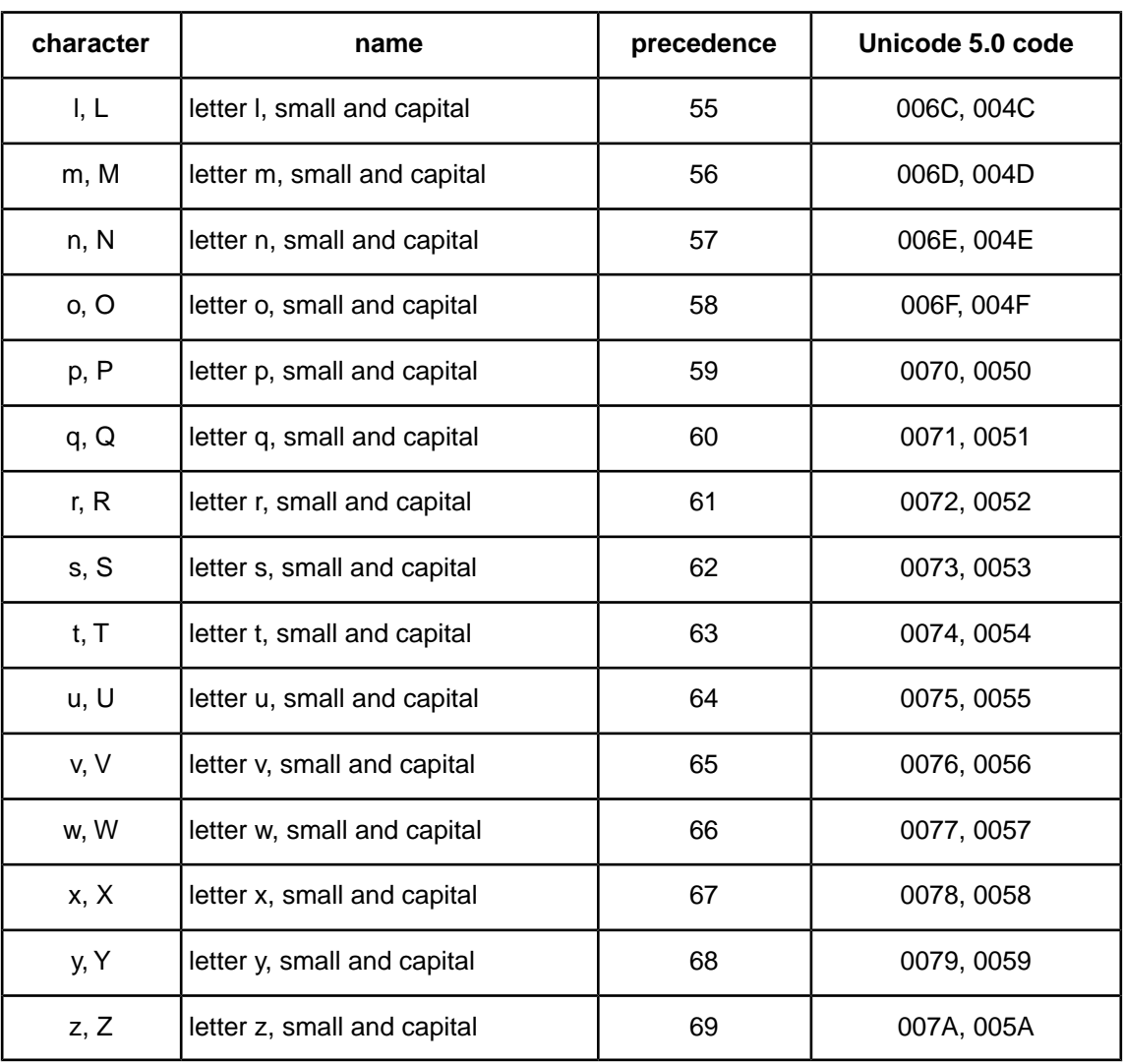

# **B**

# **Arithmetic operator precedence**

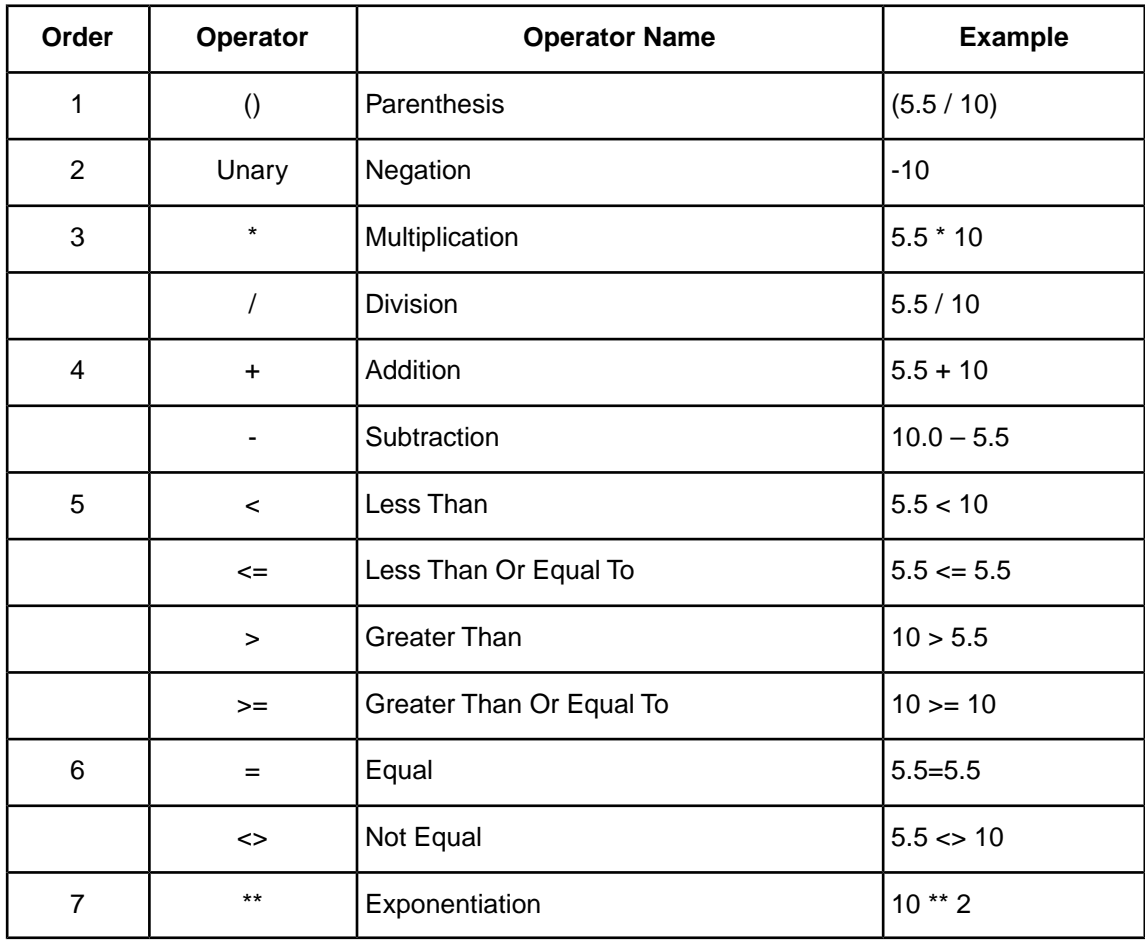

## **DateTime data type**

### **FORMATS OR MASKS**

DateTime information may take many different formats. Corticon Studios use a common source of acceptable DateTime, Date Only, and Time Only formats, also known as "masks".

For example, a date mask may specify  $y \cdot y \cdot y \cdot \neg M - d d$  as an acceptable date format, which means that an attribute of type DateTime (or Date) may "hold" or "contain" data that conforms to this format. '2003-04-12' conforms to this mask; 'April12th, 2003' does not.

For proper execution, it is important to ensure that date formats used during rule development and testing (and are included in the rule builders' Corticon Studio installations) are also present in the Corticon Server's installation. See *Server Integration & Deployment Guide* for more details about setting and modifying masks in both Corticon Studio and Corticon Server.

### **PRESENTATION AND PERSISTENCE**

Most commercial databases represent dates as DateTimes. Such DateTimes are frequently stored as UTC, namely the number of milliseconds that have transpired from an arbitrary epoch (for example, 1/1/1970 00:00:00 GMT); this is not a universal standard but is a very popular convention. UTC dates can be *rendered* in the user's local time zone, *but this is merely a matter of presentation*. A UTC represents a simultaneous point in time for two observers regardless of where on earth they reside.

However, some date or time concepts, such as *holiday*, cannot be expressed conveniently as a discrete time point. *Christmas* (12/25/XX) actually denotes different time frames depending on the observers' time zones; thus, *Corticon carries* (i.e., holds in memory) all dates in GMT with the time portion zeroed (i.e., midnight).This approach addresses the holiday problem because a user can enter holiday dates into the database and not have them shift when they are rendered in the user's local time zone.

Carrying GMT dates should be transparent to the user. Dates expressed as strings in incoming XML are parsed and the proper data type is inferred; for dates, they are immediately instantiated as GMT and rendered back in GMT with no conversion.

## **Third party acknowledgments**

One or more products in the Progress Corticon v5.3.3 release includes third party components covered by licenses that require that the following documentation notices be provided:

Progress Corticon v5.3.3 incorporates Apache Commons Discovery v0.2 from The Apache Software Foundation. Such technology is subject to the following terms and conditions:The Apache Software License, Version 1.1 - Copyright (c) 1999-2001 The Apache Software Foundation. All rights reserved. Redistribution and use in source and binary forms, with or without modification, are permitted provided that the following conditions are met:

1. Redistributions of source code must retain the above copyright notice, this list of conditions and the following disclaimer.

2. Redistributions in binary form must reproduce the above copyright notice, this list of conditions and the following disclaimer in the documentation and/or other materials provided with the distribution.

3. The end-user documentation included with the redistribution, if any, must include the following acknowlegement: "This product includes software developed by the Apache Software Foundation (http://www.apache.org/)." Alternately, this acknowledgement may appear in the software itself, if and wherever such third-party acknowledgements normally appear.

4.The names "The Jakarta Project", "Commons", and "Apache Software Foundation" must not be used to endorse or promote products derived from this software without prior written permission. For written permission, please contact apache@apache.org.

5. Products derived from this software may not be called "Apache" nor may "Apache" appear in their names without prior written permission of the Apache Group.

THIS SOFTWARE IS PROVIDED "AS IS" AND ANY EXPRESSED OR IMPLIED WARRANTIES, INCLUDING, BUT NOT LIMITED TO, THE IMPLIED WARRANTIES OF MERCHANTABILITY AND FITNESS FOR A PARTICULAR PURPOSE ARE DISCLAIMED. IN NO EVENT SHALL THE APACHE SOFTWARE FOUNDATION OR ITS CONTRIBUTORS BE LIABLE FOR ANY DIRECT, INDIRECT, INCIDENTAL, SPECIAL, EXEMPLARY, OR CONSEQUENTIAL DAMAGES (INCLUDING, BUT NOT LIMITED TO, PROCUREMENT OF SUBSTITUTE GOODS OR SERVICES; LOSS OF USE, DATA, OR PROFITS; OR BUSINESS INTERRUPTION) HOWEVER CAUSED AND ON ANY THEORY OF LIABILITY, WHETHER IN CONTRACT, STRICT LIABILITY, OR TORT (INCLUDING NEGLIGENCE OR OTHERWISE) ARISING IN ANY WAY OUT OF THE USE OF THIS SOFTWARE, EVEN IF ADVISED OF THE POSSIBILITY OF SUCH DAMAGE.

This software consists of voluntary contributions made by many individuals on behalf of the Apache Software Foundation. For more information on the Apache Software Foundation, please see <http://www.apache.org/>.

Progress Corticon v5.3.3 incorporates Apache SOAP v2.3.1 from The Apache Software Foundation. Such technology is subject to the following terms and conditions: The Apache Software License, Version 1.1 Copyright (c) 1999 The Apache Software Foundation. All rights reserved. Redistribution and use in source and binary forms, with or without modification, are permitted provided that the following conditions are met: 1. Redistributions of source code must retain the above copyright notice, this list of conditions and the following disclaimer. 2. Redistributions in binary form must reproduce the above copyright notice, this list of conditions and the following disclaimer in the documentation and/or other materials provided with the distribution. 3.The end-user documentation included with the redistribution, if any, must include the following acknowledgment: "This product includes software developed by the Apache Software Foundation (http://www.apache.org/)." Alternately, this acknowledgment may appear in the software itself, if and wherever such third-party acknowledgments normally appear. 4. The names "SOAP" and "Apache Software Foundation" must not be used to endorse or promote products derived from this software without prior written permission. For written permission, please contact apache@apache.org. 5. Products derived from this software may not be called "Apache", nor may "Apache" appear in their name, without prior written permission of the Apache Software Foundation. THIS SOFTWARE IS PROVIDED ``AS IS'' AND ANY EXPRESSED OR IMPLIED WARRANTIES, INCLUDING, BUT NOT LIMITED TO, THE IMPLIED WARRANTIES OF MERCHANTABILITY AND FITNESS FOR A PARTICULAR PURPOSE ARE DISCLAIMED. IN NO EVENT SHALL THE APACHE SOFTWARE FOUNDATION OR ITS CONTRIBUTORS BE LIABLE FOR ANY DIRECT, INDIRECT, INCIDENTAL, SPECIAL, EXEMPLARY, OR CONSEQUENTIAL DAMAGES (INCLUDING, BUT NOT LIMITED TO, PROCUREMENT OF SUBSTITUTE GOODS OR SERVICES; LOSS OF USE, DATA, OR PROFITS; OR BUSINESS INTERRUPTION) HOWEVER CAUSED AND ON ANY THEORY OF LIABILITY, WHETHER IN CONTRACT, STRICT LIABILITY, OR TORT (INCLUDING NEGLIGENCE OR OTHERWISE) ARISING IN ANY WAY OUT OF THE USE OF THIS SOFTWARE, EVEN IF ADVISED OF THE POSSIBILITY OF SUCH DAMAGE. This software consists of voluntary contributions made by many individuals on behalf of the Apache Software Foundation. For more information on the Apache Software Foundation, please see <http://www.apache.org/>.

Progress Corticon v5.3.3 incorporates DOM4J v1.6.1. Such technology is subject to the following terms and conditions: Project License BSD style license Copyright 2001-2005 (C) MetaStuff, Ltd. All Rights Reserved.

Redistribution and use of this software and associated documentation ("Software"), with or without modification, are permitted provided that the following conditions are met:

1. Redistributions of source code must retain copyright statements and notices. Redistributions must also contain a copy of this document.

2. Redistributions in binary form must reproduce the above copyright notice, this list of conditions and the following disclaimer in the documentation and/or other materials provided with the distribution.

3.The name "DOM4J" must not be used to endorse or promote products derived from this Software without prior written permission of MetaStuff, Ltd. For written permission, please contact dom4j-info@metastuff.com.

4. Products derived from this Software may not be called "DOM4J" nor may "DOM4J" appear in their names without prior written permission of MetaStuff, Ltd. DOM4J is a registered trademark of MetaStuff, Ltd.

5. Due credit should be given to the DOM4J Project - http://www.dom4j.org

THIS SOFTWARE IS PROVIDED BY METASTUFF, LTD. AND CONTRIBUTORS ``AS IS'' AND ANY EXPRESSED OR IMPLIED WARRANTIES, INCLUDING, BUT NOT LIMITED TO, THE IMPLIED WARRANTIES OF MERCHANTABILITY AND FITNESS FOR A PARTICULAR PURPOSE ARE DISCLAIMED. IN NO EVENT SHALL METASTUFF, LTD. OR ITS CONTRIBUTORS BE LIABLE FOR ANY DIRECT,

INDIRECT, INCIDENTAL, SPECIAL, EXEMPLARY, OR CONSEQUENTIAL DAMAGES (INCLUDING, BUT NOT LIMITED TO, PROCUREMENT OF SUBSTITUTE GOODS OR SERVICES; LOSS OF USE, DATA, OR PROFITS; OR BUSINESS INTERRUPTION) HOWEVER CAUSED AND ON ANY THEORY OF LIABILITY, WHETHER IN CONTRACT, STRICT LIABILITY, OR TORT (INCLUDING NEGLIGENCE OR OTHERWISE) ARISING IN ANY WAY OUT OF THE USE OF THIS SOFTWARE, EVEN IF ADVISED OF THE POSSIBILITY OF SUCH DAMAGE.

Progress Corticon v5.3.3 incorporates Jaxen v1.0. Such technology is subject to the following terms and conditions: JAXEN License - \$Id: LICENSE,v 1.3 2002/04/22 11:38:45 jstrachan Exp \$ - Copyright (C) 2000-2002 bob mcwhirter and James Strachan. All rights reserved. Redistribution and use in source and binary forms, with or without modification, are permitted provided that the following conditions are met:

1. Redistributions of source code must retain the above copyright notice, this list of conditions, and the following disclaimer.

2. Redistributions in binary form must reproduce the above copyright notice, this list of conditions, and the disclaimer that follows these conditions in the documentation and/or other materials provided with the distribution.

3.The name "Jaxen" must not be used to endorse or promote products derived from this software without prior written permission. For written permission, please contact license@jaxen.org.

4. Products derived from this software may not be called "Jaxen", nor may "Jaxen" appear in their name, without prior written permission from the Jaxen Project Management (pm@jaxen.org).

In addition, we request (but do not require) that you include in the end-user documentation provided with the redistribution and/or in the software itself an acknowledgement equivalent to the following: "This product includes software developed by the Jaxen Project (http://www.jaxen.org/)." Alternatively, the acknowledgment may be graphical using the logos available at http://www.jaxen.org/. THIS SOFTWARE IS PROVIDED ``AS IS'' AND ANY EXPRESSED OR IMPLIED WARRANTIES, INCLUDING, BUT NOT LIMITED TO, THE IMPLIED WARRANTIES OF MERCHANTABILITY AND FITNESS FOR A PARTICULAR PURPOSE ARE DISCLAIMED. IN NO EVENT SHALL THE Jaxen AUTHORS OR THE PROJECT CONTRIBUTORS BE LIABLE FOR ANY DIRECT, INDIRECT, INCIDENTAL, SPECIAL, EXEMPLARY, OR CONSEQUENTIAL DAMAGES (INCLUDING, BUT NOT LIMITED TO, PROCUREMENT OF SUBSTITUTE GOODS OR SERVICES; LOSS OF USE, DATA, OR PROFITS; OR BUSINESS INTERRUPTION) HOWEVER CAUSED AND ON ANY THEORY OF LIABILITY, WHETHER IN CONTRACT, STRICT LIABILITY, OR TORT (INCLUDING NEGLIGENCE OR OTHERWISE) ARISING IN ANY WAY OUT OF THE USE OF THIS SOFTWARE, EVEN IF ADVISED OF THE POSSIBILITY OF SUCH DAMAGE. This software consists of voluntary contributions made by many individuals on behalf of the Jaxen Project and was originally created by bob mcwhirter <bob@werken.com> and James Strachan <jstrachan@apache.org>. For more information on the Jaxen Project, please see <http://www.jaxen.org/>.

Progress Corticon v5.3.3 incorporates JDOM v1.0 GA. Such technology is subject to the following terms and conditions: \$Id: LICENSE.txt,v 1.11 2004/02/06 09:32:57 jhunter Exp \$ - Copyright (C) 2000-2004 Jason Hunter and Brett McLaughlin. All rights reserved. Redistribution and use in source and binary forms, with or without modification, are permitted provided that the following conditions are met:

1. Redistributions of source code must retain the above copyright notice, this list of conditions, and the following disclaimer.

2. Redistributions in binary form must reproduce the above copyright notice, this list of conditions, and the disclaimer that follows these conditions in the documentation and/or other materials provided with the distribution.

3.The name "JDOM" must not be used to endorse or promote products derived from this software without prior written permission. For written permission, please contact <request\_AT\_jdom\_DOT\_org>.

4. Products derived from this software may not be called "JDOM", nor may "JDOM" appear in their name, without prior written permission from the JDOM Project Management <request\_AT\_jdom\_DOT\_org>.

In addition, we request (but do not require) that you include in the end-user documentation provided with the redistribution and/or in the software itself an acknowledgement equivalent to the following: "This product includes software developed by the JDOM Project (http://www.jdom.org/)."

Alternatively, the acknowledgment may be graphical using the logos available at http://www.jdom.org/images/logos. THIS SOFTWARE IS PROVIDED ``AS IS'' AND ANY EXPRESSED OR IMPLIED WARRANTIES, INCLUDING, BUT NOT LIMITED TO, THE IMPLIED WARRANTIES OF MERCHANTABILITY AND FITNESS FOR A PARTICULAR PURPOSE ARE DISCLAIMED. IN NO EVENT SHALL THE JDOM AUTHORS OR THE PROJECT CONTRIBUTORS BE LIABLE FOR ANY DIRECT, INDIRECT, INCIDENTAL, SPECIAL, EXEMPLARY, OR CONSEQUENTIAL DAMAGES (INCLUDING, BUT NOT LIMITED TO, PROCUREMENT OF SUBSTITUTE GOODS OR SERVICES; LOSS OF USE, DATA, OR PROFITS; OR BUSINESS INTERRUPTION) HOWEVER CAUSED AND ON ANY THEORY OF LIABILITY, WHETHER IN CONTRACT, STRICT LIABILITY, OR TORT (INCLUDING NEGLIGENCE OR OTHERWISE) ARISING IN ANY WAY OUT OF THE USE OF THIS SOFTWARE, EVEN IF ADVISED OF THE POSSIBILITY OF SUCH DAMAGE. This software consists of voluntary contributions made by many individuals on behalf of the JDOM Project and was originally created by Jason Hunter <jhunter\_AT\_jdom\_DOT\_org> and Brett McLaughlin <brett\_AT\_jdom\_DOT\_org>. For more information on the JDOM Project, please see <http://www.jdom.org/>.

Progress Corticon v5.3.3 incorporates Saxpath v1.0. Such technology is subject to the following terms and conditions: Copyright (C) 2000-2002 werken digital. All rights reserved. Redistribution and use in source and binary forms, with or without modification, are permitted provided that the following conditions are met:

1. Redistributions of source code must retain the above copyright notice, this list of conditions, and the following disclaimer.

2. Redistributions in binary form must reproduce the above copyright notice, this list of conditions, and the disclaimer that follows these conditions in the documentation and/or other materials provided with the distribution.

3. The name "SAXPath" must not be used to endorse or promote products derived from this software without prior written permission. For written permission, please contact license@saxpath.org.

4. Products derived from this software may not be called "SAXPath", nor may "SAXPath" appear in their name, without prior written permission from the SAXPath Project Management (pm@saxpath.org).

In addition, we request (but do not require) that you include in the end-user documentation provided with the redistribution and/or in the software itself an acknowledgement equivalent to the following: "This product includes software developed by the SAXPath Project (http://www.saxpath.org/)." Alternatively, the acknowledgment may be graphical using the logos available at http://www.saxpath.org/ THIS SOFTWARE IS PROVIDED ``AS IS'' AND ANY EXPRESSED OR IMPLIED WARRANTIES, INCLUDING, BUT NOT LIMITED TO, THE IMPLIED WARRANTIES OF MERCHANTABILITY AND FITNESS FOR A PARTICULAR PURPOSE ARE DISCLAIMED. IN NO EVENT SHALL THE SAXPath AUTHORS OR THE PROJECT CONTRIBUTORS BE LIABLE FOR ANY DIRECT, INDIRECT, INCIDENTAL, SPECIAL, EXEMPLARY, OR CONSEQUENTIAL DAMAGES (INCLUDING, BUT NOT LIMITED TO, PROCUREMENT OF SUBSTITUTE GOODS OR SERVICES; LOSS OF USE, DATA, OR PROFITS; OR BUSINESS INTERRUPTION) HOWEVER CAUSED AND ON ANY THEORY OF LIABILITY, WHETHER IN CONTRACT, STRICT LIABILITY, OR TORT (INCLUDING NEGLIGENCE OR OTHERWISE) ARISING IN ANY WAY OUT OF THE USE OF THIS SOFTWARE, EVEN IF ADVISED OF THE POSSIBILITY OF SUCH DAMAGE. This software consists of voluntary contributions made by many individuals on behalf of the SAXPath Project and was originally created by bob mcwhirter <bob@werken.com> and James Strachan <istrachan@apache.org>. For more information on the SAXPath Project, please see <http://www.saxpath.org/>.